# **UNIVERSIDAD PERUANA LOS ANDES FACULTAD DE INGENIERÍA ESCUELA PROFESIONAL DE INGENIERÍA DE SISTEMAS Y COMPUTACIÓN**

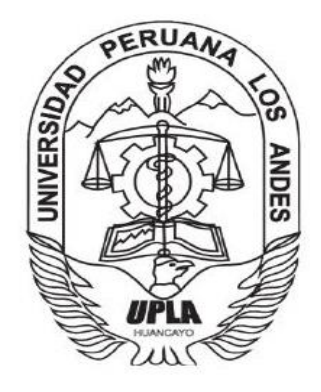

 **TESIS**

# **ANÁLISIS Y DISEÑO DE UNA APLICACIÓN WEB PARA BIBLIOTECA DE LA FACULTAD DE INGENIERÍA - UPLA**

# **PARA OPTAR EL TÍTULO PROFESIONAL DE: INGENIERO DE SISTEMAS Y COMPUTACIÓN**

# **PRESENTADO POR:**

Bach. Gilvonio Yaranga Franklin Moises

# **LINEA DE INVESTIGACIÓN INSTITUCIONAL:**

Nuevas Tecnologías y Procesos

# **LINEA DE INVESTIGACIÓN DE LA ESCUELA PROFESIONAL DE INGENIERIA DE SISTEMAS Y COMPUTACIÓN:**

Ingeniería De Software

**HUANCAYO – PERÚ 2019** 

# **UNIVERSIDAD PERUANA LOS ANDES FACULTAD DE INGENIERÍA ESCUELA PROFESIONAL DE INGENIERÍA DE SISTEMAS Y COMPUTACIÓN**

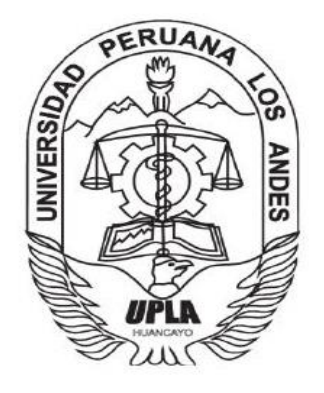

 **TESIS**

# **ANÁLISIS Y DISEÑO DE UNA APLICACIÓN WEB PARA BIBLIOTECA DE LA FACULTAD DE INGENIERÍA - UPLA**

# **PARA OPTAR EL TÍTULO PROFESIONAL DE: INGENIERO DE SISTEMAS Y COMPUTACIÓN**

# **PRESENTADO POR:**

Bach. Gilvonio Yaranga Franklin Moises

# **LINEA DE INVESTIGACIÓN INSTITUCIONAL:**

Nuevas Tecnologías y Procesos

# **LINEA DE INVESTIGACIÓN DE LA ESCUELA PROFESIONAL DE INGENIERIA DE SISTEMAS Y COMPUTACIÓN:**

Ingeniería De Software

**HUANCAYO – PERÚ 2019**

ASESOR

Ing. Rafael Edwin Gordillo Flores

# <span id="page-3-0"></span> **DEDICATORIA**

A mis queridos padres por su absoluto apoyo, amor, fuente de mi fortaleza en mi formación profesional.

Bach. Gilvonio Yaranga, Franklin Moises

# **AGRADECIMIENTO**

<span id="page-4-0"></span>A Dios, por la bendición de mi existencia, por guiarme en mi carrera universitaria y por darme sabiduría que guía mi existir.

A mis amados padres, por toda su dedicación incondicional, por su valioso apoyo y en mi formación profesional.

A mi Asesor el Ing. Gordillo Flores, Rafael Edwin, por sus orientaciones y guía en el desarrollo de la presente investigación.

A la Universidad Peruana los Andes, prestigiosa casa de estudios, donde me fueron impartidos muchos de los conocimientos para mi formación profesional.

A todos aquellos que hicieron posible el desarrollo y culminación de mi tesis.

A todos Gracias. El tesista.

# DR. CASIO AURELIO TORRES LÓPEZ PRESIDENTE

# MG. RAUL ENRIQUE FERNANDEZ BEJARANO JURADO

MG. FIDEL CASTRO CAYLLAHUA JURADO

ING. CARLOS FELIX QUISPE REYES JURADO

MG. MIGUEL ANGEL CARLOS CANALES SECRETARIO DOCENTE

# ÍNDICE

<span id="page-6-0"></span>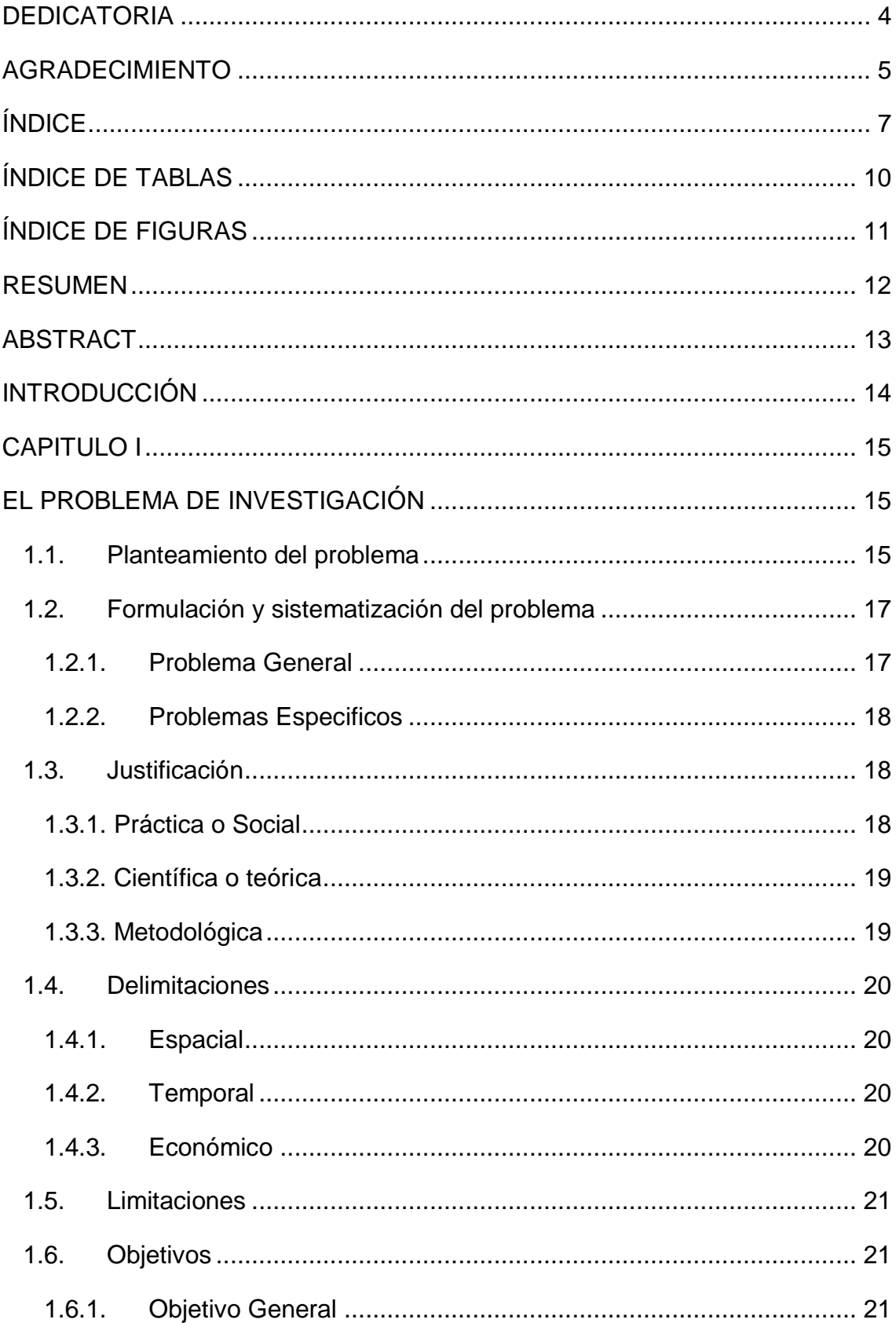

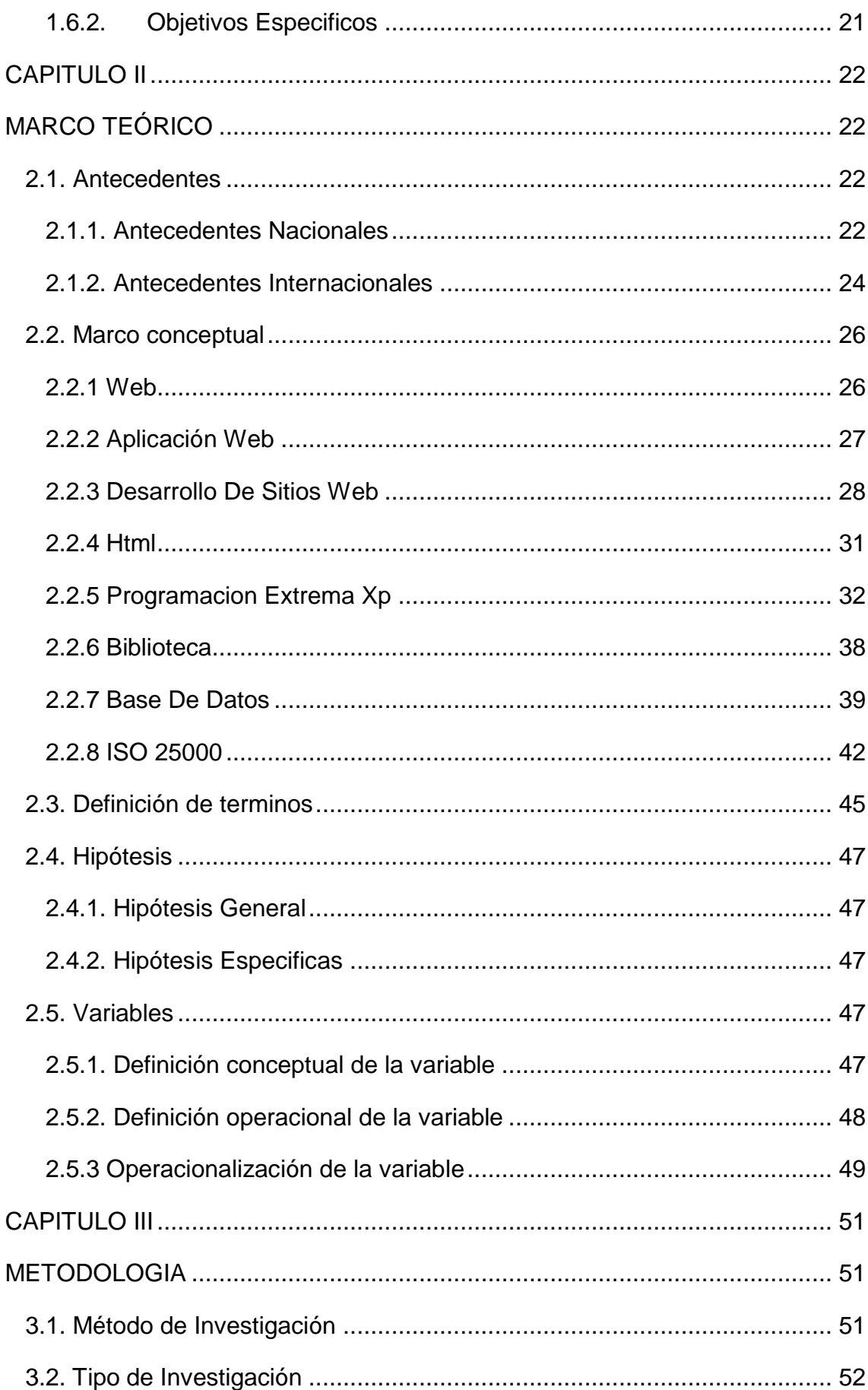

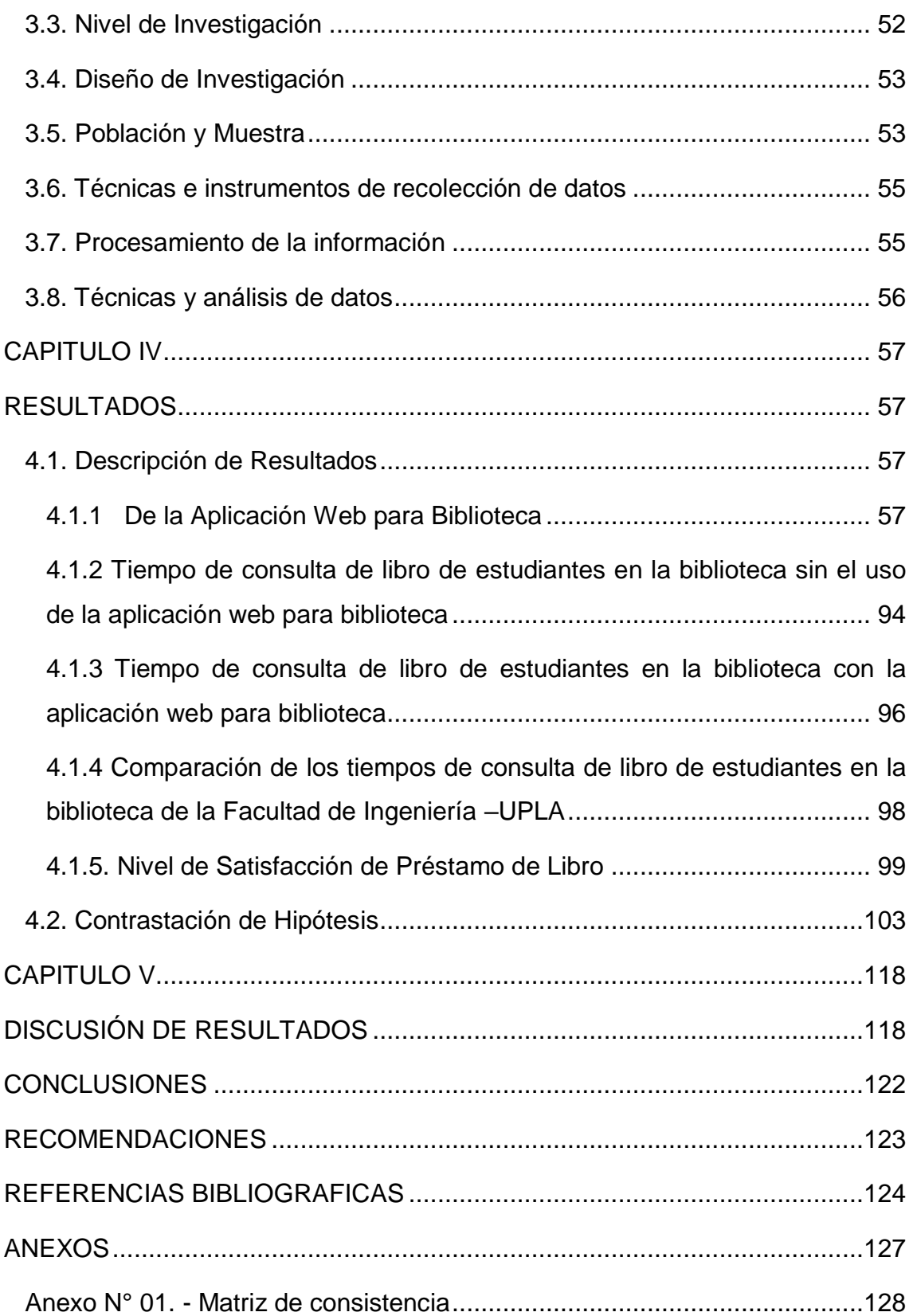

# **ÍNDICE DE TABLAS**

<span id="page-9-0"></span>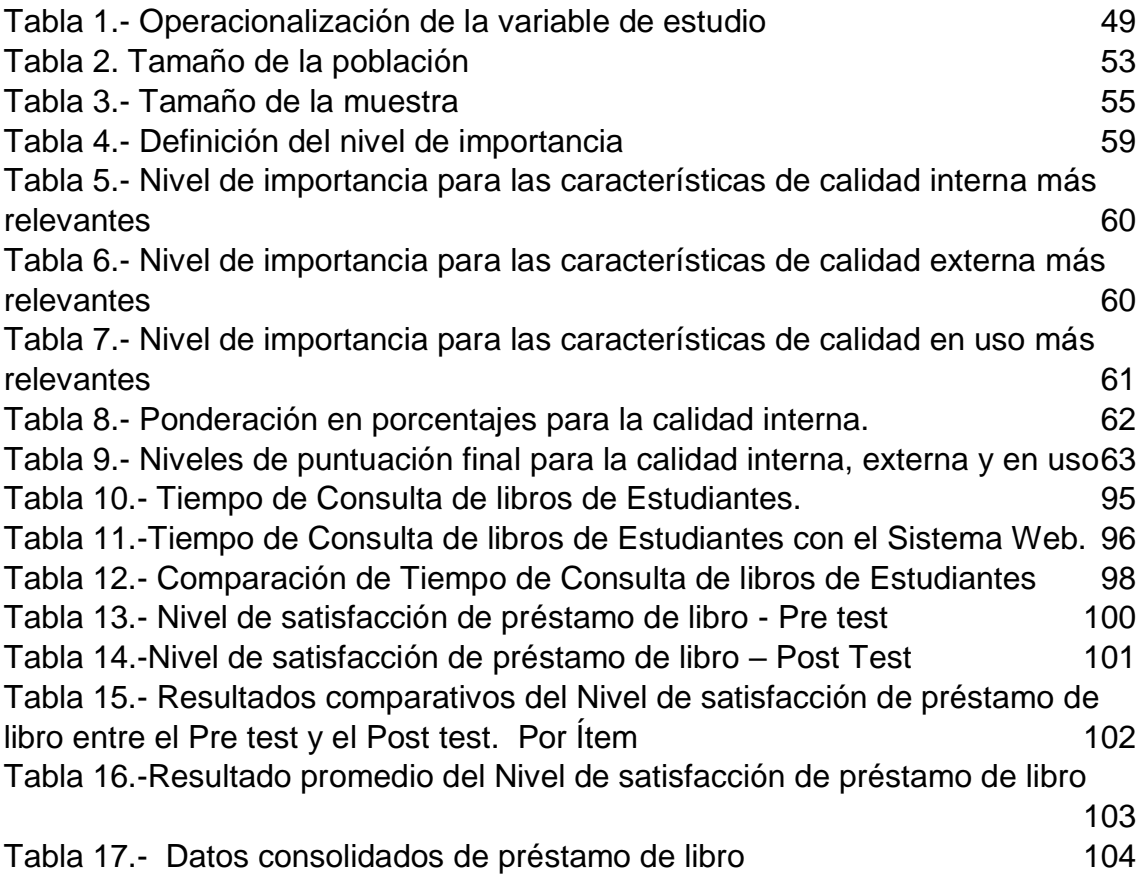

# **ÍNDICE DE FIGURAS**

<span id="page-10-0"></span>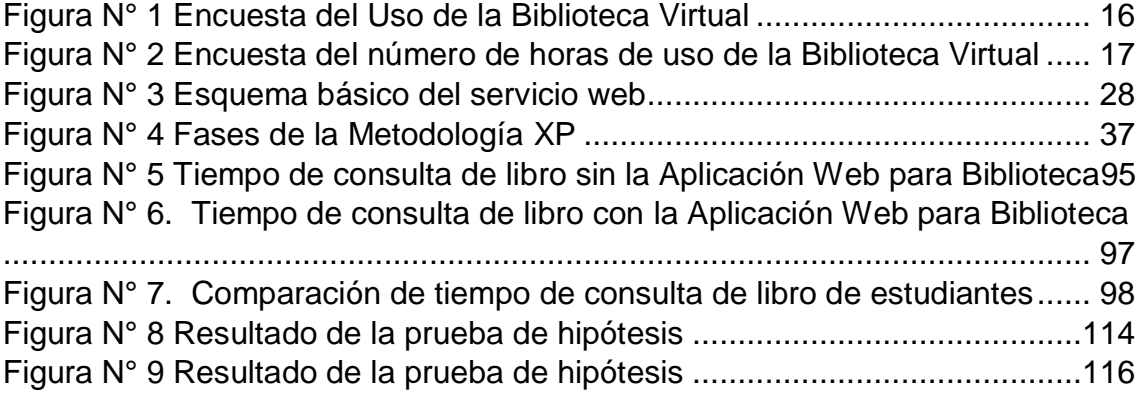

## **RESUMEN**

<span id="page-11-0"></span>La investigación tuvo como problema general **¿**De qué manera la aplicación Web para Biblioteca influye en la atención de préstamo de libro a los estudiantes de la facultad de ingeniería – UPLA? el objetivo general fue**:** Diseñar una aplicación web para Biblioteca mediante la metodología XP y medir su influencia en la atención de préstamos de libros a los estudiantes de la Facultad de Ingeniería – UPLA , con hipótesis general : La Aplicación Web para Biblioteca influye positivamente en la atención de préstamo de libro a los estudiantes de la Facultad de Ingeniería – UPLA.

La investigación es del tipo aplicada, de nivel descriptivo explicativo, con diseño de investigación Pre experimental con Pre test y Post test, con una población de 4660 estudiantes de la Facultad de Ingeniería periodo 2017 -II, se utilizó el tipo de muestreo estratificado obteniendo 355 estudiantes.

Llegando a la conclusión: La consulta realizada con el uso de la Aplicación Web es más rápido que una consulta realizada sin la Aplicación Web, confirmando que la Aplicación Web para Biblioteca influye positivamente en el tiempo de préstamo de libro a los estudiantes en la biblioteca de la Facultad, esto se evidencia al comparar el tiempo de préstamo de libro sin la Aplicación Web para biblioteca fue de 6.34 minutos, mientras que con el uso de la Aplicación Web para biblioteca en promedio se obtuvo 3.48 minutos, reflejando que el 53.3% de los estudiante, indican que el tiempo de atención de préstamo de libro con la Aplicación Web es rápido es decir menos de 3 minutos**, el**  36.7% de los estudiantes indican que es **normal** encontrándose entre 4 y 6 minutos **y sólo el** 10.0% de los estudiantes indican que el tiempo e atención en la consulta de un libro es lento en un tiempo mayor de 7 minutos.

**Palabras claves**: Extreme Programming; Aplicación Web; Consulta de libros

# **ABSTRACT**

<span id="page-12-0"></span>The present investigation had as a general problem how does the Web application for Library influence the attention of book loans to students of the engineering faculty - UPLA? The general objective was to: Design a web application for the Library using the XP methodology and measure its influence on the attention of book loans to students of the Faculty of Engineering - UPLA, with a general hypothesis: The Web Application for Library positively influences the Book loan attention to students of the Faculty of Engineering - UPLA.

The research is of the applied type, of explanatory descriptive level, with Pre experimental research design with Pre test and Post test, with a population of 4660 students of the Faculty of Engineering period 2017 -II, the type of stratified sampling was used obtaining 355 students.

In conclusion: The query made with the use of the Web Application is faster than a query made without the Web Application, confirming that the Web Application for Library positively influences the lending time of books to students in the library of the Faculty, this is evidenced when comparing the book loan time without the Web Application for library was 6.34 minutes, while with the use of the Web Application for library on average 3.48 minutes were obtained, reflecting that 53.3% of the student, indicate that the book loan attention time with the Web Application is fast that is less than 3 minutes, 36.7% of students indicate that it is normal being between 4 and 6 minutes and only 10.0% of students indicate that the time and attention in the consultation of a book is slow in a time greater than 7 minutes.

Keywords: Extreme Programming; Web Application; Book consultation

# **INTRODUCCIÓN**

<span id="page-13-0"></span>El servicio de biblioteca es uno de los servicios de mayor prioridad para una universidad sea pública o privada. Así mismo el proceso de licenciamiento exige que se tenga a parte de una infraestructura adecuada, exige bibliotecas adecuadas entre otros. (Mariategui, 2017). El propósito de la tesis fue; Analizar y Diseñar una aplicación web para Biblioteca mediante la Metodología XP y medir su influencia en la atención de préstamo de libro a los estudiantes de la Facultad de Ingeniería – UPLA. El desarrollo de la tesis se realizó siguiendo las pautas metodológicas de la metodología XP, por ser una metodología ágil capaz de adaptarse a los cambios de requerimientos por el usuario, esta metodología da mayor importancia a las personas y a las interacciones que a los procesos y herramientas, toda vez que los actores son un factor principal para el éxito de cualquier proyecto de software y su validación de calidad se realizó con la ISO 2500.

El desarrollo de la tesis se enmarca en cinco capítulos, los cuales se detalla a continuación.

En el primer capítulo se trata del problema de investigación, en el cual se describe el planteamiento del problema, como la formulación y sistematización del problema, que da lugar a la tesis, también se define la justificación, la delimitación y objetivos de la investigación. En el segundo capítulo marco teórico, se realiza la presentación de los antecedentes nacionales e internacionales que aportan a la presente investigación, de igual manera se describe las diferentes teorías, las hipótesis, las variables de investigación que se utilizaron en el desarrollo de la tesis. En el capítulo tres, se presenta la metodología que guió el desarrollo de la tesis. En el capítulo cuatro se presenta los resultados de la investigación, como la prueba de hipótesis correspondiente. y en el capítulo cinco se presentan la discusión de resultados, en el que se describe el impacto que genera la Aplicación Web en el tiempo de consulta de libros de los estudiantes en la Biblioteca. Finalmente se presenta las conclusiones, recomendaciones, referencias bibliográficas y anexos.

# **CAPITULO I**

# <span id="page-14-0"></span>**EL PROBLEMA DE INVESTIGACIÓN**

# <span id="page-14-2"></span><span id="page-14-1"></span>**1.1.Planteamiento del problema**

La Universidad Peruana los Andes actualmente ofrece servicios que están albergados en la página web principal de la universidad, pero un sistema web de biblioteca no existe, donde se pueda compartir información de los libros, así mismo no existe una búsqueda simultanea que permita encontrar información de todos los servicios, actualmente el personal asignado a la biblioteca de la facultad de ingeniería realiza el ingreso, salida y actualización de libros cada semestre académico en un catálogo de forma manual, generando consumo de materiales(papeles, insumos, etc.).

Los usuarios que hacen uso de los servicios de préstamos y consulta deben seguir la siguiente secuencia de actividades

- a. Apersonarse a las instalaciones de la biblioteca de la facultad de lunes a sábado en horarios de oficina.
- b. Consultar el catálogo de libros organizado alfabéticamente por libros.
- c. Si el libro está disponible el usuario procede a solicitar su préstamo, Si el libro no está disponible el usuario procede a retirarse o generar una nueva búsqueda, generando pérdida de tiempo e insatisfacción en los usuarios.
- d. Si el libro está disponible el usuario rellena una ficha de pedido y debe presentar los requisitos establecidos por la biblioteca y solicitados por el bibliotecario, el usuario tiene tres modalidades para solicitar el material bibliográfico:
	- DNI y Carnet Universitario
	- > DNI y Constancia de Matrícula
	- $\triangleright$  DNI y Recibo de pensiones

Las actividades descritas en los ítems (a, b, c, d) generan problemas en los usuarios debido a la exigencia de la búsqueda de disponibilidad de los libros mediante el catálogo de libros, el proceso de búsqueda de disponibilidad de los libros en ocasiones no culmina de forma satisfactoria debido a que el listado de libros carece de información específica, por otro lado, el proceso de rellenar una ficha por cada libro manualmente genera pérdida de tiempo y en ocasiones no se encuentra disponible.

En la figura N° 1, Nos muestra que la facultad de ingeniería no hace uso de la biblioteca virtual porque no existe.

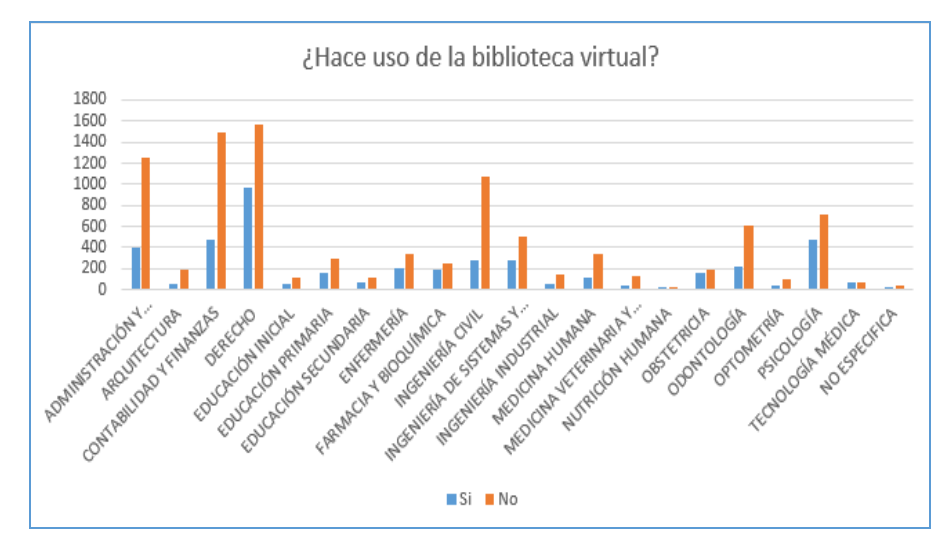

<span id="page-15-0"></span>*Figura N° 1 Encuesta del Uso de la Biblioteca Virtual* Fuente: PERÚ, II Censo Nacional Universitario 2010

En la figura N°2. Vemos que el número de horas que el estudiante de la facultad de ingeniería pasa en internet consultando diferentes medios para la investigación.

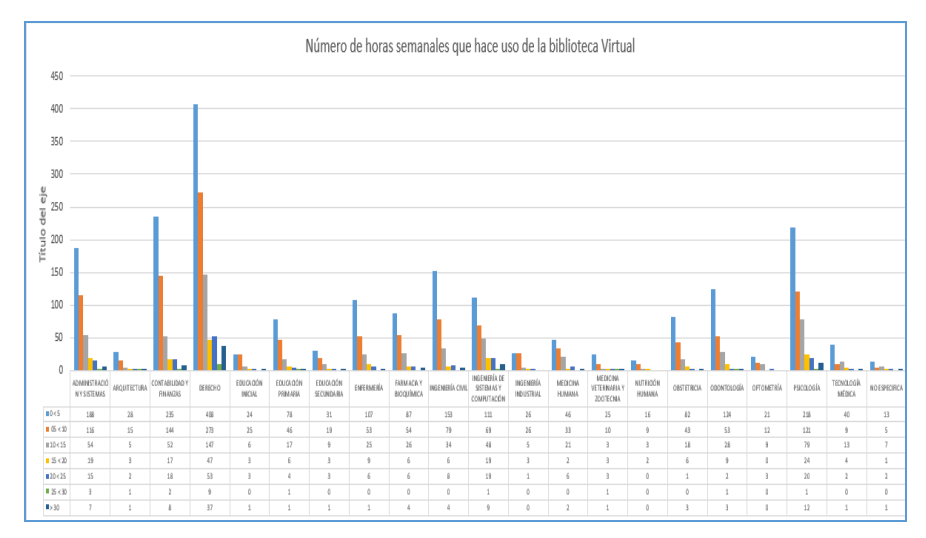

<span id="page-16-2"></span>*Figura N° 2 Encuesta del número de horas de uso de la Biblioteca Virtual* Fuente: PERÚ, II Censo Nacional Universitario 2010

El bibliotecario no cuenta con información en tiempo real del listado de libros disponibles, áreas relacionadas, reportes de vigencia y demanda de libros, La carencia de esta información no permite establecer planes de adquisición de libros en forma periódica, por lo tanto, hace que tenga un deficiente servicio que genera incomodidad en los usuarios.

# <span id="page-16-0"></span>**1.2.Formulación y sistematización del problema**

# <span id="page-16-1"></span>**1.2.1. Problema General**

**¿**De qué manera la Aplicación Web para Biblioteca influye en la atención de préstamo de libro a los estudiantes de la Facultad de Ingeniería – UPLA**?**

#### <span id="page-17-0"></span>**1.2.2. Problemas Especificos**

- a) ¿Cómo la Aplicación Web para Biblioteca influye en el tiempo de préstamo de libros?
- b) ¿Cómo la Aplicación Web para Biblioteca influye en la satisfacción de préstamo de libros?

## <span id="page-17-1"></span>**1.3.Justificación**

## <span id="page-17-2"></span>**1.3.1. Práctica o Social**

La Universidad Peruana los Andes en la Facultad de Ingeniería ha comenzado a desarrollar una serie de cambios en su estructura física como en la metodología de la enseñanza, muestra de ello es la construcción del laboratorio de ingeniería, el cual está a la vanguardia en la tecnología y acreditación. Así mismo el proceso de licenciamiento exige que se tenga a parte de una infraestructura adecuada, exige bibliotecas adecuadas entre otros. (Mariátegui, 2017). Por estas razones se hace imperativo que la Universidad Peruana los Andes y la Facultad de Ingeniería cuente con una Aplicación web donde se pueda acceder a un portal del sistema de biblioteca de nuestra Universidad Peruana los Andes que facilite la consulta de libros por parte de los estudiantes en un menor tiempo. La biblioteca por prestar un servicio importante a los estudiantes y docentes, debe contar con una aplicación web para Biblioteca, que ayude a mejorar los procesos y actividades con los que ésta cuenta; tales como préstamo de libros, devoluciones, codificación de los libros, generación de reportes del estado actual de los libros, y ayudar al administrador de la biblioteca a realizar una mejor labor administrativa, en donde se pueda notar la mejora del tiempo

dedicado a la consulta de libros por parte de los estudiantes.

## <span id="page-18-0"></span>**1.3.2. Científica o teórica**

La investigación propuesta busca, mediante la aplicación teoría y conceptos básicos sobre el desarrollo de aplicaciones web y de la metodología XP, que afectan en el desarrollo de la aplicación web. Permitió contrastar el uso de la metodología y de los conceptos como Web, HTML, Aplicación Web, entre otros. Además, en el desarrollo de la investigación se proporciona referencias que guiaron el desarrollo de esta investigación, que servirá para otras investigaciones enmarcadas en el área.

## <span id="page-18-1"></span>**1.3.3. Metodológica**

.

La investigación propone el análisis y diseño de una Aplicación Web para Biblioteca, para lo cual, basó su desarrollo siguiendo las pautas metodológicas de la Metodología XP, se basa en realimentación continua entre el cliente y el equipo de desarrollo, comunicación fluida entre todos los participantes, simplicidad en las soluciones implementadas y coraje para enfrentar los cambios. Este trabajo servirá de guía para futuras investigaciones similares, ya que deja un procedimiento metodológico de cómo abordar el desarrollo de una Aplicación Web bajo la metodología XP.

## <span id="page-19-0"></span>**1.4.Delimitaciones**

La investigación se centrará en estudiar, analizar y estimar el tiempo de consulta de libro que el estudiante demora en adquirir un libro en la Biblioteca de la facultad de Ingeniería de la Universidad peruana los Andes. Para lo cual se propone una Aplicación Web para Biblioteca, con el cual se estimará el tiempo de consulta con la Aplicación Web, para luego compararla con el tiempo de consulta sin la Aplicación Web, con el fin de facilitar y establecer el uso de una herramienta tecnológica como la que se propone en la investigación, que ayude a brindar una atención más rápida al estudiante, al momento de consultar por un libro.

# <span id="page-19-1"></span>**1.4.1. Espacial**

La Investigación se realizó en las instalaciones de la Facultad de Ingeniería de la Universidad Peruana los Andes, localizado en el Distrito de Huancayo, Provincia de Huancayo de la Región Junín.

## <span id="page-19-2"></span>**1.4.2. Temporal**

El proyecto se desarrolló dentro de un horizonte de tiempo de 12 meses, para aplicar y presentar resultados obtenidos dentro de los ambientes de la Facultad de Ingeniería de la Universidad Peruana los Andes.

# <span id="page-19-3"></span>**1.4.3. Económico**

En la investigación se utilizó el software MariaDB y PHP por ser de licencia libre y así se afrontó esta delimitación económica.

# <span id="page-20-0"></span>**1.5.Limitaciones**

- a) Una limitación fue la distancia de mi trabajo a la ciudad de Huancayo, el cual dificulto la recolección de datos en el proceso de análisis y requerimientos del sistema.
- b) La poca participación del estudiante por visitar la biblioteca, hizo demorar la aplicación del instrumento

# <span id="page-20-1"></span>**1.6.Objetivos**

# <span id="page-20-2"></span>**1.6.1. Objetivo General**

Diseñar una aplicación web para Biblioteca mediante la metodología XP y medir su influencia en la atención de préstamo de libro a los estudiantes de la Facultad de Ingeniería – UPLA.

# <span id="page-20-3"></span>**1.6.2. Objetivos Especificos**

- a) Evaluar la Aplicación Web para Biblioteca mediante la prueba de caja negra y medir el tiempo de mejora de préstamo de libros.
- b) Evaluar la Aplicación Web para Biblioteca bajo la ISO 25000 y medir su influencia en la satisfacción de préstamo de libro.

# <span id="page-21-1"></span>**CAPITULO II MARCO TEÓRICO**

#### <span id="page-21-2"></span><span id="page-21-0"></span>**2.1. Antecedentes**

Revisando las investigaciones a nivel nacional e internacional; las que tienen relación con la tesis son:

## <span id="page-21-3"></span>**2.1.1. Antecedentes Nacionales**

**A1.** (Huamani Huamani, 2016), en su tesis de pregrado, "**Gestión de la información en una biblioteca universitaria**" aborda la problemática de la gestión de la información de la biblioteca Centra de la universidad Nacional de Ingeniería, para lo cual hace uso de del enfoque de la biblioteca integrada por computadora (BIC), propone un sistema de búsqueda de tesis por computadora y el uso de nuevas tecnologías, la cuantificación de beneficios, para lo cual presenta la identificación de procesos, las oportunidades de información, los niveles de toma de decisiones sobre aspectos de la biblioteca; plantea la integración interactiva de los procesos mediante la Biblioteca Integrada por Computadora (BIC). Concluye que la gestión de la información en una biblioteca universidad contribuye firmemente en el desarrollo de la Red de Información Nacional de Ciencia y Tecnología.

**A2.** (Montenegro Apaza, 2016)**,** en su tesis de pregrado **"Sistema Web de Biblioteca para el Instituto de educación Superior Pedagógico Público de Juliaca – 2015"**, la investigación se realizó en el Instituto en mención, en el área de biblioteca, abordó la problemática de la falta de conocimiento de los libros existentes en dicha biblioteca, por parte de los usuarios (Bibliotecario, Docentes y Estudiantes), razón por la cual se planteó el objetivo de implementar un Sistema Web de Biblioteca para mejorar el tiempo de consulta de los usuarios, en beneficio de los mismos con el fin de reducir el tiempo de las consultas, préstamo de libros; para así poder llevar un mejor control de la actividad en la biblioteca. Se utilizó la metodología RUP, siendo la población todos los Docentes y Estudiantes de dicha Institución y la muestra fue de 20 consultas antes del sistema y 20 consultas después de la implementación del Sistema Web de Biblioteca. Los resultados de la investigación refieren que el tiempo de consulta de los docentes y estudiantes, con el Sistema Web de Biblioteca se incrementó de un 35% incrementando de esta manera la concurrencia de los docentes y estudiante a la biblioteca del Instituto Superior para realizar préstamo de los libros y consulta de los libros existentes en la Biblioteca.

**A3**. (Aragón Chuquisuta & Oviedo Avilés, 2015), en su tesis de pregrado "**Biblioteca Digital Municipal José Luis Bustamante y Rivero**" tuvo como objetivo de dar a conocer la distribución espacial de uno de los ambientes que constituye la Biblioteca Municipal, y la forma como debe desarrollarse la creación de una biblioteca digitalizada. Como metodología de trabajo enmarcó su trabajo de investigación en el tipo descriptivo explicativo. Llegando a la conclusión de que una biblioteca moderna debe tener un buen equipamiento con respecto a la tecnología informática, sobre todo si se trata de implementar una biblioteca digitalizada.

**A4**. (Pinedo Marín & Medina Bonilla, 2010), en su tesis de pregrado **"Implementación de un sistema de integración para las bibliotecas municipales de Lima y Callao utilizando SOA y J2ME**", abordó la problemática de que el usuario tenía que ir de una biblioteca a otra para ubicar el material bibliográfico que deseaba, como objetivo se planteó Implementar un sistema de Integración para las bibliotecas municipales de Lima y Callao. Para la implementación del sistema se basó en una arquitectura orientada a servicios (SOA) y como middleware de comunicación utilizó un ESB (Enterprise Service Bus), desde el cual también podía acceder mediante dispositivos móviles, utilizó la plataforma J2ME (Java 2 Micro Edition). Concluye que la implementación de la solución permitió la integración de las bibliotecas municipales de Lima y Callao, brindándoles un mejor servicio a los usuarios, como; el acceso a la información del material bibliográfico, contribuyendo en la investigación y educación de la población.

## <span id="page-23-0"></span>**2.1.2. Antecedentes Internacionales**

**A1.** (Moreno J. , 2012)**.** En su proyecto de investigación "**Sistema de gestión y control de préstamos de libros de biblioteca para teléfonos móviles Android", desarrollado en Madrid-España.** El proyecto, sostiene el problema de la gestión de libros y usuarios de una biblioteca, para solucionar este problema plantean la implementación de una aplicación web, el cual se basa en el patrón de diseño Modelo Vista Controlador (MVC), de forma que un usuario pueda auto-prestarse un libro en una biblioteca con un dispositivo móvil. Obteniendo como resultado la renovación del sistema tradicional de la gestión de préstamos de libros. Este trabajo de tesis me orientara en el diseño de la arquitectura utilizando el diseño del sistema propuesto.

**A2.** (Villanueva O., 2009). En su investigación "**Análisis para la Creación, Organización y Desarrollo de la Biblioteca Digital de Colombia",** En la investigación el autor diagnostica la Biblioteca Virtual Miguel de Cervantes- Colombia, con fines de entender su organización e identificar las bases del modelo de organización de la Biblioteca Digital de Colombia, su estudio se aboca al estudio del componente tecnológico de la biblioteca y se inicia con la arquitectura del sistema de la misma, basando la decisión en cuatro estudios: 1) conceptualización de la arquitectura del sistema, 2) definir el modelo de la arquitectura del sistema, 3) seleccionar el software aplicativo, y 4) proponer el modelo lógico y físico de la plataforma y el software asociado para la digitalización de los documentos. Como resultado propone una estructura y funcionamiento del sistema nacional participativo, que es el componente exógeno de la Biblioteca Digital de Colombia. En la presente tesis muestra la arquitectura del sistema, basando su decisión en cuatro estudios y el software asociado para la digitalización de los documentos que ayudaría a la implementación de sistema de bibliotecas de Colombia. Esta investigación me servirá de guía teniendo en cuenta la arquitectura, para el desarrollo del sistema de Biblioteca propuesto.

**A3**. (Viracacha Reyes M. , 2012)**.** En su trabajo de Tesis **"Diseño de un sistema de gestión del conocimiento para el Sistema de Bibliotecas de la Universidad de los Andes",** de la Universidad de los Andes. El proyecto nace de la necesidad de tener no sólo identificado y almacenado el conocimiento crítico que posee la organización, sino que a su vez se pueda acceder de una manera fácil y rápida. El proyecto siguió el modelo ADDIE (Análisis, Diseño, Desarrollo, Implementación y Evaluación). En donde se identificó los activos del Sistema de Bibliotecas, para lo cual se aplicó el Modelo Intelect, luego se planteó la elaboración de un inventario de conocimientos, después se tomó como base el modelo de gestión

de conocimiento Nonaka y Takeuchi y se estructuró acorde al Sistema de Bibliotecas de Catalunya. Logrando como resultado integrar el activo intangible que tiene el Sistema de Bibliotecas con el conocimiento de sus funcionarios, logrando la calidad en todos sus procedimientos, los cuales fueron realizados por funcionarios cada vez más comprometidos y motivados, con el sistema. Esta investigación. Sirve como guía para el desarrollo de la aplicación web para biblioteca propuesto.

#### <span id="page-25-0"></span>**2.2. Marco conceptual**

#### <span id="page-25-1"></span>**2.2.1 Web**

Según (Pairuna, 2016). Un sitio web es un conjunto de [páginas](http://www.codedimension.com.ar/servicios/web/diseno-web)  [web desarrolladas](http://www.codedimension.com.ar/servicios/web/diseno-web) en código html, relacionadas a un dominio de Internet el cual se puede visualizar en la World Wide Web (www) mediante los navegadores web o también llamados browser como ser Chrome, Firefox, Edge, Opera entre otros. Cada página web perteneciente al sitio web tiene como objetivo publicar contenido, y este contenido podrá ser visible o no al público.

Los sitios web se pueden clasificar en dos tipos:

**Sitios Web Estáticos:** Se denomina sitio web estático a aquellos que no acceden a una base de datos para obtener el contenido. Por lo general un sitio web estático es utilizado cuando el propietario del sitio no requiere realizar un continuo cambio en la información que contiene cada página.

**Sitios Web Dinámicos:** Por el contrario, los sitios web dinámicos son aquellos que acceden a una base de datos para obtener los contenidos y reflejar los resultados obtenidos de la base de datos, en las páginas del sitio web. El propietario del sitio web podrá agregar, modificar y eliminar contenidos del sitio web a través de un "sistema web", generalmente con acceso restringido al público mediante usuario y contraseña, el cual se denomina BACK END.

#### <span id="page-26-0"></span>**2.2.2 Aplicación Web**

Según el Diccionario de Informática y tecnología: Una aplicación web es cualquier aplicación que es accedida vía web por una red como internet o una intranet. En general, el término también se utiliza para designar aquellos programas informáticos que son ejecutados en el entorno del navegador o codificado con algún lenguaje soportado por el navegador (como JavaScript, combinado con HTML); confiándose en el navegador web para que reproduzca la aplicación. (Alegsa, 2010).

Según (Lerma-Blasco, Murcia Andrés, & Mifsud Talón, 2013). La arquitectura de las aplicaciones web consta de máquinas conectadas a una red, por lo general, Internet o una Intranet corporativa que sigue el esquema cliente-servidor en nuestro caso de servidores web. Surgió a mediados de la década de 1990, durante la etapa de la Web 1.0 con la aparición de las primeras conexiones de acceso conmutado (RTC, RDSI, GSM, GPRS) y de las etiquetas multimedia del estándar HTML y la incorporación de pequeños programas realizados en Java, llamados applets.

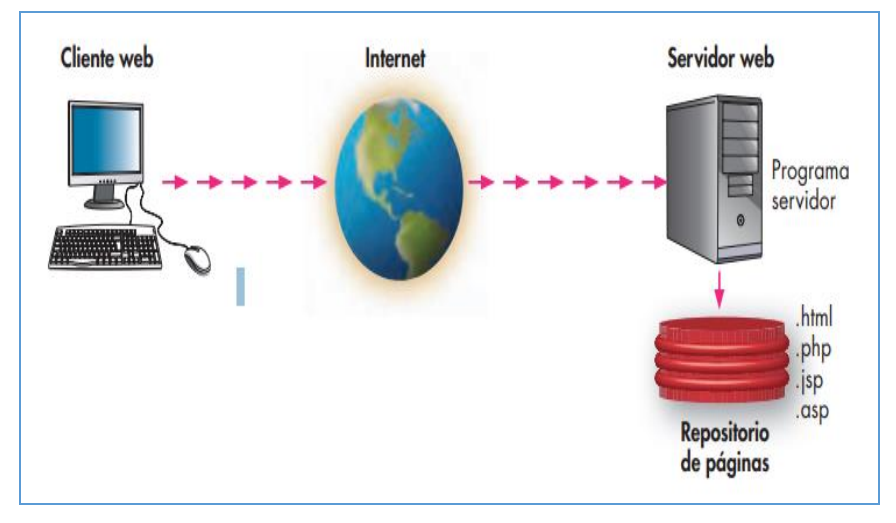

<span id="page-27-1"></span>*Figura N° 3 Esquema básico del servicio web* Fuente: (Lerma-Blasco, Murcia Andrés, & Mifsud Talón, 2013)

Cuando un cliente realiza una petición de una URL a un servidor, teniendo en cuenta que gracias al servicio DNS conocemos su IP, le pide una página web. Esta se busca en el repositorio de páginas del servidor y es devuelta al cliente. Toda esta comunicación se lleva a cabo mediante el protocolo HTTP, y el código de las páginas es básicamente HTML junto con código CSS y JavaScript (u otros complementos como animaciones Flash que se ejecutan en el cliente), que surgieron en la etapa de la web 1.5.

# <span id="page-27-0"></span>**2.2.3 Desarrollo De Sitios Web**

Para explicar esta teoría, a continuación, se presenta los pasos a seguir en el desarrollo de sitios web, según (Santa María, 2014).

### **a) Análisis**

El autor menciona como el sitio web será parte de un sistema, se necesita un análisis completo sobre cómo la web o la aplicación web va a ayudar al sistema y por ende al negocio.

Considera que el primer punto a tratar es identificar el público objetivo. Todo el hardware, software, gente y datos presentes deben ser considerados desde el inicio del análisis. El análisis debe ser hecho de la manera que no tome demasiado tiempo, pero sea informativo.

Como Entrada se debe desarrollar: Entrevistas con clientes, correos y documentos de apoyo; notas de discusión, chat, conversaciones telefónicas, modelos de sitios/aplicaciones, etc. Y en la salida se debe considerar: <sup>1</sup>. Plan de trabajo, <sup>2</sup>. Costos involucrados, <sup>3</sup>. Requerimientos del equipo, <sup>4</sup>. Requerimientos de software y hardware, <sup>5</sup>. Documentos de soporte y <sup>6</sup>. Aprobación.

#### **b) Elaboración De Las Especificaciones**

Según Santa maría; "Las especificaciones preliminares se determinan cubriendo todos y cada uno de los requerimientos. Por ejemplo, si el producto es un sitio web, los módulos del sitio que incluyen el diseño en general, la navegación y las partes dinámicas del sitio deben ser incluidas en las especificaciones. Proyectos más grandes requieren niveles mayores de consulta para evaluar los requerimientos técnicos y de negocios adicionales". Como entrada se considera a los reportes del equipo de análisis y como salida; las especificaciones y requerimientos completos de los individuos y clientes.

#### **c) Diseño Y Desarrollo**

En esta etapa la diagramación y navegación son diseñadas como prototipo. Pero en la mayoría de los casos al cliente le interesa ver dos o tres diseños con imágenes y navegación.

Puede haber muchas sugerencias y cambios del lado del cliente, y cualquier cambio debe ser probado antes de pasar a la siguiente etapa. Las revisiones pueden ser mostradas por la web al cliente para que las evalúe. Los comentarios del cliente, sus alcances y aprobaciones deben ser comunicados vía email, fax y teléfono.

Durante la etapa del diseño, el equipo debe desarrollar planes de prueba y procedimientos para asegurarse de la calidad. Es necesario obtener la aprobación del cliente en diseño y planes de proyecto. Como entrada se debe considerar las especificaciones y requerimientos, como salida; el Diseño Web con plantillas, imágenes y prototipo.

#### **d) Creación De Contenido**

Esta etapa es más necesaria para los sitios web que para las aplicaciones web.

#### **e) Código**

A diferencia del diseño tradicional, el desarrollador debe saber que la interfaz y el código no deben modificar el diseño ni la navegación. Si el sitio es dinámico entonces el código debe usar la plantilla. El desarrollador puede necesitar comunicarse con el diseñador, para poder entender el diseño. El diseñador puede necesitar algunos botones gráficos para lo que necesita al desarrollador.

#### **f) Pruebas**

A diferencia del software, las aplicaciones web necesitan muchas pruebas, pues siempre funcionan como sistemas

multiusuario con las limitaciones del ancho de banda. Algunas de las pruebas que deben ser hechas son la prueba de integración, de estrés, la prueba de escalabilidad, de carga, resolución y de navegador cruzado. Pruebas manuales y automáticas deben hacerse sin falla.

Luego de hacer las pruebas, una prueba en vivo es necesaria para las aplicaciones web. Luego de subir el sitio debe haber una prueba completa (por ejemplo. prueba de enlaces).

Se debe considerar como entrada; El sitio, requerimientos y especificaciones, documentos de apoyo, especificaciones técnicas y documentos técnicos y como Salida; Aplicación/sitio completado, reportes de prueba.

### **g) Promoción**

Esta etapa solo se aplica para sitios web. La promoción necesita preparación de etiquetas meta, análisis constante y subir la URL a los motores de búsqueda y directorios. La promoción de sitios web.

#### **h) Mantenimiento Y Actualización**

Los sitios web necesitan actualizaciones frecuentes para mantenerlos frescos. En ese caso necesitamos hacer análisis de nuevo y los otros pasos del ciclo de vida se repiten. Durante el mantenimiento pueden solucionarse los errores.

#### <span id="page-30-0"></span>**2.2.4 Html**

Segú Flores, "HTML es un lenguaje de programación que se utiliza para el desarrollo de páginas de Internet. Se trata de la siglas que corresponden a HyperText Markup Language, es decir, Lenguaje de Marcas de Hipertexto". (Flores Herrera, 2015).

Básicamente el lenguaje HTML sirve para describir la estructura básica de una página y organizar la forma en que se mostrará su contenido, además de que HTML permite incluir

enlaces (links) hacia otras páginas o documentos. HTML es un lenguaje de marcado descriptivo que se escribe en forma de etiquetas para definir la estructura de una página web y su contenido como texto, imágenes, entre otros, de modo que HTML es el encargado de describir (hasta cierto punto) la apariencia que tendrá la página web. (acerca de HTML, 2016).

# <span id="page-31-0"></span>**2.2.5 Programacion Extrema Xp**

La Programación Extrema o Extreme Programing, es un enfoque de la ingeniería de software formulado por Kent Beck, se considera el más destacado de los procesos ágiles de desarrollo de software. Al igual que estos, la programación extrema se diferencia de los métodos tradicionales principalmente en que presenta más énfasis en la adaptabilidad que en la previsibilidad. (Bautista Q., 2012)

Según Kent Beck (1999), La programación extrema o eXtreme Programming (XP) es una metodología de desarrollo de la ingeniería de software formulada por Kent Beck, autor del primer libro sobre la materia, Extreme Programming Explained: Embrace Change (1999). Es el más destacado de los procesos ágiles de desarrollo de software. Al igual que éstos, la programación extrema se diferencia de las metodologías tradicionales principalmente en que pone más énfasis en la adaptabilidad que en la previsibilidad. Los defensores de XP consideran que los cambios de requisitos sobre la marcha son un aspecto natural, inevitable e incluso deseable del desarrollo de proyectos. Creen que ser capaz de adaptarse a los cambios de requisitos en cualquier punto de la vida del proyecto es una aproximación mejor y más realista que intentar definir todos los requisitos al comienzo del proyecto e invertir esfuerzos después en controlar los cambios en los requisitos. Se puede considerar la programación extrema como la adopción de las mejores metodologías de desarrollo de acuerdo a lo que se pretende llevar a cabo con el proyecto, y aplicarlo de manera dinámica durante el ciclo de vida del software.

## **a) Características De La Metodología Xp**

- Se diferencia de las metodologías tradicionales principalmente porque pone más énfasis en la adaptabilidad que en la previsibilidad.
- Se aplica de manera dinámica durante el ciclo de vida del software. Es capaz de adaptarse a los cambios de requerimientos por el usuario.
- Las personas e interacciones son más importantes que los procesos y herramientas.
- Considera que la gente es el principal factor de éxito de un proyecto software.
- Considera que el Software que funciona es más importante que la documentación exhaustiva.

## **b) Valores De La Metodología Xp**

Los Valores originales de la programación extrema son: simplicidad, comunicación, retroalimentación (feedback) y coraje. Un quinto valor, respeto, fue añadido en la segunda edición de Extreme Programming Explained. (Informática, 2014).

Los cinco valores se detallan a continuación:

## **Simplicidad**

La simplicidad es la base de la programación extrema. Se simplifica el diseño para agilizar el desarrollo y facilitar el mantenimiento. Un diseño complejo del código junto a sucesivas modificaciones por parte de diferentes desarrolladores hace que la complejidad aumente exponencialmente. Para mantener la simplicidad es necesaria la refactorización del código, ésta es la manera de mantener el código simple a medida que crece.

## **Comunicación**

La comunicación se realiza de diferentes formas. Para los programadores el código comunica mejor cuanto más simple sea. Los programadores se comunican constantemente gracias a la programación por parejas. La comunicación con el cliente es fluida ya que el cliente forma parte del equipo de desarrollo. El cliente decide qué características tienen prioridad y siempre debe estar disponible para solucionar dudas.

### **Retroalimentacion (Feedback**)

Es un proceso de mejoramiento continuo del proyecto, sirve para evitar las complicaciones en el desarrollo, para ajustar el proyecto a los requerimientos del usuario ó cliente.

#### **Coraje O Valentía**

Muchas de las prácticas implican valentía. Una de ellas es siempre diseñar y programar para hoy y no para mañana. Esto es un esfuerzo para evitar detenerse en el diseño y requerir demasiado tiempo y trabajo para implementar el proyecto en su totalidad. La valentía le permite a los desarrolladores que se sientan cómodos con reconstruir su código cuando sea necesario.

#### **c) Fases De La Metodología Xp**

Según Kent Beck, define las siguientes Fases:

#### **Fase I: Planificación Del Proyecto**

 **Historias De Usuario**: Es el primer paso de cualquier proyecto que siga la metodología XP es definir las historias de usuario con el cliente. Estas historias de usuario tienen la misma finalidad que los casos de uso pero con algunas diferencias: Constan de 3 ó 4 líneas escritas por el cliente en un lenguaje no técnico sin hacer mucho hincapié en los detalles; no se debe hablar ni de posibles algoritmos para su implementación ni de diseños de base de datos adecuados, etc. Son usadas para estimar tiempos de desarrollo de la parte de la aplicación que describen. También se utilizan en la fase de pruebas, para verificar si el programa cumple con lo que especifica la historia de usuario.

- **Release Planning**: Consiste en crear un plan de publicaciones, donde se indiquen las historias de usuario que se crearán para cada versión del programa y las fechas en las que se publicarán estas versiones. Un "Release plan" es una planificación donde los desarrolladores y clientes establecen los tiempos de implementación ideales de las historias de usuario, las preferencias con la que serán implementadas y las historias que serán implementadas en cada versión del programa. Después de un "Release plan" tienen que estar claros cuatro factores: **los objetivos** que se deben cumplir, **el tiempo** que tardarán en desarrollarse y publicarse las versiones del programa, **el número de personas** que trabajarán en el desarrollo y cómo se evaluará **la calidad del trabajo** realizado.
- **Iteraciones**, Todo proyecto que siga la metodología X.P. se divide en iteraciones de aproximadamente 3 semanas de duración. Al comienzo de cada iteración los clientes deben seleccionar las historias de usuario definidas en el "Release planning" que serán implementadas. Estas historias de usuario son divididas en tareas de entre 1 y 3 días de duración que se asignarán a los programadores.
- **La Velocidad Del Proyecto**, representa la rapidez con la que se desarrolla el proyecto; para estimarla basta con contar el número de historias de usuario que se pueden implementar en una iteración; de esta forma, se sabrá el cupo de historias que se pueden desarrollar en las distintas iteraciones.
- **Programación En Parejas**, La metodología X.P. aconseja la programación en parejas pues incrementa la productividad y la

calidad del software desarrollado.

 **Reuniones Diarias**, es necesario para que los desarrolladores expongan sus problemas, soluciones e ideas de forma conjunta.

## **Fase II.- Diseño**

- **Diseños Simples:** La metodología XP sugiere que hay que conseguir diseños simples y sencillos que sean entendibles por el usuario, que su desarrollo cueste menos tiempo y esfuerzo.
- **Glosario De Términos**: Ayudará a comprender el diseño y facilitará sus posteriores ampliaciones y la reutilización del código del proyecto.
- **Riesgo:** Para afrontar los problemas durante el diseño, XP sugiere que se considere una pareja de desarrolladores para que reduzcan al máximo el riesgo del posible problema.
- **Refactorizar:** Es mejorar y modificar la estructura del código sin alterar su funcionalidad. Sugiere que se revise el código ya creado para optimizar su funcionamiento.

## **Fase III.- Codificación**

En esta Fase, hay que considerar al cliente a la hora de codificar una historia de usuario, porque los clientes son los que crean las historias de usuario y negocian los tiempos en los que serán implementadas. El cliente especifica lo que la historia de usuario hará y también tendrá que estar presente cuando se realicen los test que verifiquen que la historia implementada cumple la funcionalidad especificada. Programar bajo estándares mantiene el código consistente y facilita su comprensión y escalabilidad.
### **Fase IV.- Pruebas**

Uno de los pilares de la metodología XP es el uso de test para comprobar el funcionamiento de los códigos que se implementan. El uso de los test en XP es el siguiente:

- Se deben crear las aplicaciones que realizarán los test con un entorno de desarrollo específico para test.
- Hay que someter a tests las distintas clases del sistema omitiendo los métodos más triviales.
- Se deben crear los test que pasarán los códigos antes de implementarlos; en el apartado anterior se explicó la importancia de crear antes los test que el código.
- Un punto importante es crear test que no tengan ninguna dependencia del código que en un futuro evaluará. Como se comentó anteriormente los distintos test se deben subir al repositorio de código acompañados del código que verifican.
- Test de aceptación. Los test mencionados anteriormente sirven para evaluar las distintas tareas en las que ha sido dividida una historia de usuario.
- Al ser las distintas funcionalidades de nuestra aplicación no demasiado extensas, no se harán test que analicen partes de las mismas, sino que las pruebas se realizarán para las funcionalidades generales que debe cumplir el programa especificado en la descripción de requisitos.

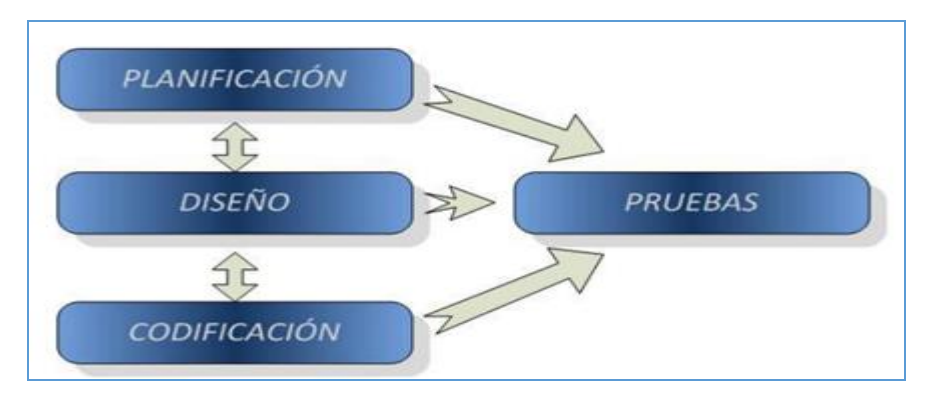

*Figura N° 4 Fases de la Metodología XP* Fuente: Kent Beck 1999

### **2.2.6 Biblioteca**

La biblioteca es un tipo de colección de libros o publicaciones en serie, o bien de documentaciones gráficas o audiovisuales, que se encuentran disponibles para ser consultados o tomados en préstamo por un usuario que puede ser una persona común, un estudiante o un profesor.

Según (Pérez López & Javato Romero, 2003). La Biblioteca ha sido tradicionalmente abordada por la biblioteconomía como objeto de estudio para su organización y administración en la función de conservar y difundir información.

La biblioteca ofrece un espacio público en el que la gente puede dedicarse a una diversidad de actividades relacionadas con la obtención de información y otras de tipo social.

Las bibliotecas son sistemas de información, son sistemas reales del mundo real. Y, deben ser tratadas como tales, fundamentalmente como conjunto de elementos y relaciones y como sistemas con entornos de los que se diferencian y con los que se comunican.

En la actualidad la mayoría y casi todas las bibliotecas universitarias están orientándolas a una biblioteca digitalizada, por lo que su capacidad de almacenar conocimientos se ha multiplicado exponencialmente. Hoy en día, en la mayoría de estas se realizan actividades complementarias con el fin de dinamizar la cultura: lecturas destinadas al público infantil, clubs de lectura, foros de debate, conferencias, exposiciones, etc. En donde su administración es en base a un sistema de información en entornos virtuales. (ABC, 2016).

### **2.2.7 Base De Datos**

Según (Blazquez Ochando, 2014). Una base de datos es una colección de contenidos textuales, alfanuméricos o numéricos altamente estructurados y organizados para su almacenamiento. Las bases de datos ofrecen la posibilidad de inferir en la edición, inserción, eliminación, actualización y creación de tablas, campos, registros y datos mediante un lenguaje de programación, consulta o recuperación.

Según (Vélez de Guevara, 2018) la base datos, es un almacenamiento de datos formalmente definido, controlado centralmente para intentar servir a múltiples y diferentes aplicaciones. La base de datos es una fuente de datos que son compartidos por numerosos usuarios para diversas aplicaciones.

El Dr. Manuel Blazquez, refiere: Se denomina SGBD al sistema que permite la manipulación de las bases de datos mediante un interfaz que compone las sentencias de consultas y edición de dicha base de datos. Este sistema evita gestionar los componentes de la base de datos, facilitando su diseño, construcción de las tablas, campos y características.

### **Tipos De Bases De Datos**

#### **a) Según Los Contenidos**

- BD referencial. Bases de datos diseñadas para almacenar todo tipo de referencias al documento principal o primario.
- BD bibliográfica. Se considera una base de datos bibliográfica, aquella que contiene información de los documentos para su correcta identificación, catalogación, registro y recuperación, de acuerdo a los principios de la catalogación bibliotecaria, archivística, museística o documental.

 BD texto completo. Una base de datos a texto completo es aquella que almacena la integridad de los documentos primarios de una colección. Estos son los datos de identificación del documento, los datos de descripción bibliográfica, los puntos de acceso, su clasificación, datación y el texto de todas y cada una de las páginas que componen el documento. Este modelo tiene especial relevancia de cara a la recuperación de información, ya que posibilita la recuperación sobre la totalidad de la colección que será indexada.

### **b) Según La Variación Del Contenido**

- BD estática. Son sistemas de información diseñados para el almacenamiento histórico de datos recopilados por terceros programas. El objetivo no es modificar los datos, sino almacenarlos de forma continua y eficiente.
- BD dinámica. Los constituyen sistemas de información que requieren ediciones continuadas de los contenidos. Resultan más habituales que las bases de datos estáticas, dado que en muchos casos se requieren operaciones no sólo de inserción de datos, sino de actualización, modificación o eliminación de los mismos.

### **c) Según Su Entorno De Aplicación**

 BD en línea. Las bases de datos en línea están diseñadas para operar en un servidor remoto y facilitar su interacción en la web. Esto es ofrecer servicios de información en la nube, a través de formularios codificados en HTML y lenguajes orientados a objetos del lado del servidor como PHP, ASP, PYTHON o RUBY. En la actualidad los sistemas de bases de datos más extendidos son los que pueden ser aplicados en red, dada su interoperabilidad y polivalencia.

Por ejemplo MySQL, Oracle, PostgreSQL, SQLite, MariaDB, FirebirdSQL entre otras muchos sistemas.

 BD local. Son aquellas bases de datos que no están diseñadas para una implementación en la web y que responden mejor al paradigma de funcionamiento de una base de datos de escritorio, off-line. Dada la sensibilidad de la información o el tipo de uso que se hace de los datos, las bases de datos locales son tan necesarias como las disponibles en línea.

### **d) Según El Modelo**

- BD documental. Se considera una base de datos documental, aquella especializada en la indexación del texto completo de los documentos de la colección. Una base de datos documental pura, no permite la relación de sus tablas lo que hace imposible la interrelación de diversos contenidos
- BD relacional. El modelo relacional se basa en el empleo de relaciones entre las distintas bases de datos que componen el sistema. Para establecer dichas relaciones, suele emplearse el método entidad-relación que pone en contacto los campos clave de las tablas que representan las distintas entidades del sistema que almacena los datos. Estas relaciones son lógicas y ayudan a estructurar mejor la información, permitiendo una recuperación de los contenidos de manera relacionada. Por ejemplo el proceso de préstamo de una biblioteca requiere del uso de bases de datos relacionales. Ello significa que una base de datos relacional se basa en la vinculación de campos clave o identificadores, denominados también como ID.
	- BD mixta. Una base de datos es mixta, cuando aúna las características de la base de datos documental y de la base de datos relacional. Posibilitan la introducción de textos

completos y la relación de múltiples tablas sin que por ello la capacidad de recuperación de información se vea reducida. Las bases de datos modernas pueden ser consideradas de tipo mixto.

#### **2.2.8 ISO 25000**

ISO/IEC 25000, conocida como SQuaRE (System and Software Quality Requirements and Evaluation), es una familia de normas que tiene por objetivo la creación de un marco de trabajo común para evaluar la calidad del producto software (iso25000, 2018).

La familia ISO/IEC 25000 es el resultado de la evolución de otras normas anteriores, especialmente de las normas ISO/IEC 9126, que describe las particularidades de un modelo de calidad del producto software, e ISO/IEC 14598, que abordaba el proceso de evaluación de productos software. Esta familia de normas ISO/IEC 25000 se encuentra compuesta por cinco divisiones (iso25000, 2018).

### **ISO/IEC 2500n – División de Gestión de Calidad**

Las normas que forman este apartado definen todos los modelos, términos y definiciones comunes referenciados por todas las otras normas de la familia 25000. Actualmente esta división se encuentra formada por:

- ISO/IEC 25000 Guide to SQuaRE: contiene el modelo de la arquitectura de SQuaRE, la terminología de la familia, un resumen de las partes, los usuarios previstos y las partes asociadas, así como los modelos de referencia.
- ISO/IEC 25001 Planning and Management: establece los requisitos y orientaciones para gestionar la evaluación y especificación de los requisitos del producto software.

### **ISO/IEC 2501n – División de Modelo de Calidad**

Las normas de este apartado presentan modelos de calidad detallados incluyendo características para calidad interna, externa y en uso del producto software. Actualmente esta división se encuentra formada por:

- ISO/IEC 25010 System and software quality models: describe el modelo de calidad para el producto software y para la calidad en uso. Esta Norma presenta las características y subcaracterísticas de calidad frente a las cuales evaluar el producto software.
- ISO/IEC 25012 Data Quality model: define un modelo general para la calidad de los datos, aplicable a aquellos datos que se encuentran almacenados de manera estructurada y forman parte de un Sistema de Información.

### **ISO/IEC 2502n – División de Medición de Calidad**

Estas normas incluyen un modelo de referencia de la medición de la calidad del producto, definiciones de medidas de calidad (interna, externa y en uso) y guías prácticas para su aplicación. Actualmente esta división se encuentra formada por:

- ISO/IEC 25020 Measurement reference model and guide: presenta una explicación introductoria y un modelo de referencia común a los elementos de medición de la calidad. También proporciona una guía para que los usuarios seleccionen o desarrollen y apliquen medidas propuestas por normas ISO.
- ISO/IEC 25021 Quality measure elements: define y especifica un conjunto recomendado de métricas base y derivadas que puedan ser usadas a lo largo de todo el ciclo de vida del desarrollo software.
- ISO/IEC 25022 Measurement of quality in use: define

específicamente las métricas para realizar la medición de la calidad en uso del producto.

- ISO/IEC 25023 Measurement of system and software product quality: define específicamente las métricas para realizar la medición de la calidad de productos y sistemas software.
- ISO/IEC 25024 Measurement of data quality: define específicamente las métricas para realizar la medición de la calidad de datos.

### **ISO/IEC 2503n – División de Requisitos de Calidad**

Las normas que forman este apartado ayudan a especificar requisitos de calidad que pueden ser utilizados en el proceso de elicitación de requisitos de calidad del producto software a desarrollar o como entrada del proceso de evaluación. Para ello, este apartado se compone de:

• ISO/IEC 25030 - Quality requirements: provee de un conjunto de recomendaciones para realizar la especificación de los requisitos de calidad del producto software.

### **ISO/IEC 2504n – División de Evaluación de Calidad**

Este apartado incluye normas que proporcionan requisitos, recomendaciones y guías para llevar a cabo el proceso de evaluación del producto software. Esta división se encuentra formada por:

• ISO/IEC 25040 - Evaluation reference model and guide: propone un modelo de referencia general para la evaluación, que considera las entradas al proceso de evaluación, las restricciones y los recursos necesarios para

obtener las correspondientes salidas.

- ISO/IEC 25041 Evaluation guide for developers, acquirers and independent evaluators: describe los requisitos y recomendaciones para la implementación práctica de la evaluación del producto software desde el punto de vista de los desarrolladores, de los adquirentes y de los evaluadores independientes.
- ISO/IEC 25042 Evaluation modules: define lo que la Norma considera un módulo de evaluación y la documentación, estructura y contenido que se debe utilizar a la hora de definir uno de estos módulos.
- ISO/IEC 25045 Evaluation module for recoverability: define un módulo para la evaluación de la subcaracterística Recuperabilidad (Recoverability).

# **2.3. Definición de terminos**

### **a) Aplicativo Web**

Es un conjunto de páginas que interactúan unas con otras y con diversos recursos en un servidor web, incluidas bases de datos. Esta interacción permite implementar características en su sitio como catálogos de productos virtuales y administradores de noticias y contenidos. Adicionalmente podrá realizar consultas a bases de datos, registrar e ingresar información, solicitudes, pedidos y múltiples tipos de información en línea en tiempo real.

# **b) Biblioteca**

La biblioteca es un espacio donde se preserva y se mantiene un registro cultural del pasado y del presente.

### **c) Análisis De Sistemas**

El análisis de sistemas es la ciencia encargada del análisis de sistemas grandes y complejos y la interacción entre esos sistemas.

## **d) Base De Datos**

Una base de datos es un conjunto de información estructurada en registros ya almacenada en un soporte electrónico legible desde un ordenador. Cada registro constituye una unidad automática de información que puede estar a su vez estructurada en diferentes campos o tipos de datos que se recogen en dicha base de datos.

## **e) Información**

La información está constituida por un grupo de datos ya supervisados y ordenados**,** que sirven para construir un mensaje basado en un cierto fenómeno o ente. La información es un conjunto de datos que poseen un significado.

# **f) ISO 25000**

ISO/IEC 25000, conocida como SQuaRE (System and Software Quality Requirements and Evaluation), es una familia de normas que tiene por objetivo la creación de un marco de trabajo común para evaluar la calidad del producto software.

# **2.4. Hipótesis**

# **2.4.1. Hipótesis General**

La Aplicación Web para Biblioteca influye positivamente en la atención de préstamo de libro a los estudiantes de la Facultad de Ingeniería – UPLA

# **2.4.2. Hipótesis Especificas**

- a) La Aplicación Web para Biblioteca influye positivamente en el tiempo de préstamo de libros.
- b) La Aplicación Web para Biblioteca influye positivamente en la satisfacción de préstamo de libros.

# **2.5. Variables**

# **2.5.1. Definición conceptual de la variable**

**a) Variable Dependiente: Atención De Préstamo De Libro** 

Para la investigación la atención de préstamo de libro, tiene que ver con el tiempo que demora el estudiante desde que solicita el libro hasta el momento en que el bibliotecario le entrega el libro, terminando así su solicitud de préstamo de libro en la biblioteca.

# **b) Variable Independiente: Aplicación Web Para Biblioteca**

Para la investigación la aplicación web para biblioteca, tiene que ver con el desarrollo de la metodología de desarrollo software XP, cumplimiento de las normas ISO 25000 terminando así con la funcionalidad de caja negra.

# **2.5.2. Definición operacional de la variable**

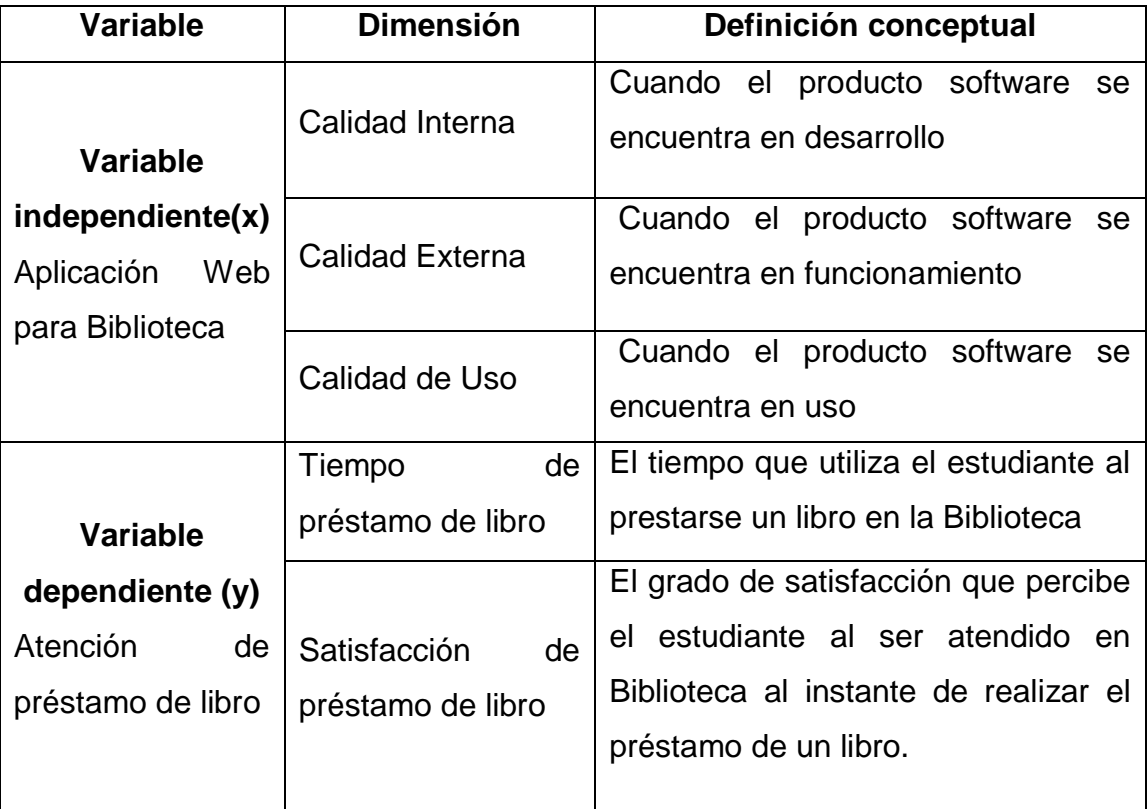

# **2.5.3 Operacionalización de la variable**

| <b>Variable</b>                     | <b>Dimensión</b>                        | <b>Indicador</b>                                           | <b>Escala</b> |                                              |                                 |                          |
|-------------------------------------|-----------------------------------------|------------------------------------------------------------|---------------|----------------------------------------------|---------------------------------|--------------------------|
|                                     | Calidad<br>Interna                      | fiabilidad<br>eficiencia en<br>e <sub>l</sub><br>desempeño |               | Medición                                     | Nivel de<br>puntuación          | Grado de<br>Satisfacción |
|                                     |                                         | facilidad de uso<br>seguridad                              |               | $8.75 - 10$                                  | Cumple<br>con<br>los requisitos | Muy<br>satisfactorio     |
|                                     |                                         | compatibilidad                                             |               |                                              |                                 |                          |
|                                     |                                         | mantenibilidad                                             |               |                                              |                                 |                          |
|                                     |                                         | portabilidad                                               |               | $5 - 8.74$                                   | aceptable                       | Satisfactorio            |
|                                     |                                         | adecuación<br>funcional                                    |               | $2.75 - 4.9$                                 | Mínimamente<br>aceptable        | insatisfactorio          |
| Aplicación                          |                                         | fiabilidad                                                 |               |                                              |                                 |                          |
| Web<br>para<br><b>Biblioteca</b>    |                                         | eficiencia en<br>el                                        |               |                                              |                                 |                          |
|                                     | Calidad<br>Externa                      | desempeño<br>facilidad de uso                              |               |                                              |                                 |                          |
|                                     |                                         | seguridad                                                  |               |                                              |                                 |                          |
|                                     |                                         | compatibilidad                                             |               |                                              |                                 |                          |
|                                     |                                         | mantenibilidad                                             |               |                                              | Inaceptable                     |                          |
|                                     |                                         | portabilidad                                               |               |                                              |                                 |                          |
|                                     |                                         | efectividad                                                |               | $0 - 2.74$                                   |                                 |                          |
|                                     |                                         | eficiencia                                                 |               |                                              |                                 |                          |
|                                     | Calidad<br>de                           | satisfacción                                               |               |                                              |                                 |                          |
|                                     | Uso                                     | libertad de riesgo                                         |               |                                              |                                 |                          |
|                                     |                                         | cobertura<br>de                                            |               |                                              |                                 |                          |
|                                     |                                         | contexto                                                   |               |                                              |                                 |                          |
|                                     |                                         | Tiempo<br>de                                               |               |                                              |                                 |                          |
|                                     | Tiempo<br>de<br>préstamo<br>de<br>libro | préstamo de libro                                          |               |                                              |                                 |                          |
| Atención de<br>préstamo<br>de libro |                                         | sin la Aplicación<br>Web                                   |               | Rápido: t < = 3 min<br>Normal: 4min<=t<=6min |                                 |                          |
|                                     |                                         | Tiempo<br>de                                               |               | Lento: $t \geq 7$ min                        |                                 |                          |
|                                     |                                         | préstamo de libro                                          |               |                                              |                                 |                          |
|                                     |                                         | con la Aplicación                                          |               |                                              |                                 |                          |
|                                     |                                         | Web                                                        |               |                                              |                                 |                          |
|                                     | Satisfacción                            | Nivel<br>de                                                |               | 1: Nada satisfecho                           |                                 |                          |

*Tabla 1.-* Operacionalización de la variable de estudio

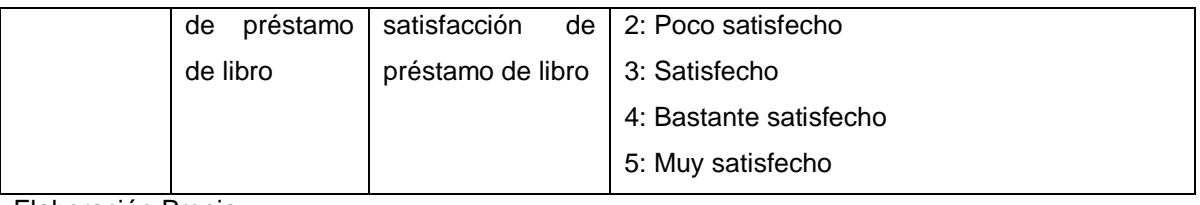

Elaboración Propia

# **CAPITULO III**

# **METODOLOGIA**

# **3.1. Método de Investigación**

En la tesis se utilizó los siguientes métodos:

### **3.1.1. Método General**

### **Método de análisis y síntesis.**

Se utilizó el análisis porque a través de este método se pudo analizar los requerimientos del usuario, identificar las características que debería tener los componentes de la aplicación web.

El método de la síntesis, se utilizó para generalizar los diseños, como las interfaces de los usuarios, los módulos, y obtener como producto final la Aplicación Web para Biblioteca.

### **3.1.2 Método Específico**

### **Método de estudio de campo.**

Se tuvo un contacto directo con los actores de la Biblioteca, donde para la recolección de datos se revisó los procedimientos administrativos de la biblioteca de la facultad de Ingeniería de la UPLA.

## **3.2. Tipo de Investigación**

La investigación **es del Tipo Aplicada** porque se da solución a un problema a través de una Aplicación Web y de esta manera minimizar el tiempo de atención de consulta de libro de los estudiantes. Al respecto (Vargas Cordero, 2009), señala que: "*la investigación aplicada busca la generación de conocimiento con aplicación directa a los problemas de la sociedad o el sector productivo. Esta se basa fundamentalmente en los hallazgos tecnológicos de la investigación básica, ocupándose del proceso de enlace entre la teoría y el producto*"

En otro orden de ideas también pertenece al tipo de investigación tecnológica por qué propone una Aplicación Web para Biblioteca. Al respecto (Quintana, 2017). Refiere que: "*la investigación tecnológica es la Realización de actividades intelectuales y experimentales de modo sistemático con el propósito de desarrollar un nuevo proceso o un nuevo producto*".

### **3.3. Nivel de Investigación**

La investigación pertenece al Nivel Explicativo porque en la investigación se describe y se mide la influencia de la Aplicación Web en la atención de préstamo de libro a los estudiantes en la Biblioteca de la Facultad de Ingeniería – UPLA. Al respecto. (Sánchez Carlessi & Reyes Meza, 2017) *Menciona que "…En estos estudios es necesario la presencia y planteamiento explícito de hipótesis que permita explicar tentativamente la ocurrencia de un fenómeno; hipótesis que no necesariamente se presenta de manera explícita en los estudios descriptivos. Así mismo, este nivel de investigación puede guardar cierta correspondencia con las investigaciones experimentales o tecnológicas" Pag* (49).

# **3.4. Diseño de Investigación**

La investigación pertenece al diseño de investigación Pre experimental con Pre test y Post test, cuyo esquema es la siguiente:

## **Diagrama:**

**GE**: 01 X 02

## **Dónde**:

01: Pre – Test (Sin la Aplicación Web)

02: Post - Test (Con la Aplicación Web)

X: Manipulación de la Aplicación Web para Biblioteca

# **3.5. Población y Muestra**

# **3.5.1 Población**

La investigación por pertenecer al tipo aplicada y por necesidad de estimar la atención de préstamo de libro a los estudiantes en la Biblioteca con y sin la Aplicación Web la población son los estudiantes de la Facultad de Ingeniería. A continuación, se presenta el tamaño de población.

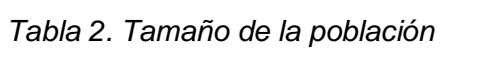

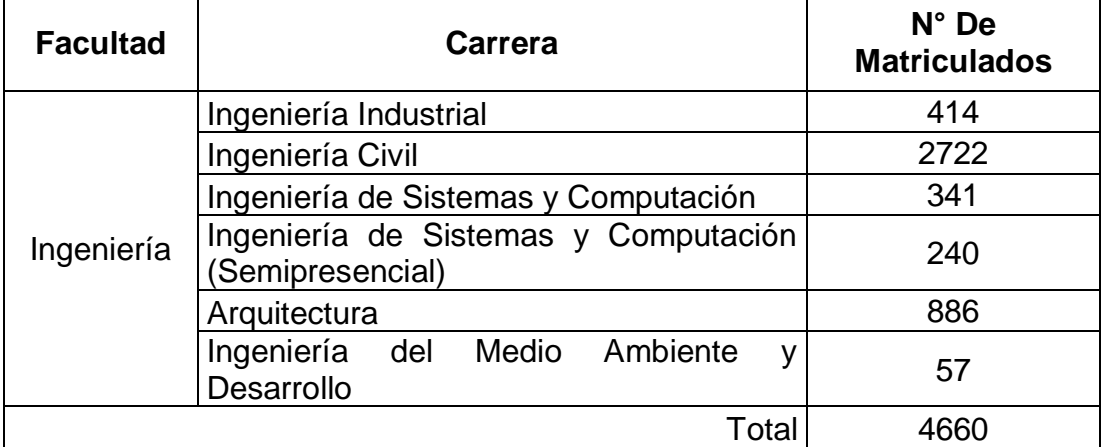

### **3.5.2 Muestra**

Para determinar el tamaño de muestra se tuvo en cuenta el objetivo de la investigación que se dio en el periodo académico 2017-II, se utilizó el muestreo estratificado, siendo la siguiente formula:

 $Z^2$ .p.q.N **n = ----------------------------- E**<sup>2</sup> ( N -1) +  $Z^2$  . p.q

n = Tamaño de la muestra.

N = Tamaño de Población

Z = Parámetro estadístico que depende el

Nivel de confianza

- $P =$  Probabilidad a favor
- $Q =$  Probabilidad en contra
- $E =$  Error de estimación

Donde:

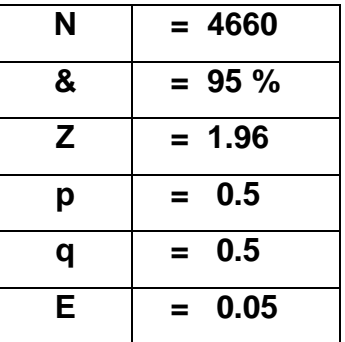

 **Reemplazando se obtiene:** 

 **(1.96) <sup>2</sup> (0.5) (0.5) (4660) n = ------------------------------------------**   $(0.05)^2$   $(4660 - 1) + (1.96)^2$   $(0.5)$   $(0.5)$ 

**n = 355**

Tomando en cuenta lo anterior el tamaño de muestra es: **n= 355 estudiantes**.

*Tabla 3.- Tamaño de la muestra*

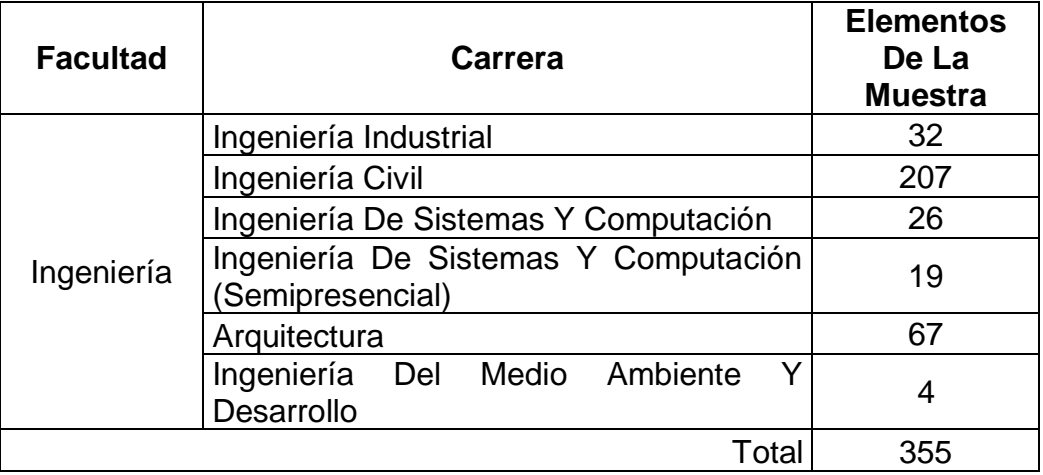

# **3.6. Técnicas e instrumentos de recolección de datos**

En la investigación se usaron la técnica de la entrevista con el instrumento cuestionario para la recolección de datos:

### **Entrevistas**

Se aplicó a las partes interesadas, para recoger sus visiones sobre sus apreciaciones que sirvieron en el desarrollo de la Aplicación Web.

# **Cuestionarios**

Se aplicó a los estudiantes para recibir su percepción acerca de la consulta de libros en la biblioteca de la Facultad de Ingeniería.

# **3.7. Procesamiento de la información**

El procesamiento de los datos se realizó haciendo uso de Microsoft Excel 2016, así mismo se depuro la información del cuestionario a una hoja de cálculo, para luego procesar la información en tablas y figuras estadísticas, con sus respectivas interpretaciones de datos.

# **3.8. Técnicas y análisis de datos**

Para el análisis de la información se utilizó estadísticos descriptivos como tablas estadísticas en donde se muestra el promedio, porcentaje, desviación estándar. También se utilizó la prueba de la "z" para contrastar las hipótesis planteadas en la investigación

# **CAPITULO IV RESULTADOS**

En este capítulo se presenta los resultados de la investigación, para ello como principal fuente de datos, lo constituyeron los aportes que dieron los interesados, quienes fueron los actores del sistema como estudiantes, docentes quienes con sus apreciaciones y requerimientos orientaron el desarrollo del análisis y diseño de la Aplicación Web para la Biblioteca de la Facultad de Ingeniería de la Universidad peruana los Andes.

A continuación, paso a presentar los resultados obtenidos de la investigación.

### **4.1. Descripción de Resultados**

### **4.1.1 De la Aplicación Web para Biblioteca**

Para la evaluación de la Aplicación Web para Biblioteca se realizó aplicando el Modelo de calidad ISO/IEC 25000, conocida como SQuaRE (System and Software Quality Requirements and Evaluation), es una familia de normas que tiene por objetivo la creación de un marco de trabajo común para evaluar la calidad del producto software.

La familia ISO/IEC 25000 es el resultado de la evolución de otras normas anteriores, especialmente de las normas ISO/IEC 9126, que describe las particularidades de un modelo de calidad del producto software, e ISO/IEC 14598, que abordaba el proceso de evaluación de productos software. Esta familia de normas ISO/IEC 25000 se encuentra compuesta por cinco divisiones. A continuación, se muestra la composición del Modelo de calidad del producto software (Interna y Externa)

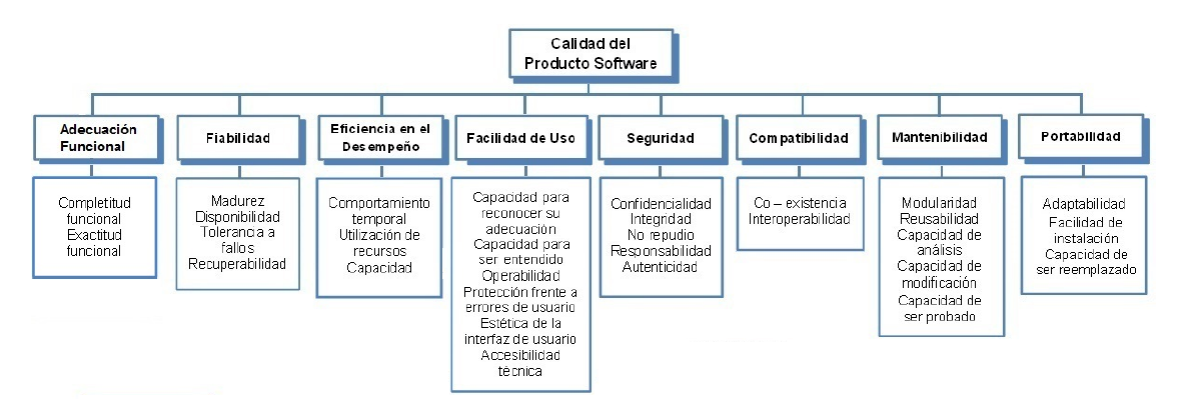

Fuente: ISO/IEC 25010

De igual manera también se presenta la composición del Modelo de Calidad para Calidad en Uso. ISO/IEC 25010

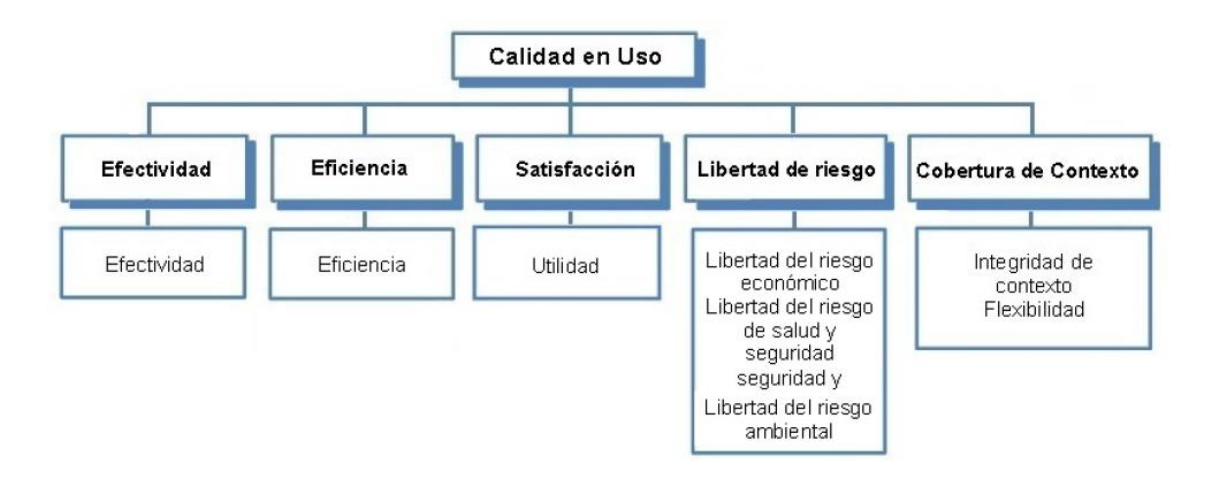

Para definir la calidad de la Aplicación Web, a continuación, se define las características de CALIDAD

Las características de calidad que se presentan en la norma están aplicadas para todos los sistemas de software, pero dependiendo del tipo de sistema a evaluar las características tendrán un grado de importancia mayor o menor que otros.

*Tabla 4.- Definición del nivel de importancia*

| Nivel de<br><b>Importancia</b> | Simbología | Porcentaje<br><b>Referencial</b><br>del Nivel de<br>Importancia | <b>Significado</b>                                                                                                    |  |  |
|--------------------------------|------------|-----------------------------------------------------------------|----------------------------------------------------------------------------------------------------|--|--|
| Alto                           | A          | 70% - 100%                                                      | de<br>ΕL<br>grado<br>importancia<br>de<br>la<br>característica y subcaracteristica es<br>realizara<br>alto<br>ende se<br>por<br>las<br>mediciones |  |  |
| Medio                          | M          | 25% - 69%                                                       | La característica y subcaracteristica<br>no es tan relevante pero puede o no<br>ser medida dependiendo del criterio<br>del evaluador              |  |  |
| Bajo                           | B          | 1% - 24%                                                        | La característica y subcaracteristica<br>no tiene relevancia y no será medida                                                                     |  |  |
| No Aplica                      | <b>NA</b>  | 0%                                                              | Este valor se dará a la característica y<br>sub característica que no se pueden<br>medir dependiendo de<br>diferentes<br>factores                 |  |  |

Fuente: Adaptado de la ISO/IEC 25010

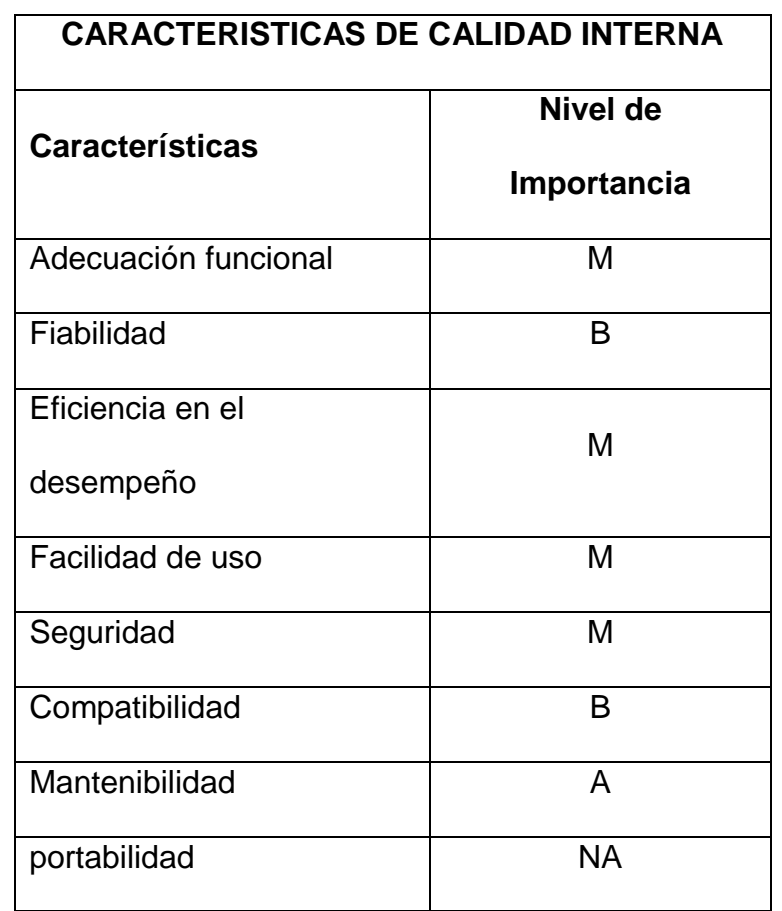

*Tabla 5.- Nivel de importancia para las características de calidad interna más relevantes*

Fuente: Adaptado de la ISO/IEC 25010

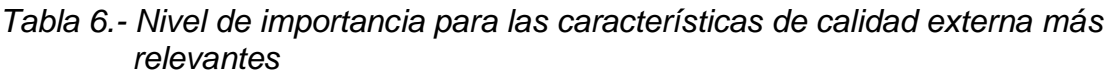

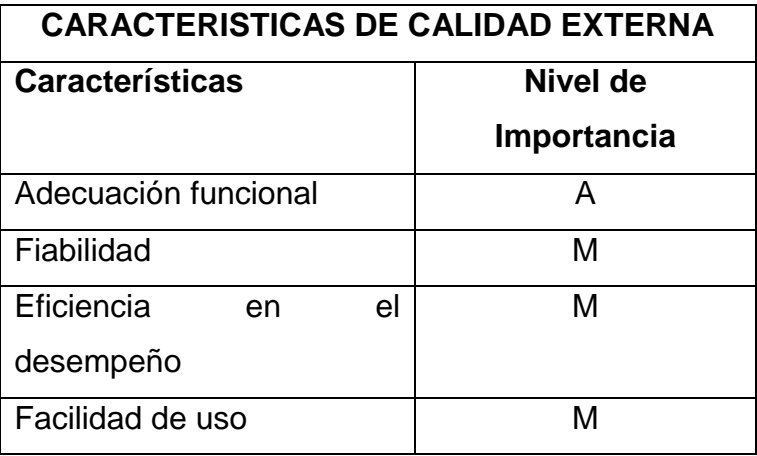

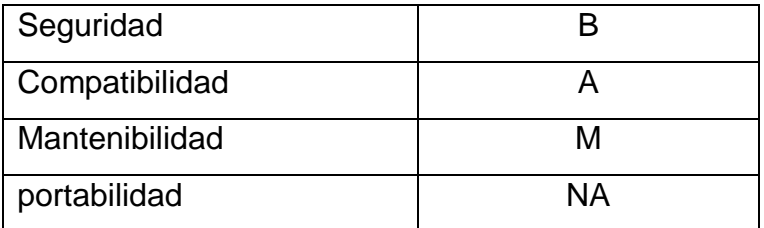

Fuente: Adaptado de la ISO/IEC 25010

*Tabla 7.- Nivel de importancia para las características de calidad en uso más relevantes*

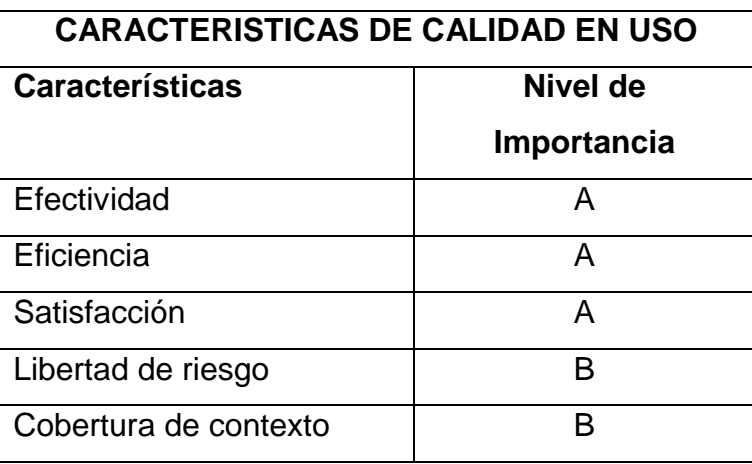

Fuente: Adaptado de la ISO/IEC 25010

Después de haber definido las características de calidad por cada uno de las dimensiones de la calidad para la Aplicación Web, a continuación, defino los Indicadores y Métricas basado en las exigencias de la ISO/IEC 25010

La Ponderación se efectúa en porcentaje para cada una de las características de calidad interna, externa y en uso más relevantes para el producto software.

La ponderación que se otorga a las características de calidad interna, externa y en uso dependerá del nivel de importancia que fue asignado al producto software. Tomando en cuenta que las ponderaciones serán asignadas dependerán del criterio del evaluador y del tipo de producto a evaluarse, además estas ponderaciones deben ser divididas entre las características que fueron aplicadas y la sumatoria no debe pasar del 100%.

En la siguiente tabla se presenta la ponderación en porcentaje que se asigna a las características más relevantes para la calidad interna de producto de tipo página web.

| <b>CARACTERISTICAS DE CALIDAD INTERNA</b> |             |             |  |  |  |
|-------------------------------------------|-------------|-------------|--|--|--|
| <b>Características</b>                    | Nivel de    | Ponderación |  |  |  |
|                                           | Importancia |             |  |  |  |
| Adecuación funcional                      | м           | 25%         |  |  |  |
| Fiabilidad                                | В           | 0%          |  |  |  |
| Eficiencia<br>el<br>en                    | М           | 15%         |  |  |  |
| desempeño                                 |             |             |  |  |  |
| Facilidad de uso                          | М           | 15%         |  |  |  |
| Seguridad                                 | М           | 15%         |  |  |  |
| Compatibilidad                            | B           | $0\%$       |  |  |  |
| Mantenibilidad                            | A           | 30%         |  |  |  |
| portabilidad                              | <b>NA</b>   | $0\%$       |  |  |  |

*Tabla 8.- Ponderación en porcentajes para la calidad interna.*

Fuente: Adaptado de la ISO/IEC 25010

Niveles de puntuación final para la calidad interna, externa y en uso

La escala de medición que se presenta en la tabla se utilizara para analizar el resultado final de las características de calidad interna, externa y en uso, los cuales nos dará el nivel de puntuación final que se le asignara al producto software después de su análisis.

| Escala de    | Niveles de                   | Grado de          |  |
|--------------|------------------------------|-------------------|--|
| medición     | puntuación                   | satisfacción      |  |
| $8.75 - 10$  | Cumple con los<br>requisitos | Muy satisfactorio |  |
| $5 - 8.74$   | aceptable                    | Satisfactorio     |  |
| $2.75 - 4.9$ | Mínimamente<br>aceptable     | insatisfactorio   |  |
| $0 - 2.74$   | Inaceptable                  |                   |  |

*Tabla 9.- Niveles de puntuación final para la calidad interna, externa y en uso*

Fuente: Adaptado de la ISO/IEC 25010

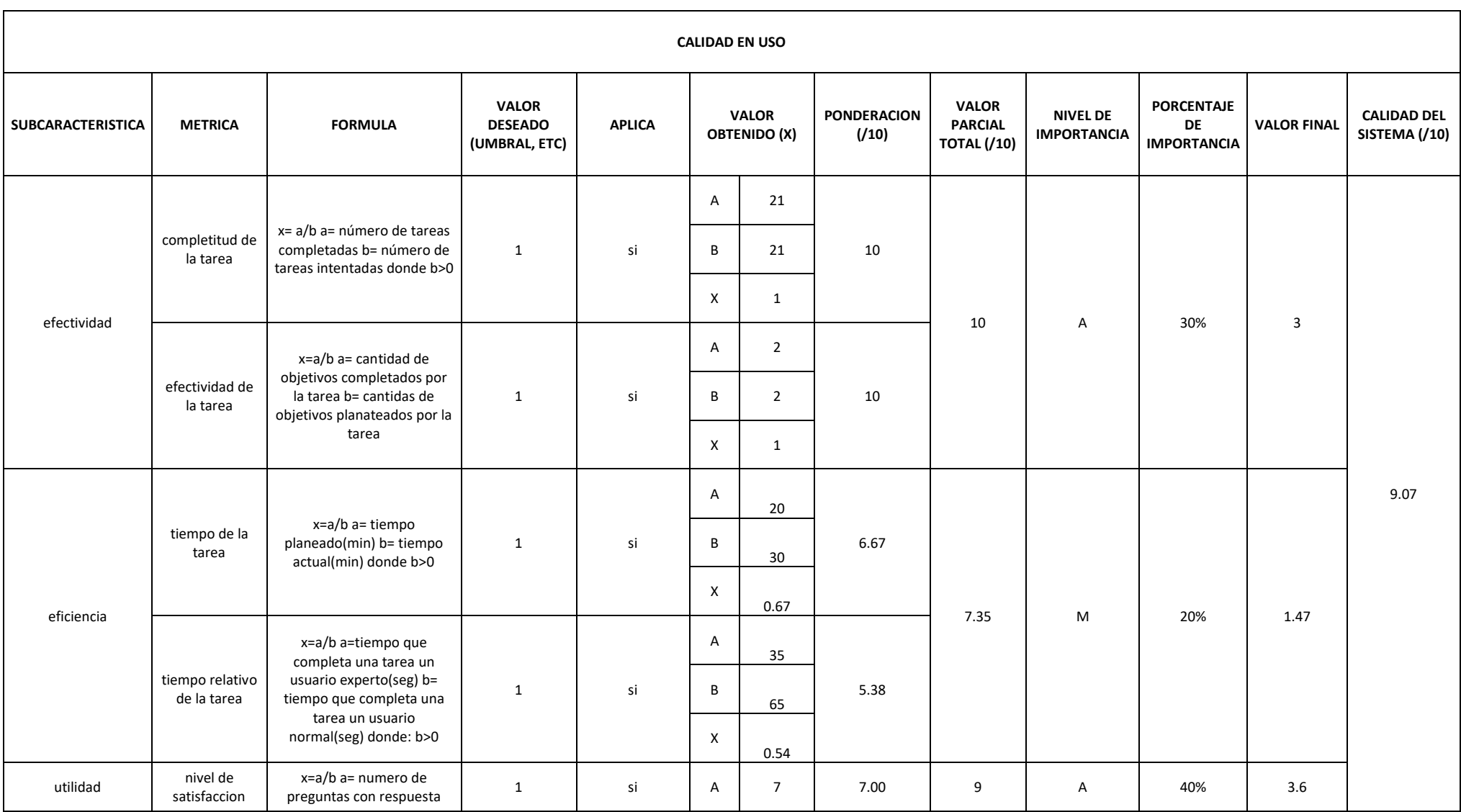

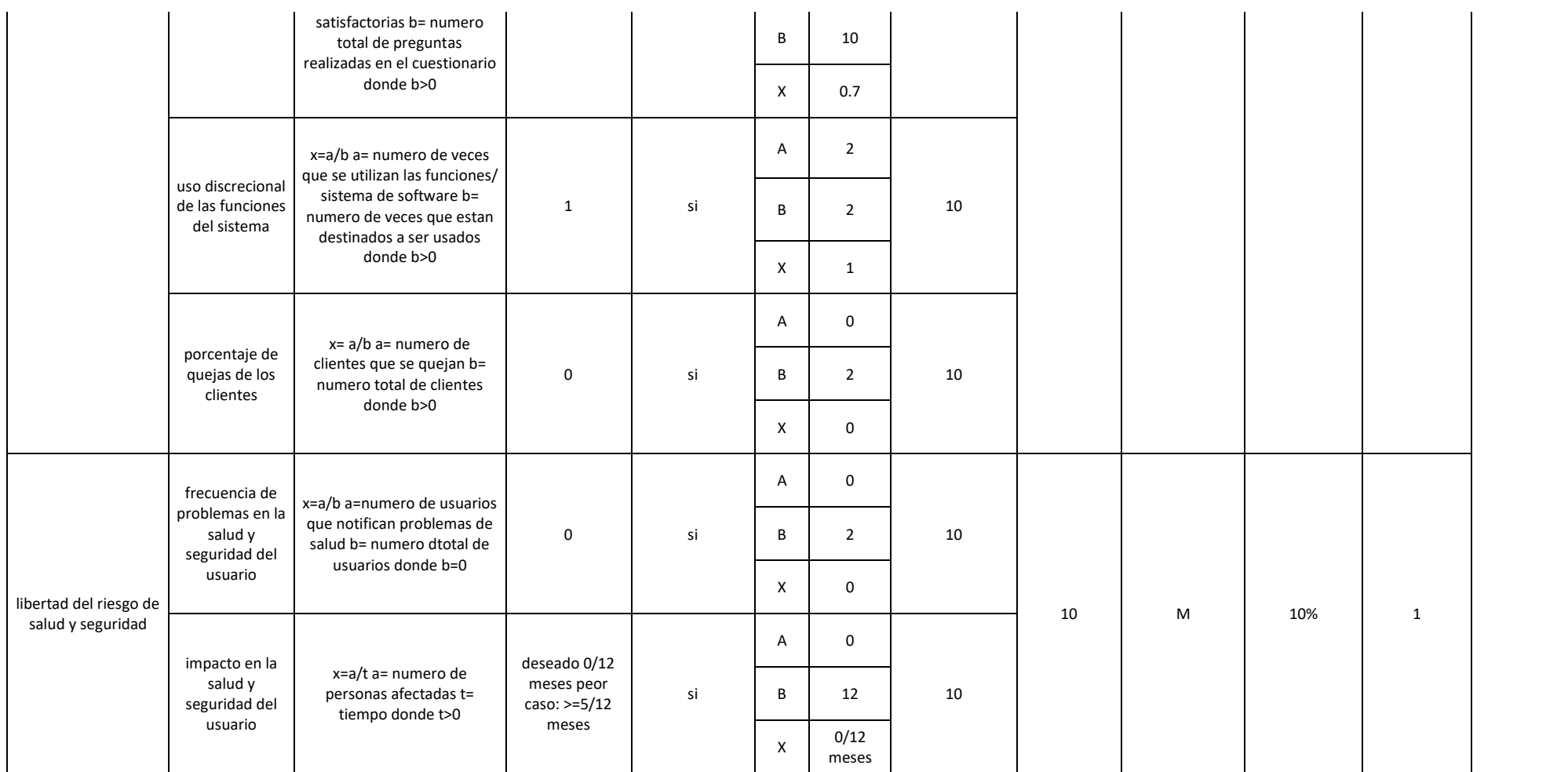

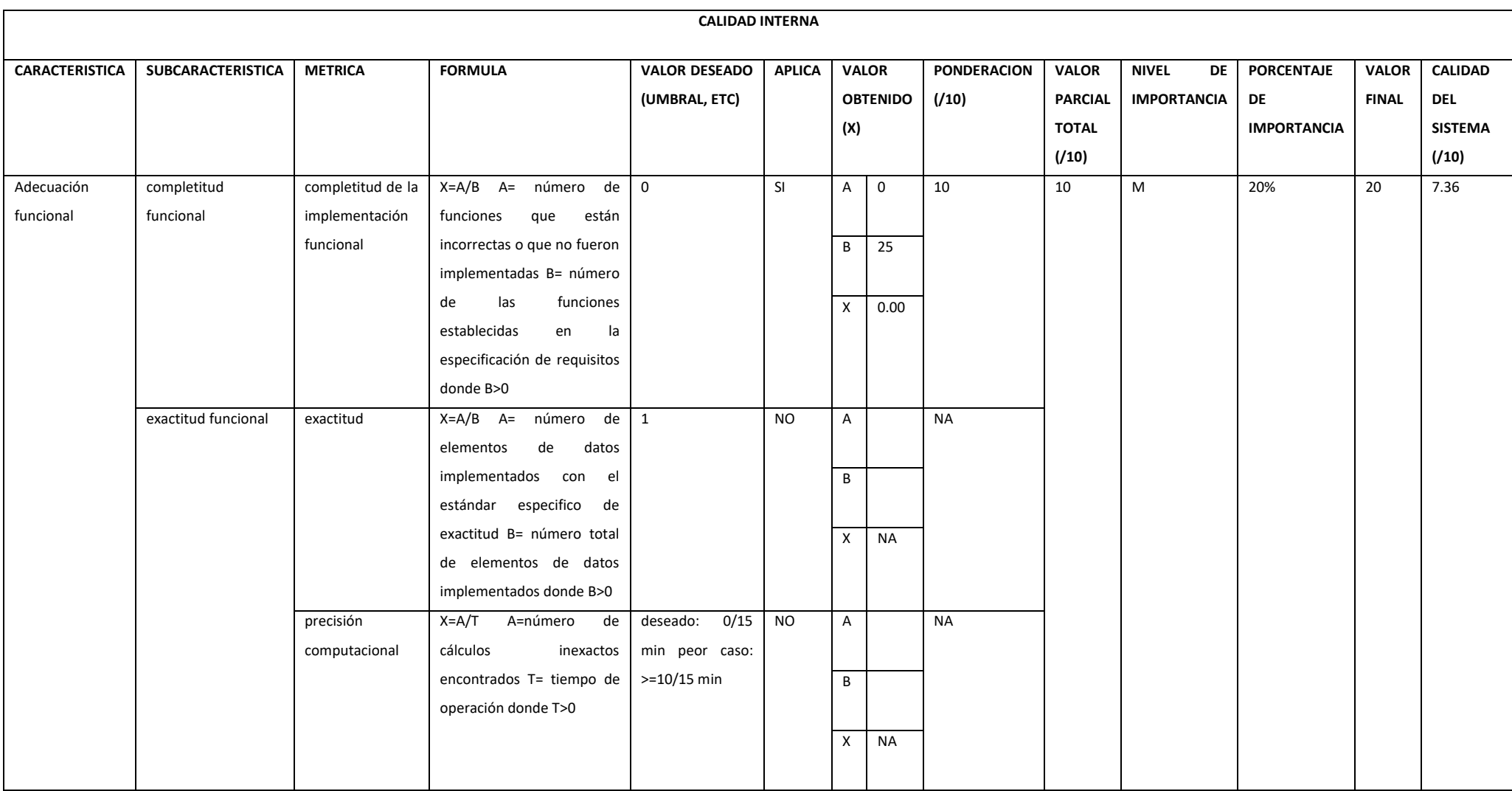

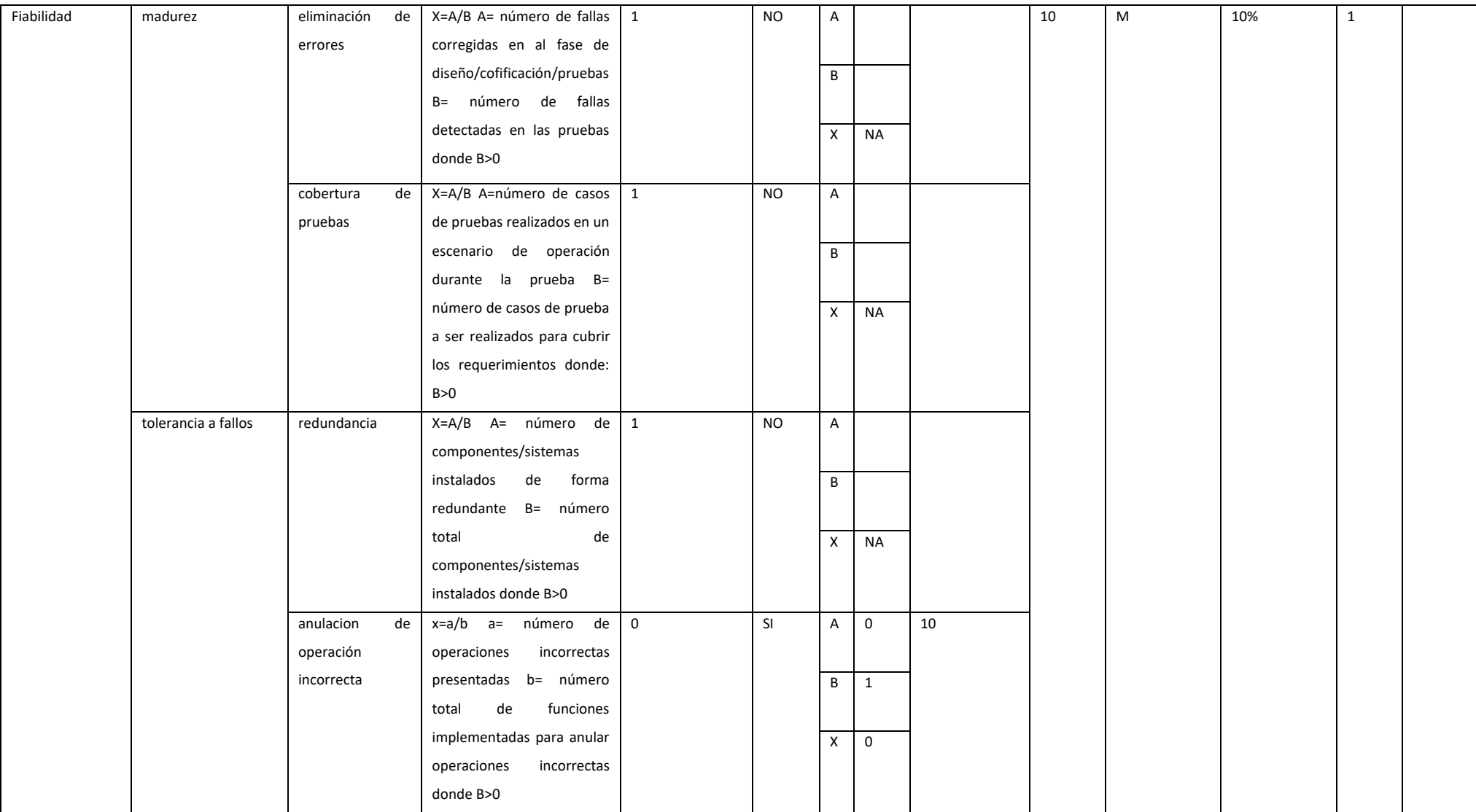

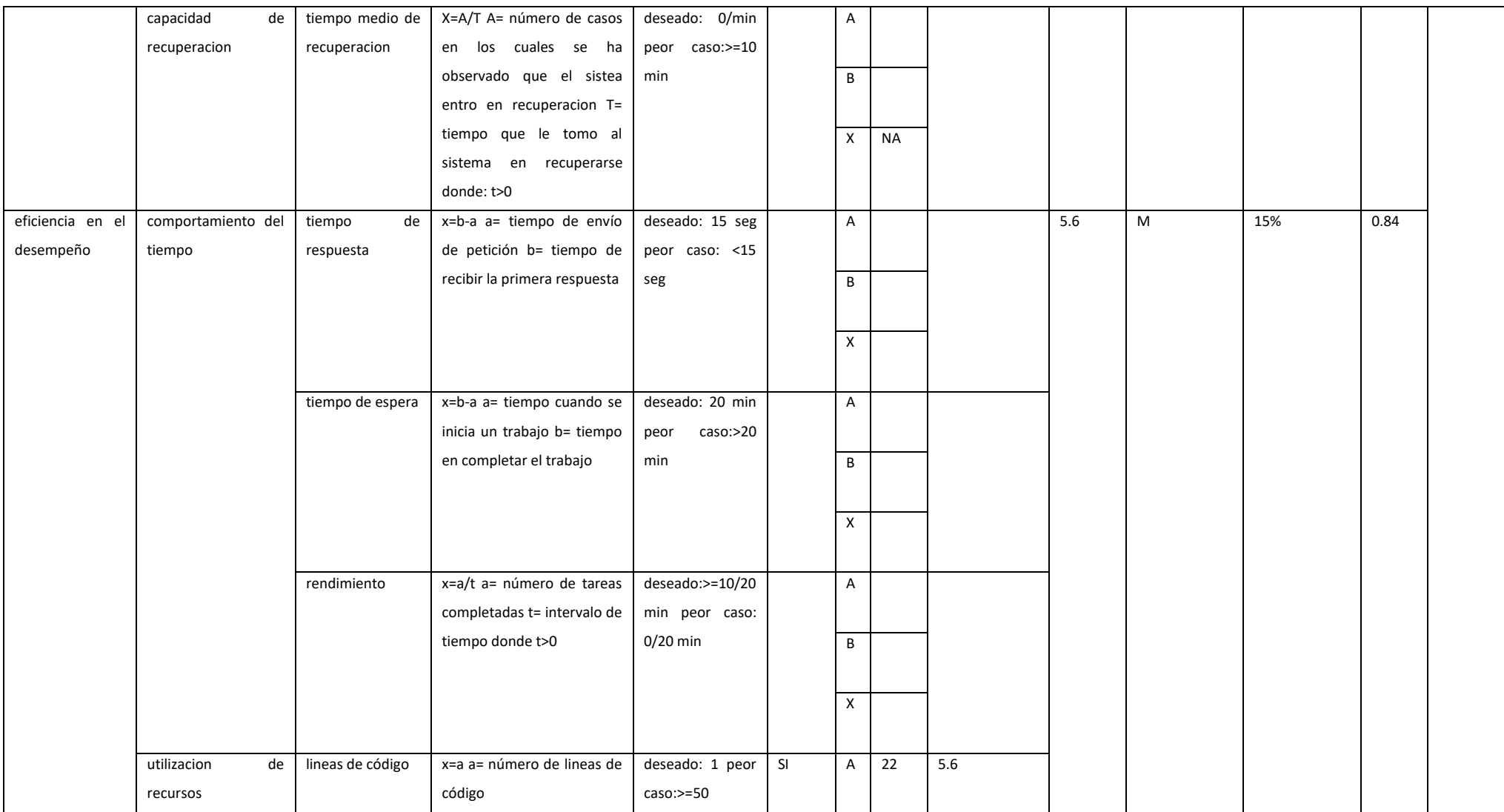

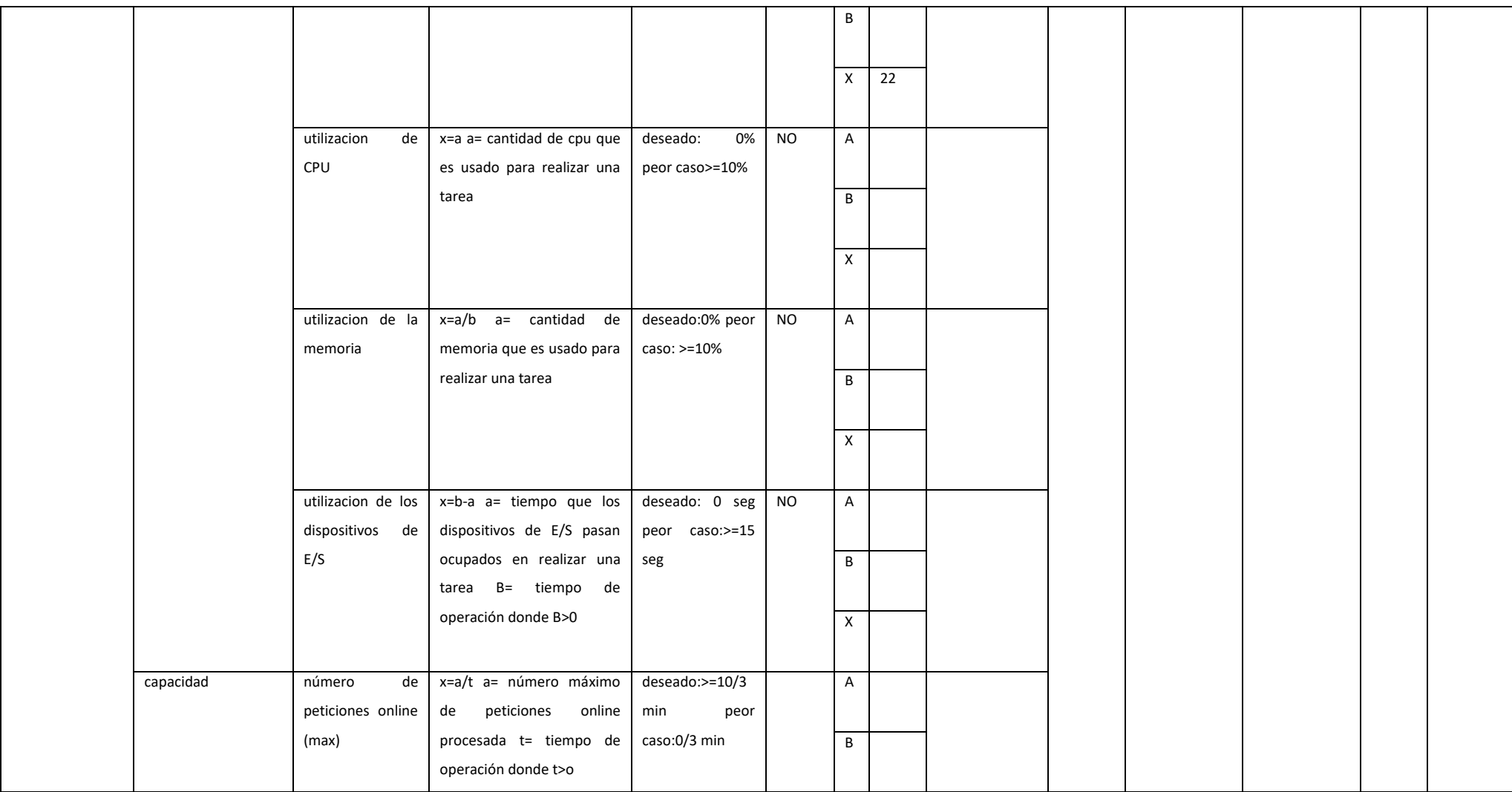

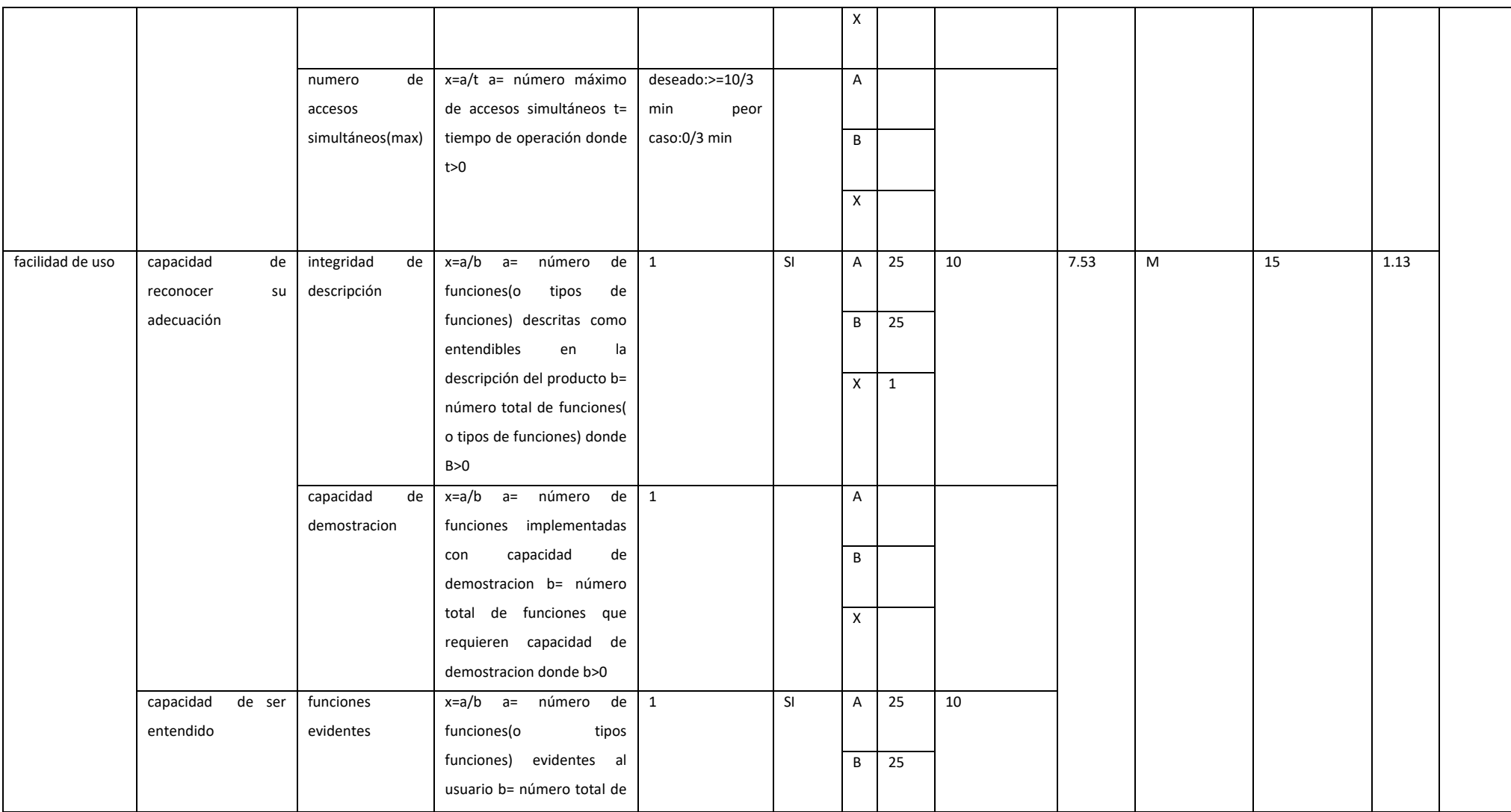

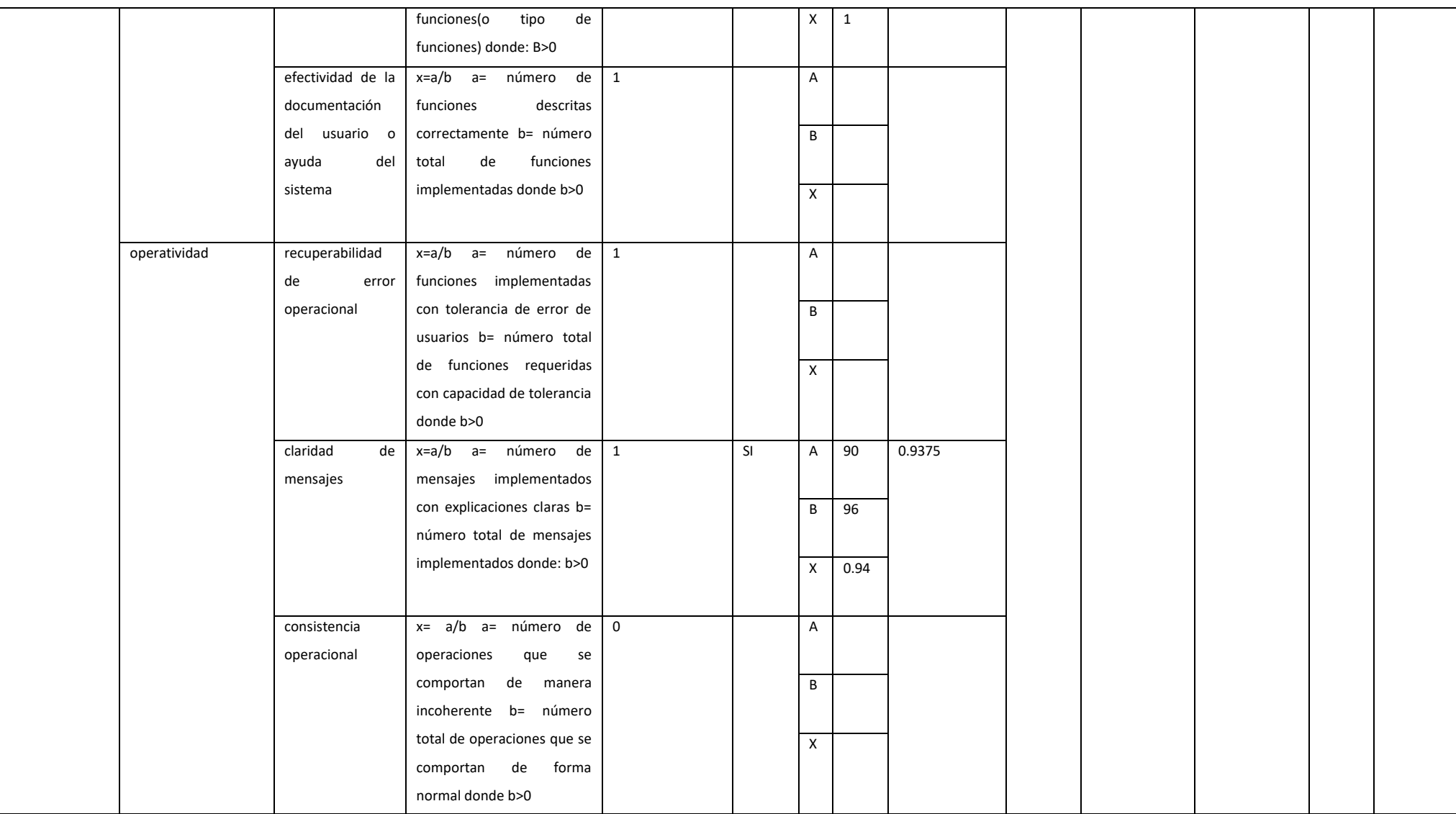

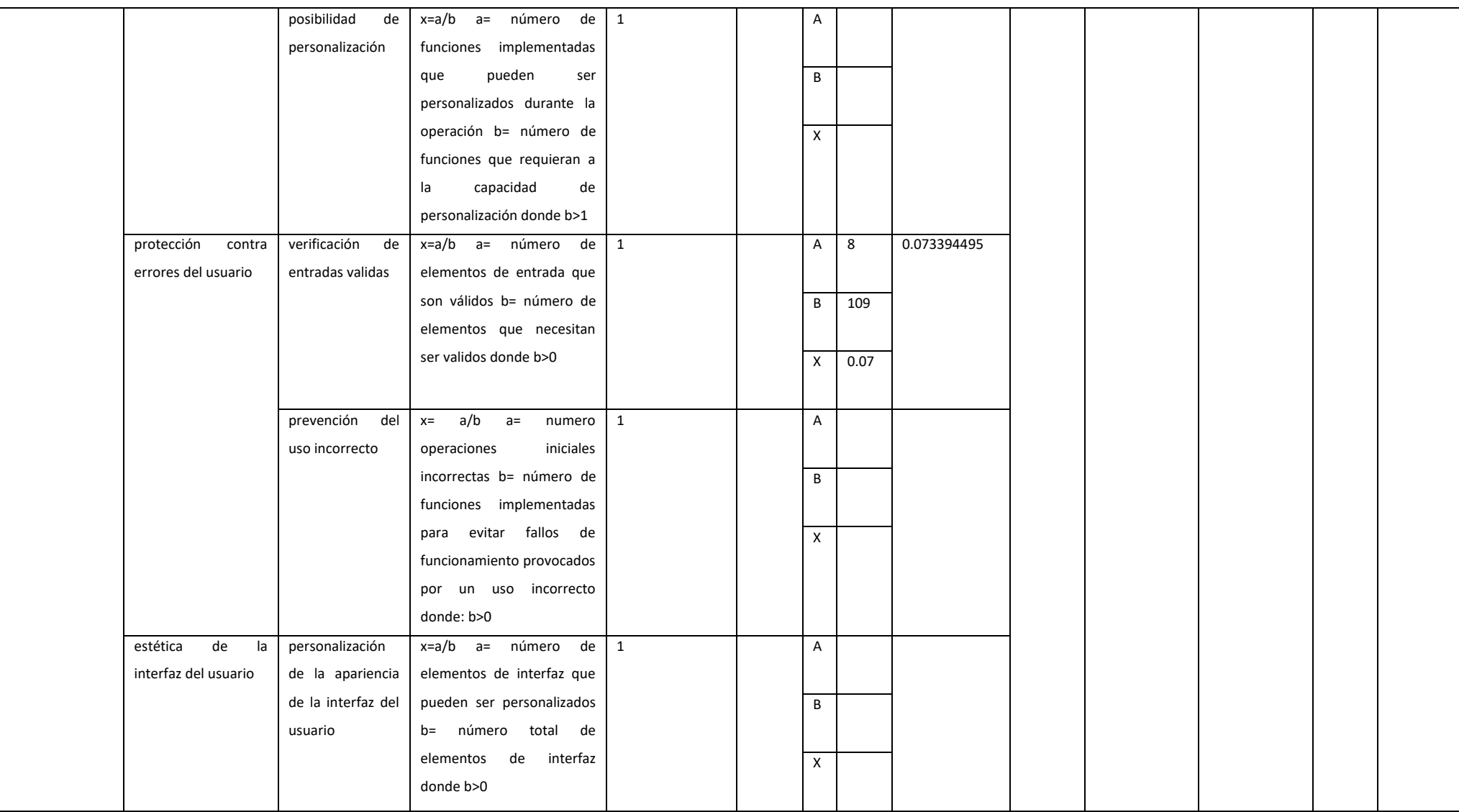
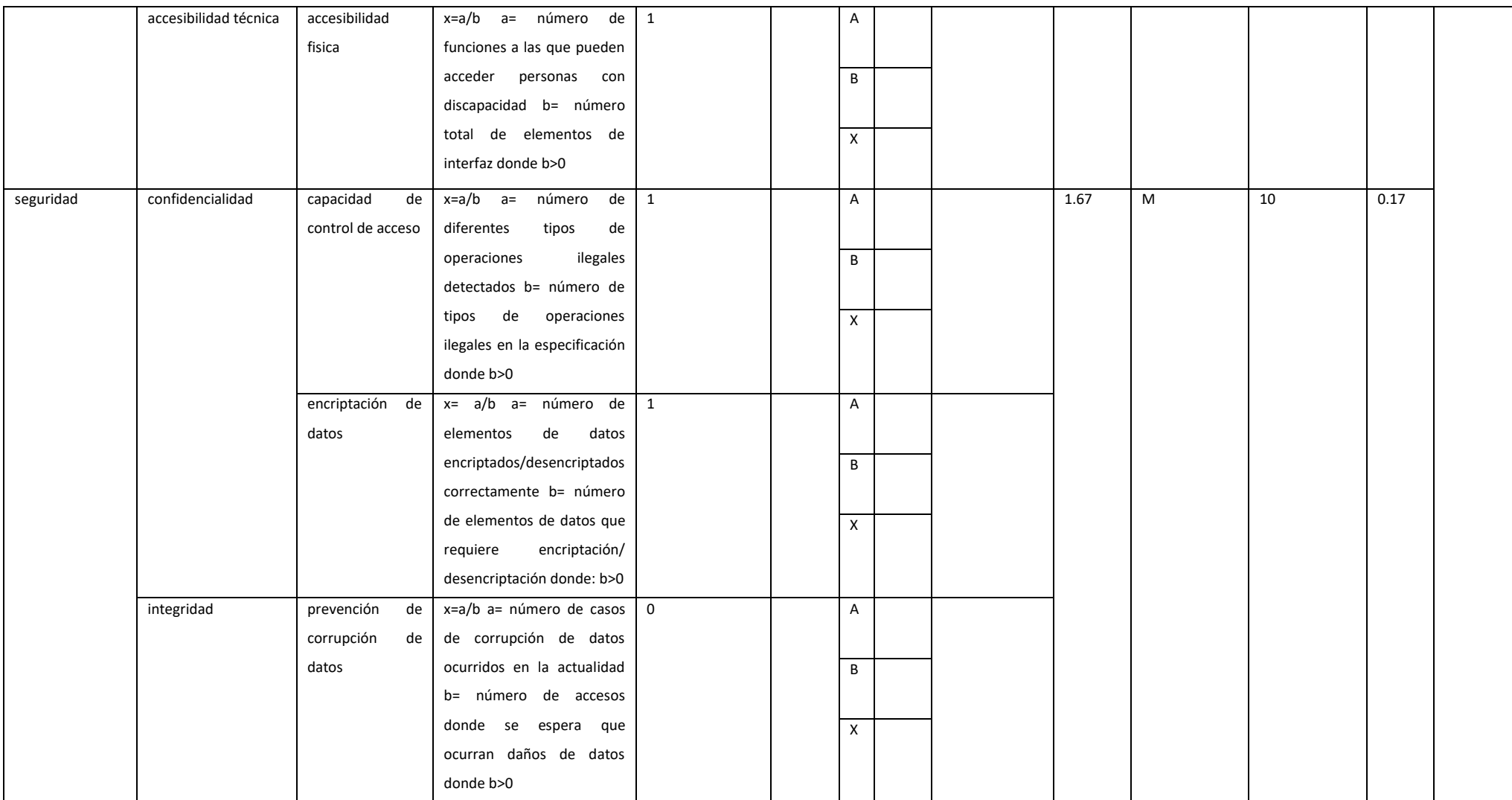

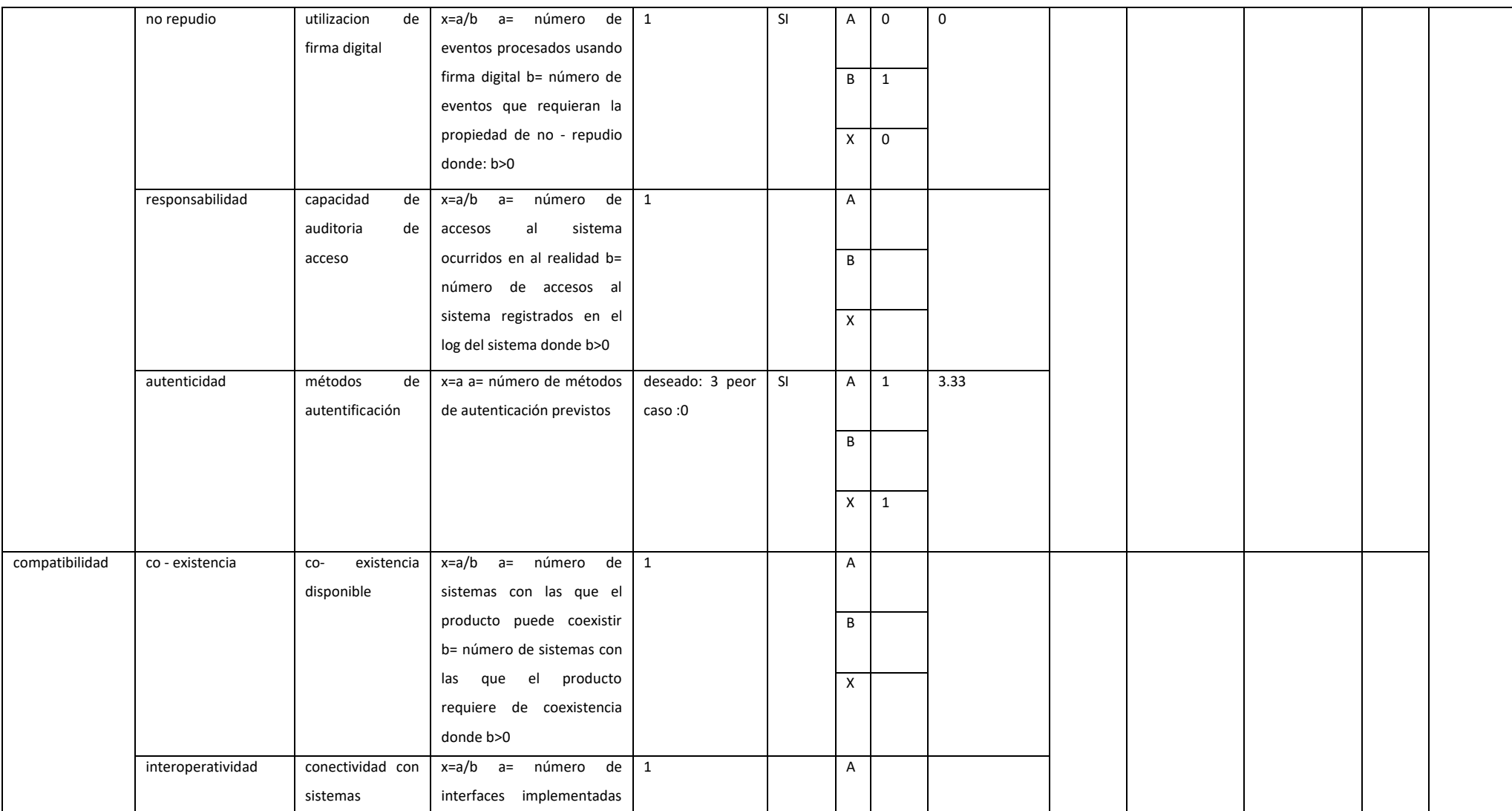

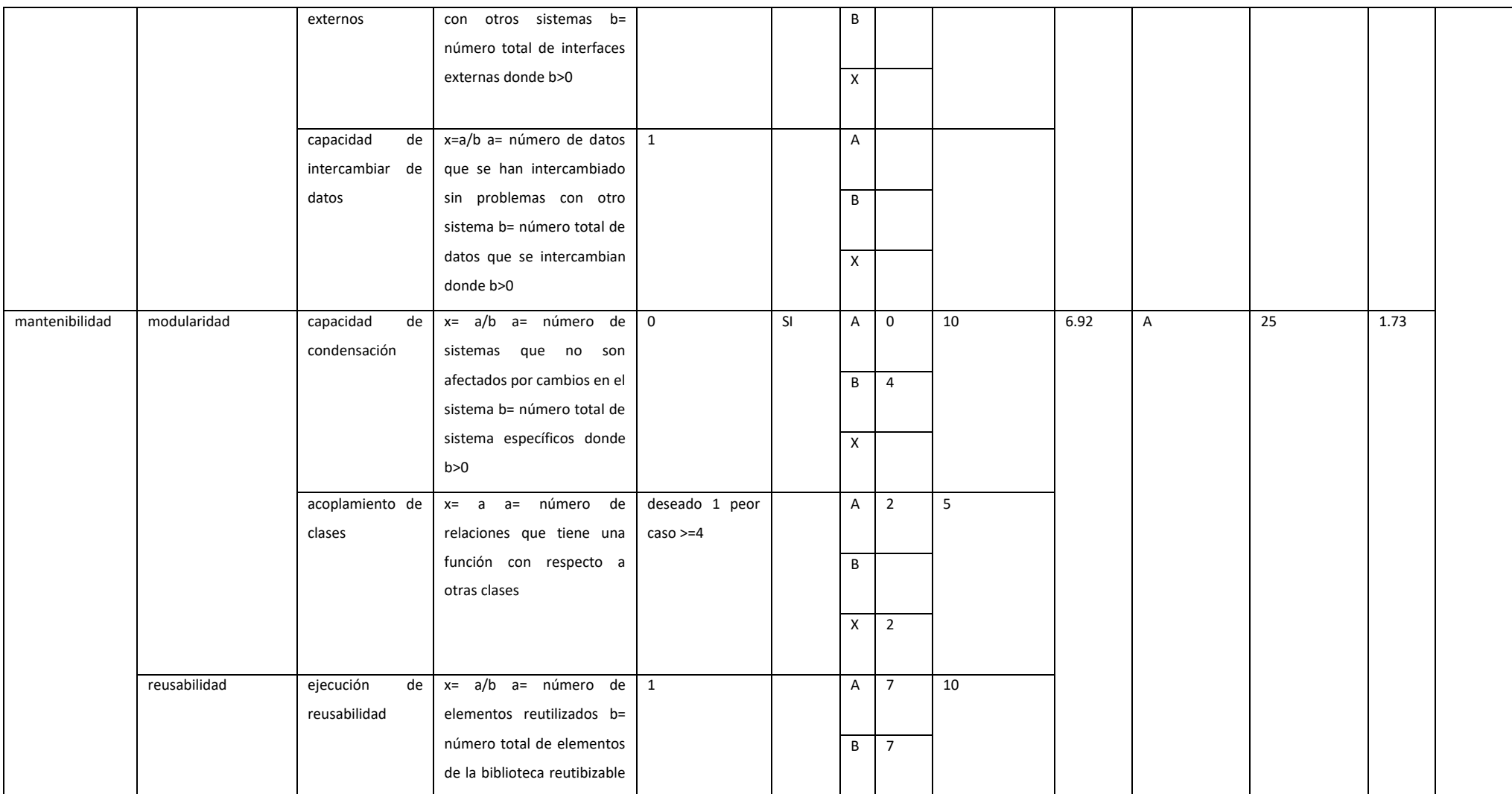

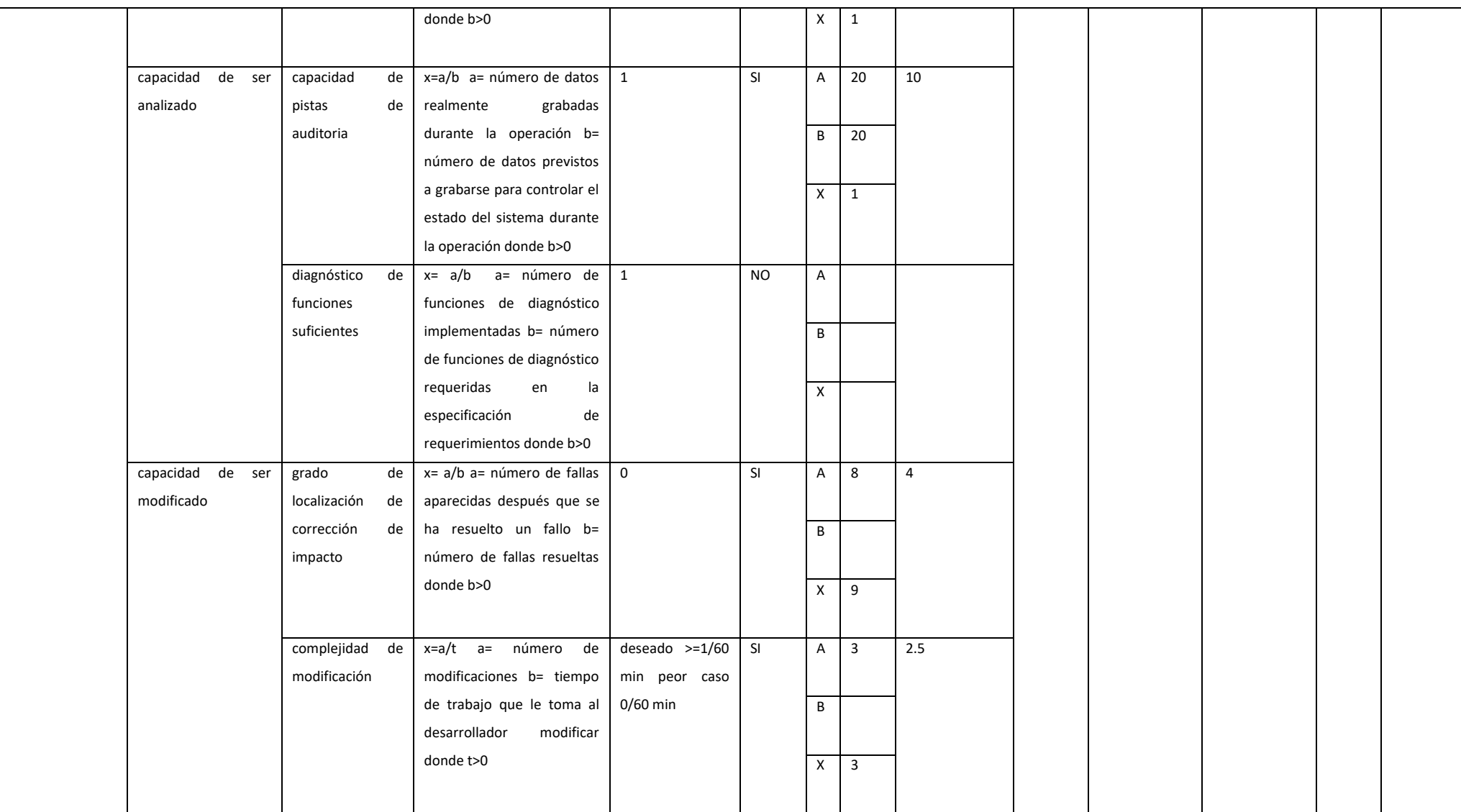

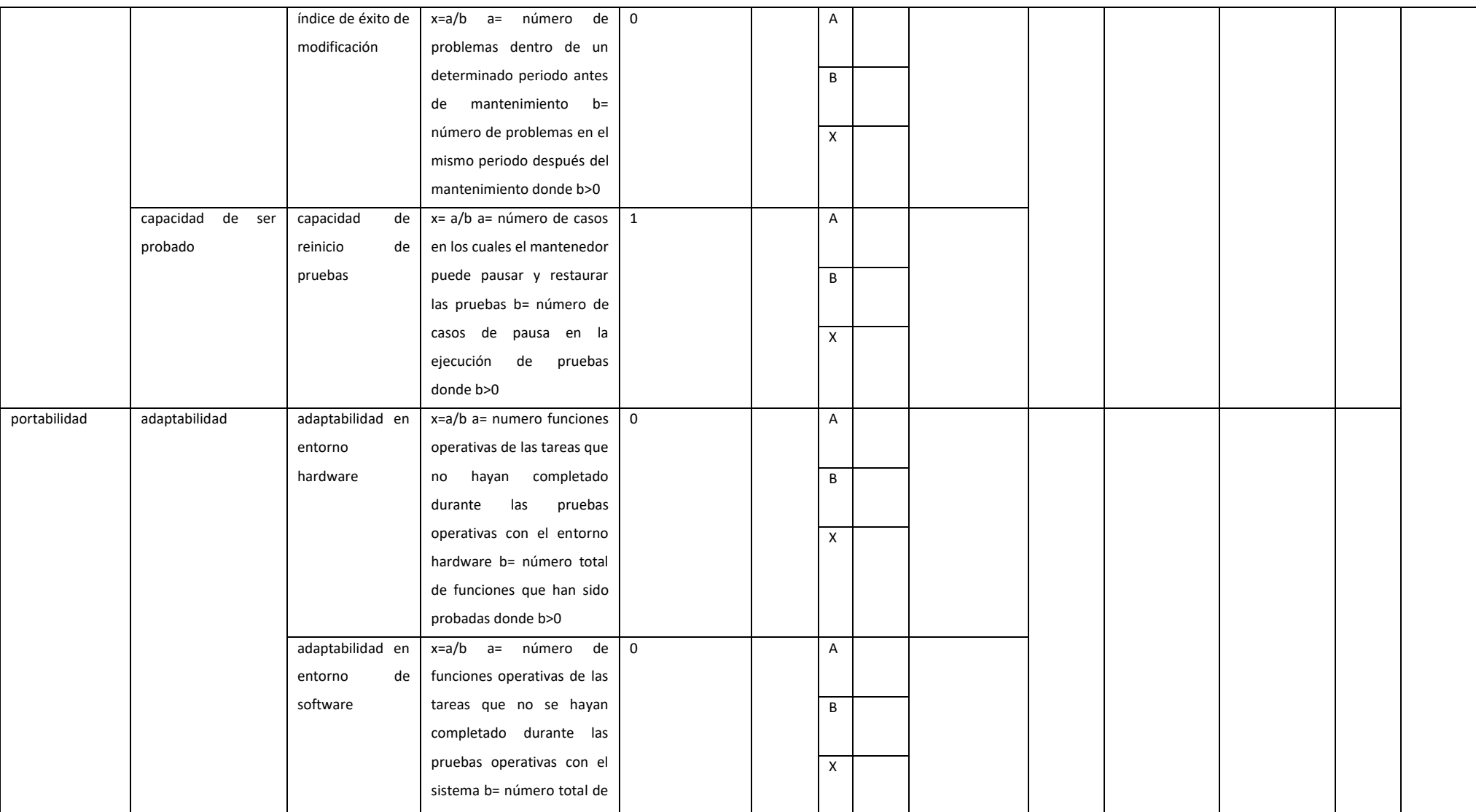

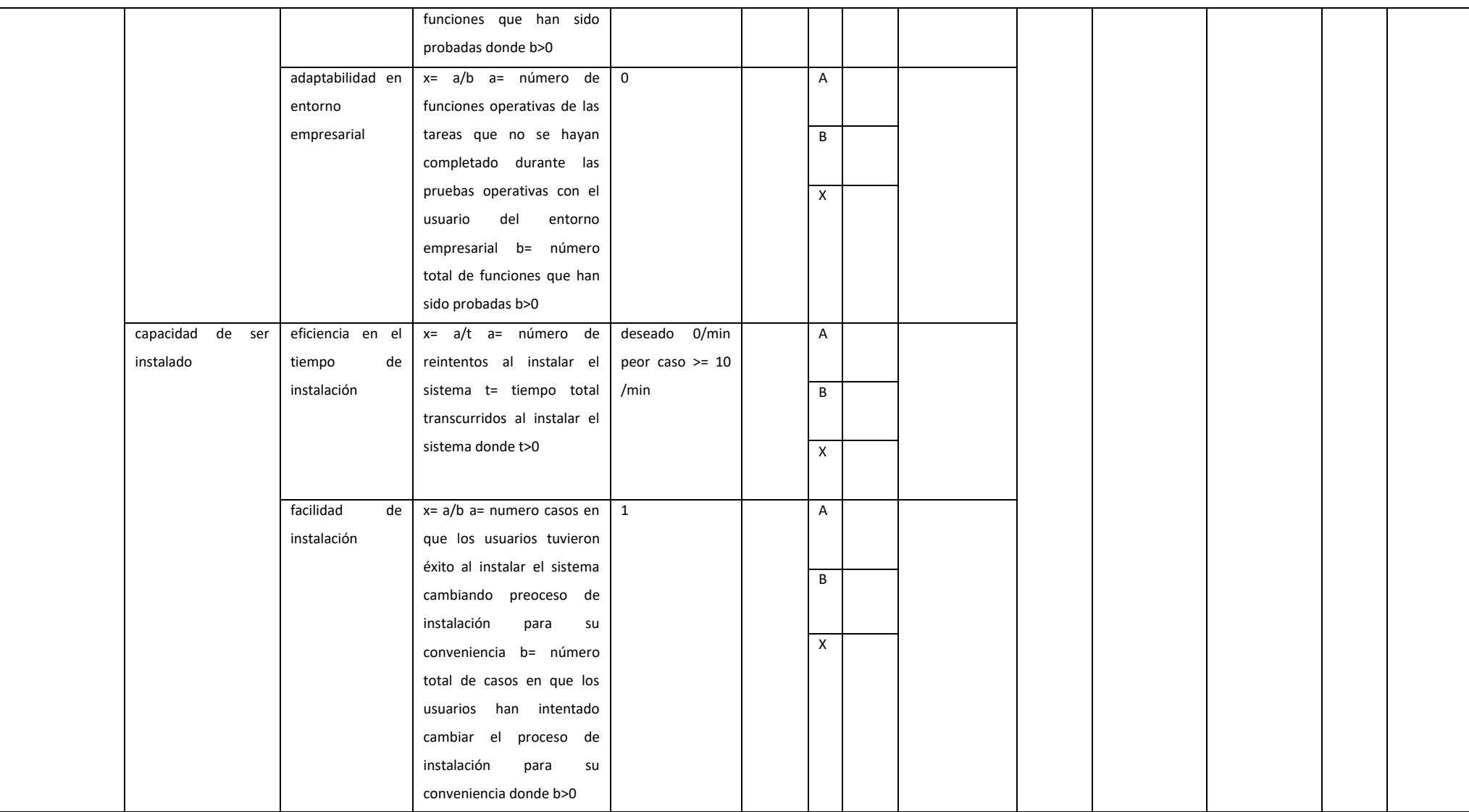

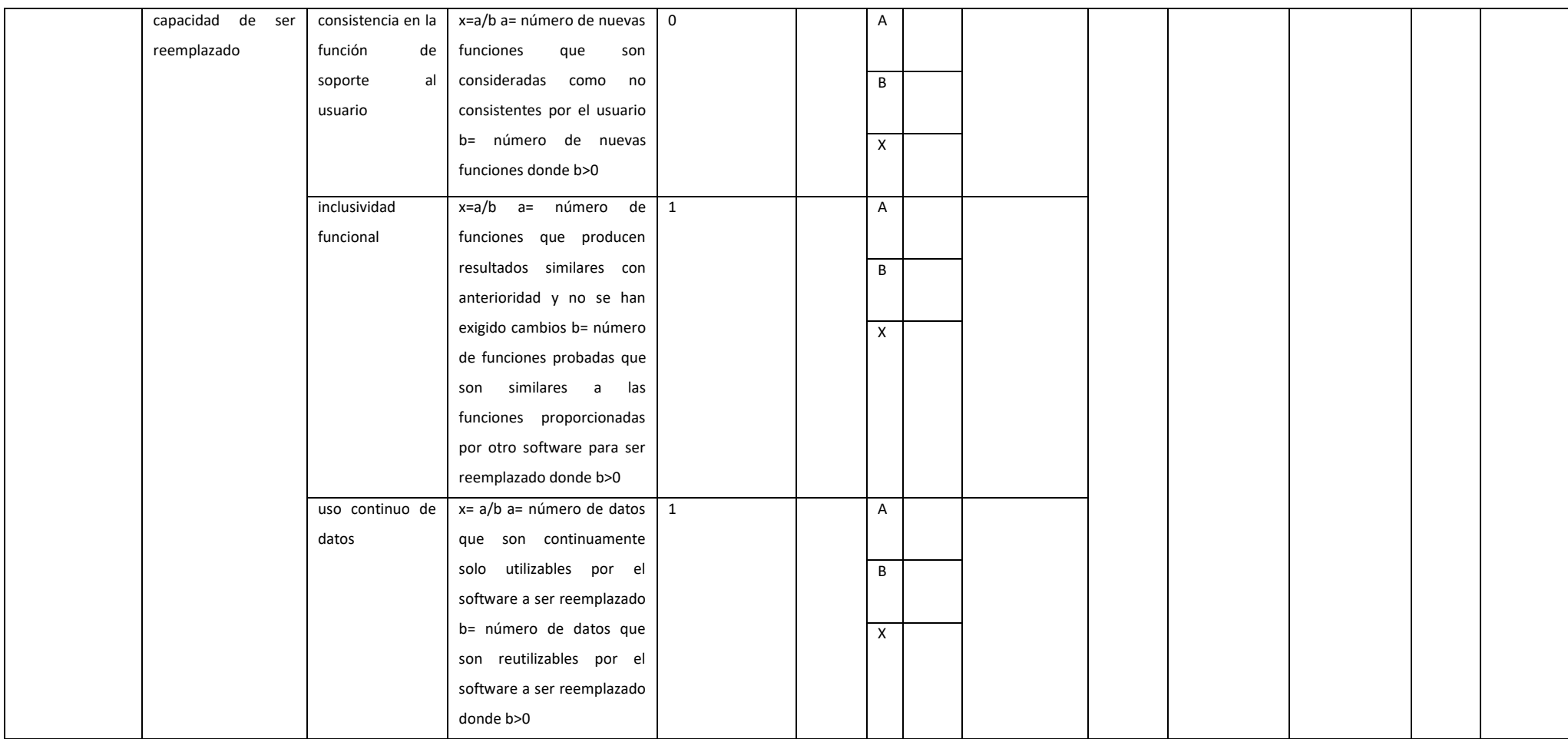

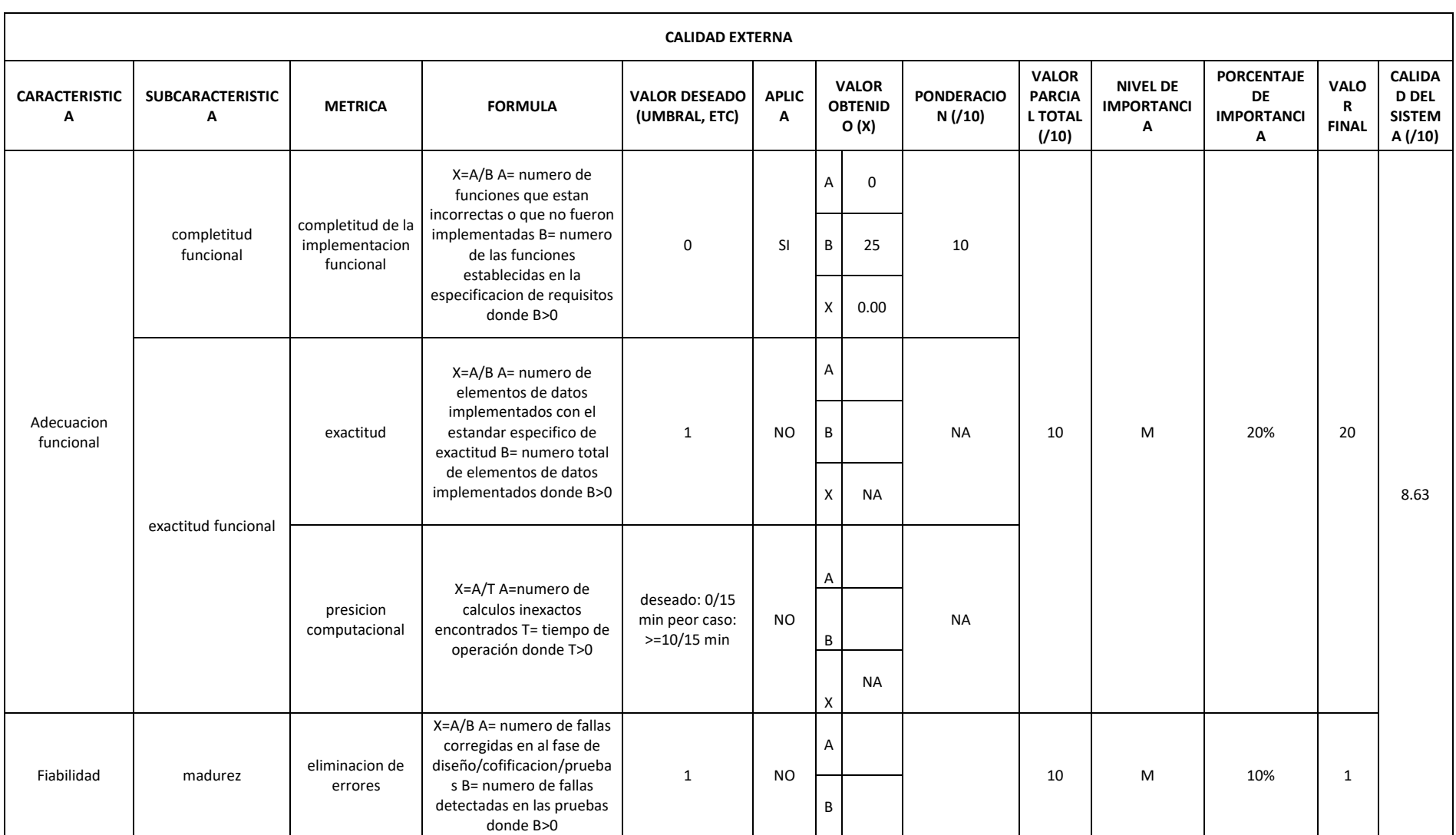

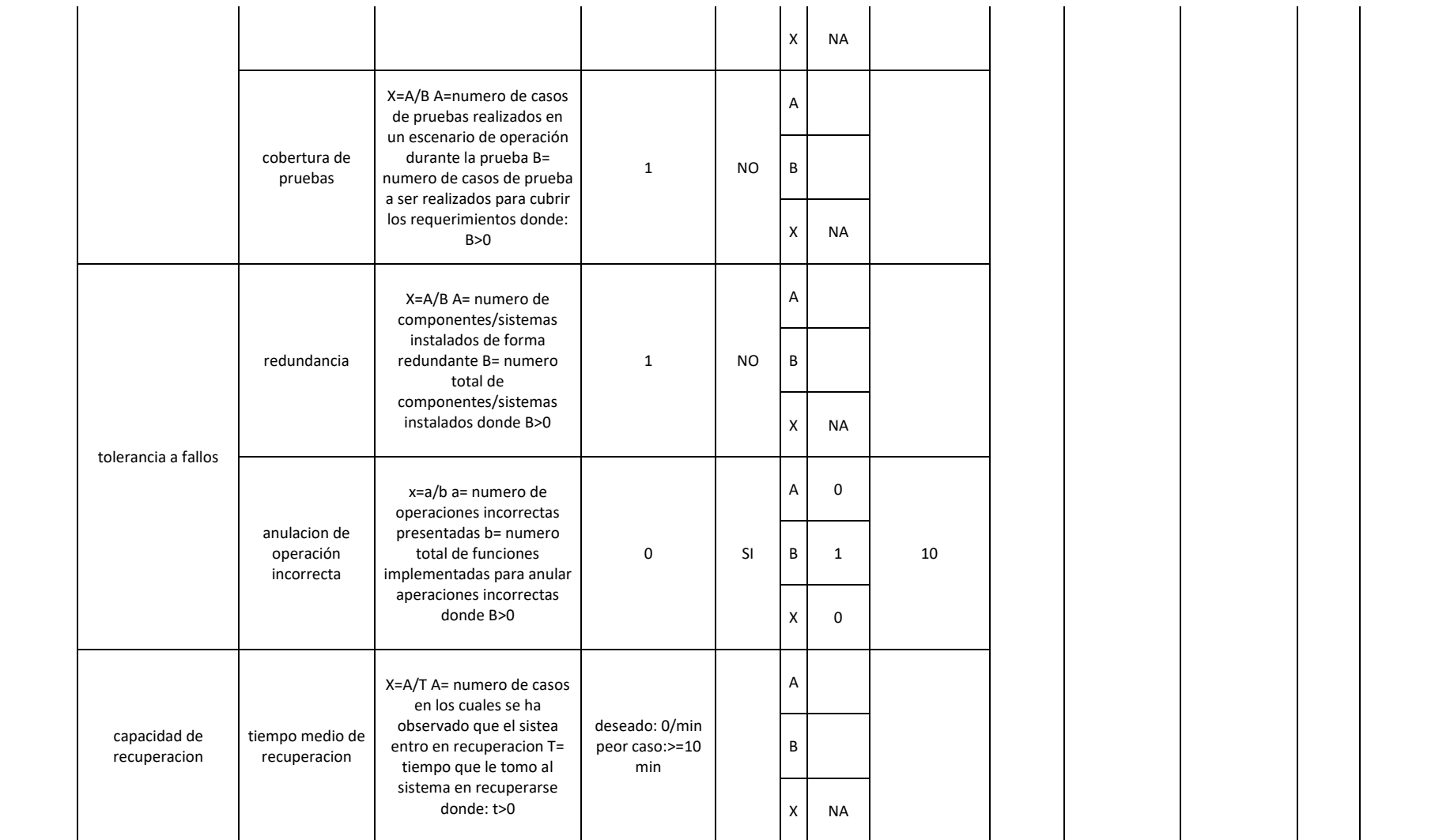

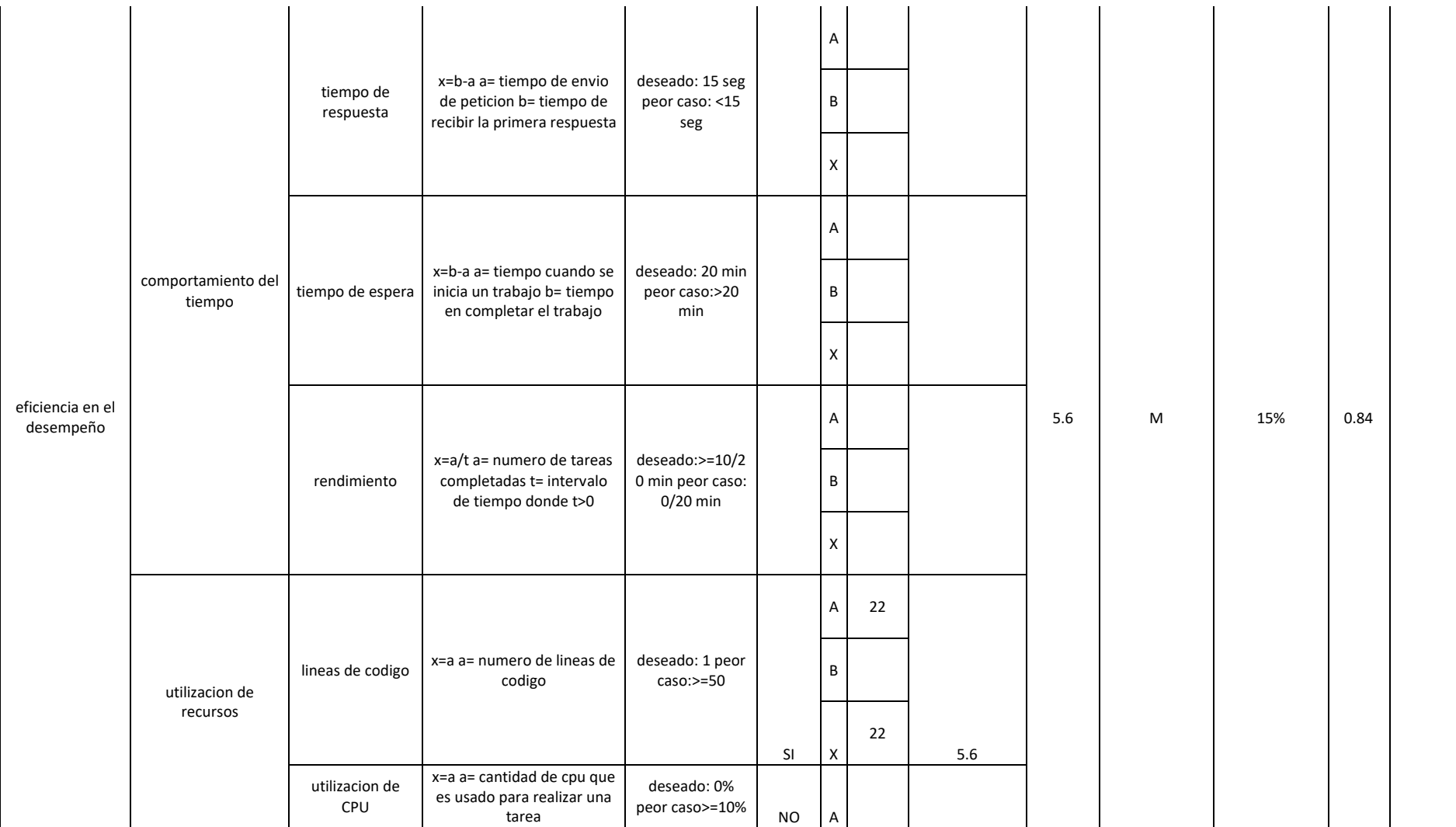

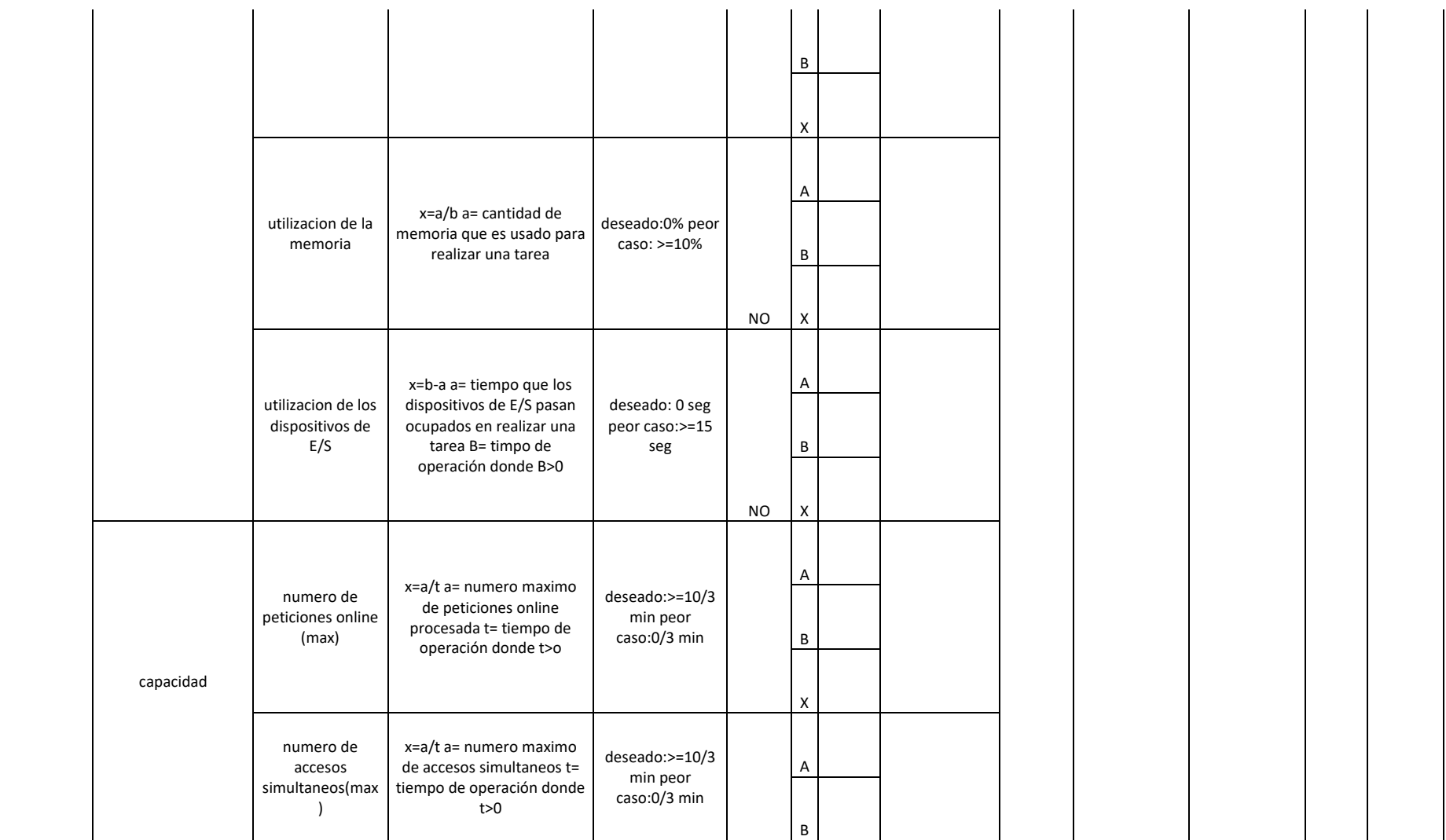

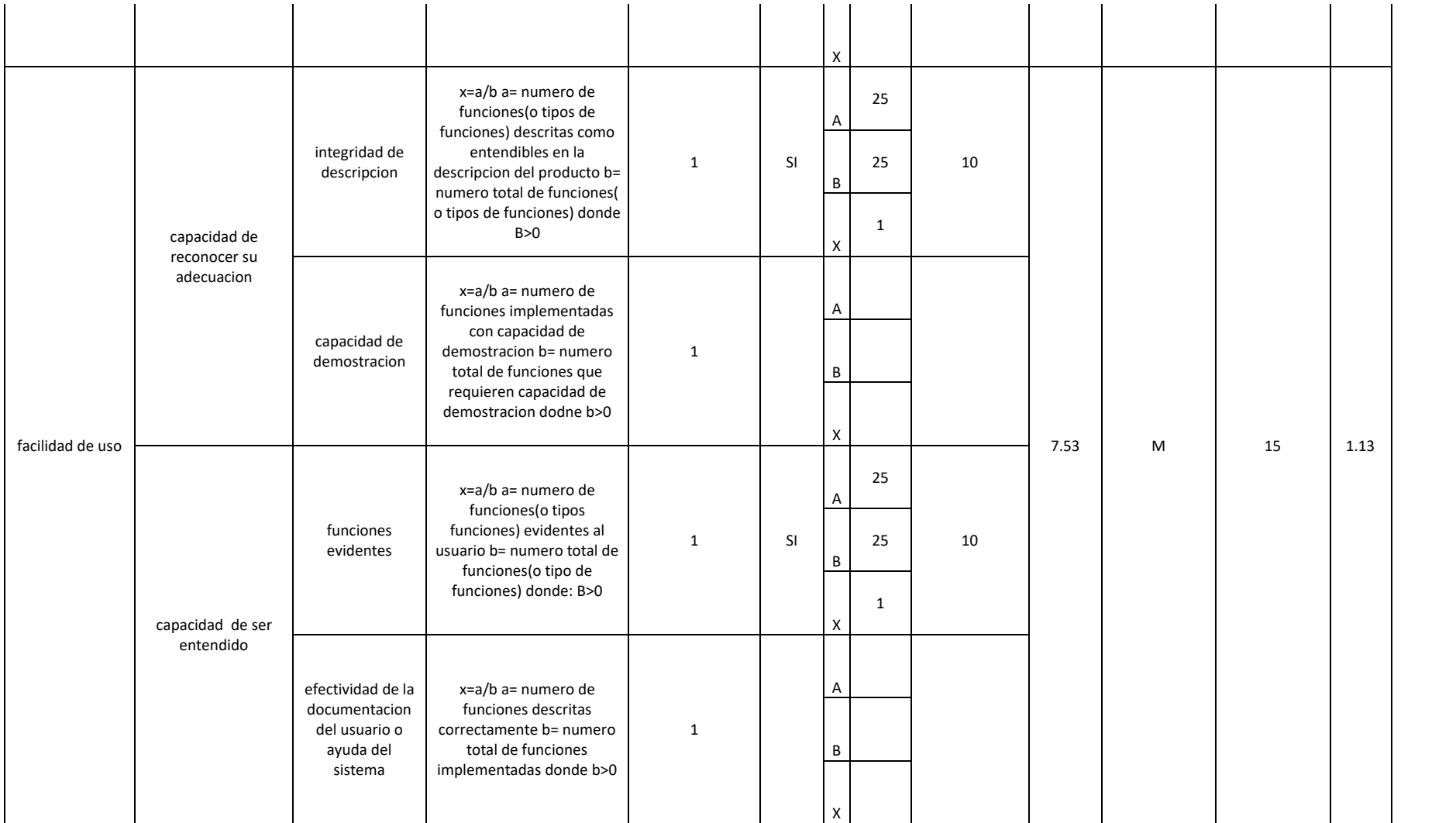

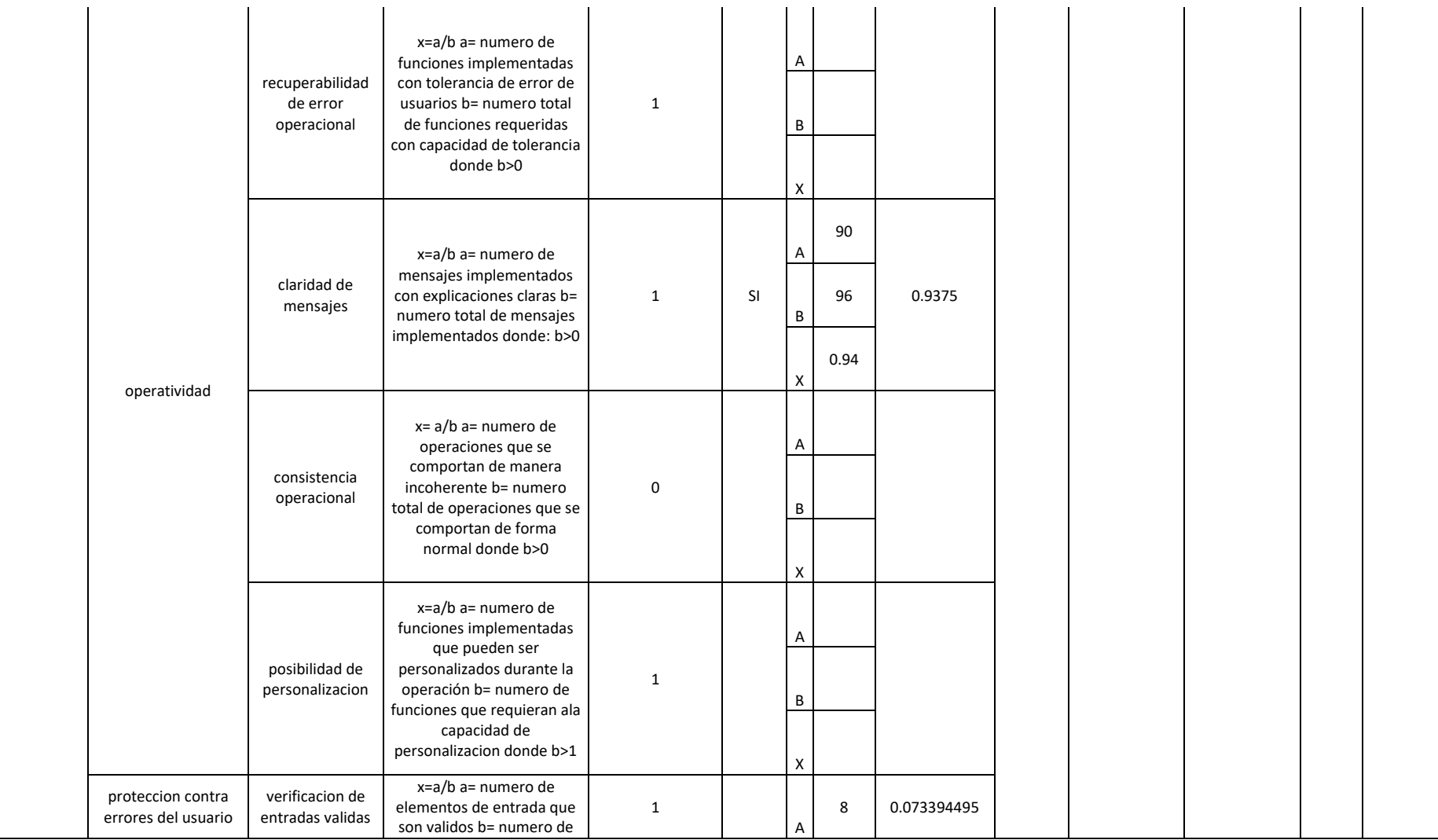

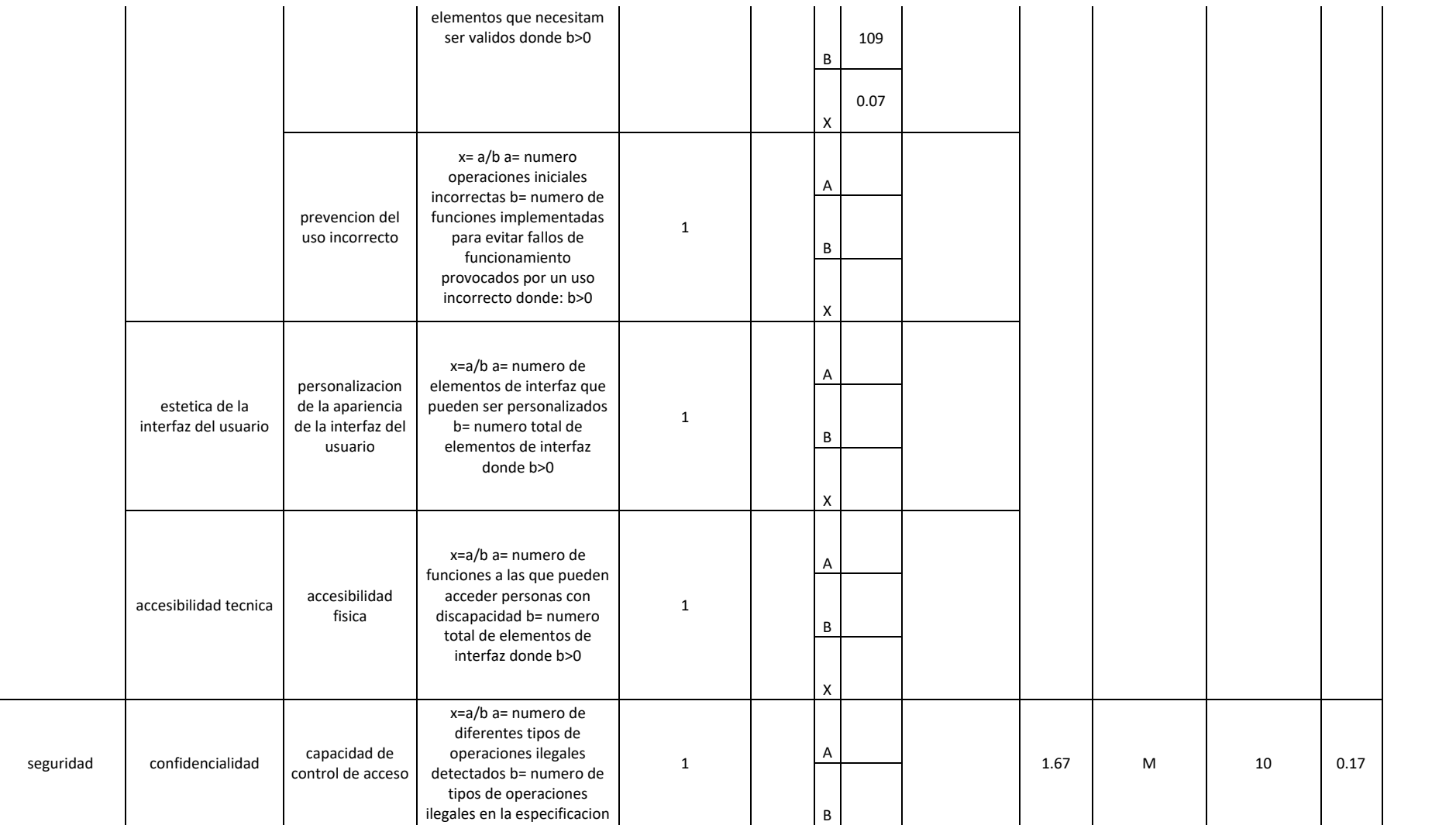

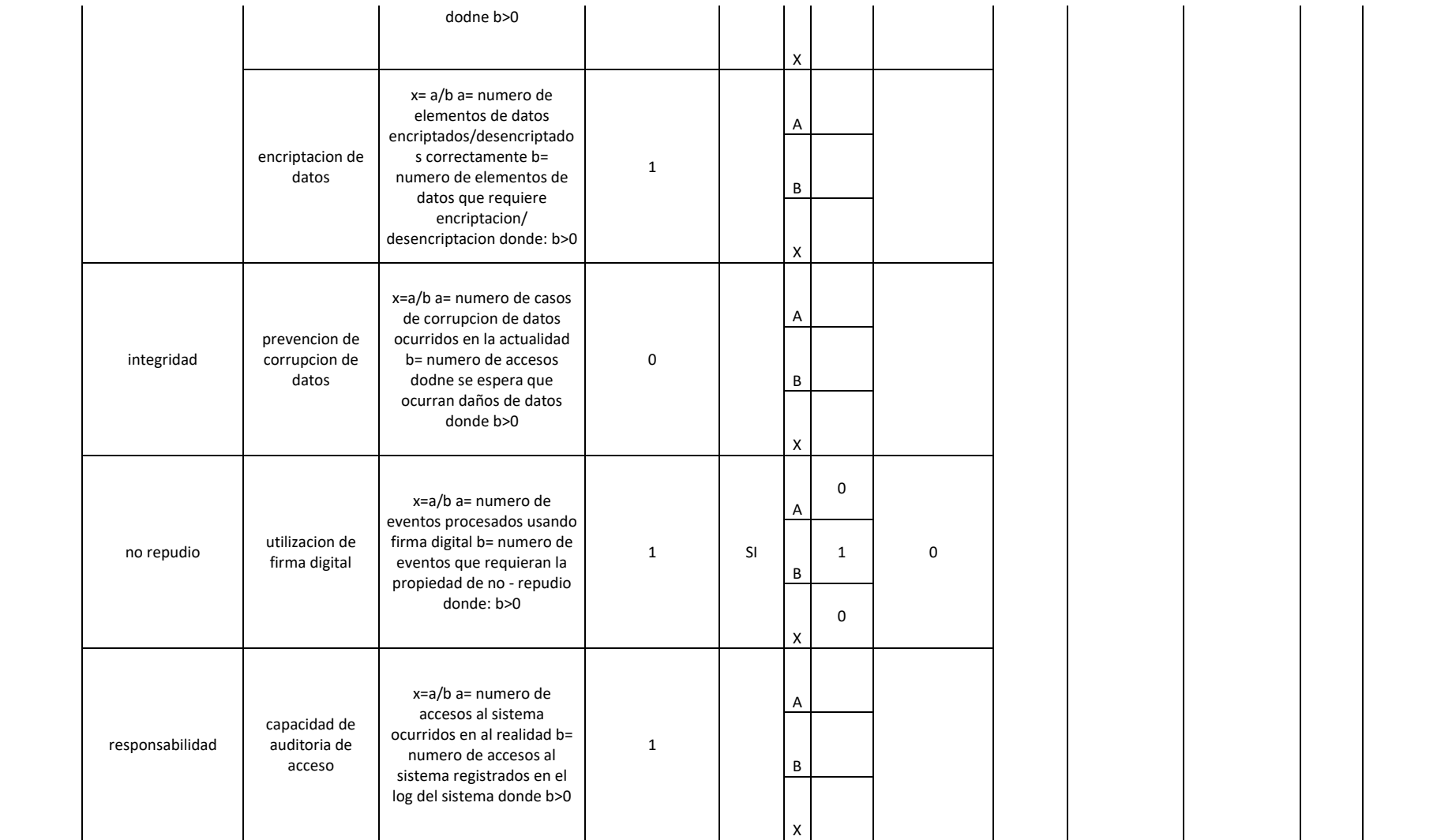

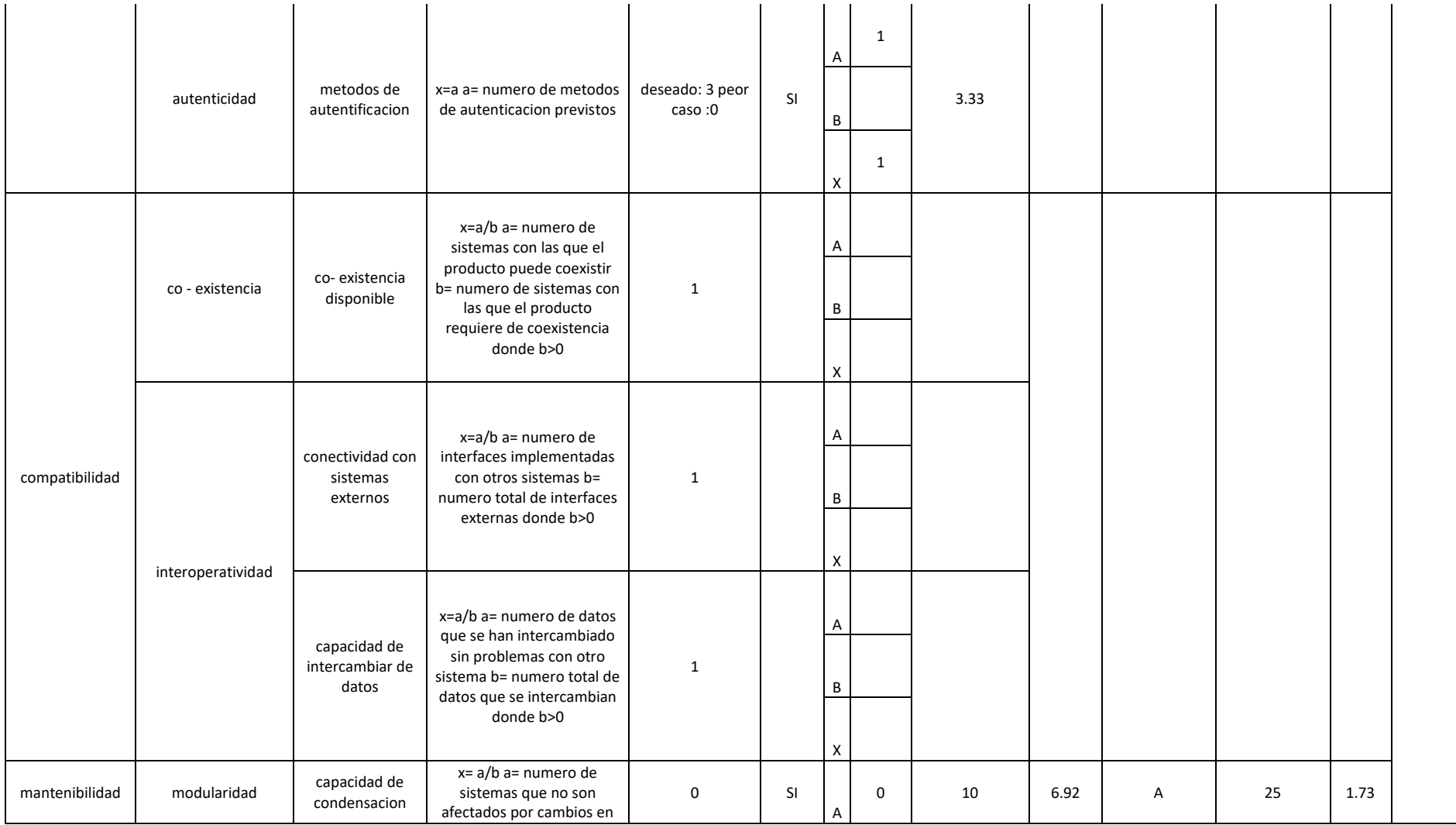

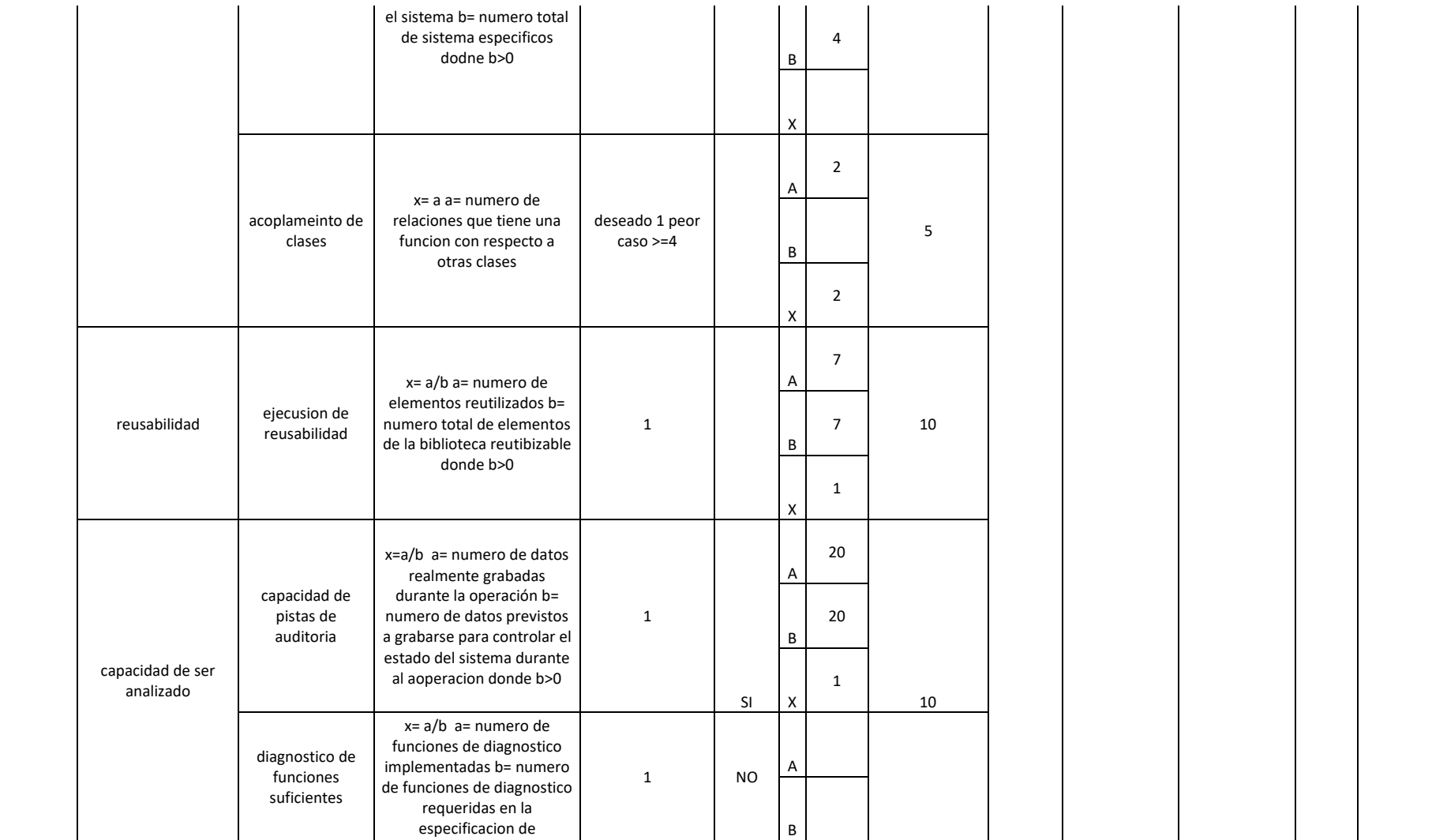

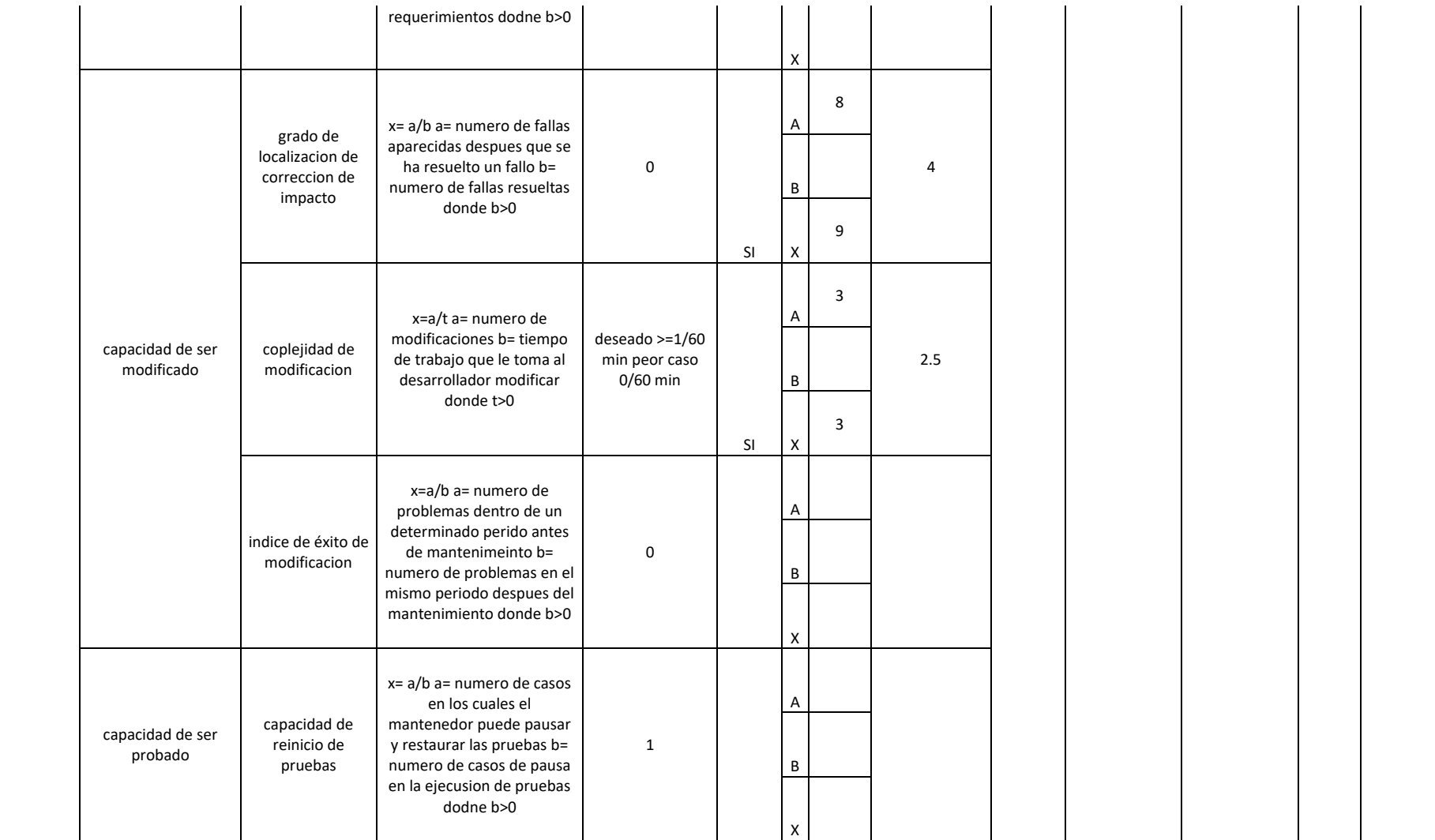

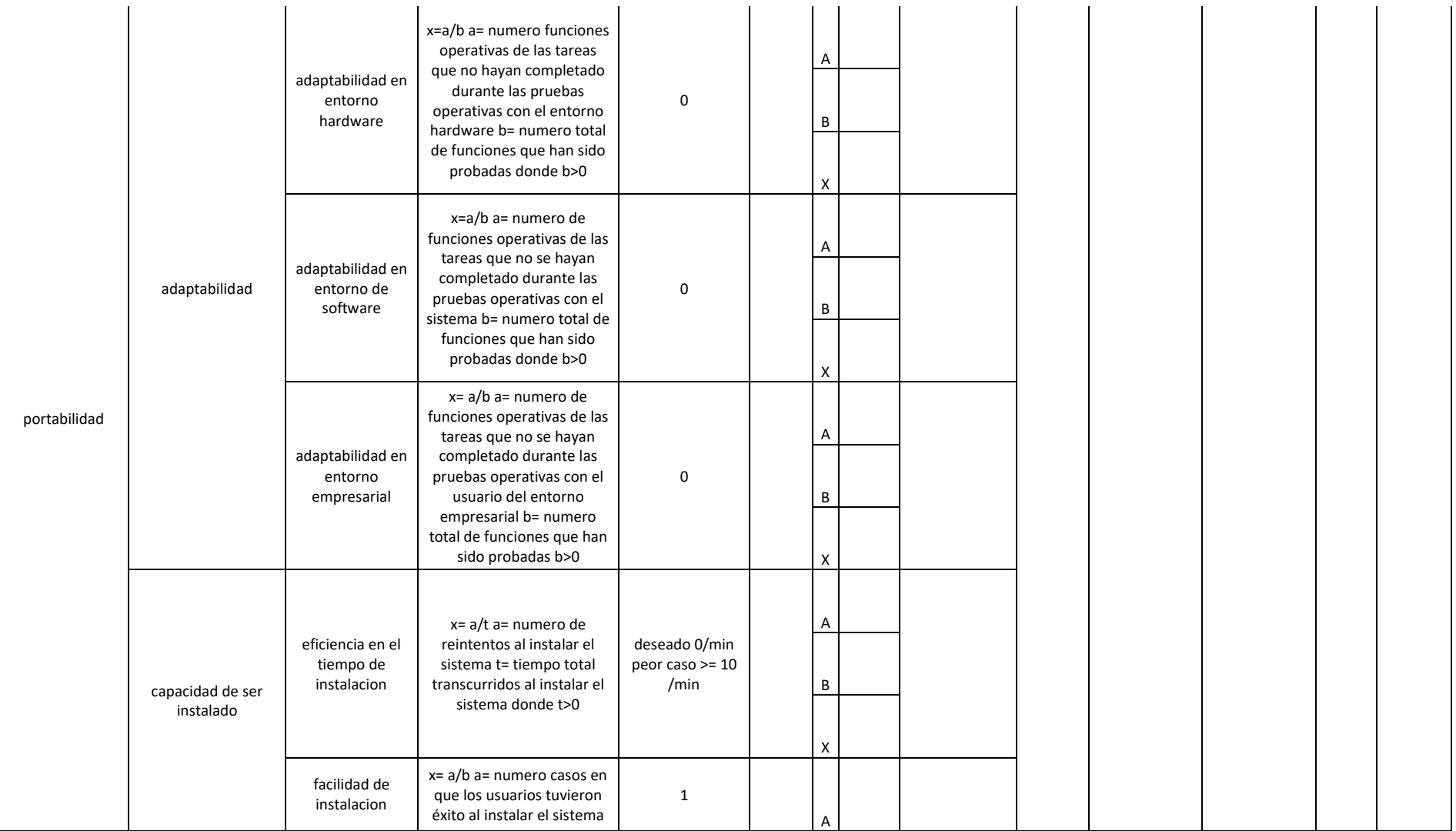

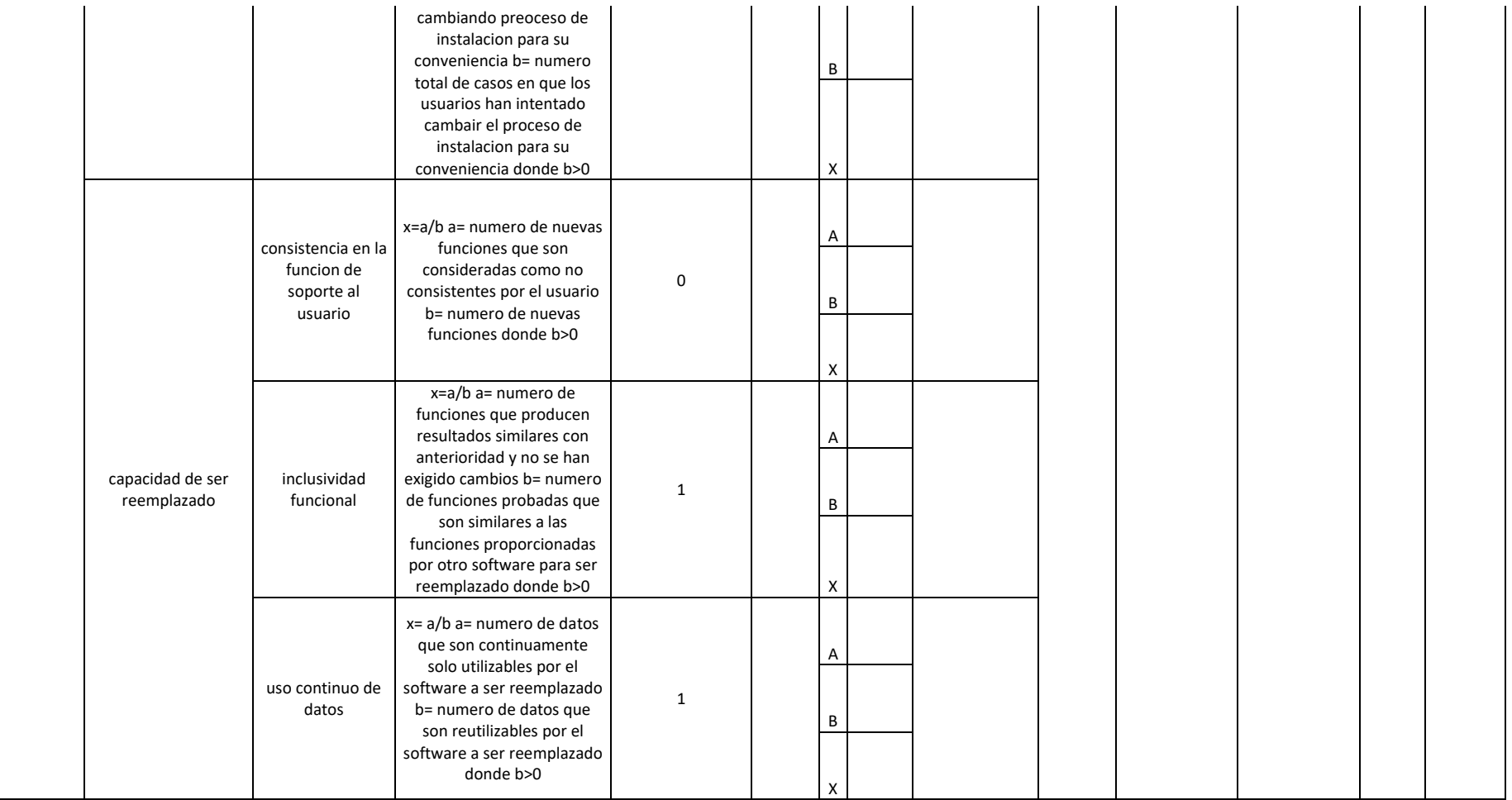

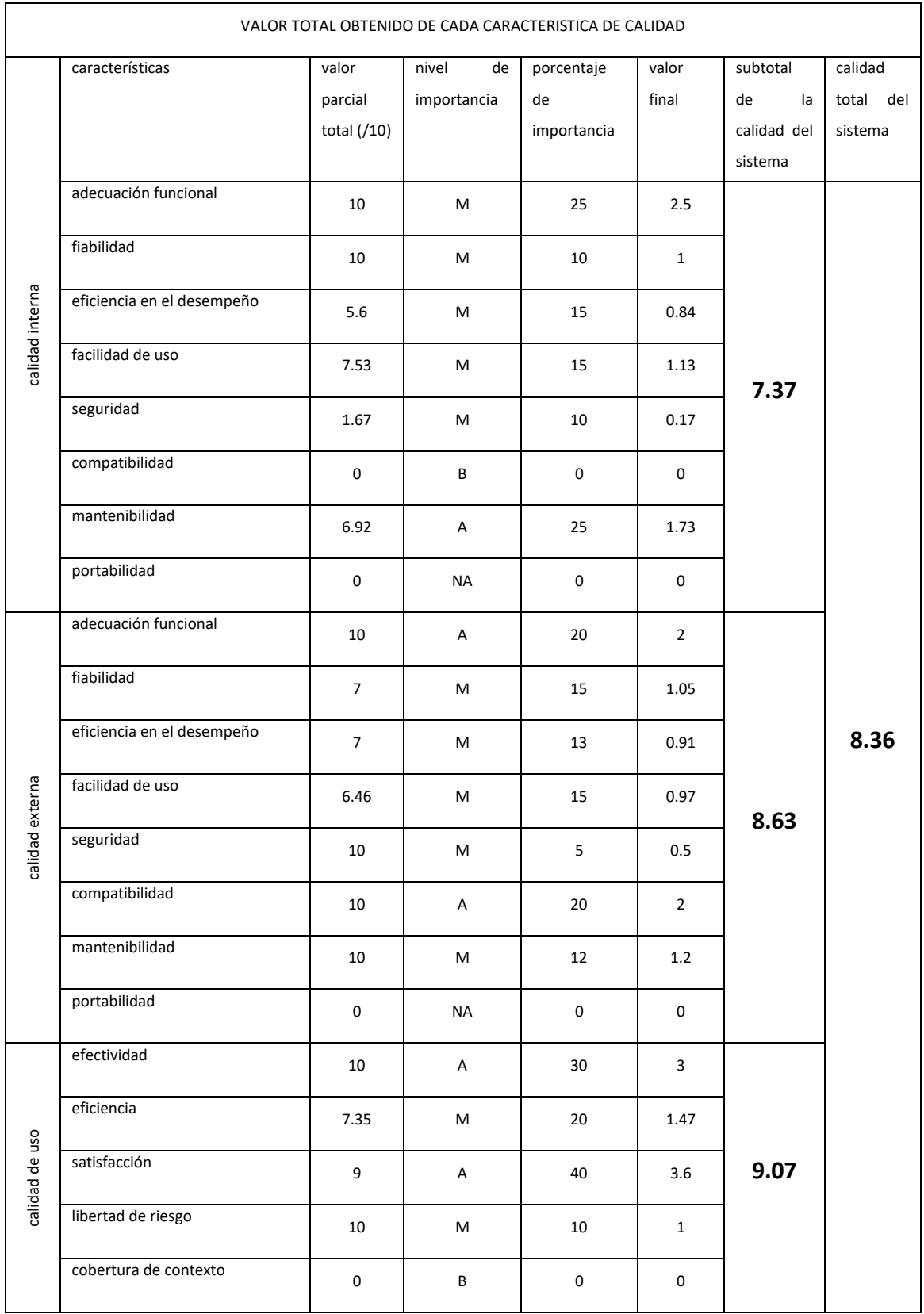

#### Resultado Final

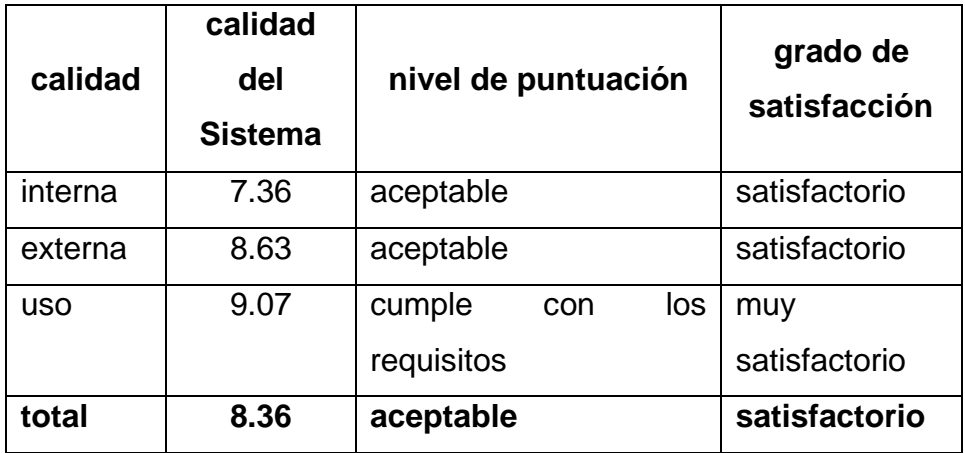

## **Interpretación.**

Después de la evaluación del Aplicativo Web con la exigencia de calidad de ISO/IEC 25010, se concluye que la Calidad **del sistema Aplicativo Web**, se encuentra en un nivel de puntuación de "Aceptable", y obtuvo un grado de satisfacción "Satisfactorio", Por tanto, el Aplicativo Web cumple con la calidad interna, externa y de uso.

## **4.1.2 Tiempo de consulta de libro de estudiantes en la biblioteca sin el uso de la aplicación web para biblioteca**

Se entrevistó a 355 estudiantes para saber sobre el nivel de apreciación de consulta sobre el préstamo de un libro, que realizaron en la Biblioteca de la Facultad de Ingeniería de la UPLA. A la pregunta **¿Cuánto tiempo utiliza en la atención de consulta de libro en la Biblioteca de la Facultad de Ingeniería de la UPLA?** Contestaron:

| Tiempo de consulta (t)               |               | frecuencia | Porcentaje |  |  |
|--------------------------------------|---------------|------------|------------|--|--|
| $t < = 3$ min                        | Rápido        | 36         | 10%        |  |  |
| $4min \rightarrow t \leftarrow 6min$ | <b>Normal</b> | 143        | 40%        |  |  |
| $t \geq 7$ min                       | Lento         | 176        | 50%        |  |  |
|                                      | Total         | 355        | 100%       |  |  |

*Tabla 10.-* Tiempo de Consulta de libros de Estudiantes.

Fuente: Resultado de la encuesta.

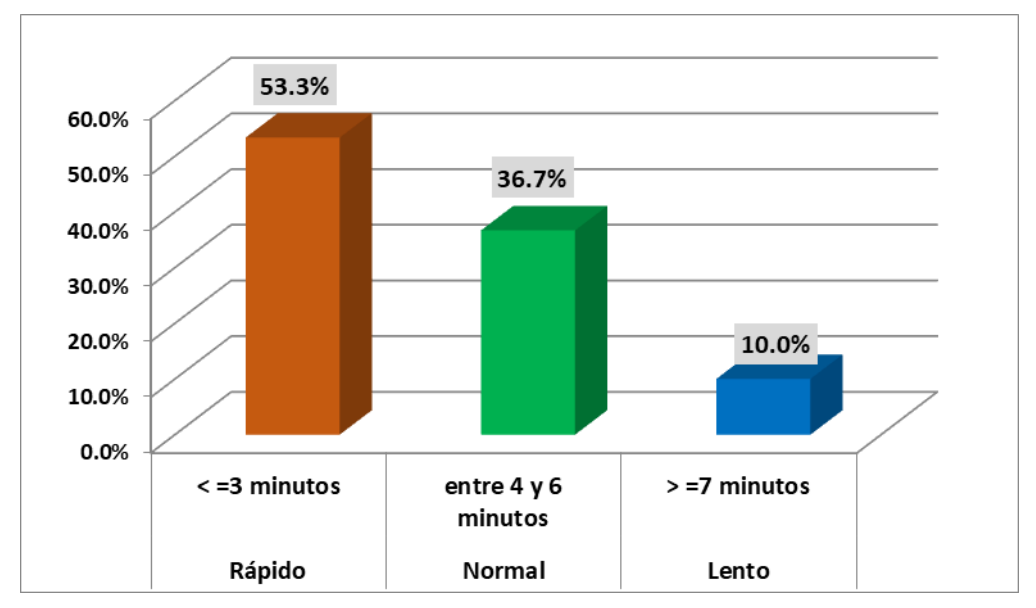

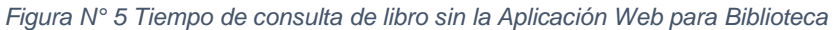

Fuente: Tabla N° 2.

## **Interpretación:**

El gráfico muestra el resultado de la entrevista a los 355 estudiantes, sobre el Nivel de apreciación de consulta de libro en la Biblioteca de la Facultad de Ingeniería de la UPLA, según valoraciones cualitativas sin la Aplicación Web para Biblioteca, en donde se observó lo siguiente:

- El 10% de los estudiantes que equivalen a 36 estudiantes de un total de 355, indican que el tiempo e atención en la consulta de un libro en la Biblioteca es menos de 3 minutos. **(Rápido).**
- El 40% de los estudiantes que equivalen a 143 estudiantes de un total de 355, indican que el tiempo e atención en la consulta de un libro en

la Biblioteca es entre 4 y 6 minutos. **(Normal).**

El 50% de los estudiantes que equivalen a 176 estudiantes de un total de 355, indican que el tiempo e atención en la consulta de un libro en la Biblioteca es mayor de 7 minutos. **(Lento).**

# **4.1.3 Tiempo de consulta de libro de estudiantes en la biblioteca con la aplicación web para biblioteca**

Para obtener el tiempo de consulta sobre un libro en la Facultad de Ingeniería de la UPLA, utilizando la Aplicación Web para Biblioteca, se pidió a 355 estudiantes que realicen la consulta de un libro utilizando la Aplicación Web con la finalidad de saber cuánto tiempo utilizan al realizar su consulta de préstamo de libro. A continuación, se presenta los resultados obtenidos.

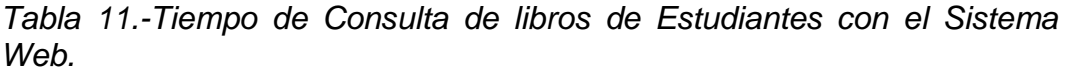

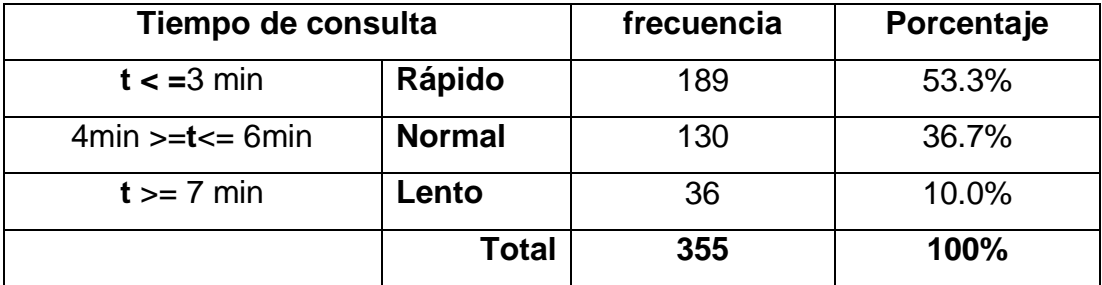

Fuente: Resultado de entrevista.

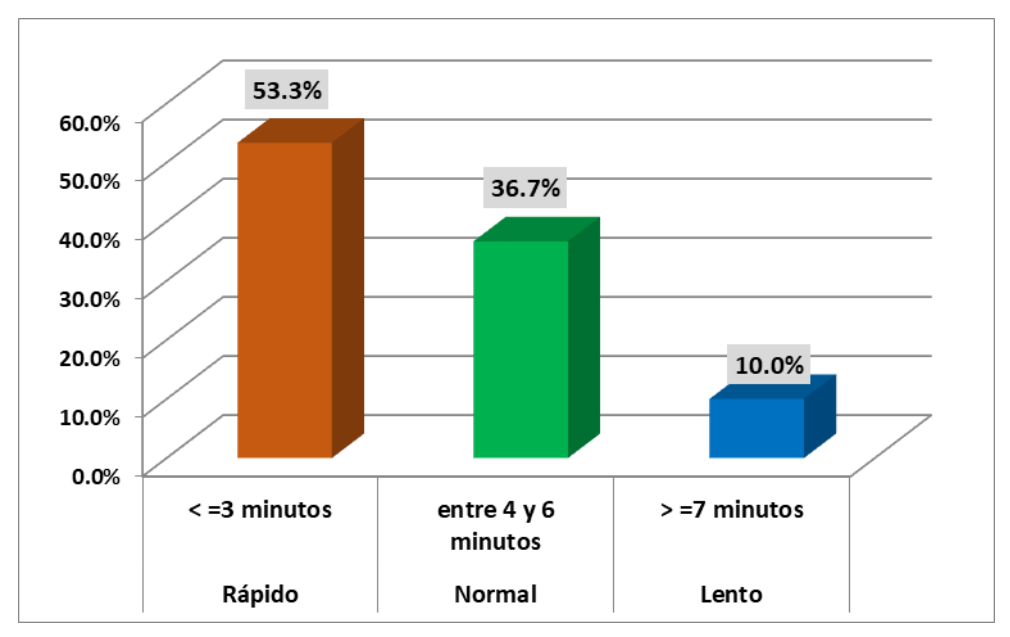

*Figura N° 6.* Tiempo de consulta de libro con la Aplicación Web para **Biblioteca** 

Fuente: Tabla N° 35.

## **Interpretación:**

El gráfico muestra el resultado de la entrevista a 355 estudiantes, sobre el tiempo de consulta que utilizaron en el préstamo de un libro, esta vez utilizando la Aplicación Web para Biblioteca, en donde se observó lo siguiente:

- El 53.3% de los estudiantes que equivalen a 189 estudiantes de un total de 355, indican que el tiempo e atención en la consulta de un libro es menos de 3 minutos. **(Rápido).**
- El 36.7% de los estudiantes que equivalen a 130 estudiantes de un total de 355, indican que el tiempo e atención en la consulta de un libro es entre 4 y 6 minutos. **(Normal).**
- El 10% de los estudiantes que equivalen a 36 estudiantes de un total de 355, indican que el tiempo e atención en la consulta de un libro es mayor de 7 minutos. **(Lento).**

# **4.1.4 Comparación de los tiempos de consulta de libro de estudiantes en la biblioteca de la Facultad de Ingeniería – UPLA**

| Tiempo de consulta                      |               |                   | Sin la Aplicación Web | Con la Aplicación Web |            |  |  |  |
|-----------------------------------------|---------------|-------------------|-----------------------|-----------------------|------------|--|--|--|
|                                         |               | <b>Frecuencia</b> | Porcentaje            | <b>Frecuencia</b>     | Porcentaje |  |  |  |
| $t < = 3$ min                           | Rápido        | 36                | 10%                   | 189                   | 53.3%      |  |  |  |
| $4min > = t \leq 1$<br>6 <sub>min</sub> | <b>Normal</b> | 143               | 40%                   | 130                   | 36.7%      |  |  |  |
| $t \geq 7$ min                          | Lento         | 176               | 50%                   | 36                    | 10.0%      |  |  |  |
|                                         | Total         | 355               | 100%                  | 355                   | 100%       |  |  |  |

*Tabla 12.- Comparación de Tiempo de Consulta de libros de Estudiantes* 

*Fuente: Propia*

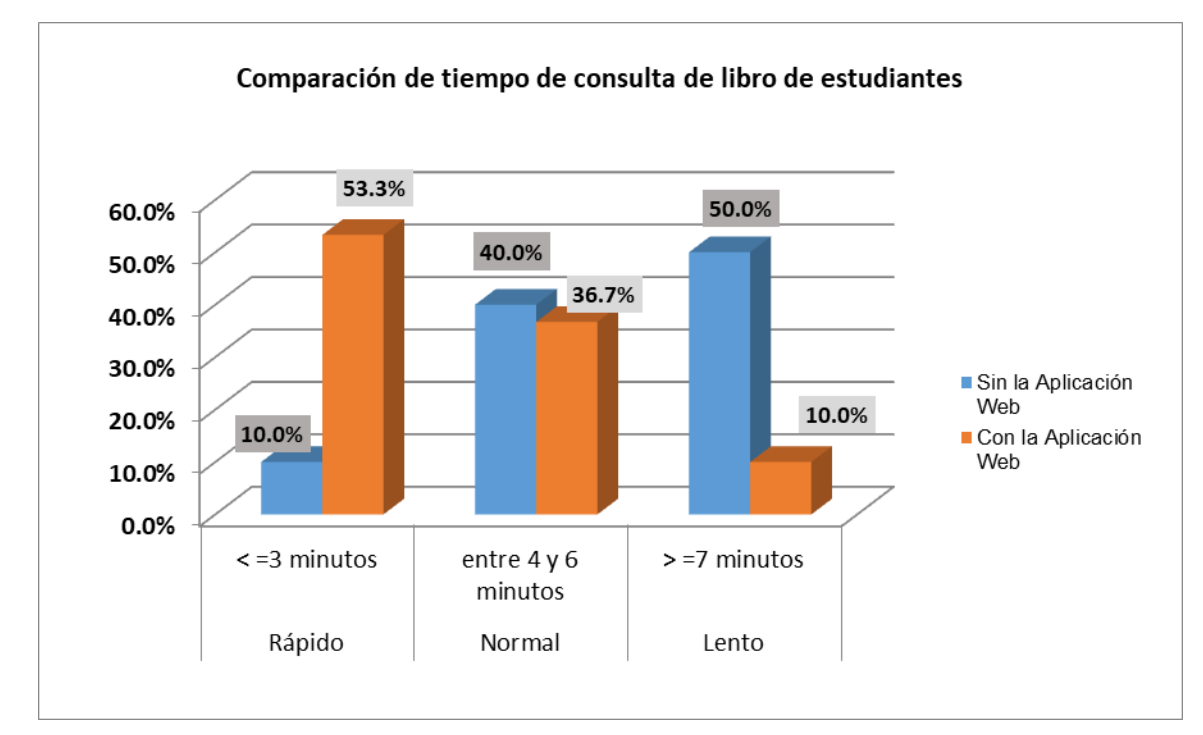

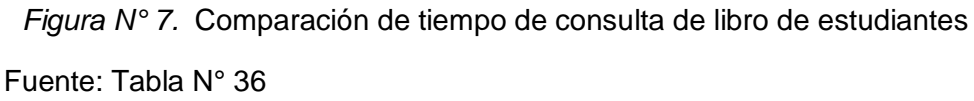

### **Interpretación:**

El gráfico muestra la comparación del tiempo de consulta que utilizaron los entrevistados en el préstamo de un libro, sin utilizar la Aplicación Web y utilizando la Aplicación Web para Biblioteca, en el cual se puede observar lo siguiente:

- El tiempo de atención en la consulta de un libro calificado como **Rápido** por los estudiantes **varió del 10% al 53.3%,** afirmando que la Aplicación Web para biblioteca a influenciado en el tiempo de consulta de los estudiantes en la Biblioteca de la Facultad de Ingeniería – UPLA.
- El tiempo de atención en la consulta de un libro calificado como **Lento** por los estudiantes **bajó del 50% al 10%,** confirmando que la Aplicación Web para biblioteca a influenciado en el tiempo de consulta de los estudiantes en la Biblioteca de la Facultad de Ingeniería – UPLA.

## **4.1.5. Nivel de Satisfacción de Préstamo de Libro**

Para medir el nivel de satisfacción de préstamo de libo a los estudiantes en la Biblioteca de la Facultad de Ingeniería – UPLA., se aplicó un cuestionario al tamaño de muestra que son 355 estudiantes, basado en 6 preguntas referentes a medir la satisfacción del estudiante al momento de realizar su préstamo de libro en la Biblioteca, los Ítems fueron valorados en una escala del 1 al 5 donde:

- 1: Nada satisfecho
- 2: Poco satisfecho
- 3: Satisfecho
- 4: Bastante satisfecho
- 5: Muy satisfecho

A continuación, se presentan los resultados obtenidos:

*Tabla 13.- Nivel de satisfacción de préstamo de libro - Pre test*

|                |                                                                                                | <b>Escala</b>      |      |                    |                |            |      |                               |     |                   |    |          |                          |        |
|----------------|------------------------------------------------------------------------------------------------|--------------------|------|--------------------|----------------|------------|------|-------------------------------|-----|-------------------|----|----------|--------------------------|--------|
|                |                                                                                                | $\mathbf{1}$       |      |                    | $\overline{2}$ |            | 3    |                               | 4   | 5                 |    |          |                          |        |
| $N^{\circ}$    | Ítems                                                                                          | Nada<br>satisfecho |      | Poco<br>Satisfecho |                | Satisfecho |      | <b>Bastante</b><br>satisfecho |     | Muy<br>Satisfecho |    | Promedio |                          |        |
|                |                                                                                                | f                  | $\%$ | f                  | $\%$           | f          | $\%$ | f                             | %   | f                 | %  | Xi       |                          | $\%$   |
| $\mathbf{1}$   | ¿El acceso a la<br>búsqueda de<br>libros te es<br>suficiente?                                  | 130                | 37%  | 107                | 30%            | 71         | 20%  | 35                            | 10% | 12                | 3% | 2.133    |                          |        |
| $\overline{2}$ | ¿La información<br>proporcionada te<br>facilita la<br>ubicación del<br>libro que<br>requieres? | 107                | 30%  | 130                | 37%            | 83         | 23%  | 22                            | 6%  | 13                | 4% | 2.167    |                          |        |
| 3              | ¿El registro de<br>datos del<br>préstamo de<br>libro en la<br>biblioteca te fue<br>sencillo?   | 83                 | 23%  | 142                | 40%            | 59         | 17%  | 47                            | 13% | 24                | 7% | 2.400    | 311<br>$\dot{\mathsf n}$ | 46.22% |
| 4              | ¿La entrega del<br>libro fue<br>inmediata?                                                     | 59                 | 17%  | 154                | 43%            | 83         | 23%  | 35                            | 10% | 24                | 7% | 2.467    |                          |        |
| 5              | ¿El tiempo de<br>devolución del<br>libro fue la<br>apropiada?                                  | 71                 | 20%  | 130                | 37%            | 95         | 27%  | 59                            | 17% | 0                 | 0% | 2.400    |                          |        |
| 6              | ¿Qué te pareció<br>el servicio en la<br>biblioteca?                                            | 59                 | 17%  | 178                | 50%            | 71         | 20%  | 47                            | 13% | $\Omega$          | 0% | 2.300    |                          |        |

Fuente.- Resultados de la encuesta

#### **Interpretación:**

La tabla, muestra que el nivel de satisfacción de préstamo de libro en la Facultad de Ingeniería – UPLA después de aplicar la encuesta a los 355 estudiantes antes de la Aplicación Web, se obtuvo un promedio de 2.311, lo que quiere decir que los estudiantes perciben que la atención de préstamo de libro se encontró en entonces entre las escalas de poco satisfecho a satisfecho, obteniéndose en términos de porcentaje un nivel de satisfacción de préstamo de libro del 46.22%.

|              |                                                                                             | <b>Escala</b> |                               |          |                    |                      |                                  |     |                                   |     |                                     |      |          |        |
|--------------|---------------------------------------------------------------------------------------------|---------------|-------------------------------|----------|--------------------|----------------------|----------------------------------|-----|-----------------------------------|-----|-------------------------------------|------|----------|--------|
|              | $\overline{2}$<br>$\mathbf{1}$                                                              |               |                               |          |                    |                      | 3<br>$\overline{\mathbf{4}}$     |     |                                   |     | 5                                   |      |          |        |
| $N^{\circ}$  | Ítems                                                                                       |               | <b>Nada</b><br>satisfe<br>cho |          | Poco<br>Satisfecho |                      | <b>Satisfech</b><br>$\mathbf{o}$ |     | <b>Bastante</b><br>satisfech<br>O |     | <b>Muy</b><br><b>Satisfech</b><br>O |      | Promedio |        |
|              |                                                                                             | $\mathbf f$   | %                             | f        | %                  | f                    | %                                | f   | %                                 | f   | %                                   | Xi   |          | %      |
| $\mathbf{1}$ | ¿El acceso a la<br>búsqueda de libros<br>te es suficiente?                                  | 0             | 0%                            | 12       | 3%                 | 95                   | 27%                              | 130 | 37%                               | 118 | 33%                                 | 4.00 |          |        |
| 2            | ¿La información<br>proporcionada te<br>facilita la ubicación<br>del libro que<br>requieres? | $\Omega$      | 0%                            | 12       | 3%                 | 95                   | 27%                              | 118 | 33%                               | 130 | 37%                                 | 4.03 |          |        |
| 3            | ¿El registro de<br>datos del préstamo<br>de libro en la<br>biblioteca te fue<br>sencillo?   | 0             | 0%                            | 0        | 0%                 | 10<br>$\overline{7}$ | 30%                              | 107 | 30%                               | 141 | 40%                                 | 4.10 | 4.122    | 82.44% |
| 4            | ¿La entrega del<br>libro fue<br>inmediata?                                                  | $\Omega$      | 0%                            | 12       | 3%                 | 47                   | 13%                              | 142 | 40%                               | 154 | 43%                                 | 4.23 |          |        |
| 5            | ¿El tiempo de<br>devolución del libro<br>fue la apropiada?                                  | 0             | 0%                            | $\Omega$ | 0%                 | 83                   | 23%                              | 130 | 37%                               | 142 | 40%                                 | 4.17 |          |        |
| 6            | ¿Qué te pareció el<br>servicio en la<br>biblioteca?                                         | 0             | 0%                            | $\Omega$ | 0%                 | 83                   | 23%                              | 118 | 33%                               | 154 | 43%                                 | 4.20 |          |        |

*Tabla 14.-Nivel de satisfacción de préstamo de libro – Post Test*

## **Interpretación:**

La tabla, muestra que el nivel de satisfacción de préstamo de libro en la Facultad de Ingeniería – UPLA después de aplicar la encuesta a los 355 estudiantes, después de la Aplicación Web, se obtuvo un promedio de 4.122 lo que quiere decir que los estudiantes percibieron que la atención de préstamo de libro se encontró en entonces entre las escalas de bastante satisfecho y muy satisfecho, obteniéndose en términos de porcentaje un nivel de satisfacción de préstamo de libro del 82.44%.

*Tabla 15.- Resultados comparativos del Nivel de satisfacción de préstamo de libro entre el Pre test y el Post test. Por Ítem*

|             |                |                                                                                               |                |                                                     |  |             |      |      | 6           |              |
|-------------|----------------|-----------------------------------------------------------------------------------------------|----------------|-----------------------------------------------------|--|-------------|------|------|-------------|--------------|
| Pre<br>Test | Post  <br>Test | Pre<br>Test                                                                                   | Post  <br>Test | Pre   Post   Pre   Post   Pre   Post<br>Test   Test |  | Test   Test | Test | Test | Pre<br>Test | Post<br>Test |
|             |                | 2.133   4.000   2.167   4.033   2.400   4.100   2.467   4.233   2.400   4.167   2.300   4.200 |                |                                                     |  |             |      |      |             |              |

Fuente: Propia

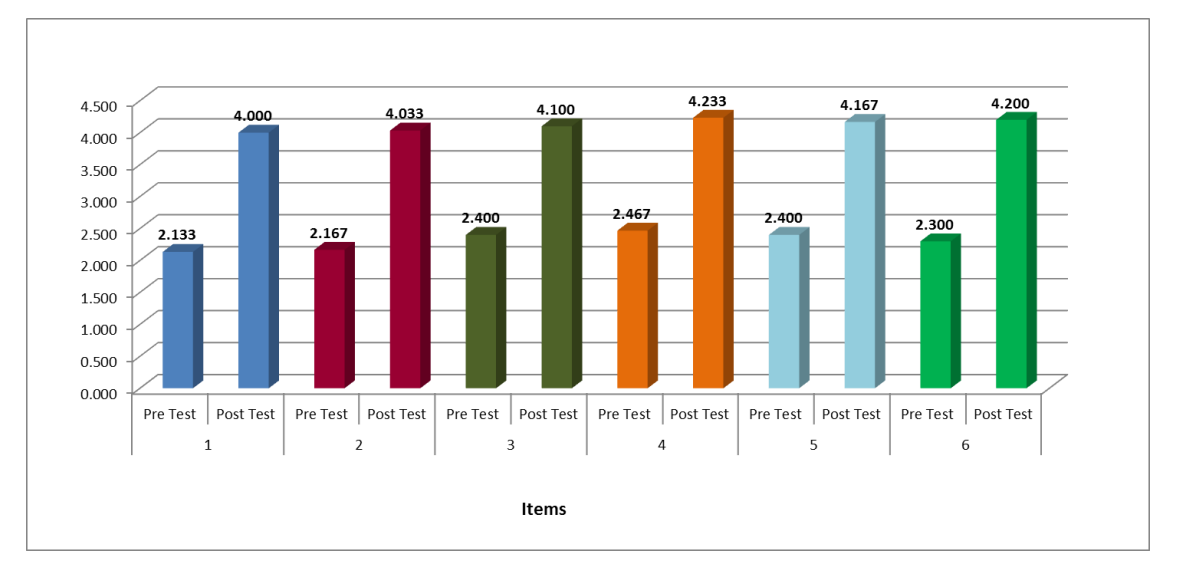

*Figura*. Resultados comparativos del Nivel de satisfacción de préstamo de libro entre el Pre test y el Post test. Por Ítem

*Tabla 16.-Resultado promedio del Nivel de satisfacción de préstamo de libro*

| Pre test |        | Post test |        | Valor de mejora |        |  |  |
|----------|--------|-----------|--------|-----------------|--------|--|--|
| Promedio | %      | Promedio  | %      | Valor           | %      |  |  |
| 2.311    | 46.22% | 4.122     | 82.44% | 1.811           | 36.22% |  |  |

Fuente. Resultados del procesamiento de datos

De la tabla, se aprecia que el valor de mejora del nivel de satisfacción de préstamo de libro mejoró con la aplicación Web en un 36.22%.

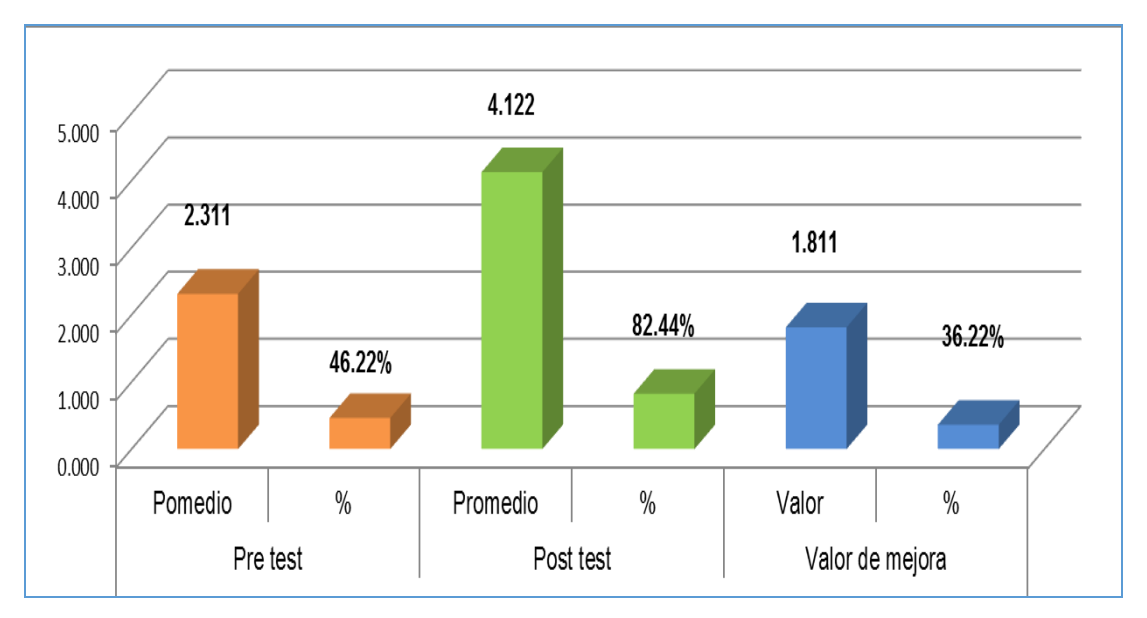

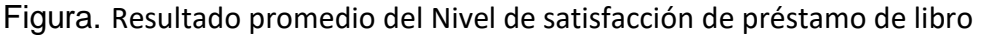

## **4.2. Contrastación de Hipótesis**

## **4.2.1 De la Hipótesis Específica 1.**

## **HIPÓTESIS ALTERNA (H1)**

H1: La Aplicación Web para Biblioteca influye positivamente en el tiempo de préstamo de libros a los estudiantes de la Facultad de Ingeniería – UPLA.

## **HIPÓTESIS NULA (Ho)**

Ho: La Aplicación Web para Biblioteca No influye positivamente en el tiempo de préstamo de libros a los estudiantes de la Facultad de Ingeniería – UPLA.

A continuación, se muestra los datos de tiempo de consulta de los 355 estudiantes con y sin la Aplicación Web.

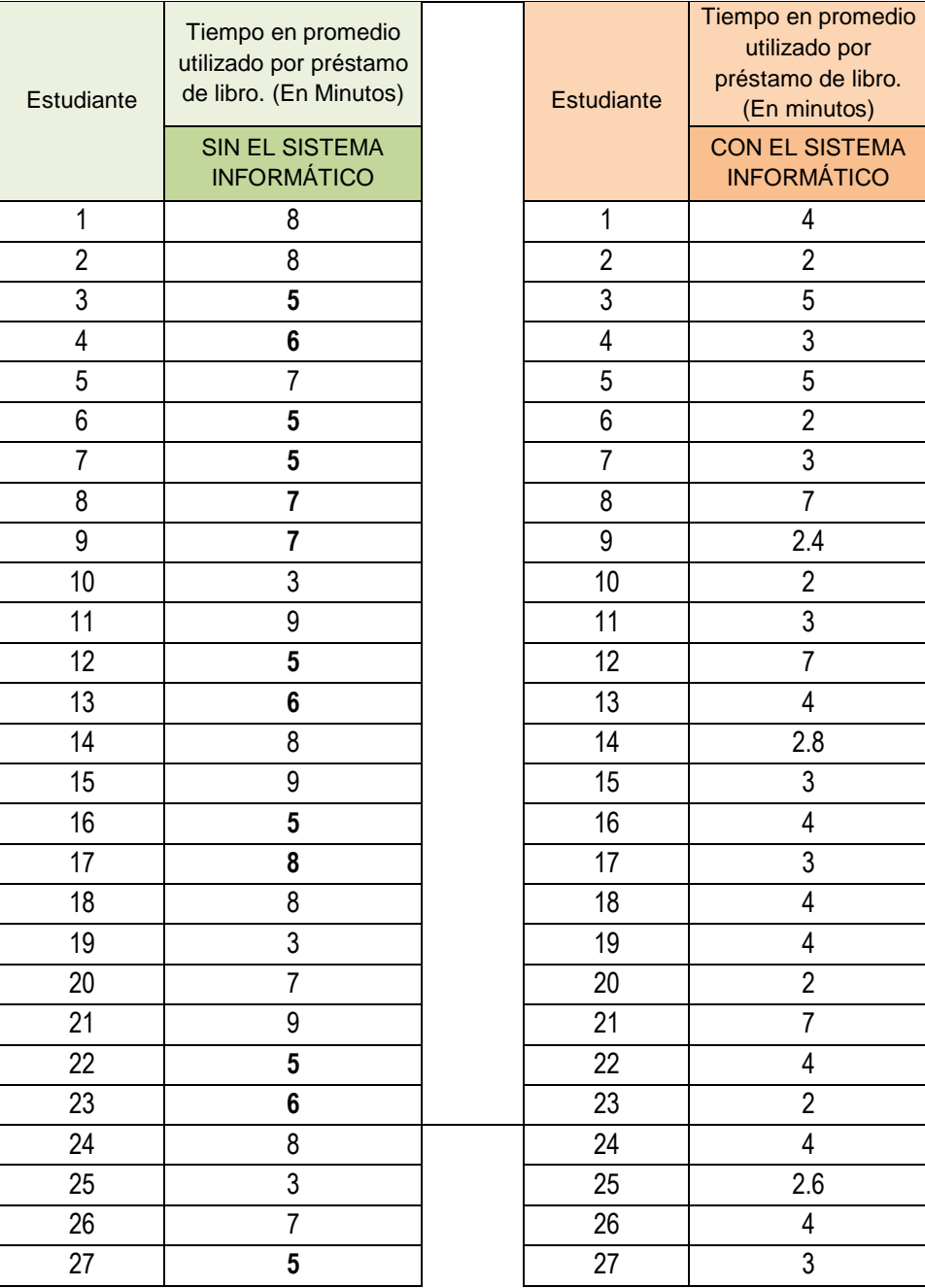

*Tabla 17.-* Datos consolidados de préstamo de libro

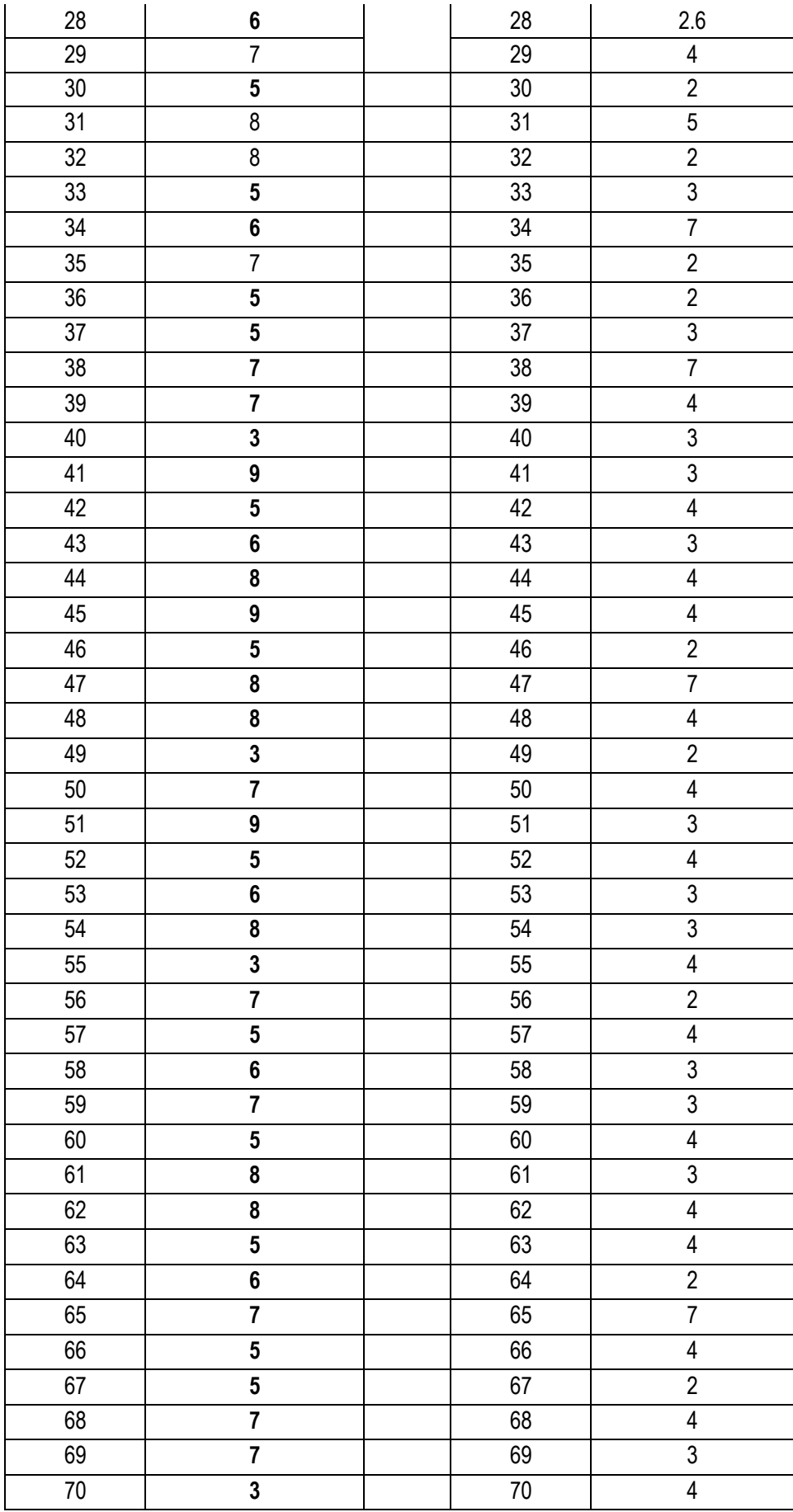

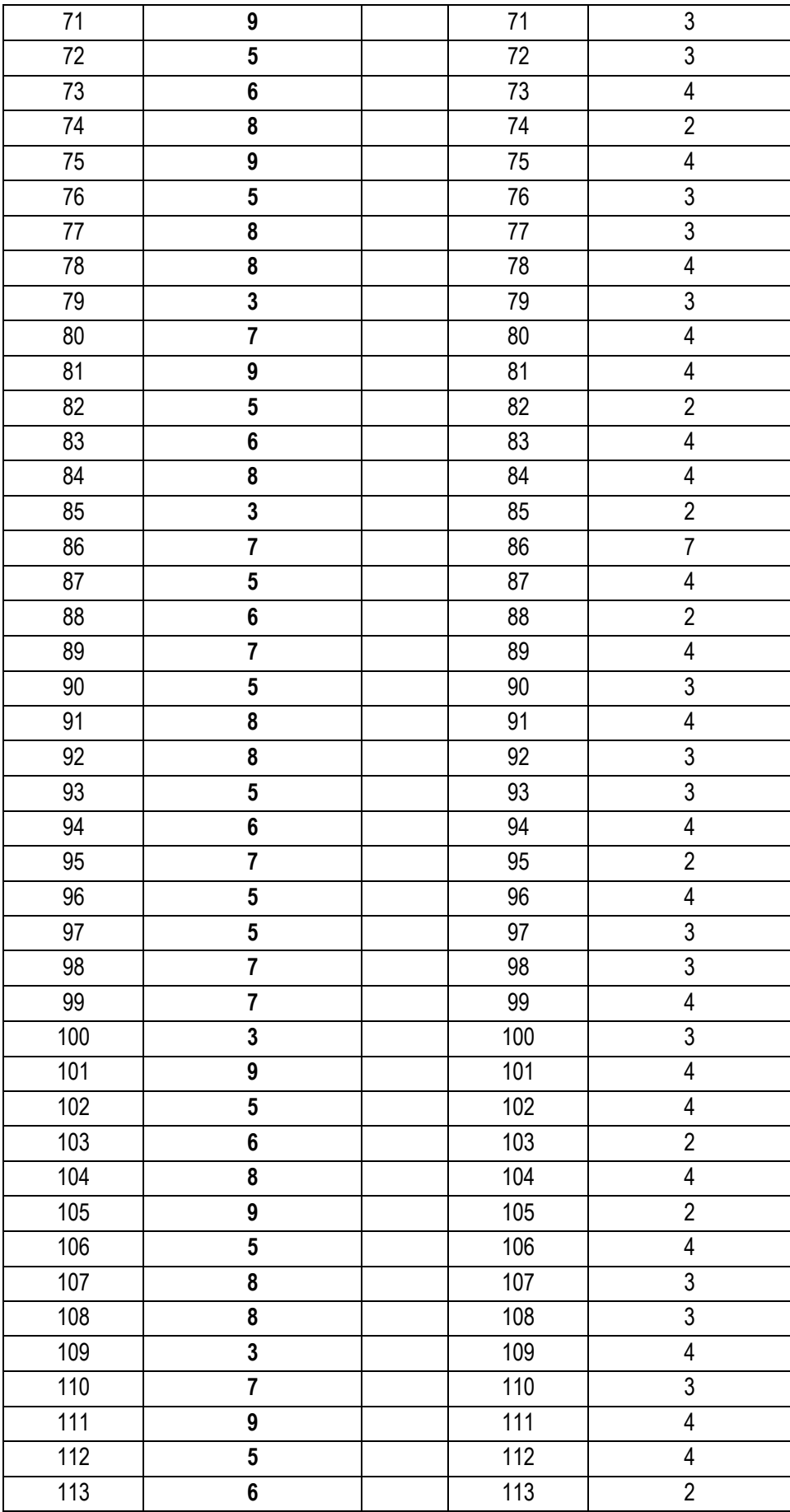

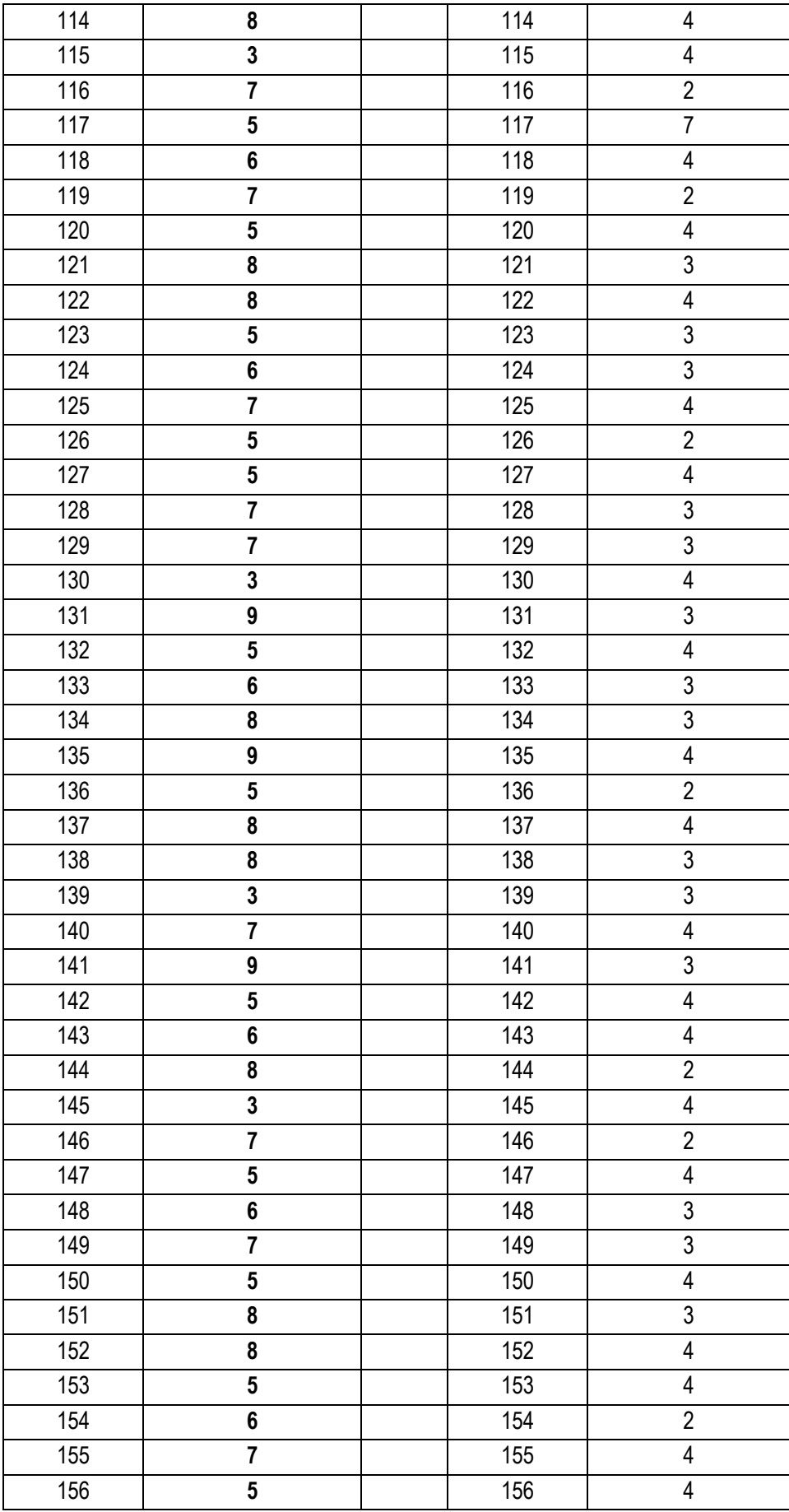

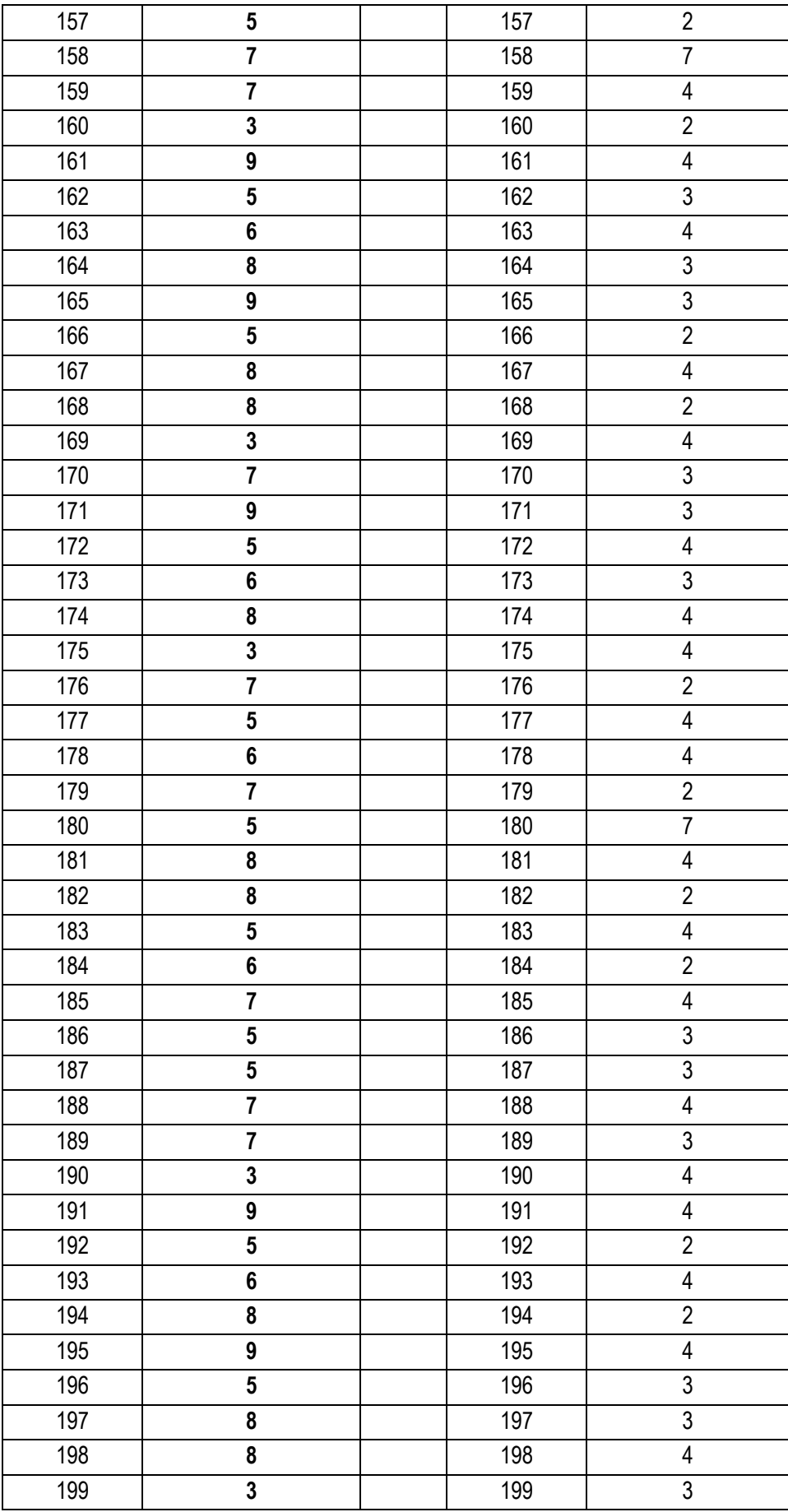
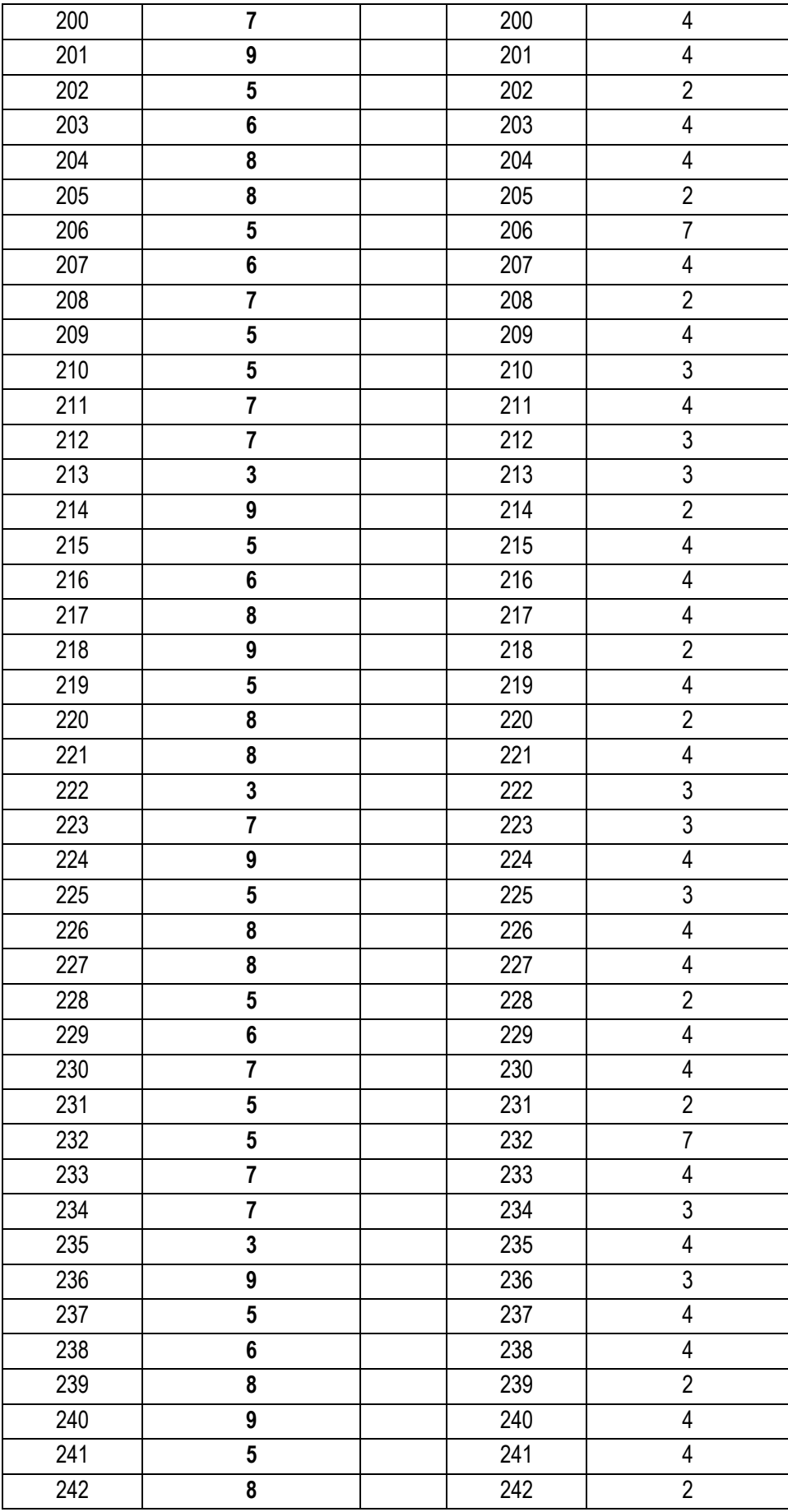

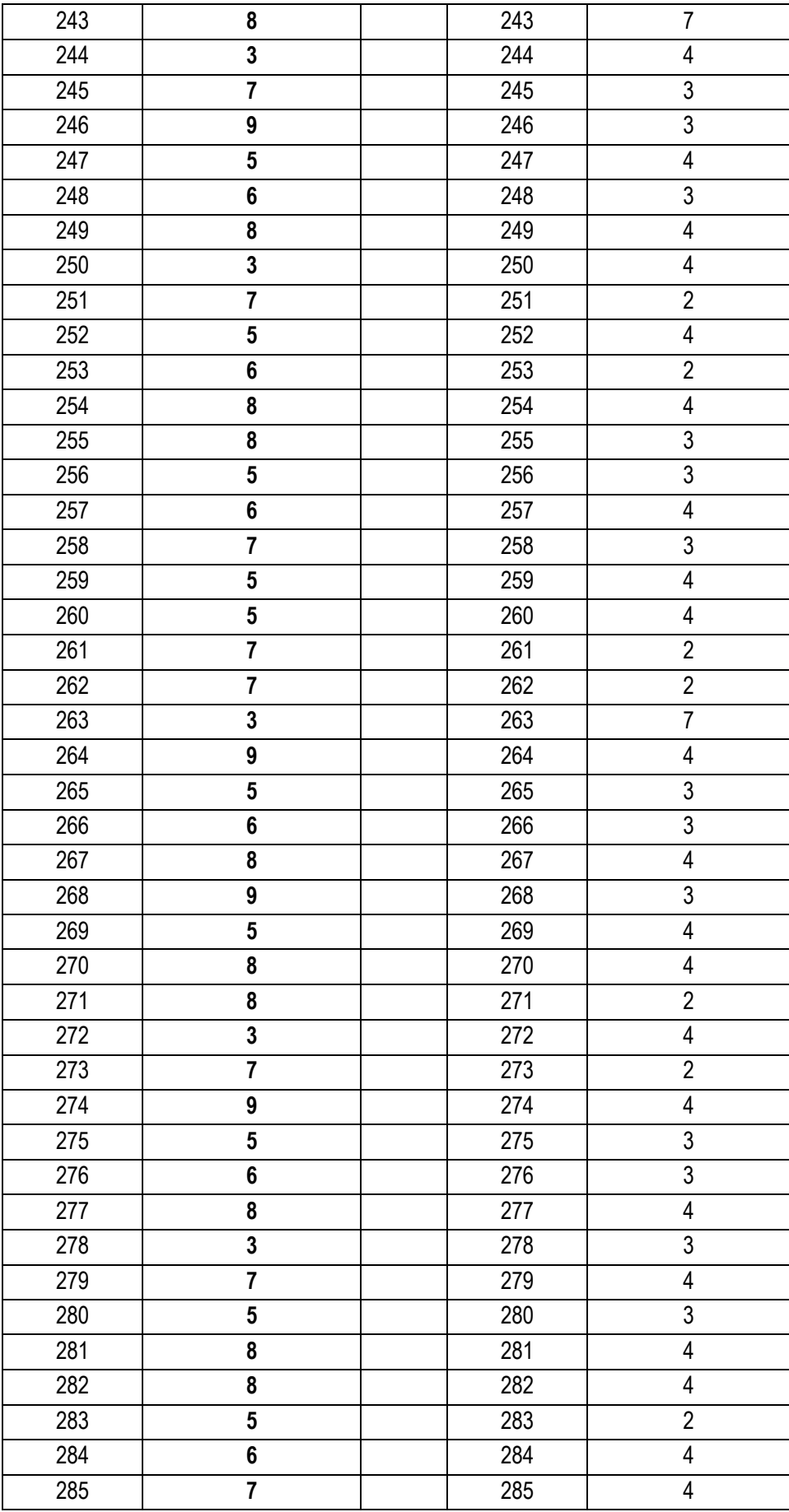

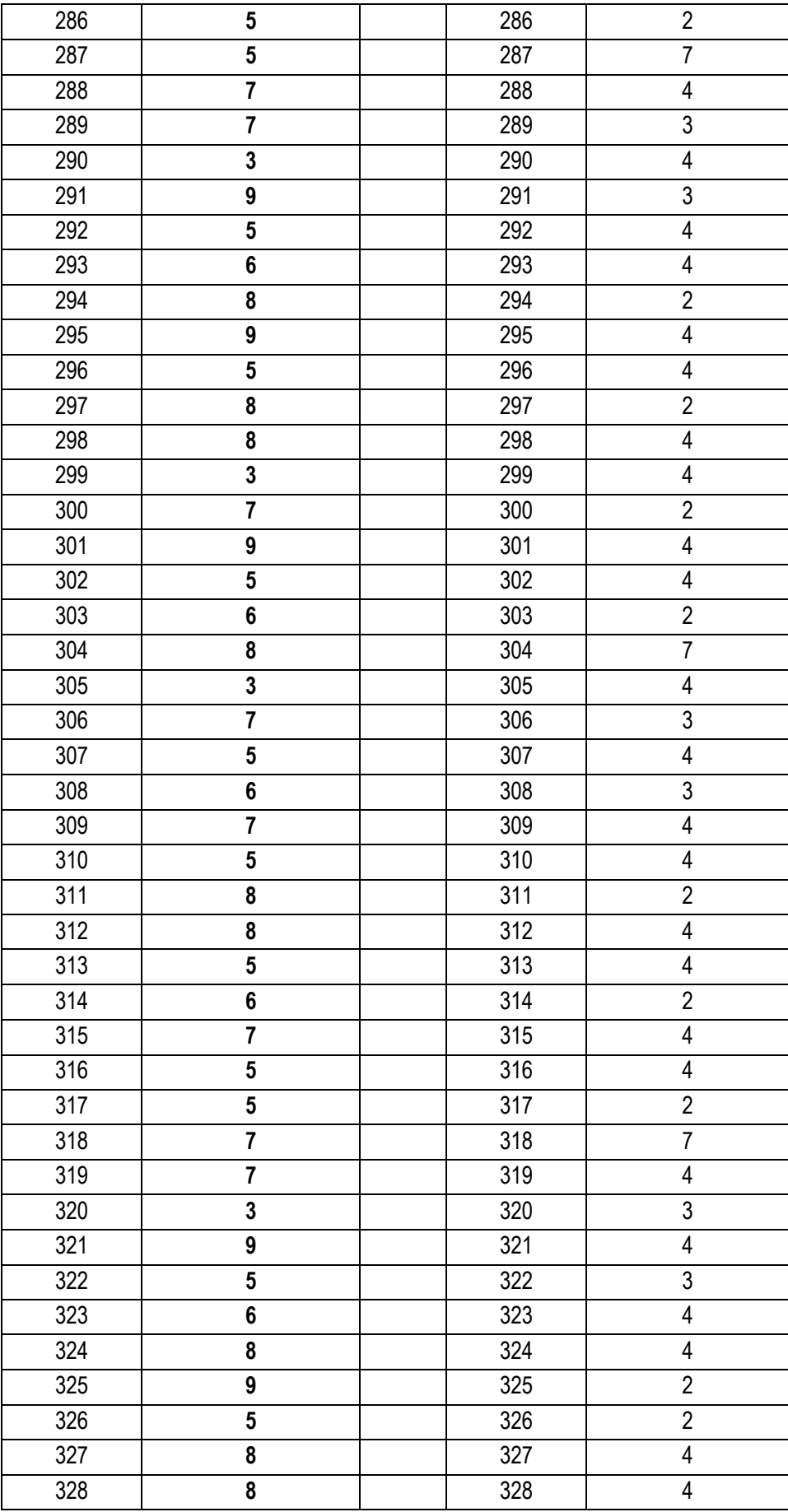

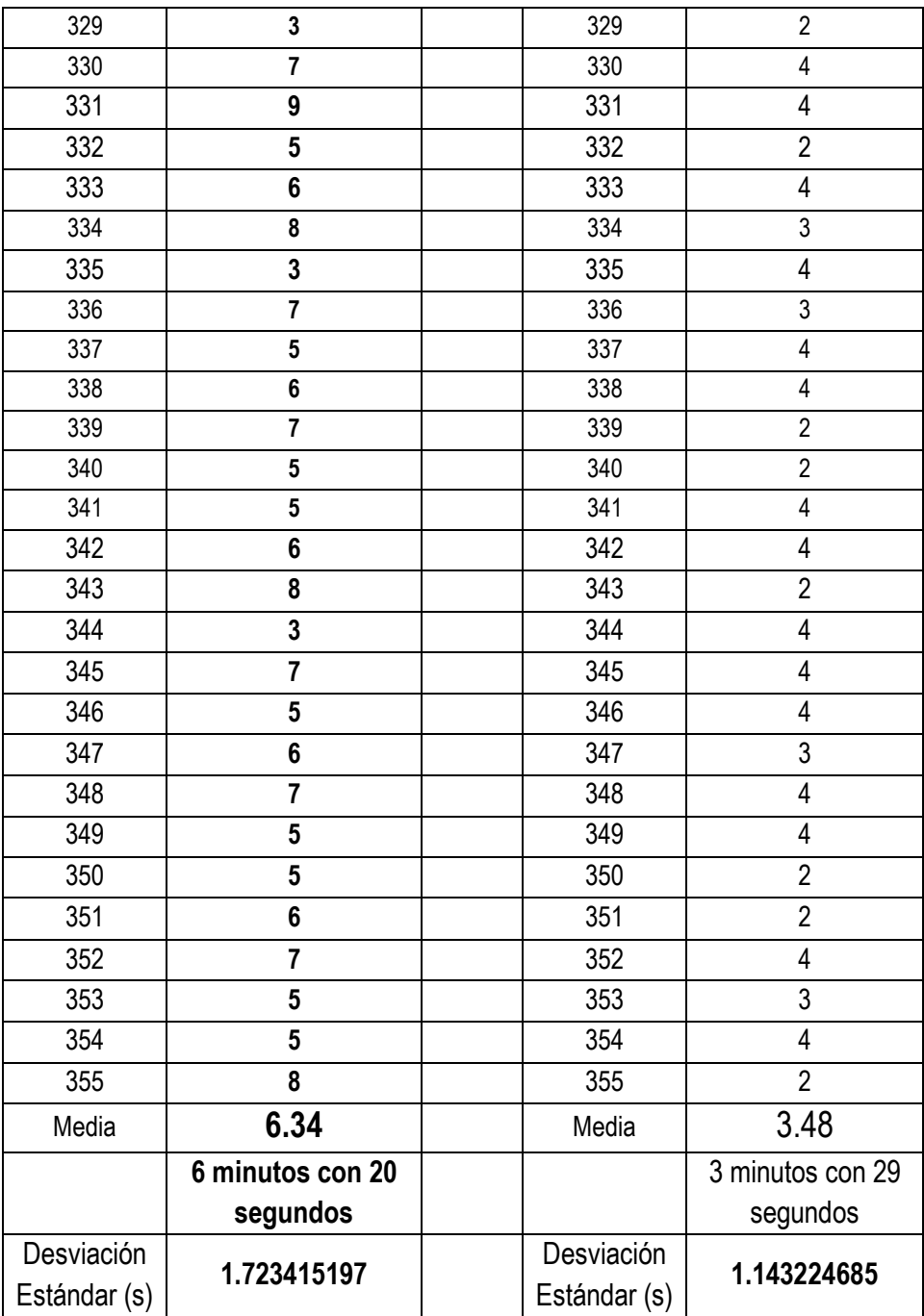

Fuente: Consolidado de la encuesta

# **g) Tipo de Prueba**

El tipo de prueba que se aplicó para comprobar la Hipótesis, fue la prueba de la "z" específicamente se utilizó el siguiente estadísco.

$$
Zc = \frac{x_1 - x_2}{\sqrt{\frac{\partial^2}{n_1} + \frac{\partial^2}{n_2}}}
$$

#### **Dónde:**

- X1: Media en el pre test de la muestra
- X2: Media del post de la muestra
- σ1: Desviación estándar de la muestra 1.
- σ2: Desviación estándar de la muestra 2.
- n1; n2: Tamaño de la muestra.

#### **Datos:**

Para calcular el valor de **"z",** se presenta los datos obtenidos:

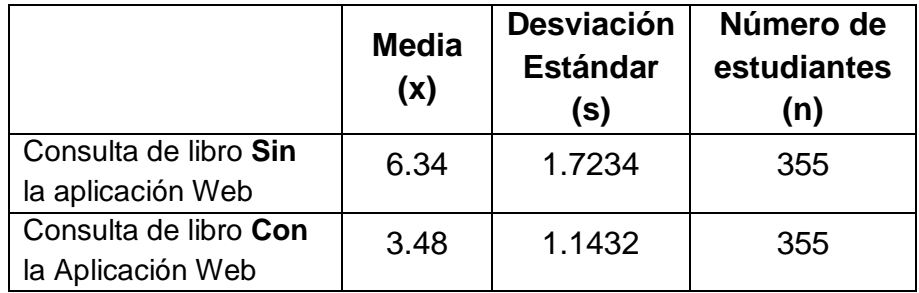

$$
Zc = \frac{x_1 - x_2}{\sqrt{\frac{s^2}{n_1} + \frac{s^2}{n_2}}} = \frac{6.34 - 3.48}{\sqrt{\frac{(1.7234)^2}{355} + \frac{(1.1432)^2}{355}}}
$$

 $Z_c = 25.997$ 

# **Definición del nivel de significancia (α)**

Para realizar la prueba de hipótesis el nivel de significancia es

$$
\alpha = 0.05, Z=+-0.025=+-1,96
$$

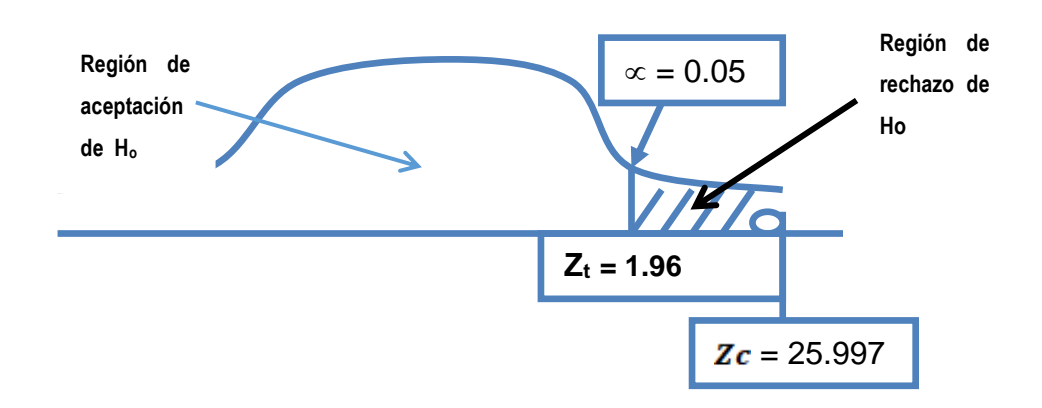

Fuente: Propia *Figura N° 8* Resultado de la prueba de hipótesis

#### **Decisión:**

Como Z<sup>C</sup> = 25.997 > Zt = 1,96 y Ho € RR, Se Rechaza **Ho**, porque "Z<sup>"</sup> se encuentra en la región de rechazo de Ho, por tanto se **acepta H1**. Con lo que se afirma que: La Aplicación Web para Biblioteca influye positivamente en el tiempo de consulta de libros de los estudiantes de la Facultad de Ingeniería – UPLA.

#### **4.2.2 De la Hipótesis Específica 2.**

#### **HIPÓTESIS ALTERNA (H1)**

H1: La Aplicación Web para Biblioteca influye positivamente en la satisfacción de préstamo de libro a los estudiantes de la Facultad de Ingeniería – UPLA.

#### **HIPÓTESIS NULA (Ho)**

Ho: La Aplicación Web para Biblioteca No influye positivamente en la satisfacción de préstamo de libro a los estudiantes de la Facultad de Ingeniería – UPLA.

#### **a) Tipo de Prueba**

El tipo de prueba que se aplicó para comprobar la Hipótesis específica 2, fue la prueba con distribución de "Z" , prueba de diferencia de proporciones, especificadamente se utilizó el siguiente estadístico.

$$
Z = \frac{p_1 - p_2}{\sqrt{\frac{p(1-p)}{n_1} + \frac{p(1-p)}{n_2}}}
$$

p1,p2. Proporción de acierto de cada una de las muestras

q1= 1- p1

q2=1-p2

n1, n2: tamaño de cada una de las muestras

#### **Definiendo la Hipótesis**

Ho: p1=p2

H1:  $p1 \neq p2$ 

# **Definición del nivel de significancia (α)**

Para realizar la prueba de hipótesis el nivel de significancia es

**α = 0.05, Z=+-0.025=+-1,96**

**Calculando el valor de Z:**

$$
Z = \frac{p_1 - p_2}{\sqrt{\frac{p(1-p)}{n_1} + \frac{p(1-p)}{n_2}}}
$$

## **Calculando los datos para obtener el valor de z**

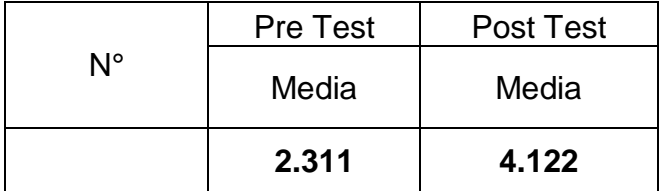

$$
P_1 = 2.311/5 = 0.4622
$$

$$
P_2 = 4.122/5 = 0.8244
$$

$$
q_1 = 1 - p_1 = 0.5378
$$

$$
q_2 = 1 - p2 = 0.1756
$$

$$
n_1 = 355
$$

 $n_{2}= 355$ 

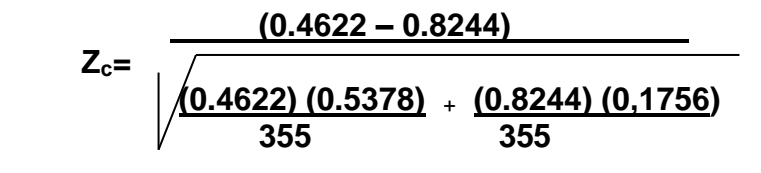

$$
Z_{\rm c} = -10.881
$$

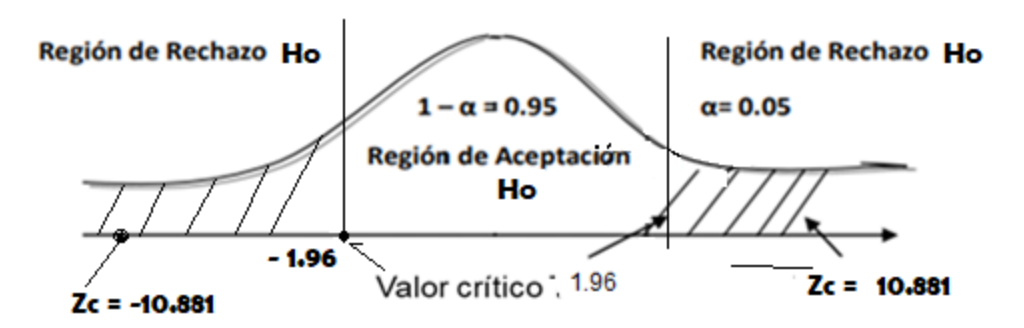

*Figura N° 9* Resultado de la prueba de hipótesis

Fuente: Propia

# **Decisión:**

Como  $Z_c = -10.881 > 1.96$ : Se Rechaza **Ho**, porque

"Zc" se encuentra en la *región de rechazo de Ho*, por tanto se **acepta H1**. Con lo que se afirma que: La Aplicación Web para Biblioteca influye positivamente en la satisfacción de préstamo de libro a los estudiantes de la Facultad de Ingeniería – UPLA.

# **CAPITULO V**

# **DISCUSIÓN DE RESULTADOS**

En este apartado del trabajo de investigación se establece la discusión de resultados en el que se describe el impacto que genera la Aplicación Web en el tiempo de consulta de libros de los estudiantes en la Biblioteca de Facultad de Ingeniería, en base a los resultados obtenidos en el capítulo anterior.

Gran parte del desarrollo del sistema recae en el desarrollo de las historias de usuario identificadas en la fase de requerimientos del sistema y en los requerimientos funcionales, a través de lo cual se visualiza la lógica de funcionamiento de la Aplicación Web en función a los requerimientos de la institución. Asimismo la implementación de la Aplicación Web permite mejorar el tiempo de consulta de libros de los estudiantes, ello se puede comprobar al comparar los tiempos promedios de atención en la consulta de libros con y sin la Aplicación, de los datos obtenidos podemos apreciar que el tiempo promedio de consulta de libros con la aplicación Web fue de 3.48 minutos respecto del tiempo promedio utilizado sin la aplicación Web que fue de 6.34 minutos, habiéndose reducido el tiempo de atención en 2.86 minutos. Este tiempo de diferencia alcanza para atender a otro estudiante haciendo más ágil y rápido la atención en la biblioteca.

También se puede mostrar que el tiempo de atención en el préstamo de un

libro calificado como **Rápido** por los estudiantes **varió del 10% al 53.3%,** afirmando que la Aplicación Web para biblioteca a influenciado en el tiempo de préstamo de libro a los estudiantes en la Biblioteca de la Facultad de Ingeniería – UPLA.

De igual manera el tiempo de atención en el préstamo de un libro calificado como **Lento** por los estudiantes **bajo del 50% al 10%,** confirmando que la Aplicación Web para biblioteca a influenciado en el tiempo de préstamo de libro a los estudiantes en la Biblioteca de la Facultad de Ingeniería – UPLA.

Al revisar el nivel de satisfacción de préstamo de libro con la aplicación Web, se obtuvo una mejora de satisfacción calificado por los estudiantes en un 36.22%. Lo que se evidencia al comprar los datos el Post Test donde se obtuvo una 82.44% respecto del Pre Test donde el porcentaje fue menor, igual a 46.22%, evidenciando así que el Aplicativo Web si influye positivamente en el nivel de satisfacción de préstamo de libro.

Por otro lado, el análisis y diseño de la aplicación Web, permitió diseñar el sistema a medida según las historias de usuarios identificados tales como: Autenticar usuarios, registro de administrador y permisos, registro de Libros, listar libros, Mostrar libros, registro de carrera, registro de cursos, mostrar los cursos, listar ciclos y generar reportes. Para la validación de las pruebas se llevó acabo realizando las pruebas de caja negra a las historias de usuario con la finalidad de verificar la funcionalidad de la Aplicación Web, a través de entradas y salidas ya que mediante esta prueba se pudo comprobar el desarrollo de la Aplicación Web propuesto.

Sometiendo la Aplicación Web a las exigencias de calidad de la ISO/IEC 25010 se obtuvo:

119

| calidad    | calidad<br>del<br><b>Sistema</b> | nivel de puntuación                | grado de<br>satisfacción |
|------------|----------------------------------|------------------------------------|--------------------------|
| interna    | 7.36                             | aceptable                          | satisfactorio            |
| externa    | 8.63                             | aceptable                          | satisfactorio            |
| <b>USO</b> | 9.07                             | cumple<br>los<br>con<br>requisitos | muy<br>satisfactorio     |
| total      | 8.35                             | aceptable                          | satisfactorio            |

Resultado Final Del Aplicativo Web

Concluyendo que la evaluación del Aplicativo Web con la exigencia de calidad de la ISO/IEC 25010, se encuentra en un nivel de puntuación de "Aceptable", con un grado de satisfacción "Satisfactorio", Por tanto, el Aplicativo Web cumple con la calidad interna, externa y de uso.

De otro lado hoy en día todas las universidades del país están en el proceso de licenciamiento. *El licenciamiento es un procedimiento que consiste en verificar condiciones básicas de calidad en la educación superior universitaria que reciben los estudiantes.* El servicio de biblioteca es uno de los servicios de mayor prioridad para una universidad sea pública o privada. Así mismo el proceso de licenciamiento exige que se tenga a parte de una infraestructura adecuada, exige bibliotecas adecuadas entre otros. (Mariategui, 2017).

Finalmente, la Biblioteca de la Facultad de Ingeniería de la Universidad Peruana los Andes contará con una Aplicación Web que le sirve de apoyo en la gestión de su proceso de atención al estudiante en la consulta y préstamo de libros, gracias a ello podrá realizar sus labores de manera adecuada en beneficio tanto para los docentes y estudiantes que acudan a la Biblioteca.

## **CONCLUSIONES**

- 1. El diseño de la Aplicación Web para Biblioteca influye positivamente en el tiempo de préstamo de libro a los estudiantes en la biblioteca de la Facultad, esto se evidencia al comparar el tiempo de préstamo de libro sin la Aplicación Web para biblioteca fue de 6.34 minutos, mientras que con el uso de la Aplicación Web para biblioteca en promedio se obtuvo 3.48 minutos, reflejando que el 53.3% de los estudiante, indican que el tiempo de atención de préstamo de libro con la Aplicación Web es rápido es decir menos de 3 minutos**, el** 36.7% de los estudiantes indican que es **normal** encontrándose entre 4 y 6 minutos **y sólo el** 10.0% de los estudiantes indican que el tiempo e atención en la consulta de un libro es lento en un tiempo mayor de 7 minutos.
- 2. El Diseño de la aplicación Web influye positivamente en el nivel de satisfacción de préstamo de libro, obteniéndose una mejora de satisfacción del 36.7%, ello se debe a que se realizó la evaluación de la calidad del Aplicativo Web mediante la exigencia de la ISO/IEC 25010 garantizando así su desarrollo integral.

# **RECOMENDACIONES**

- 1. Se sugiere que las personas encargadas de la manipulación de la Aplicación Web informen a su superior de las posibles mejoras que se puedan realizar, en beneficio de la institución y de mejorar el servicio de atención al estudiante.
- 2. Promover el uso de esta Aplicación Web no solo en la Facultad de Ingeniería sino en otras facultades de la Universidad.
- 3. Se sugiere destinar presupuesto para su implementación definitiva ó realizar la gestión pertinente.
- 4. Se sugiere, acondicionar el servicio de biblioteca en la facultad con tecnología de información que facilite la atención y buen servicio al estudiante, docentes y persona que acude a la biblioteca.

# **REFERENCIAS BIBLIOGRAFICAS**

- 1. ABC. (2016). *Diccionario DefiniciónABC*. Obtenido de https://www.definicionabc.com/general/biblioteca-publica.php
- 2. *acerca de HTML*. (2016). Obtenido de http://www.acercadehtml.com/index.html
- 3. Alegsa. (2010). *Alegsa.com.rar*. Obtenido de Diccionario de Informática y Tecnología: http://www.alegsa.com.ar/Dic/aplicacion\_web.php
- 4. Aragón Chuquisuta , A., & Oviedo Avilés, E. (14 de Enero de 2015). *Biblioteca Digital Municipal José Luis Bustamante y Rivero.* (UCSM, Ed.) Obtenido de Registro Nacional de Trabajos de Investigación - SUNEDU: http://renati.sunedu.gob.pe/handle/sunedu/22826
- 5. Bautista Q., J. (2012). *Programación Extrema XP.* Tesina, Bolivia.
- 6. Blazquez Ochando, M. (11 de Febrero de 2014). *Fundamentos y Diseño de Base de Datos.* (U. C. Madrid, Ed.) Obtenido de http://ccdocbasesdedatos.blogspot.pe/2014/02/concepto-definicion-y-aspectosbasicos.html
- 7. Flores Herrera, J. (2015). *Qué es HTML*. Obtenido de códigofacilito: https://codigofacilito.com/articulos/que-es-html
- 8. Huamani Huamani, G. (11 de Agosto de 2016). *Gestión de la información en una biblioteca universitaria.* (R. d. UNI, Ed.) Obtenido de Renati-Registro Nacional de Trabajos de Investigación-SUNEDU: http://renati.sunedu.gob.pe/handle/sunedu/91912
- 9. Informática, D. d. (Ed.). (2014). *UNIVERSIDAD NACIONAL EXPERIMENTAL DE LOS LLANOS OCCIDENTALES EZEQUIEL ZAMORA.* Obtenido de Metodología actual - Metodología XP: http://blogs.unellez.edu.ve/dsilva/files/2014/07/Metodologia-XP.pdf
- 10.iso25000. (2018). *iso25000.com*. Obtenido de https://iso25000.com/index.php/normas-iso-25000
- 11.Lerma-Blasco, R., Murcia Andrés, J., & Mifsud Talón, E. (2013). *Aplicaciones web.* (M. GrawHill, Ed.) Obtenido de https://polmirosmix2.files.wordpress.com/2015/06/aplicaciones-web-

2013-grado-medio-mcgraw-hill.pdf

- 12.Mariategui, A. (1 de Setiembre de 2017). *Perú21*. Obtenido de Conoce los beneficios de estudiar en una universidad licenciada por la Sunedu: https://peru21.pe/peru/sunedu-son-beneficios-estudiar-universidadlicenciada-374196
- 13.Montenegro Apaza, M. (14 de Noviembre de 2016). *Sistema Web de Biblioteca para el Instituto de educación Superior Pedagógico Público de Juliaca – 2015.* (U. N. Altiplano, Ed.) Obtenido de Renati-Registro Nacional de Trabajos de Investigación-SUNEDU: http://renati.sunedu.gob.pe/handle/sunedu/130807
- 14.Moreno, J. (2012). *Sistema de gestión y control de préstamos de libros de biblioteca para telefonos moviles android.* Proyecto de investigación, Madrid España.
- 15.Pairuna, L. (2016). *CodeDimensión.* Obtenido de Diseño Web para exigentes: http://www.codedimension.com.ar/noticias-sobretecnologia/noticias/-que-es-y-para-que-sirve-un-sitio-web-/1
- 16.Pérez López, A., & Javato Romero, L. (2003). *VII Jornadas sobre Bibliotecas Públicas.* Obtenido de http://www.ugr.es/~aperez/doc/ENTORNOBP.pdf
- 17.Pinedo Marín, L., & Medina Bonilla , L. (2010). *Implementación de un sistema de integración para las bibliotecas municipales de Lima y Callao utilizando SOA y J2ME.* (U. N. Marcos, Ed.) Obtenido de Registro Nacional de Trabajos de Investigación - SUNEDU: http://renati.sunedu.gob.pe/handle/sunedu/112681
- 18.Quintana. (2017). *Conceptos fundamentales sobre la Investigación Científicay Tecnológica.* Obtenido de http://www3.uji.es/~gquintan/mdc/t1.pdf. [Último acceso: 1 Agosto 2017].
- 19.Sánchez Carlessi, H., & Reyes Meza, C. (2017). *Metodología y Diseños en la Investigación Científica* (Quinta ed.). Lima, Perú: Business Support Aneth S.R.L.
- 20.Santa María, L. (10 de Mayo de 2014). *Desarrollo de Páginas Web – El Ciclo de Vida.* Obtenido de Diseño Web - Staff Creativa: http://www.staffcreativa.pe/blog/desarrollo-paginas-web/
- 21.Vargas Cordero, Z. (2009). *La Investigación Aplicada: Una forma de conocer las realidades con evidencia científica.* Obtenido de https://revistas.ucr.ac.cr/index.php/educacion/article/viewFile/538/589
- 22.Vélez de Guevara, L. (18 de enero de 2018). *Gestión de Base de Datos.* Obtenido de https://media.readthedocs.org/pdf/gestionbasesdatos/latest/gestionbases datos.pdf
- 23.Villanueva O., A. (2009). *Analisis para la Creación y desarrollo de la Biblioteca de Colombia.* Colombia: Universidad de Murcia – Colombia.
- 24.Viracacha Reyes, M. (2012). *Diseño de un sistema de gestión de conocimiento para el Sistema de Bibliotecas de la UNiversidad los Andes.* Catalunya España: UNiversidad los Andes.

# **ANEXOS**

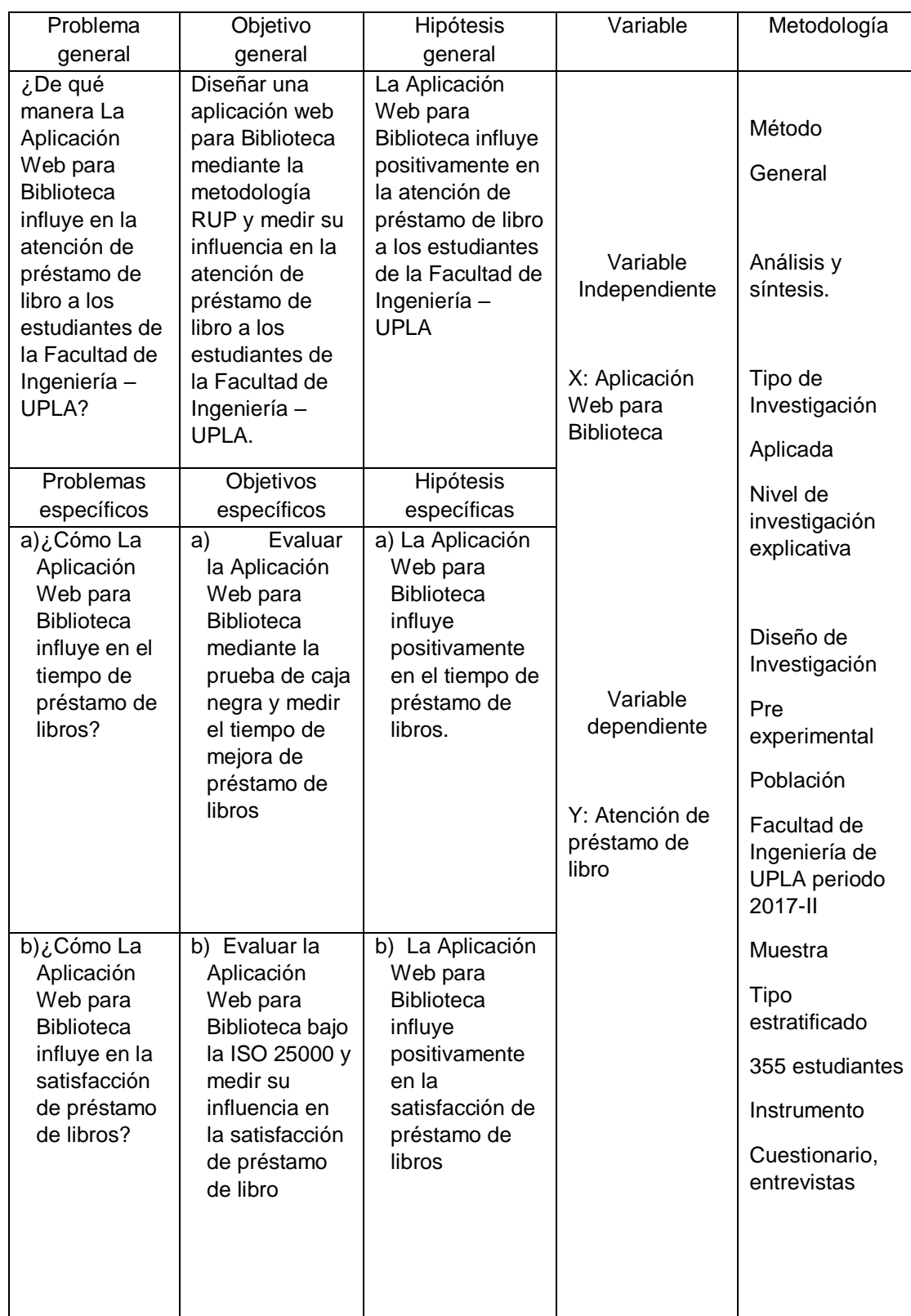

# **Anexo N° 01. - Matriz de consistencia**

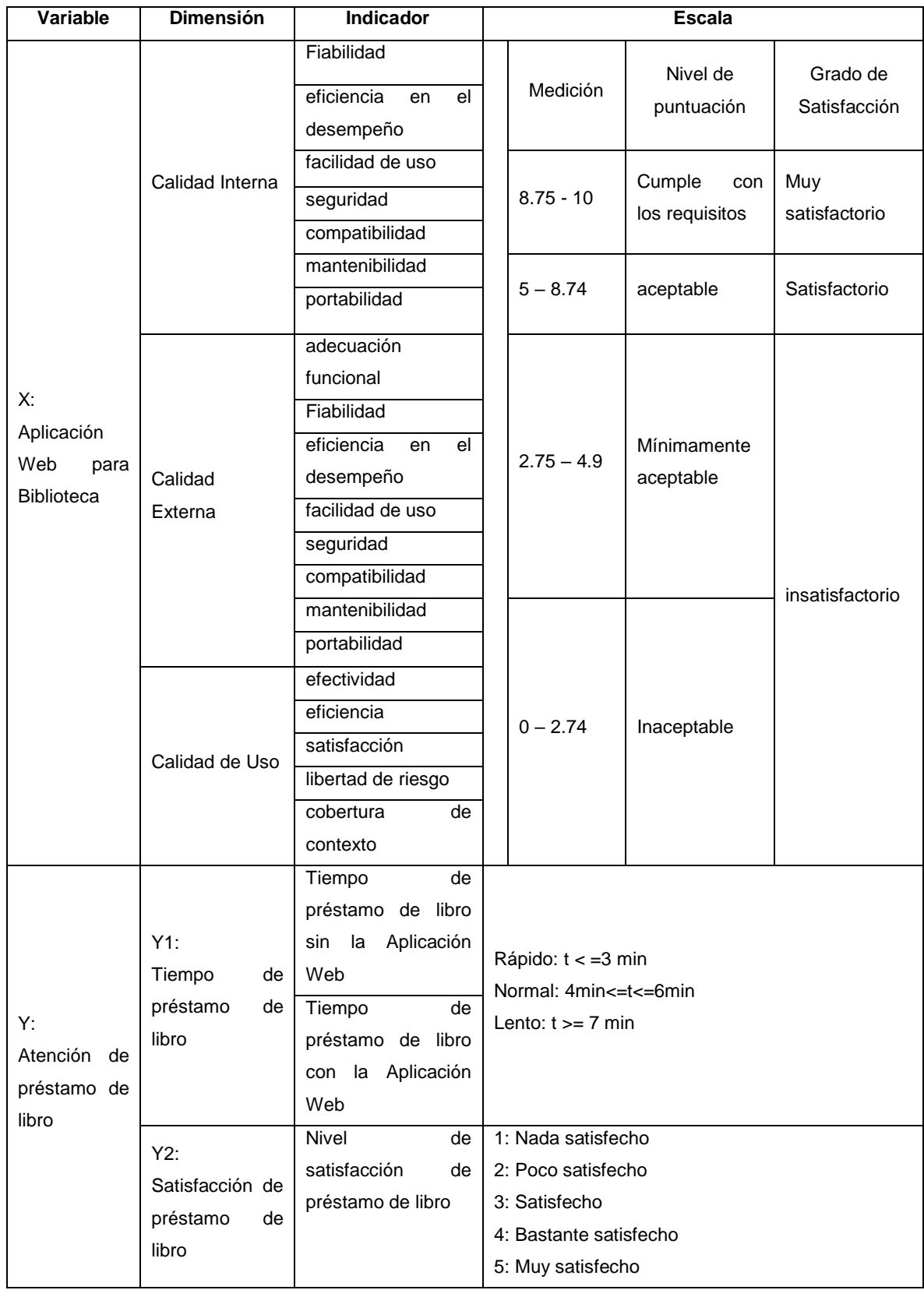

# **Anexo N° 02.- Matriz de Operacionalización de variables**

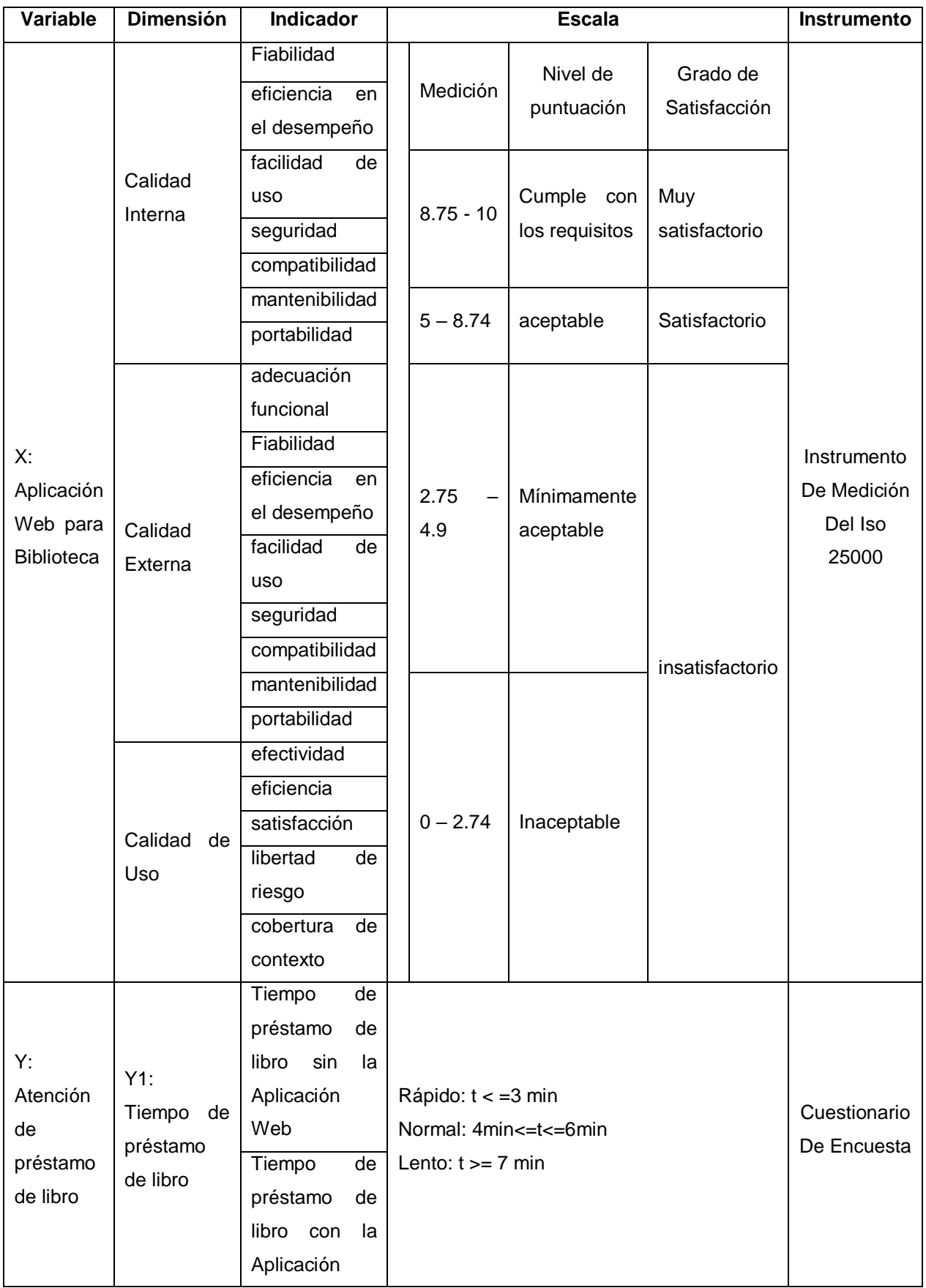

# **Anexo N° 03.- Matriz de Operacionalización de instrumento**

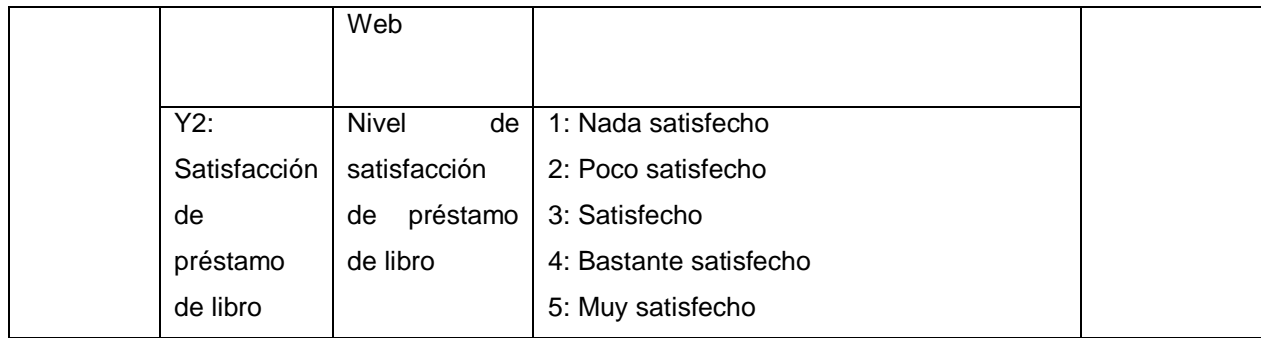

## **Anexo N° 04.- Cuestionario**

# **SATIFACCIÓN DE PRESTAMO DE LIBRO**

**Instrucciones**: Señor estudiante reciba un cordial saludo, de otro lado el cuestionario que se le presenta tiene la finalidad de medir la Satisfacción de Préstamo de Libro en la Biblioteca de la Facultad de Ingeniería- UPLA. Por tanto, se le pide que conteste las preguntas de manera objetiva marcando solo una alternativa el cual nos ayudará a darle un mejor servicio. Gracias.

- 1. ¿El acceso a la búsqueda de libros te es suficiente?
	- a) 1: Nada satisfecho
	- b) 2: Poco satisfecho
	- c) 3: Satisfecho
	- d) 4: Bastante satisfecho
	- e) 5: Muy satisfecho
- 2. ¿La información proporcionada te facilita la ubicación del libro que requieres?
	- a) 1: Nada satisfecho
	- b) 2: Poco satisfecho
	- c) 3: Satisfecho
	- d) 4: Bastante satisfecho
	- e) 5: Muy satisfecho
- 3. ¿El registro de datos del préstamo de libro en la biblioteca te fue sencillo?
	- a) 1: Nada satisfecho
	- b) 2: Poco satisfecho
	- c) 3: Satisfecho
	- d) 4: Bastante satisfecho
	- e) 5: Muy satisfecho
- 4. ¿La entrega del libro fue inmediata?
	- a) 1: Nada satisfecho
	- b) 2: Poco satisfecho
	- c) 3: Satisfecho
	- d) 4: Bastante satisfecho
	- e) 5: Muy satisfecho
- 5. ¿El tiempo de devolución del libro fue la apropiada?
	- a) 1: Nada satisfecho
	- b) 2: Poco satisfecho
	- c) 3: Satisfecho
	- d) 4: Bastante satisfecho
	- e) 5: Muy satisfecho
- 6. ¿Qué te pareció el servicio en la biblioteca?
	- a) 1: Nada satisfecho
	- b) 2: Poco satisfecho
	- c) 3: Satisfecho
	- d) 4: Bastante satisfecho
	- e) 5: Muy satisfecho

# **Anexo N° 05.- Construcción del Sistema utilizando la metodología XP**

#### **FASE I**

### **REQUERIMIENTOS DEL SISTEMA**

En esta parte se encuentran tres procesos: la identificación, especificación y validación de los requerimientos. Estos procesos corresponden a la fase de planificación según la metodología XP. Para identificar los requerimientos de la organización, se realizó una serie de encuestas y entrevistas al personal de la Biblioteca de la Universidad Peruana Los Andes. En la Tabla N° 3, se muestra la lista de las historias de usuario que se obtuvo como resultado de dicho proceso.

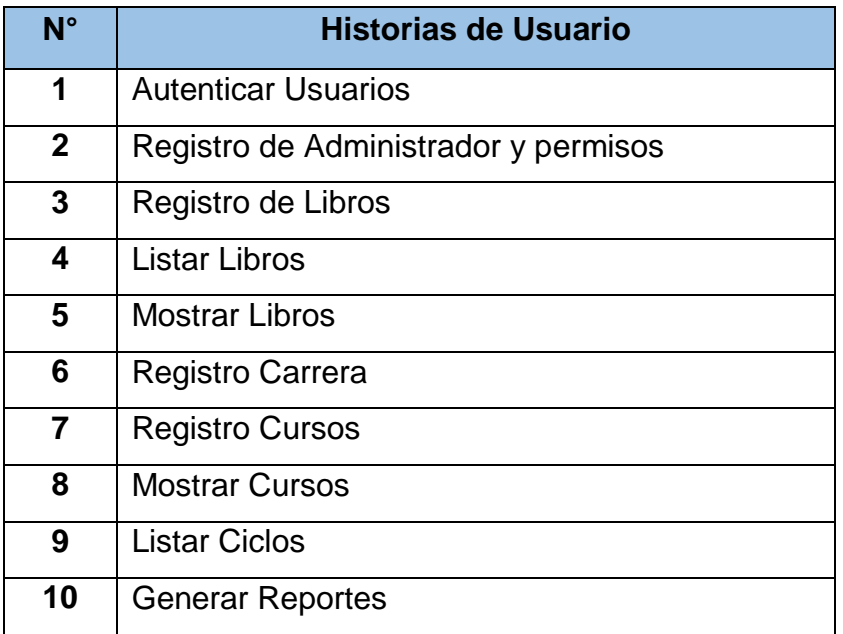

Tabla N° 1.- Lista de Historias de Usuario

Fuente: Análisis de requerimientos

#### **a) Historia de usuario - Autentificar usuario**

En la Tabla N° 4, se muestra la historia de usuario del proceso autentificar usuario, donde se describe su funcionamiento.

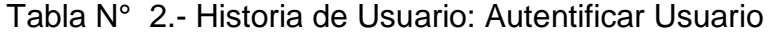

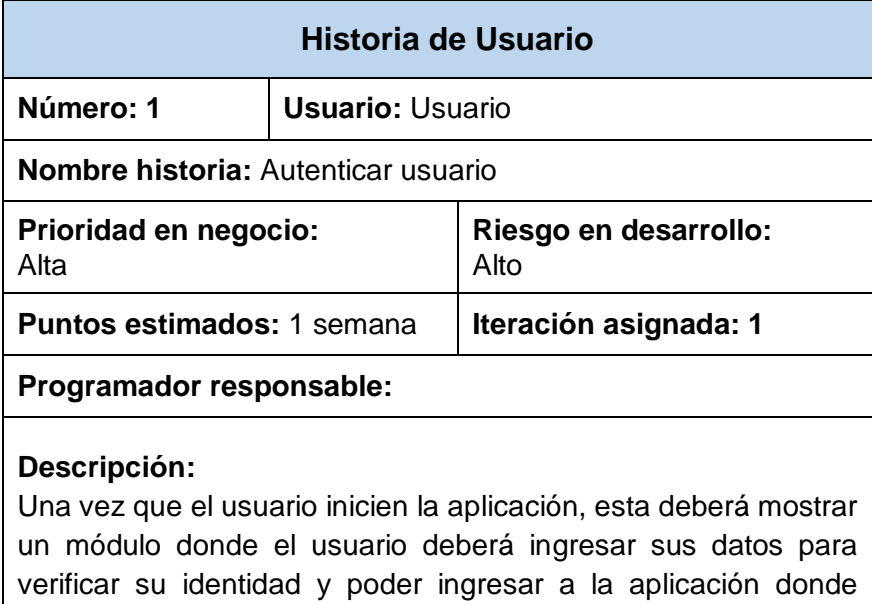

tendrán acceso a los módulos de acuerdo a su tipo de acceso.

**Observaciones:** 

Fuente: Análisis de requerimientos

**b) Historia de usuario - Registro de Administrador y permisos**

En la Tabla N° 5, se muestra la historia de usuario del proceso Registro de Administrador y permisos, donde se describe su funcionamiento.

Tabla N° 3.- Historia de Usuario: Registro de Administrador y Permisos

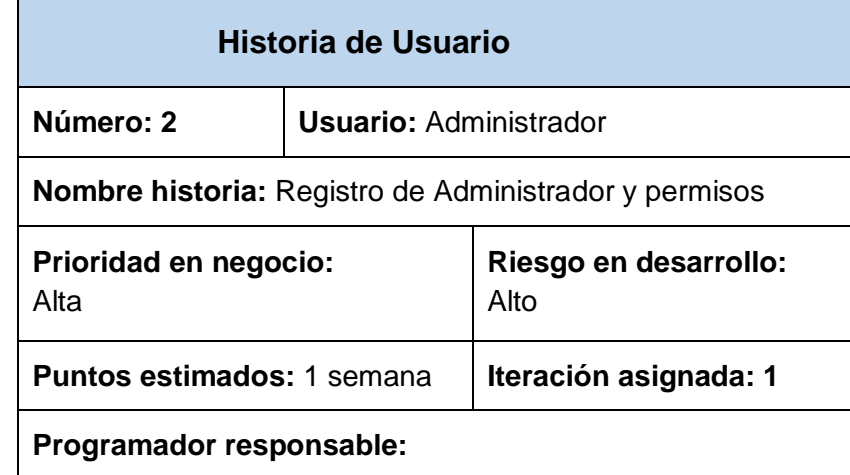

#### **Descripción:**

Esta opción solo debe tener el usuario Administrador, una vez que el este se encuentren dentro la aplicación podrá: crear un nuevo usuario e ingresar los datos necesarios para el usuario (El código será autogenerado), estos datos serán guardados en una base de datos, también podrán hacer modificaciones a los usuarios, así como también podrán eliminar usuarios. Se mostrará en una tabla todos los usuarios en la cual se podrá realizar búsquedas personalizadas.

**Observaciones:** 

Fuente: Análisis de requerimientos

# **c) Historia de usuario - Registro de Libros**

En la Tabla N° 6, se muestra la historia de Administrador del proceso Registro de libros, donde se describe su funcionamiento.

Tabla N° 4.- Historia de Usuario: Registro de Libros

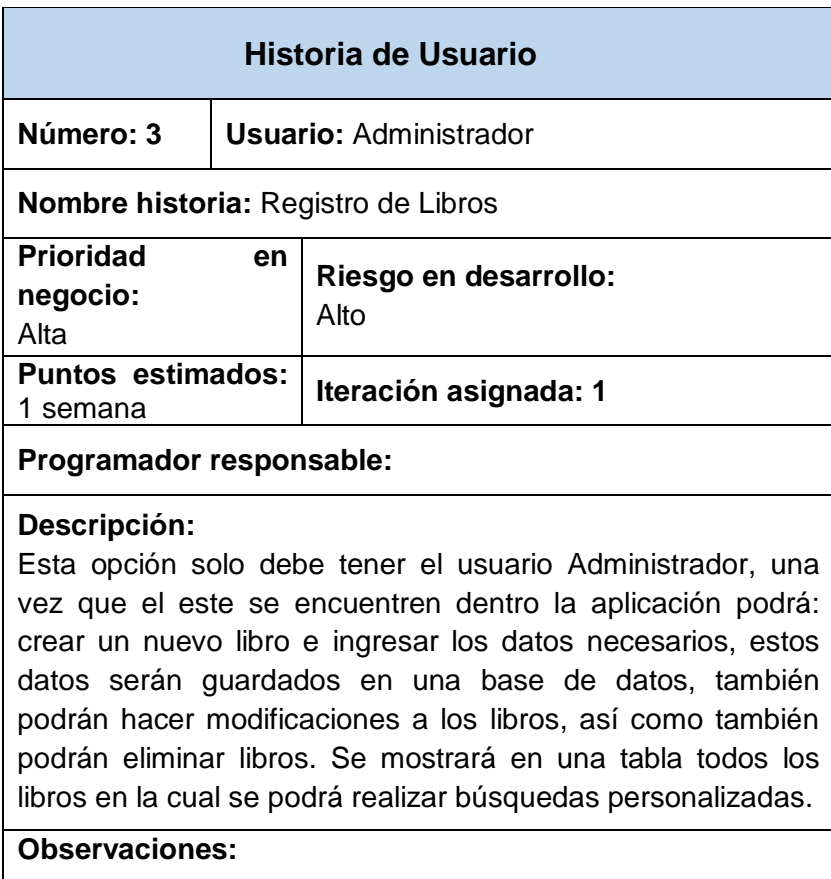

Fuente: Análisis de requerimientos

### **d) Historia de usuario – Listar Libros**

En la Tabla N° 7, se muestra la historia de Administrador del proceso Listar Libros, donde se describe su funcionamiento.

Tabla N° 5.- Historia de Usuario: Listar Libros

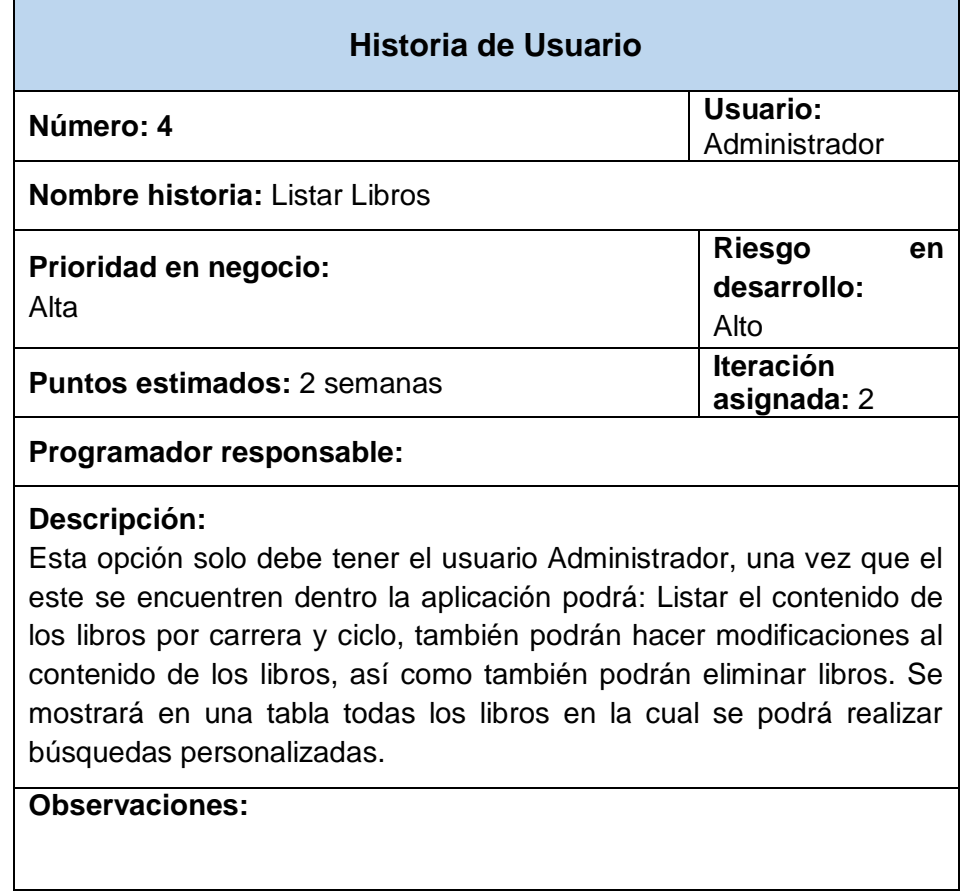

Fuente: Análisis de requerimientos

# **e) Historia de usuario – Mostrar Libros**

En la Tabla N° 8, se muestra la historia de administrador del proceso Mostrar Libros, donde se describe su funcionamiento.

Tabla N° 6.- Historia de Usuario: Mostrar Libros

**Historia de Usuario**

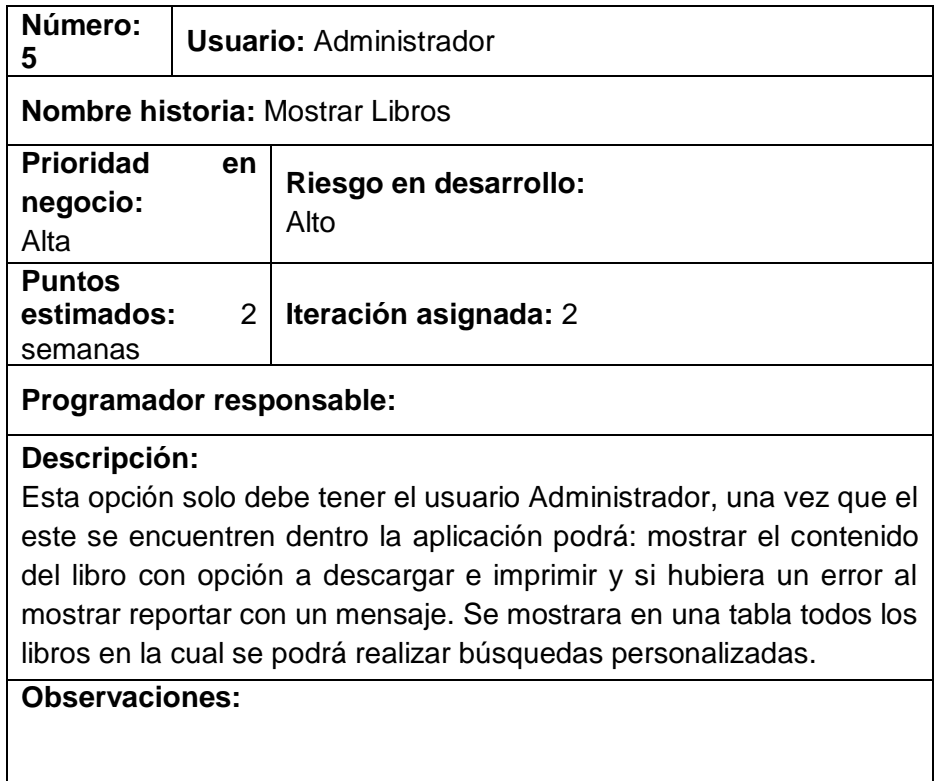

Fuente: Análisis de requerimientos

# **f) Historia de usuario - Registro de Carrera**

En la Tabla N° 9, se muestra la historia de administrador del proceso Registro de carrera, donde se describe su funcionamiento.

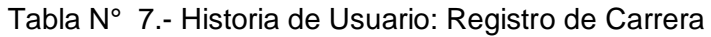

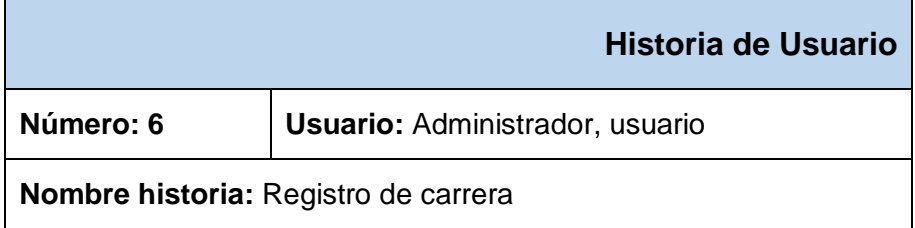

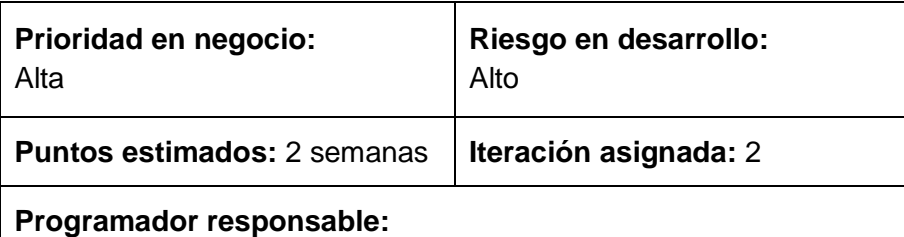

#### **Descripción:**

Esta opción solo debe tener el usuario,administrador, una vez que el este se encuentren dentro la aplicación podrá: crear una nueva carrera e ingresar los datos necesarios, estos datos serán guardados en una base de datos, también podrán hacer modificaciones a las carreras, así como también podrán eliminar carreras. Se mostrará en una tabla todos las carreras en la cual se podrá realizar búsquedas personalizadas.

**Observaciones:** 

Fuente: Análisis de requerimientos

#### **g) Historia de usuario - Registro de Cursos**

En la Tabla N° 10, se muestra la historia de usuario del proceso Registro de Cursos, donde se describe su funcionamiento.

Tabla N° 8.- Historia de Usuario: Registro de Cursos

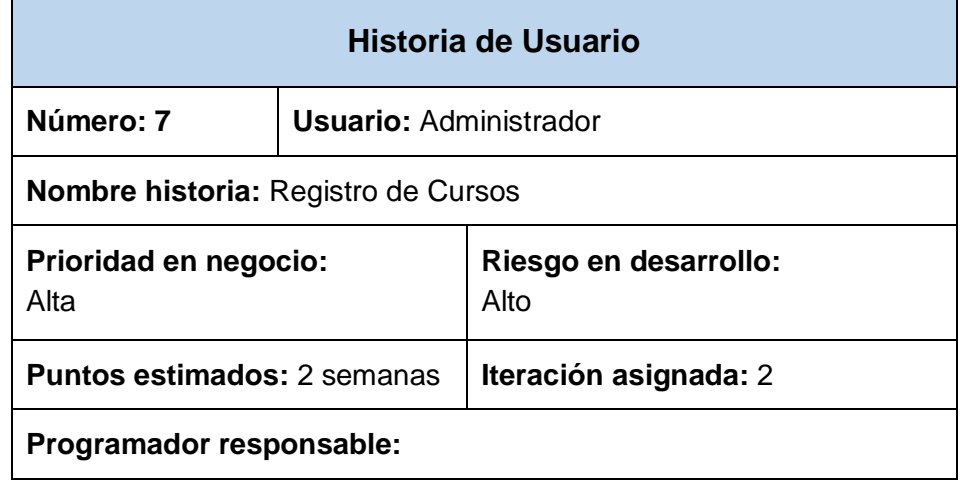

#### **Descripción:**

Esta opción solo debe tener el usuario Administrador, una vez que el este se encuentren dentro la aplicación podrá: crear un nuevo curso e ingresar los datos necesarios, estos datos serán guardados en una base de datos, también podrán hacer modificaciones a los cursos, así como también podrán eliminar cursos. Se mostrará en una tabla todos los cursos en la cual se podrá realizar búsquedas personalizadas.

#### **Observaciones:**

Fuente: Análisis de requerimientos

#### **h) Historia de usuario – Mostrar Cursos**

En la Tabla N° 11, se muestra la historia de administrador del proceso Mostrar Cursos, donde se describe su funcionamiento.

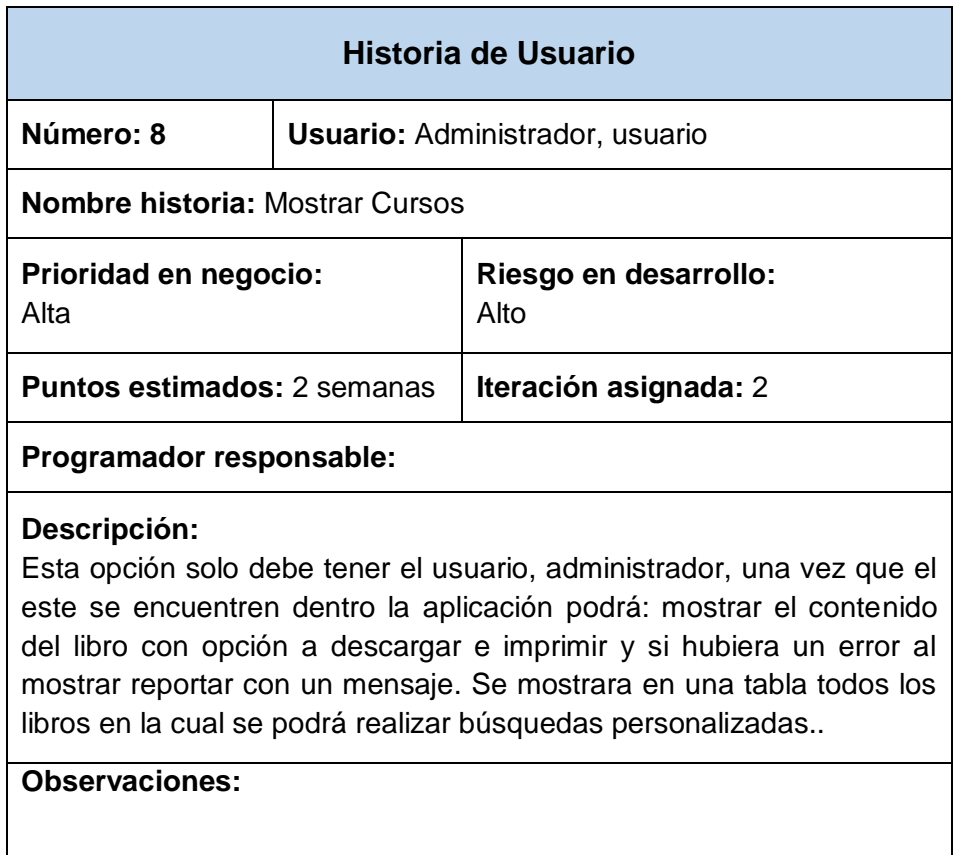

Tabla N° 9.- Historia de Usuario: Mostrar Cursos

Fuente: Análisis de requerimientos

#### **i) Historia de usuario – Listar Ciclos**

En la Tabla N° 12, se muestra la historia de usuario del proceso

Listar Ciclos, donde se describe su funcionamiento.

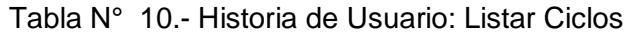

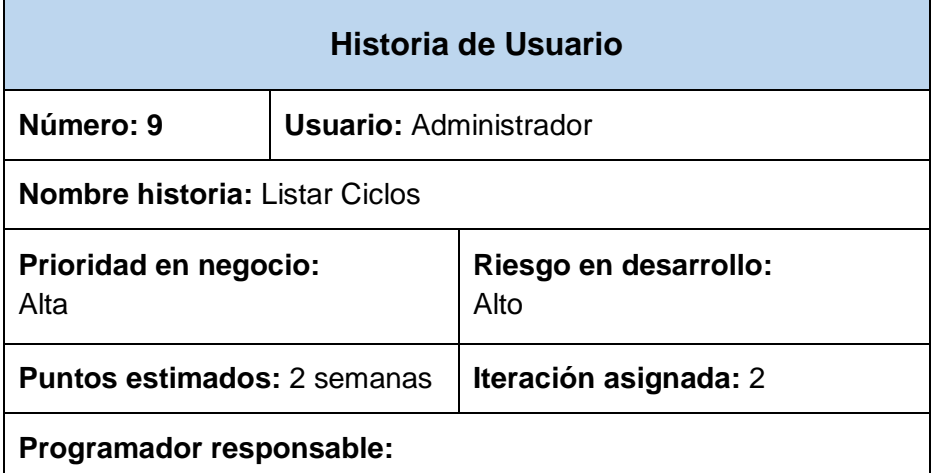

#### **Descripción:**

Esta opción solo debe tener el usuario Administrador, una vez que el este se encuentren dentro la aplicación podrá: Listar el contenido de los ciclos por carrera, también podrán hacer modificaciones de los ciclos. Se mostrará en una tabla todos los ciclos.

**Observaciones:** 

Fuente: Análisis de requerimientos

#### **j) Historia de usuario - Generar reportes**

En la Tabla N° 13, se muestra la historia de usuario del proceso Generar reportes, donde se describe su funcionamiento.

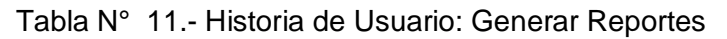

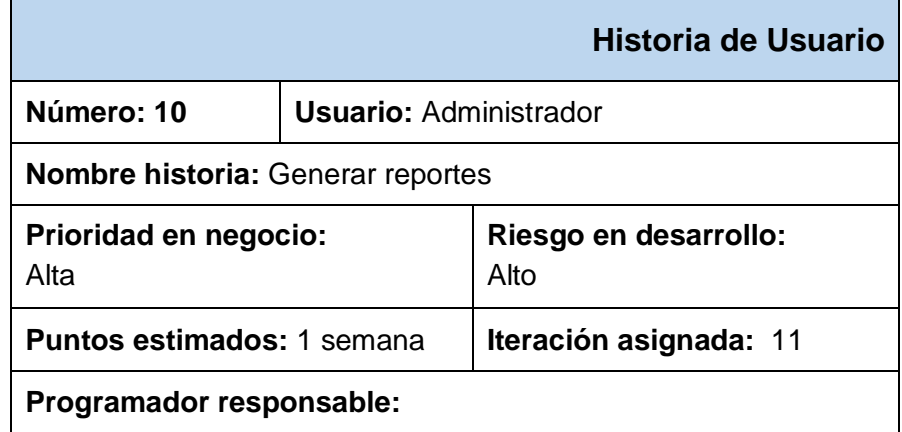

#### **Descripción:**

Una vez que el usuario Administrador u operador se encuentren dentro la aplicación podrá visualizar los reportes, tendrán la opción de poder visualizar, imprimir y guardar en diferentes formatos ya sea Excel, PDF o Word.

**Observaciones:** 

Fuente: Análisis de requerimientos

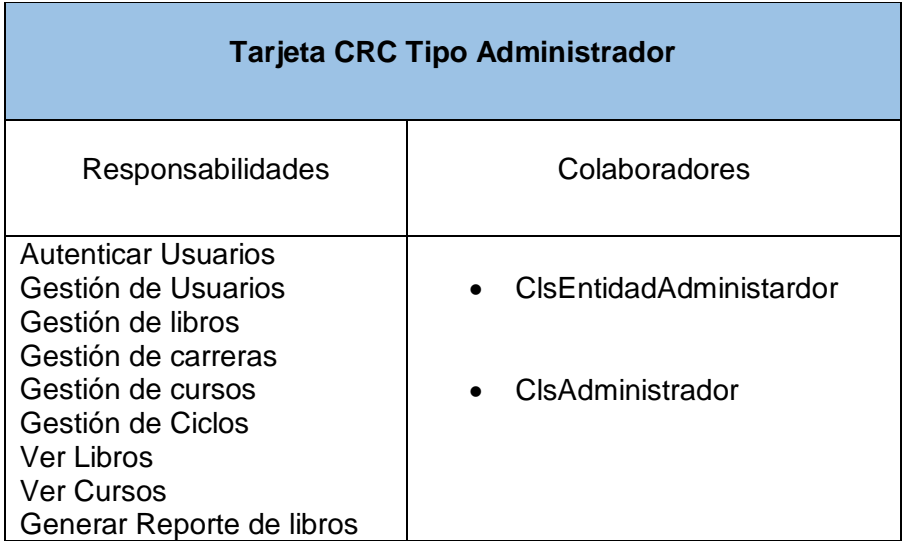

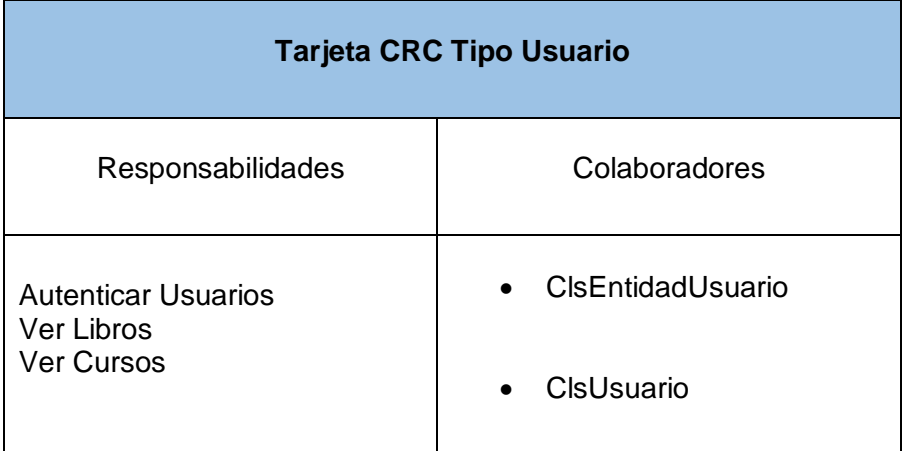

# **ESPECIFICACIÓN DE REQUERIMIENTOS**

#### **a) Requerimientos Funcionales**

De las Historias de Usuario se obtuvieron 9 requerimientos funcionales como se muestra en la Tabla N° 14.

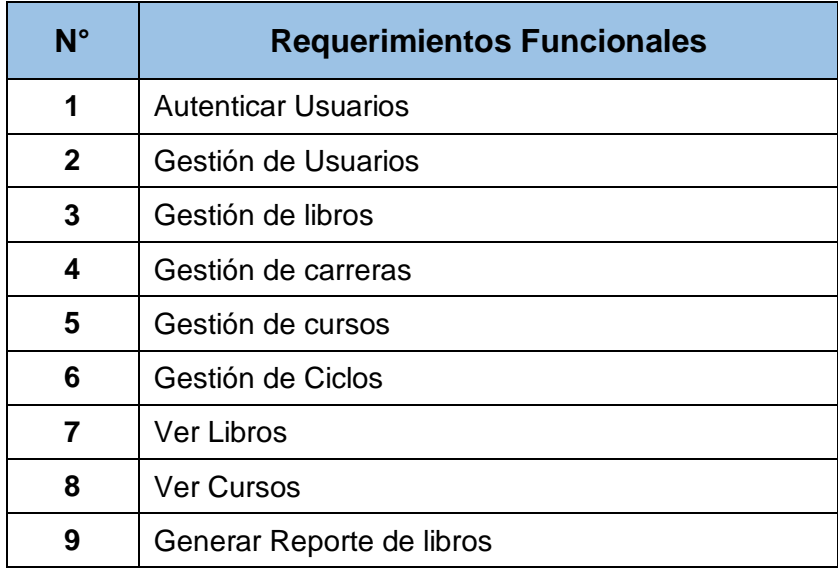

Tabla N° 12.- Lista de Requerimientos Funcionales

Fuente: Análisis de requerimientos

Se realizará la especificación de cada uno de dichos requerimientos.

# - **Especificación - Autenticar usuario**

En la Tabla N° 15, se muestra la especificación de autentificar usuario donde se plasma la descripción de las actividades realizadas en este proceso.

Tabla N° 13.- Especificación de requerimiento: Autentificar usuario

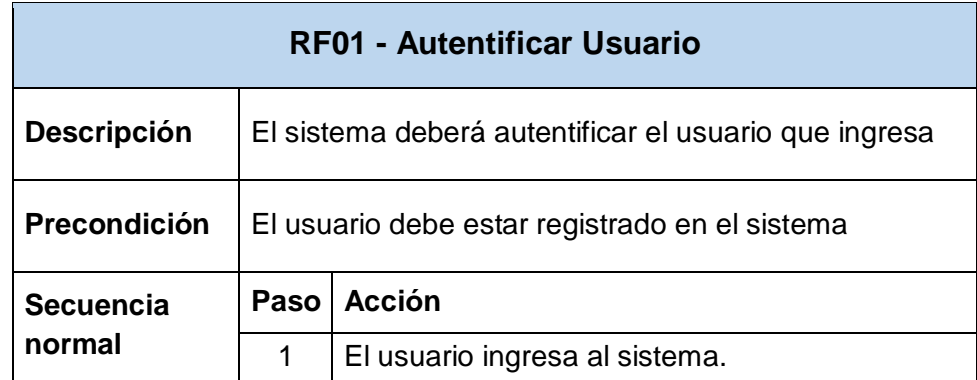

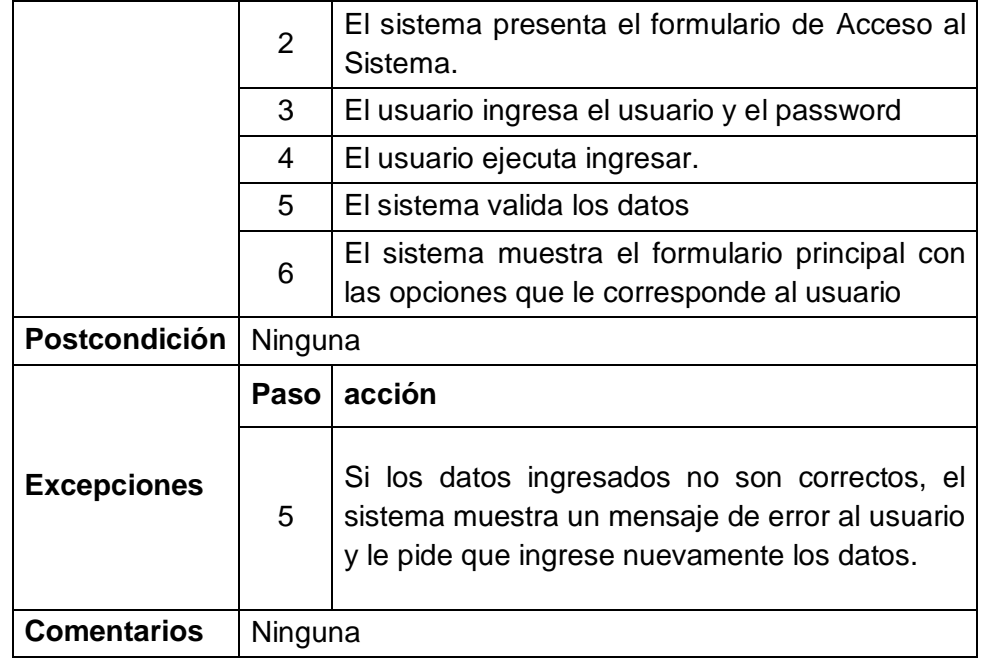

Fuente: Análisis de requerimientos

# - **Especificación - Gestión de usuarios**

En la Tabla N° 16, se muestra la especificación de gestión de usuarios donde se plasma la descripción de las actividades realizadas en los procesos de ingresar, modificar y eliminar usuario.

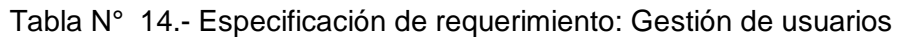

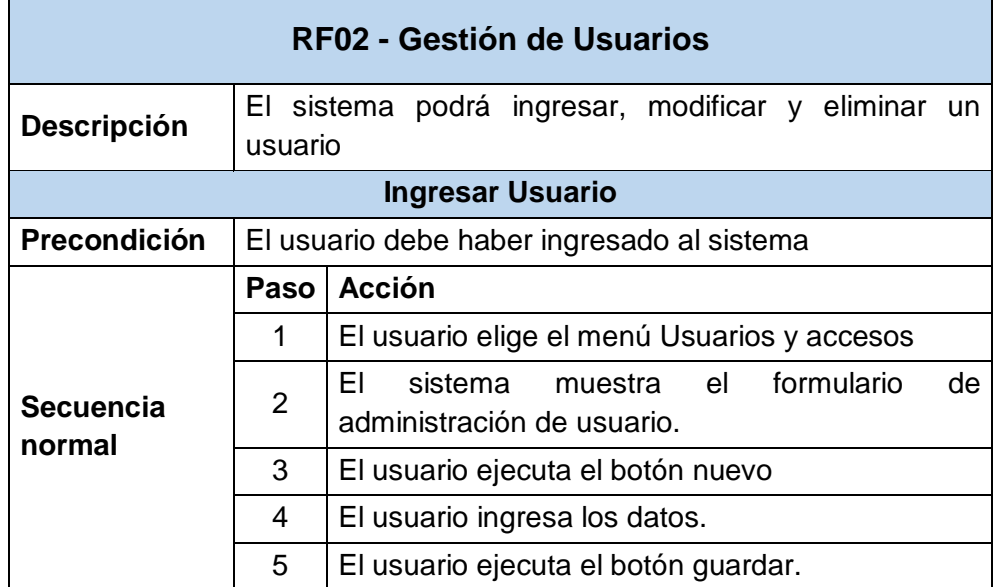
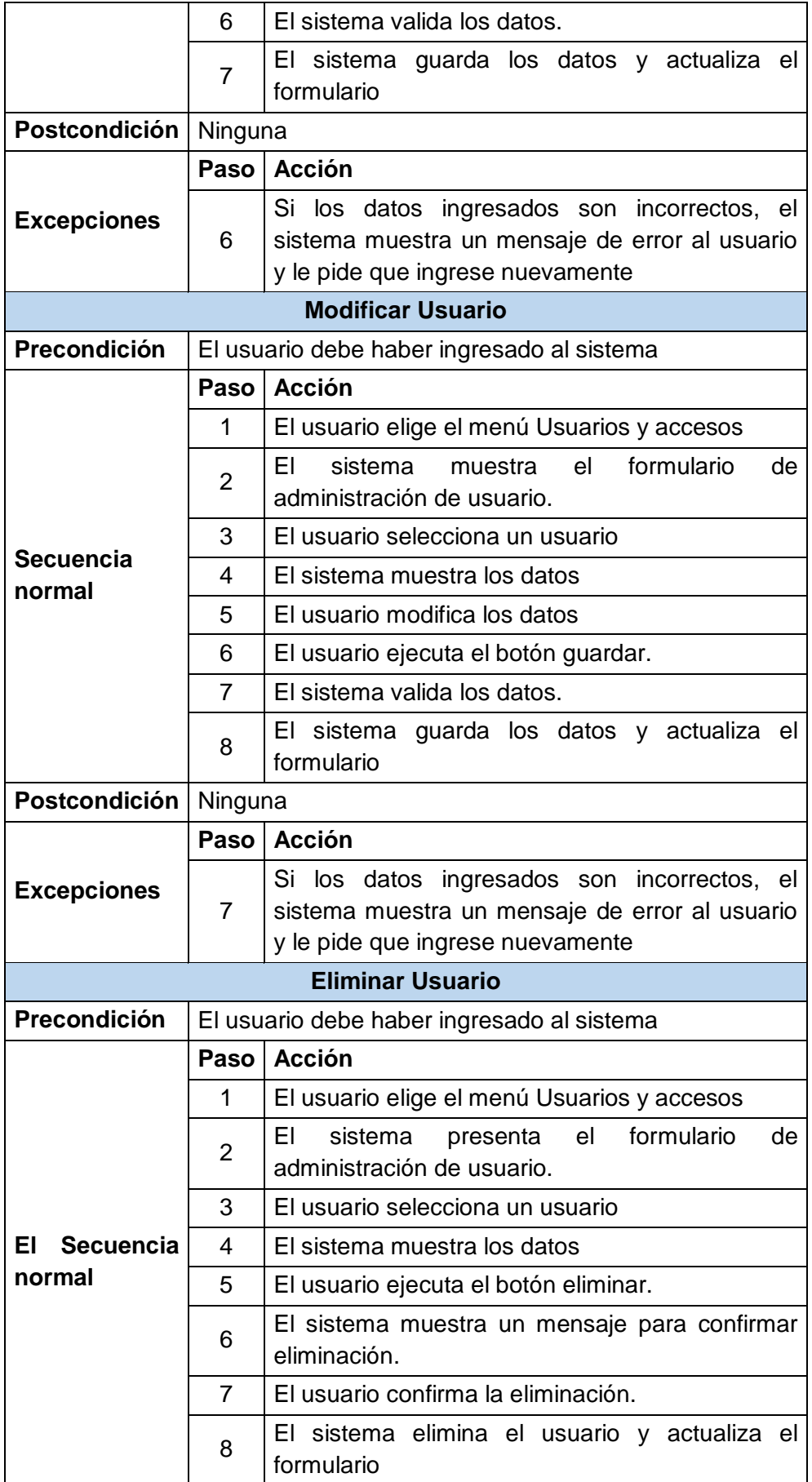

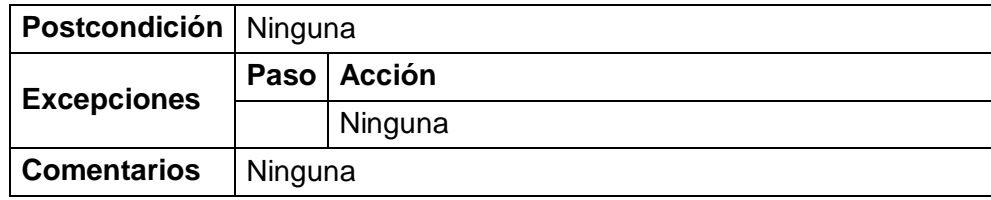

Fuente: Análisis de requerimientos

# - **Especificación - Gestión de Libros**

En la Tabla N° 17, se muestra la especificación de gestión de libros donde se plasma la descripción de las actividades realizadas en los procesos de ingresar, modificar y eliminar libros.

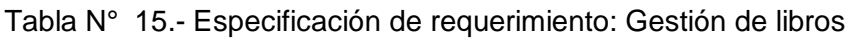

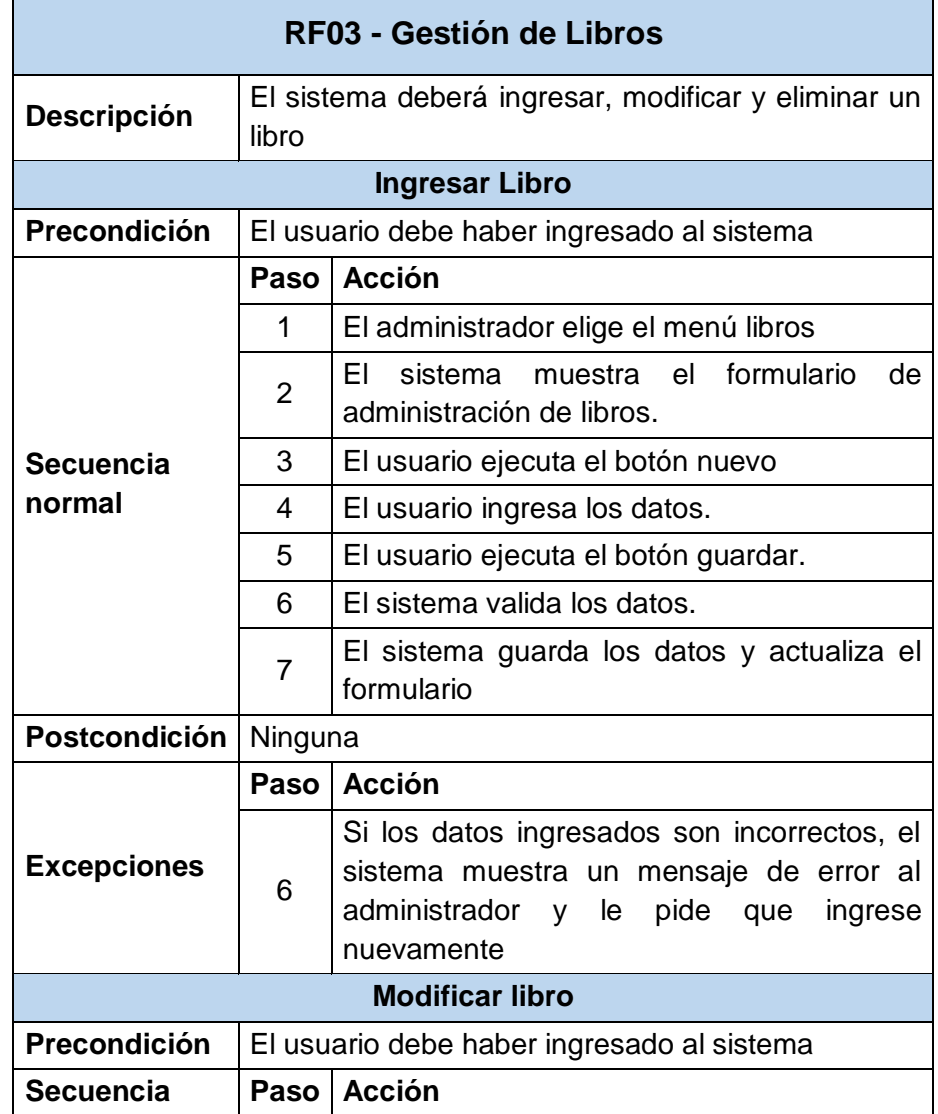

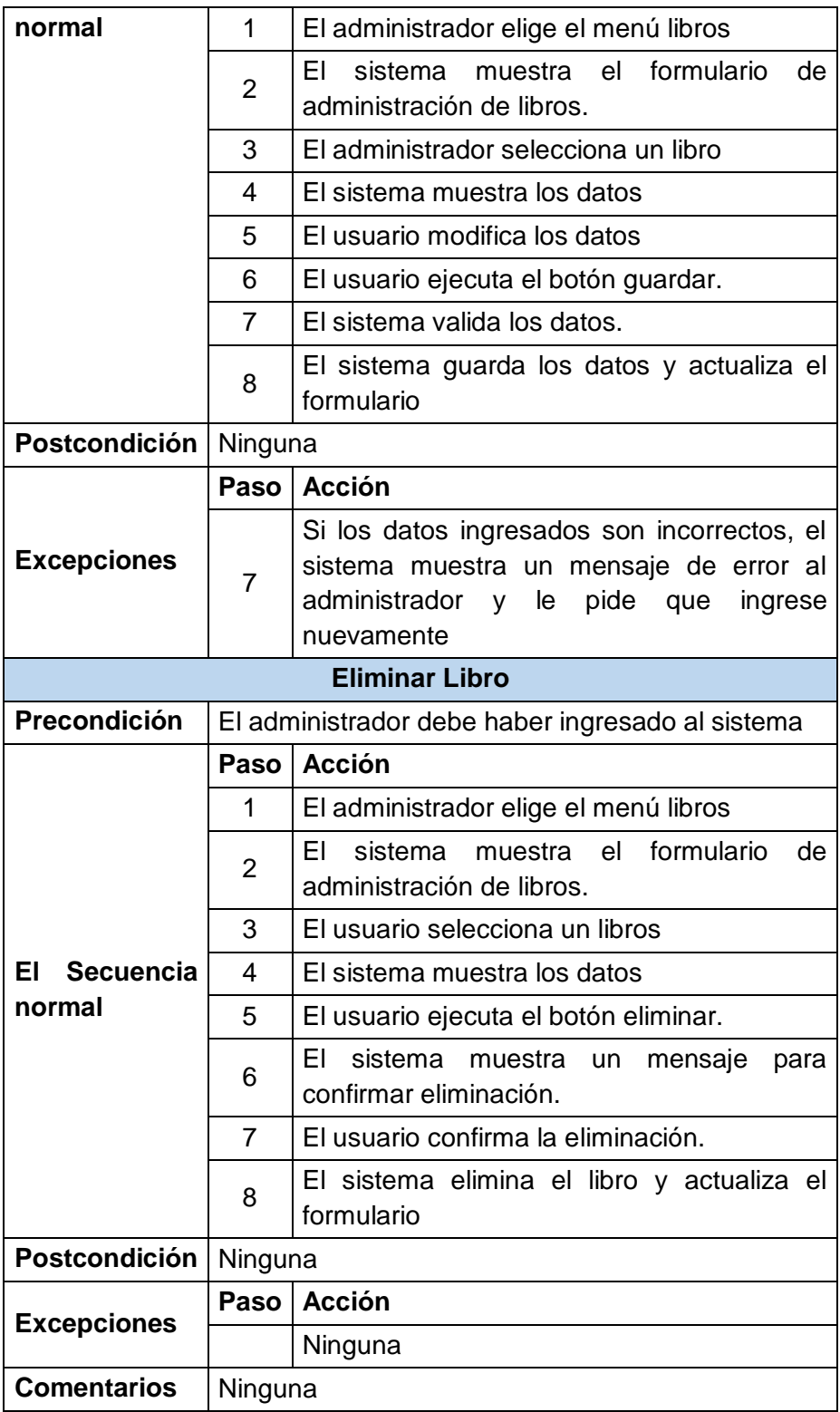

Fuente: Análisis de requerimientos

# - **Especificación - Gestión de Carreras**

En la Tabla N° 18, se muestra la especificación de gestión de Carreras donde se plasma la descripción de las actividades realizadas en los procesos de ingresar, modificar y eliminar Carreras.

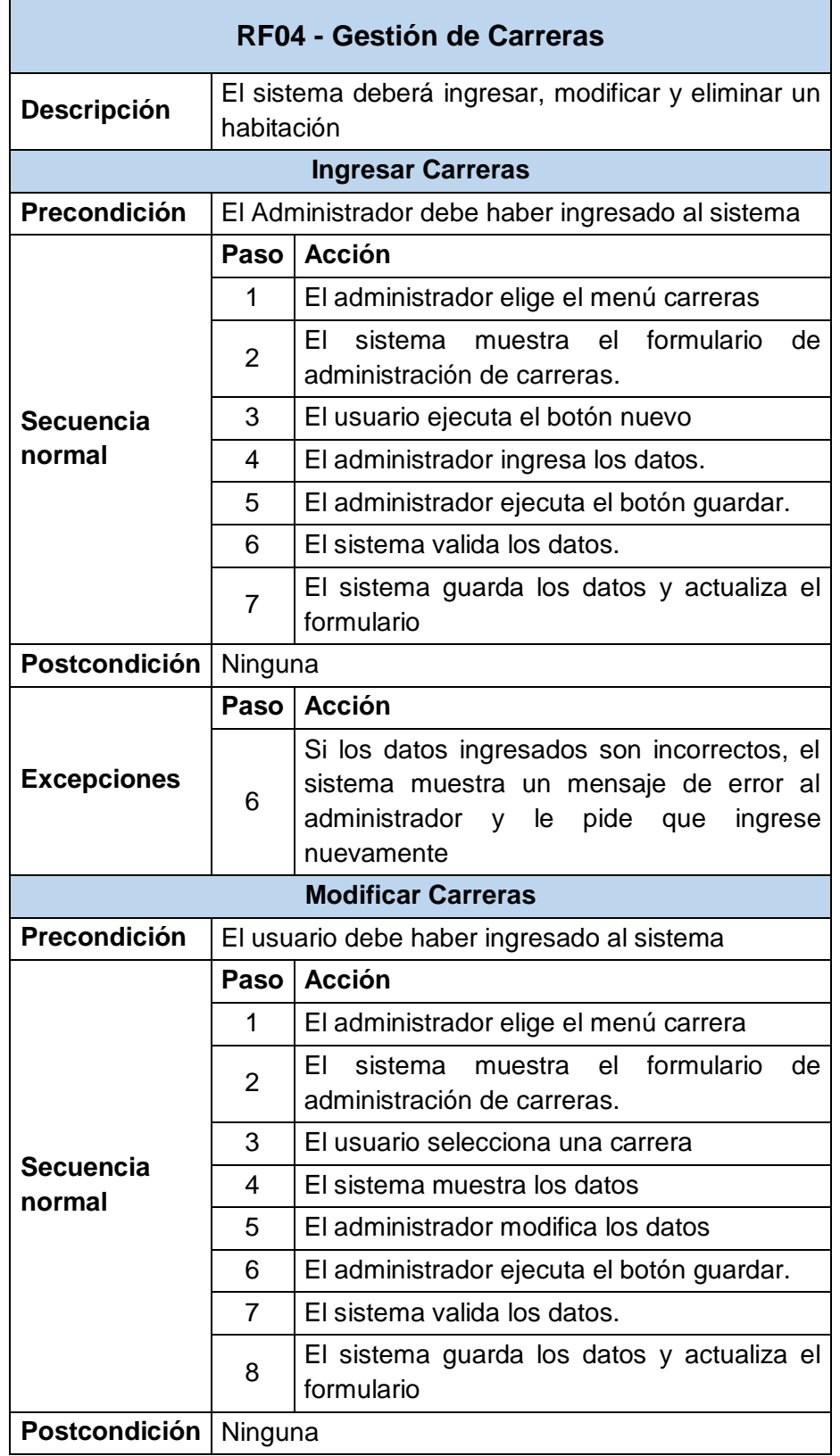

Tabla N° 16.- Especificación de requerimiento: Gestión de Carreras

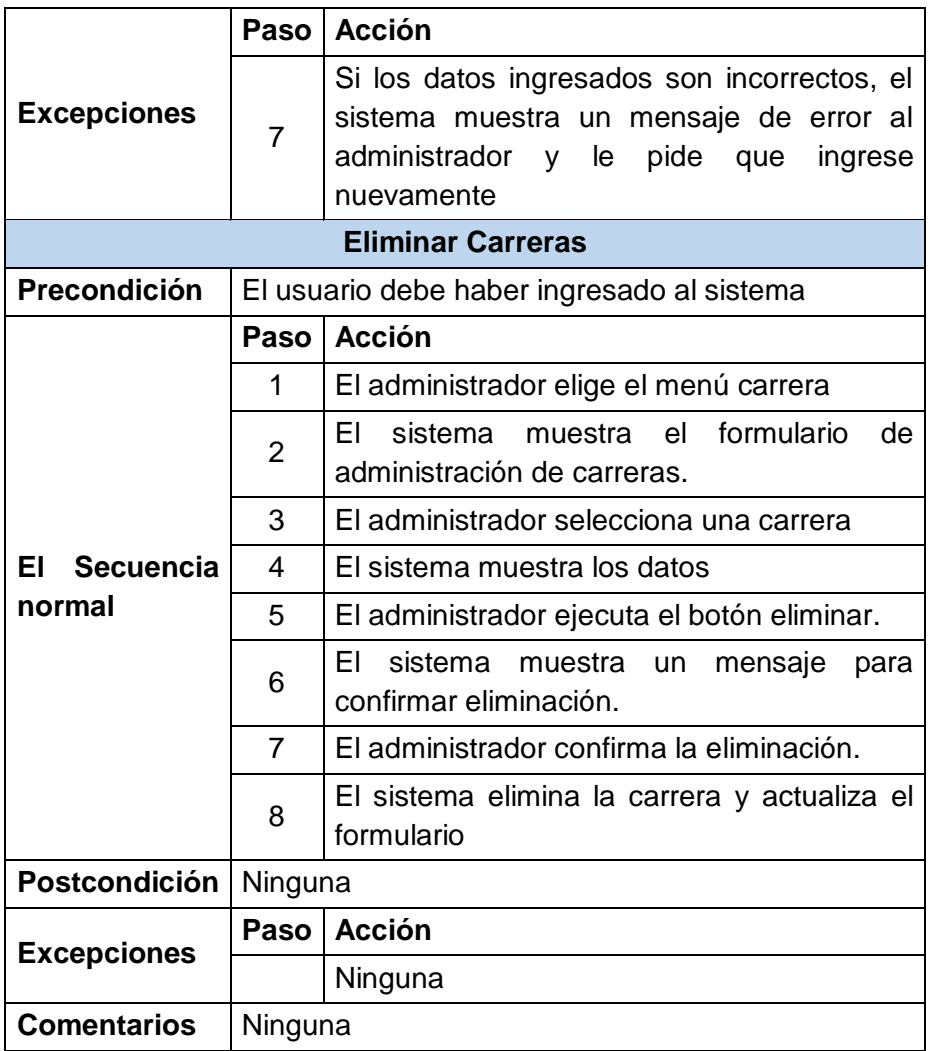

Fuente: Análisis de requerimientos

## - **Especificación - Gestión de Cursos**

En la Tabla N° 19, se muestra la especificación de gestión de Cursos donde se plasma la descripción de las actividades realizadas en los procesos de ingresar, modificar y eliminar cursos.

Tabla N° 17.- Especificación de requerimiento: Gestión de cursos

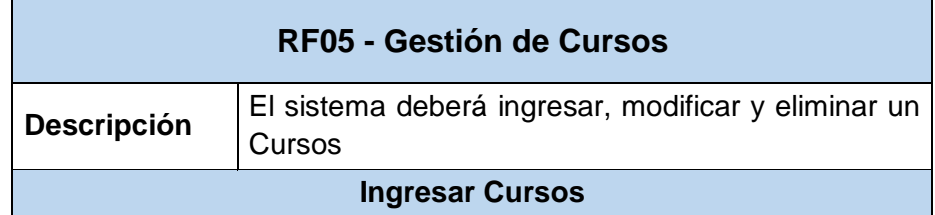

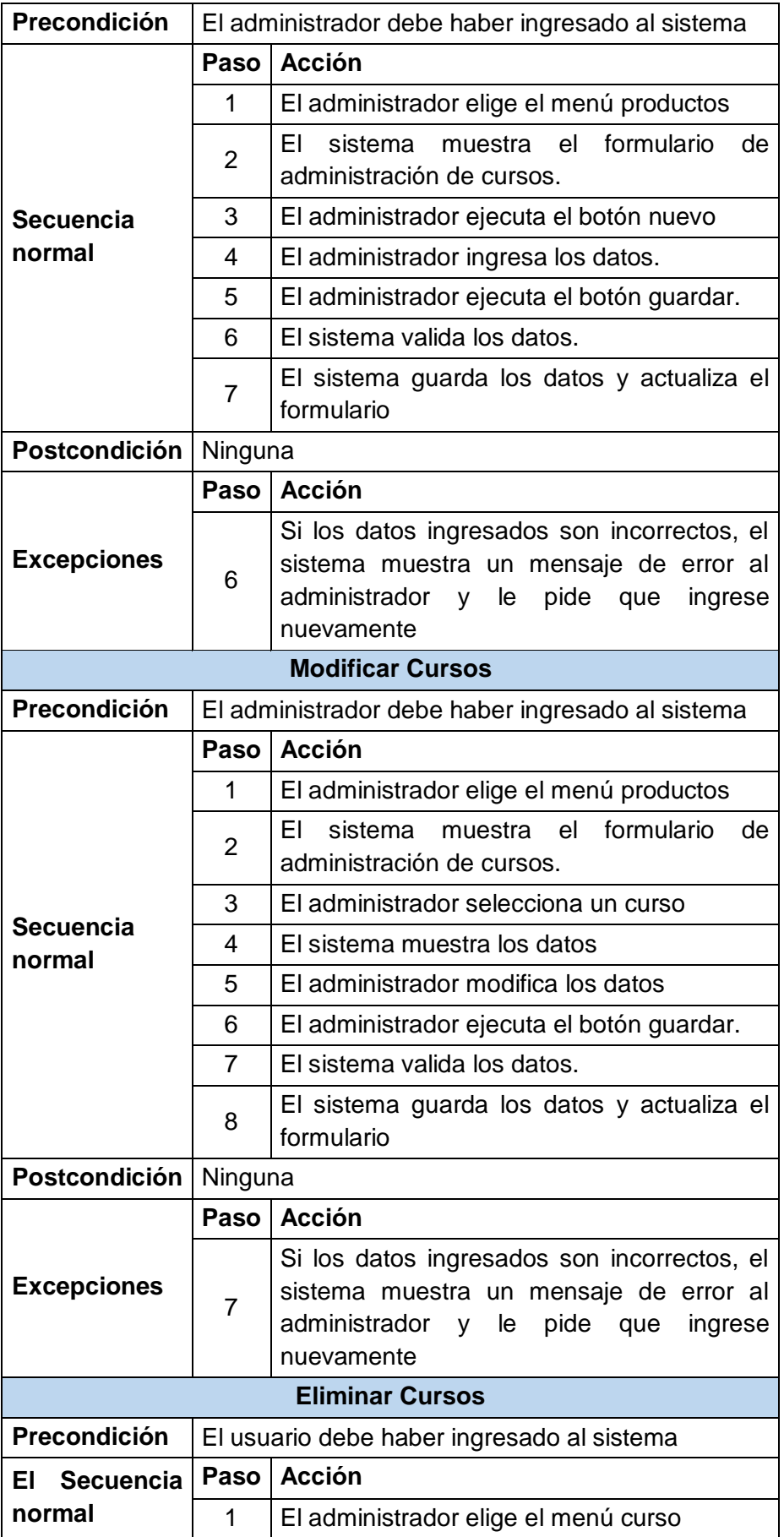

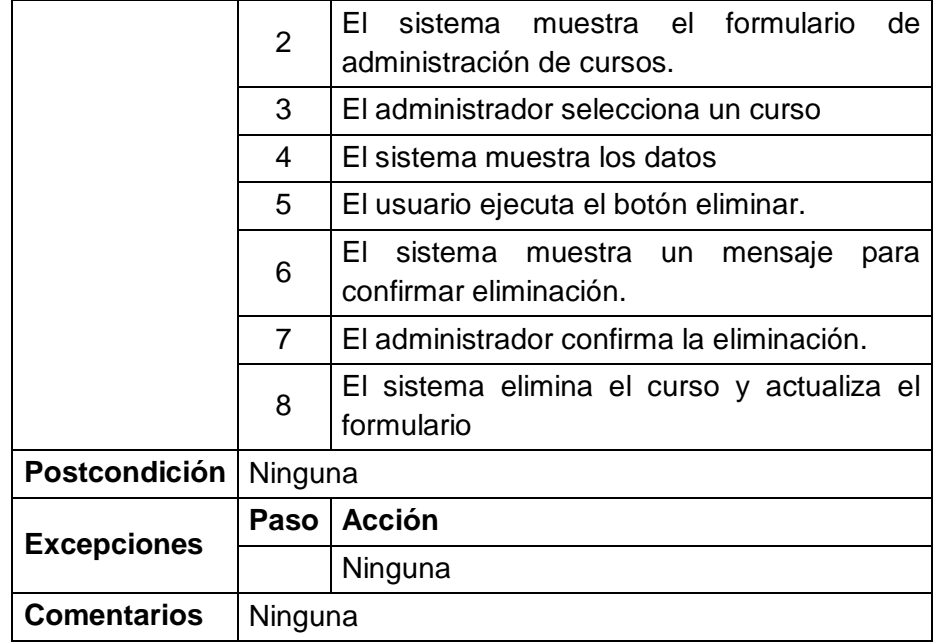

Fuente: Análisis de requerimientos

#### - **Especificación - Gestión de ciclos**

En la Tabla N° 20, se muestra la especificación de gestión de ciclos donde se plasma la descripción de las actividades realizadas en los procesos de ingresar, modificar y eliminar ciclos.

Tabla N° 18.- Especificación de requerimiento: Gestión de ciclos

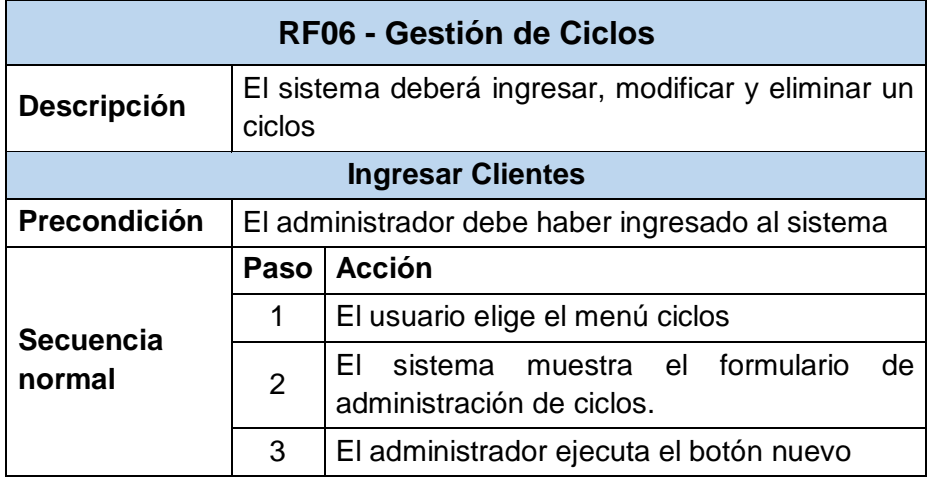

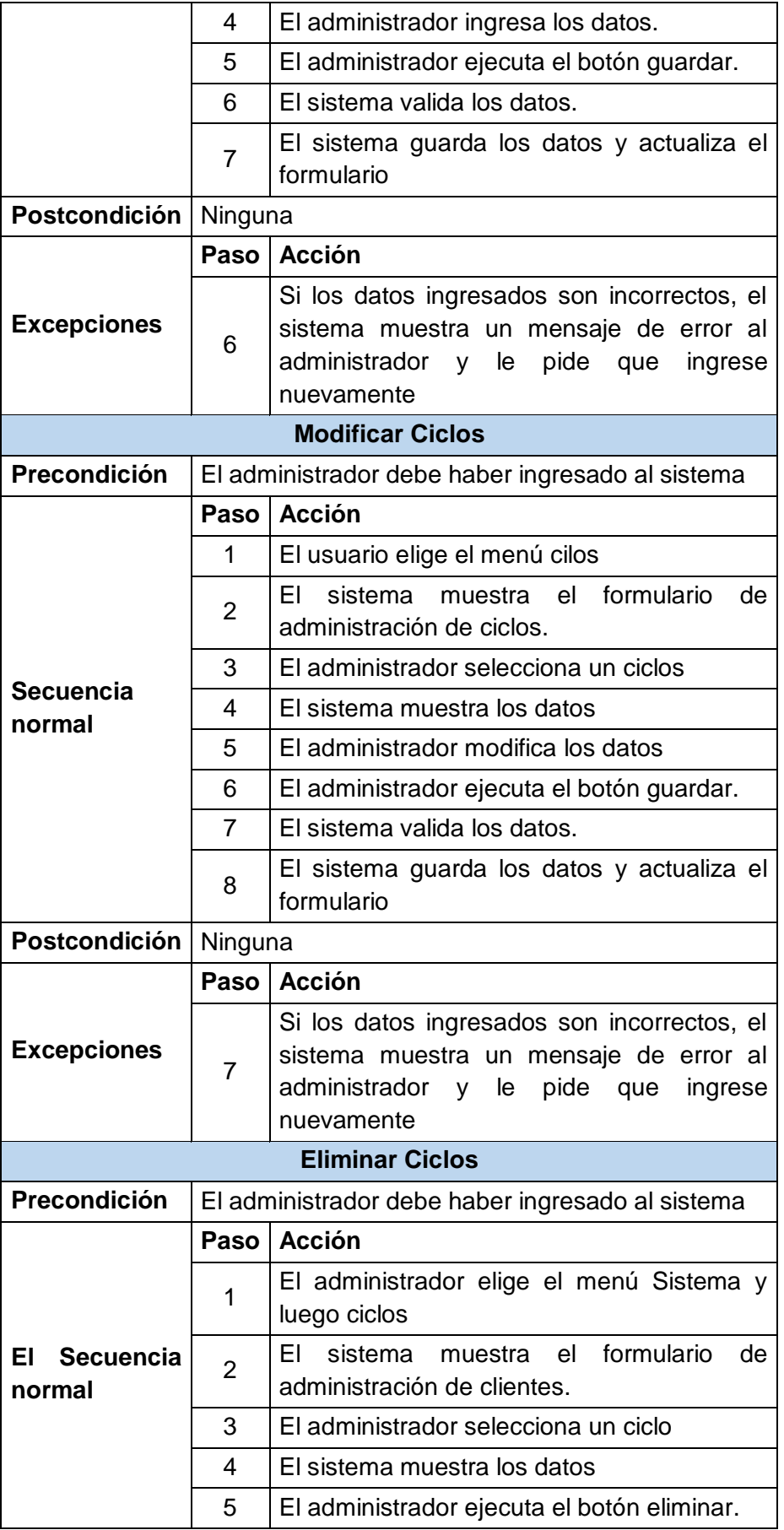

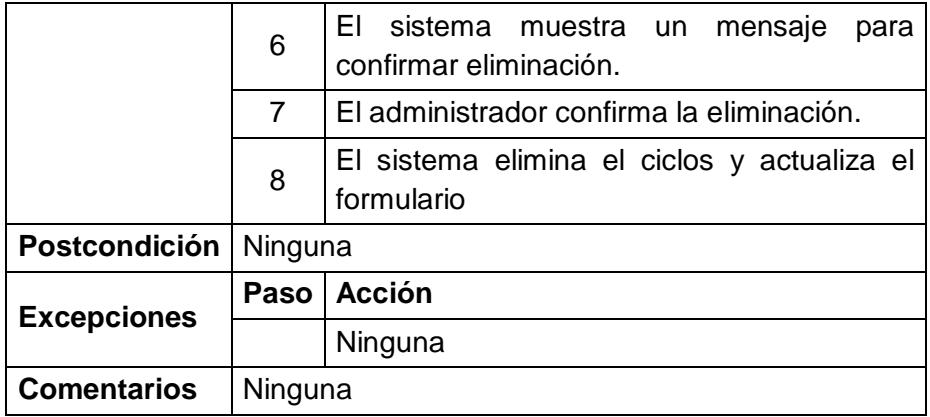

# - **Especificación – Ver Libros**

En la Tabla N° 21, se muestra la especificación de ver libros donde se plasma la descripción de las actividades realizadas en los procesos de mostrar, imprimir, descargar.

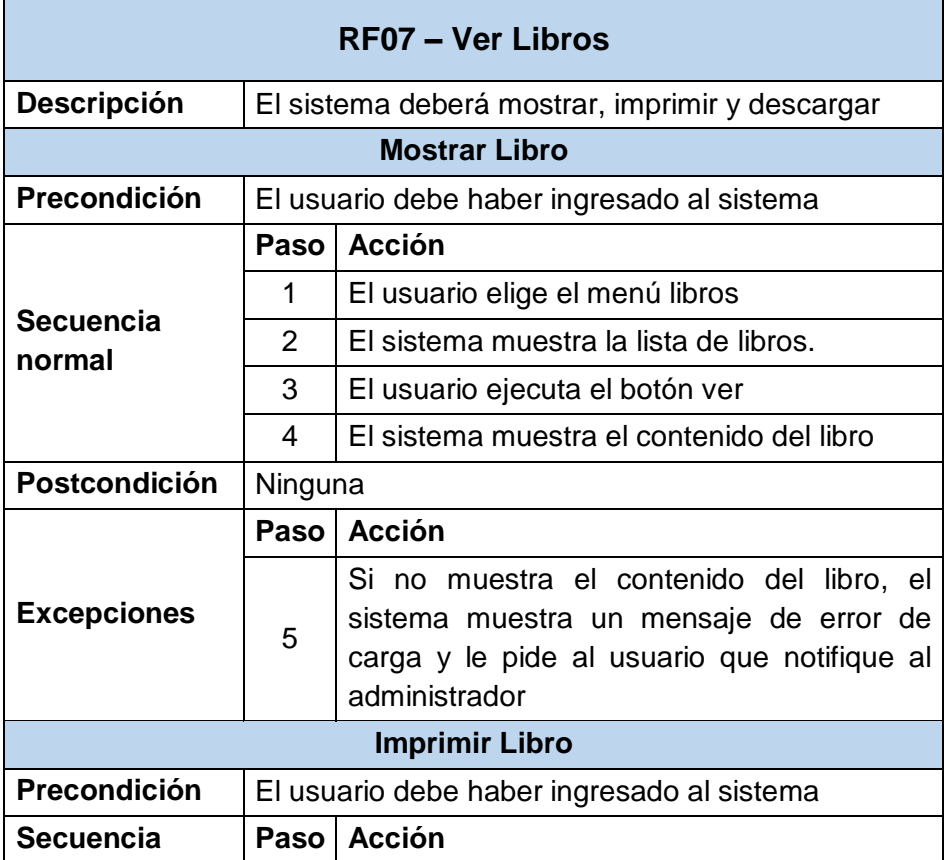

Tabla N° 19.- Especificación de requerimiento: ver libros

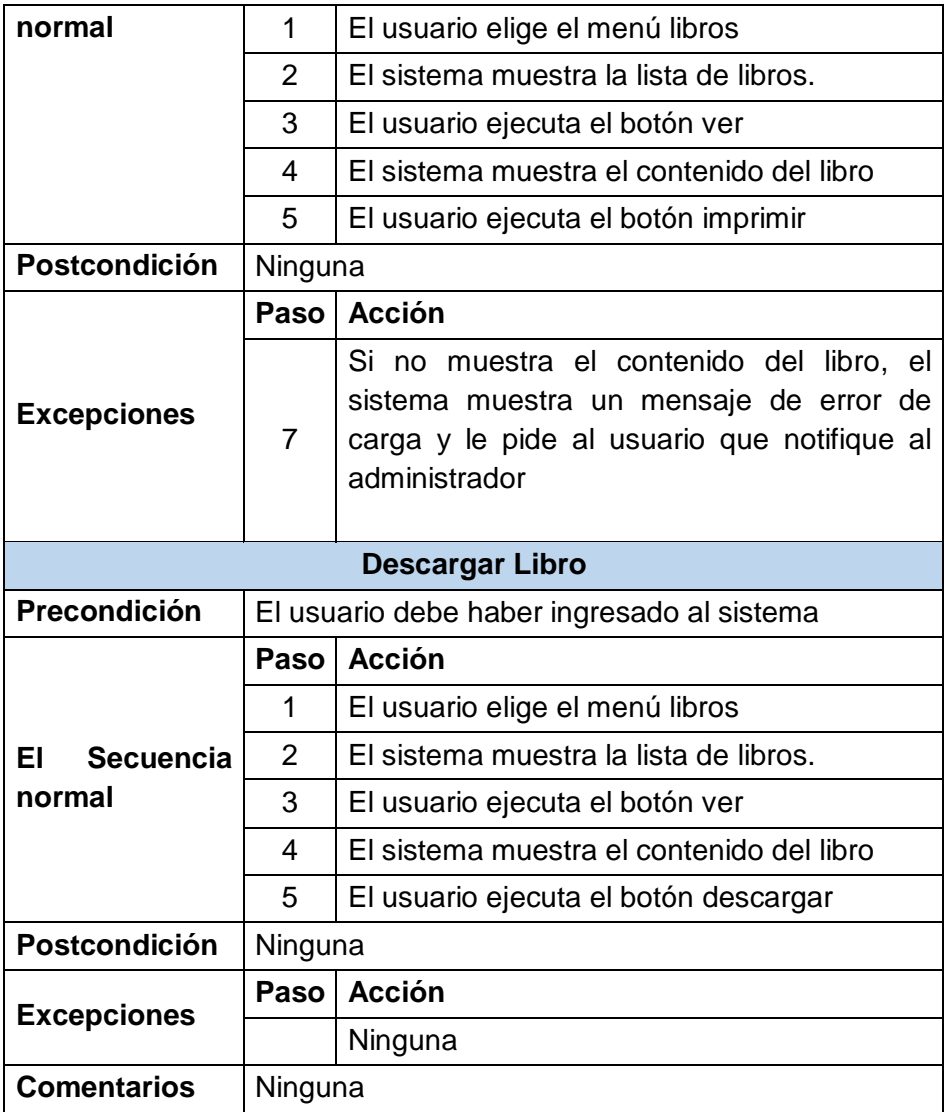

Fuente: Análisis de requerimientos

# - **Especificación – Ver Cursos**

En la Tabla N° 22, se muestra la especificación de ver cursos donde se plasma la descripción de las actividades realizadas en los procesos de mostrar.

Tabla N° 20.- Especificación de requerimiento: Ver Cursos

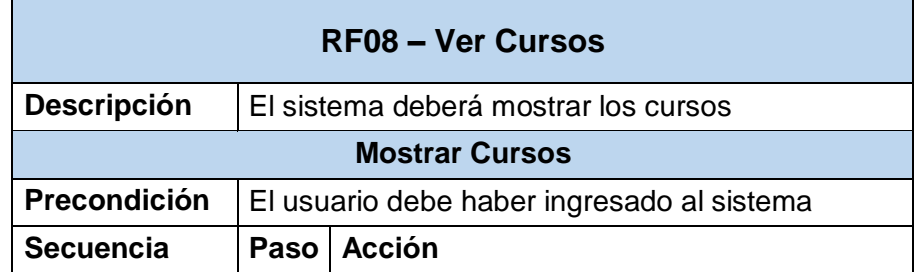

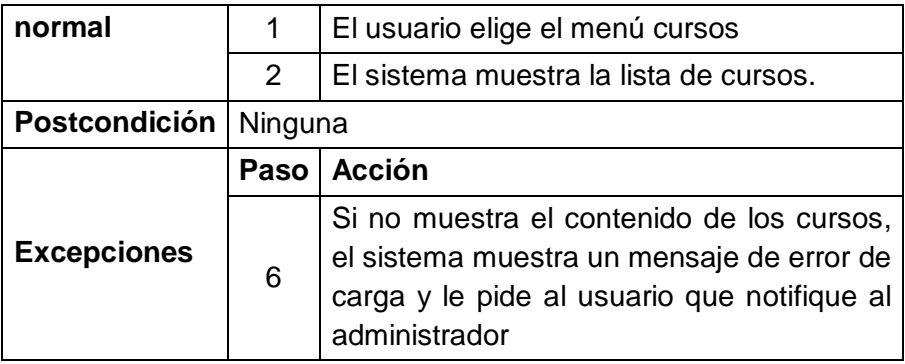

Fuente: Análisis de requerimientos

#### - **Especificación – Generar reporte de Libros**

En la Tabla N° 23, se muestra la especificación de Generar reporte de libros donde se plasma la descripción de las actividades realizadas en este proceso.

| RF10 - Generar Reporte de Libros |                                                  |                                                     |  |  |  |
|----------------------------------|--------------------------------------------------|-----------------------------------------------------|--|--|--|
| <b>Descripción</b>               |                                                  | El sistema deberá generar el reporte de libros      |  |  |  |
| Precondición                     | El administrador debe haber ingresado al sistema |                                                     |  |  |  |
|                                  | Paso                                             | <b>Acción</b>                                       |  |  |  |
| <b>Secuencia</b><br>normal       | 1                                                | El administrador elige el menú Reporte de<br>libros |  |  |  |
|                                  | $\overline{2}$                                   | El sistema muestra el Reporte de libros.            |  |  |  |
| <b>Postcondición</b>             | Ninguna                                          |                                                     |  |  |  |
|                                  | Paso                                             | acción                                              |  |  |  |
| <b>Excepciones</b>               |                                                  | Ninguna                                             |  |  |  |
| <b>Comentarios</b>               | Ninguna                                          |                                                     |  |  |  |

Tabla N° 21.- Especificación de requerimiento: Generar reporte de libros

Fuente: Análisis de requerimientos

#### **b) Requerimientos No Funcionales**

Los requerimientos tanto de hardware como de software para el desarrollo de este proyecto son los que se describen a continuación:

- **Hardware:** El sistema se implementará sobre la infraestructura existente de la universidad peruana los andes (portal web de ingeniería).
- **Software:** La aplicación deberá funcionar sobre framework Codeigniter, php, MySQL Server. Debido a que son softwares libres no es necesario adquirir licencias de software.

El sistema se deberá desarrollar utilizando el framework Codeigniter ya que aplica el modelo, vista, controlador haciendo fácil el mantenimiento.

- El sistema deberá ser intuitivo y de fácil acceso.
- El sistema utilizará como plataforma de trabajo el sistema operativo Windows 7 o superior para los usuarios y administradores.
- El sistema requiere como hardware mínimo: un computador con procesador Pentium V con 2 GB de memoria RAM.

## **5.1.1.3 VALIDACIÓN DE REQUERIMIENTOS**

Para la validación de requerimientos se cotejarán las historias de usuario y los requerimientos funcionales, de esta manera se obtuvieron como respuesta; conforme o no conforme a los requerimientos.

En la Tabla N° 24, se muestra la validación de los requerimientos funcionales de acuerdo a las historias de usuario.

Tabla N° 22.- Validación de Requerimientos

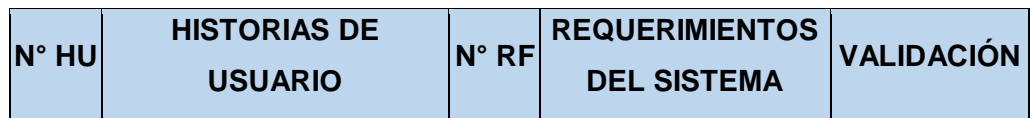

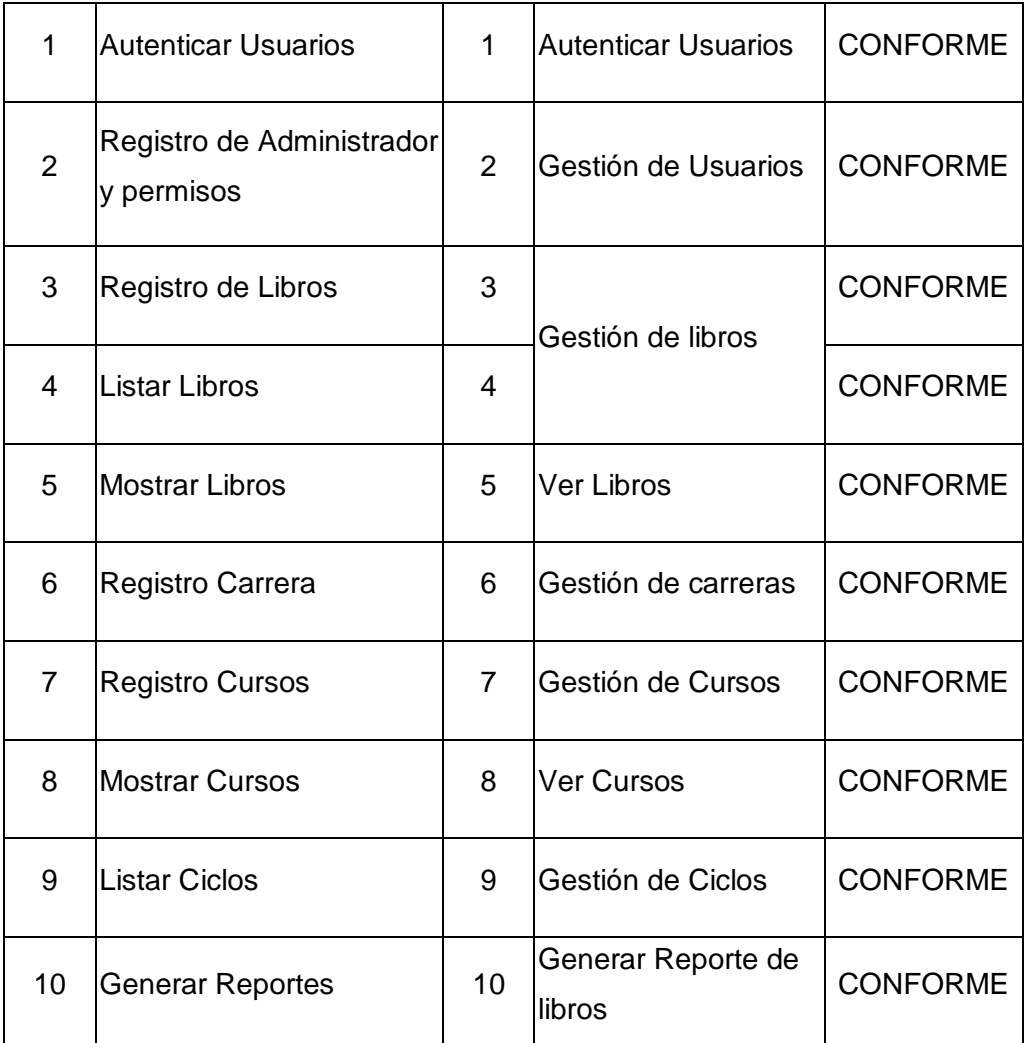

Fuente. Propia

# **FASE II**

# **ANÁLISIS Y DISEÑO DEL SISTEMA**

Esta parte corresponde a la fase de diseño según la metodología XP, se agrega le modelado UML para detallar mejor el análisis y diseño del sistema.

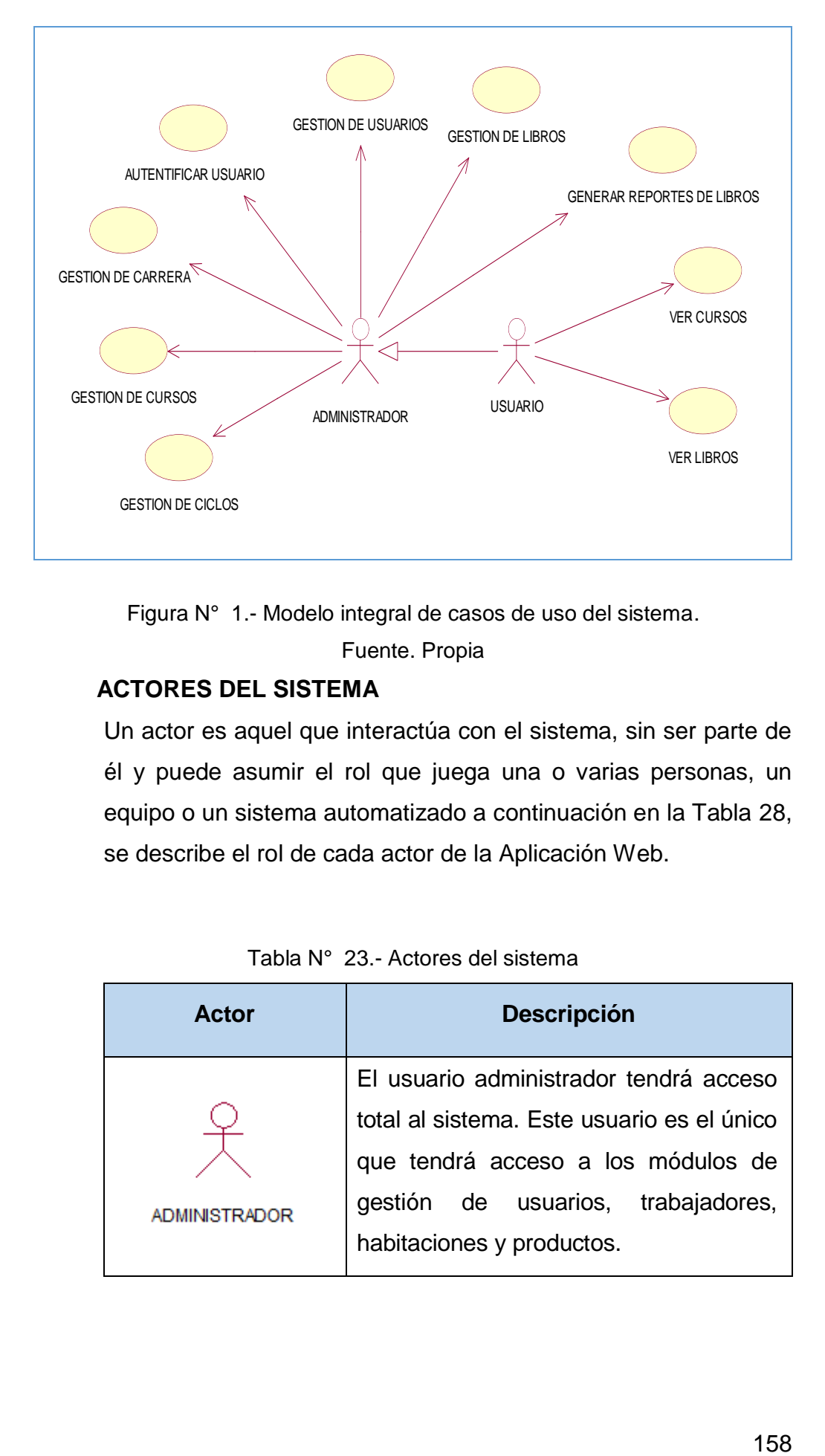

Figura N° 1.- Modelo integral de casos de uso del sistema.

Fuente. Propia

## **ACTORES DEL SISTEMA**

Un actor es aquel que interactúa con el sistema, sin ser parte de él y puede asumir el rol que juega una o varias personas, un equipo o un sistema automatizado a continuación en la Tabla 28, se describe el rol de cada actor de la Aplicación Web.

| <b>Actor</b>         | <b>Descripción</b><br>El usuario administrador tendrá acceso |  |  |
|----------------------|--------------------------------------------------------------|--|--|
|                      |                                                              |  |  |
|                      | total al sistema. Este usuario es el único                   |  |  |
|                      | que tendrá acceso a los módulos de                           |  |  |
| <b>ADMINISTRADOR</b> | gestión de usuarios, trabajadores,                           |  |  |
|                      | habitaciones y productos.                                    |  |  |

Tabla N° 23.- Actores del sistema

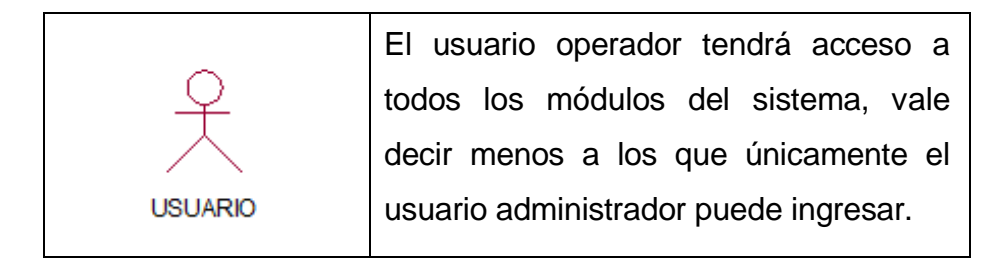

Fuente. Propia

## **REALIZACIONES DE CASOS DE USO DEL SISTEMA**

Se presenta la interfaz, en donde se muestra el procedimiento para cada proceso del sistema.

#### **a) Realización – Autenticar Usuario**

## - **Diseño de Interfaz**

En la siguiente figura, 1 se muestra el diseño de la interfaz, donde se pide ingresar los datos de un usuario para tener acceso al sistema.

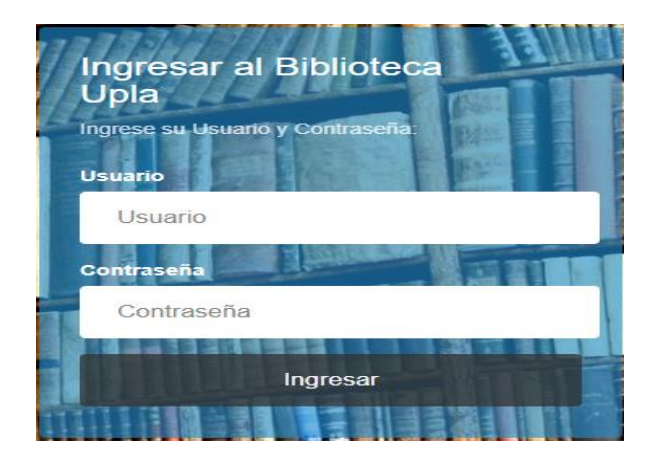

Figura N° 1.- Diseño de la interfaz Fuente.- Propia

#### **b) Realización - Gestión de Usuarios**

#### - **Diseño de Interfaz**

En la figura 2, se muestra el diseño de la interfaz, donde podemos encontrar la lista de los usuarios y los diferentes controles para gestionarlos.

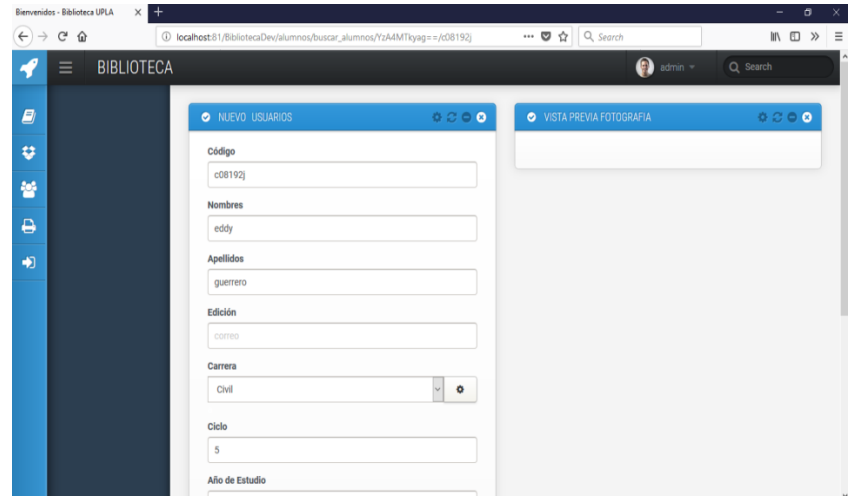

Figura N° 2.- Diseño de Interfaz: Gestión de Usuarios

Fuente.- Propia

#### **c) Realización - Gestión de Libros**

#### - **Diseño de Interfaz**

En la figura 3, se muestra el diseño de la interfaz, donde podemos encontrar la lista de los libros y los diferentes controles para gestionarlos.

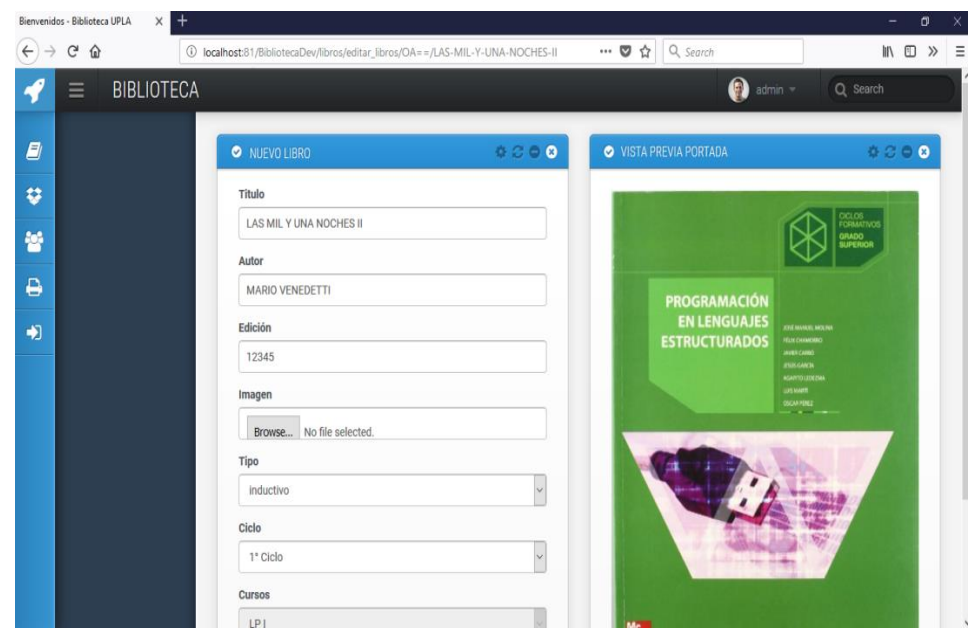

Figura N° 3.- Diseño de la interfaz de libros

Fuente.- Propia

# **d) Realización - Gestión de Carrera**

#### - **Diseño de Interfaz**

En la figura 4, se muestra el diseño de la interfaz, donde podemos encontrar la lista de las carreras y los diferentes controles para gestionarlos.

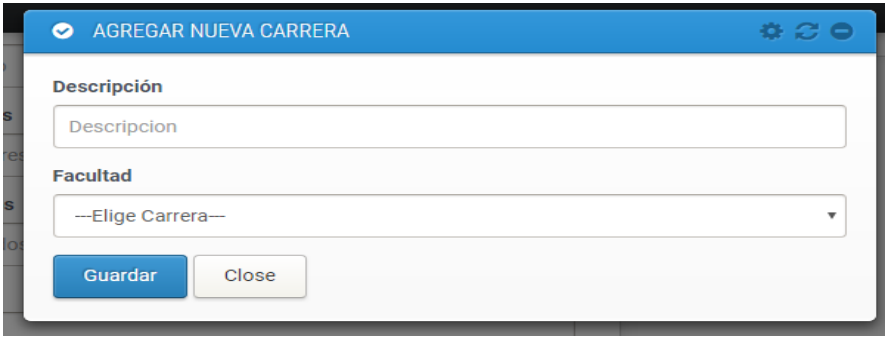

Figura N° 4.- Diseño de la interfaz, de lista de las carreras

Fuente.- Propia.

#### **e) Realización - Gestión de Cursos**

#### - **Diseño de Interfaz**

En la figura 5, se muestra el diseño de la interfaz, donde podemos encontrar la lista de los cursos y los diferentes controles para gestionarlos.

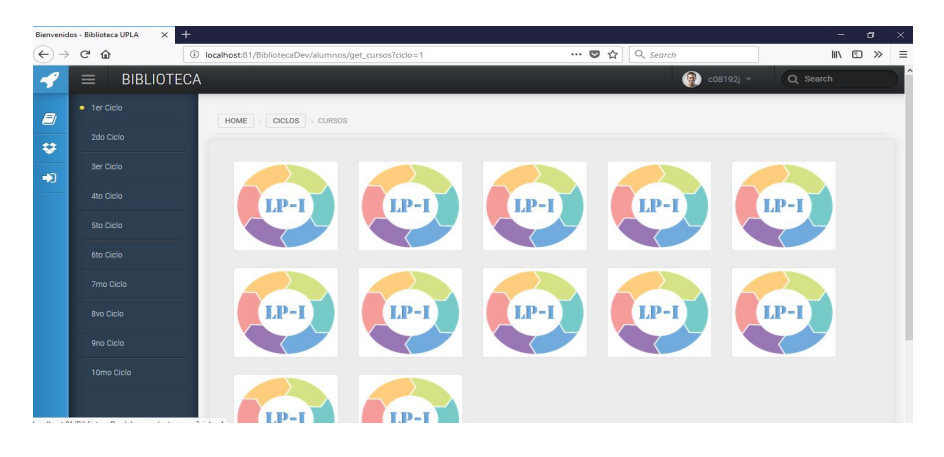

Figura N° 5.- Diseño de la interfaz, lista de los cursos Fuente.- Propia

#### **f) Realización - Gestión de Ciclos**

#### - **Diseño de Interfaz**

En la figura 6, se muestra el diseño de la interfaz, donde podemos encontrar la lista de los ciclos y los diferentes controles para gestionarlos.

| <b>EE MISCICLOS</b> |                    |                                                 |
|---------------------|--------------------|-------------------------------------------------|
| ID                  | <b>Descripción</b> |                                                 |
|                     | 1° Ciclo           | <b>x</b> Delete<br>$\blacktriangleright$ Editar |
| 2                   | 2° Ciclo           | x Delete<br>$\blacktriangleright$ Editar        |

Figura N° 62.- Diseño de la interfaz, lista de los ciclos

Fuente.- Propia

#### **g) Realización – Ver cursos**

#### - **Diseño de Interfaz**

En la figura 7, se muestra el diseño de la interfaz, donde podemos encontrar la lista de cursos a ver y los diferentes controles para gestionarlos.

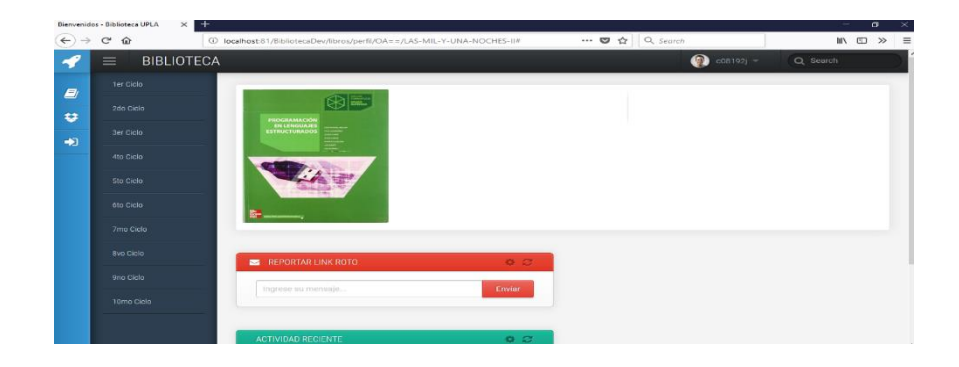

Figura N° 7.- Diseño de la interfaz, lista de cursos

Fuente.- Propia

#### **h) Realización – Ver Libros**

#### - **Diseño de Interfaz**

En la figura 8, se muestra el diseño de la interfaz, donde podemos encontrar la lista de libros a ver y los diferentes controles para gestionarlos.

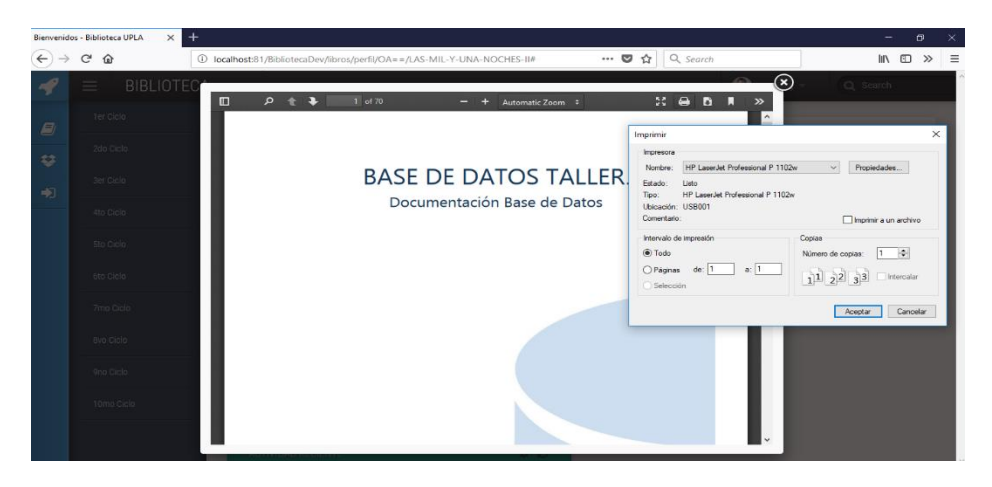

Figura N° 8.- Diseño de la interfaz, lista de libros

Fuente.- propia

## **i) Realización - Generar Reporte de Libros**

#### - **Diseño de Interfaz**

En la figura 9, se muestra el diseño de la interfaz, donde se presenta el reporte de Libros.

| $\mathbf{C}^{\prime}$<br>⇧ | 1 localhost:81/BibliotecaDev/tablas/reportes |                                                                                                  | … 图 ☆ Q Search         |                     | $\blacksquare \quad \blacksquare \quad \gg \quad \Xi$ |
|----------------------------|----------------------------------------------|--------------------------------------------------------------------------------------------------|------------------------|---------------------|-------------------------------------------------------|
| ≡                          | <b>BIBLIOTECA</b>                            |                                                                                                  |                        | $\bullet$ admin $-$ | Q Search                                              |
|                            | <b>ED MIS REPORTES</b>                       |                                                                                                  |                        |                     | 0.300                                                 |
|                            | PDF<br>Print<br>Excel                        |                                                                                                  |                        |                     |                                                       |
| 晉                          | $\vee$ registros<br>Mostrar<br>10            |                                                                                                  |                        | 2016                | Buscar:                                               |
| e                          |                                              | Mostrando registros del 1 al 4 de un total de 4 registros (filtrado de un total de 37 registros) |                        |                     |                                                       |
|                            | Titulo                                       | Autor                                                                                            | Edición                | Fecha Registro      | Carrera                                               |
|                            | <b>LAS MIL Y UNA NOCHES II</b>               | <b>MARIO VENEDETTI</b>                                                                           | 12345                  | 2016-07-15          | $\overline{4}$                                        |
|                            | <b>LAS MIL Y UNA NOCHES III</b>              | <b>MARIO VENEDETTI</b>                                                                           | <b>MARIO VENEDETTI</b> | 2016-07-21          | $\mathbf{1}$                                          |
|                            | <b>LOS MISERABLES</b>                        | <b>MARIO VENEDETTI I</b>                                                                         | <b>MARIO VENEDETTI</b> | 2016-07-21          | $\overline{2}$                                        |
|                            | prueba de actualizacion                      | <b>MARIO VENEDETTI</b>                                                                           | <b>MARIO VENEDETTI</b> | 2016-07-21          | $\overline{\mathbf{2}}$                               |

Figura N° 9.- Diseño de la interfaz, reporte de Libros.

Fuente.- Propia

# **DISEÑO DE LA BASE DE DATOS MODELO RELACIONAL**

El modelo relacional, para el modelado y la gestión de bases de datos, es un modelo de datos basado en la lógica de predicados y en la teoría de conjuntos. Estas relaciones podrían considerarse en forma lógica como conjuntos de datos llamados tuplas

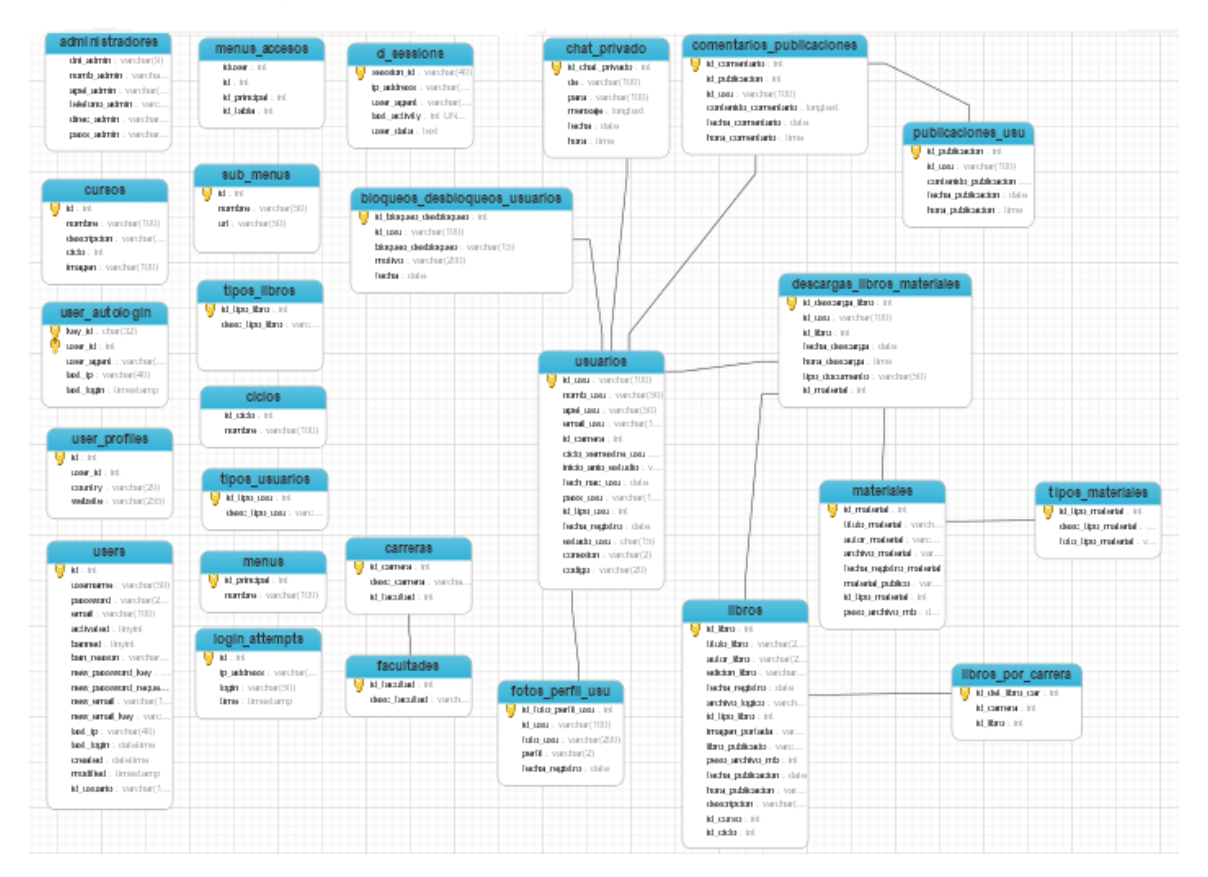

## **FASE III**

## **CONSTRUCCION DEL SISTEMA**

Se utilizó el modelo MVC (modelo, vista, controlador)

Modelo Vista Controlador (MVC) es un estilo de arquitectura de software que separa los datos de una aplicación, la interfaz de usuario, y la lógica de control en tres componentes distintos.

Se trata de un modelo muy maduro y que ha demostrado su validez a lo largo de los años en todo tipo de aplicaciones, y sobre multitud de lenguajes y plataformas de desarrollo**.**

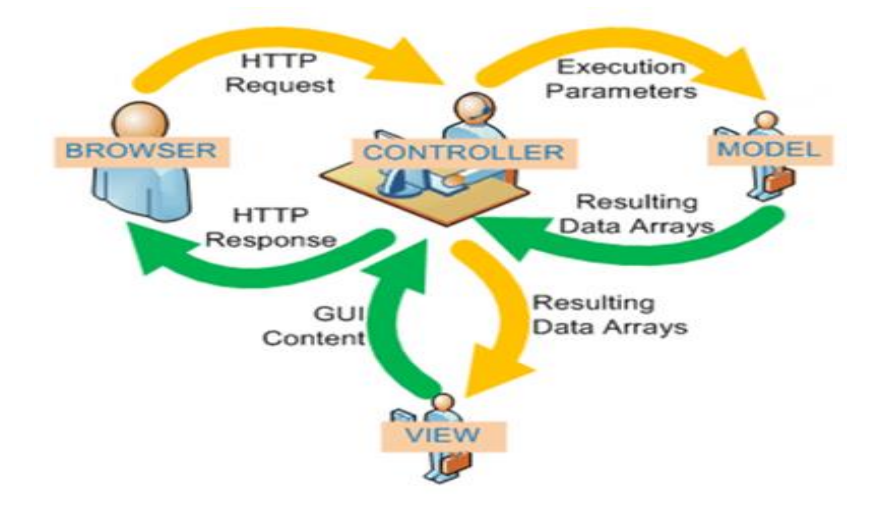

## **MODELOS DE LA APLICACIÓN**

El Modelo que contiene una representación de los datos que maneja el sistema, su lógica de negocio, y sus mecanismos de persistencia.

## **MODELO\_LIBROS**

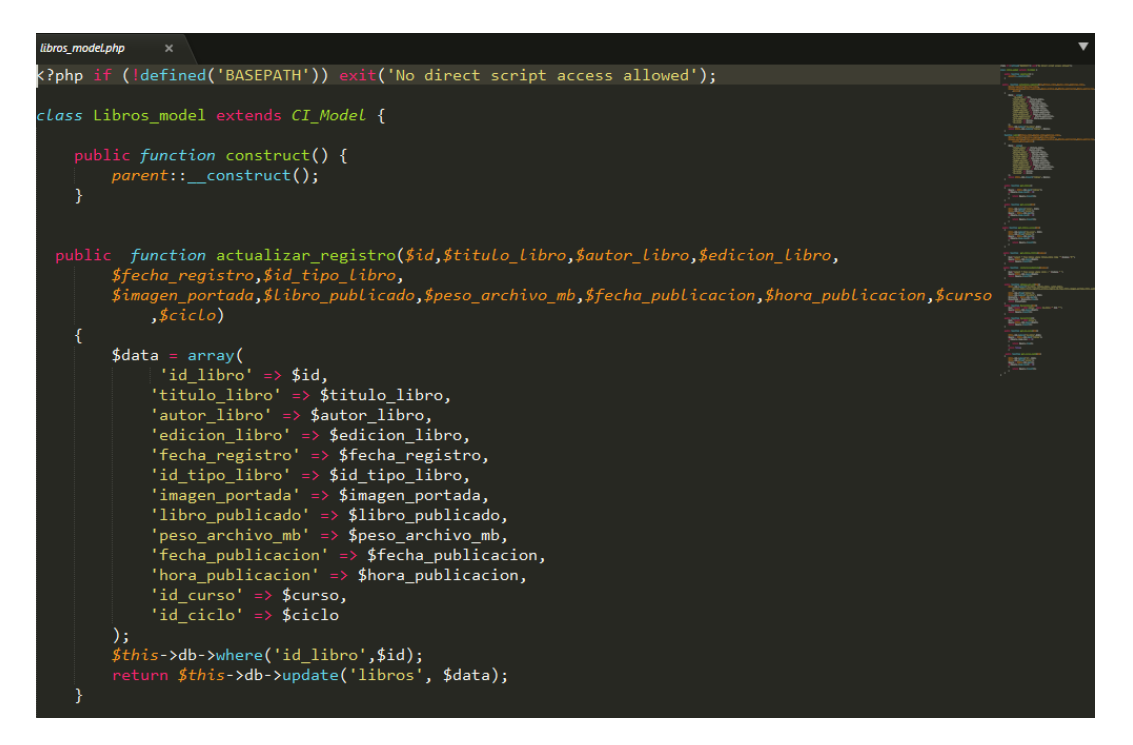

## **MODELO\_ALUMNOS**

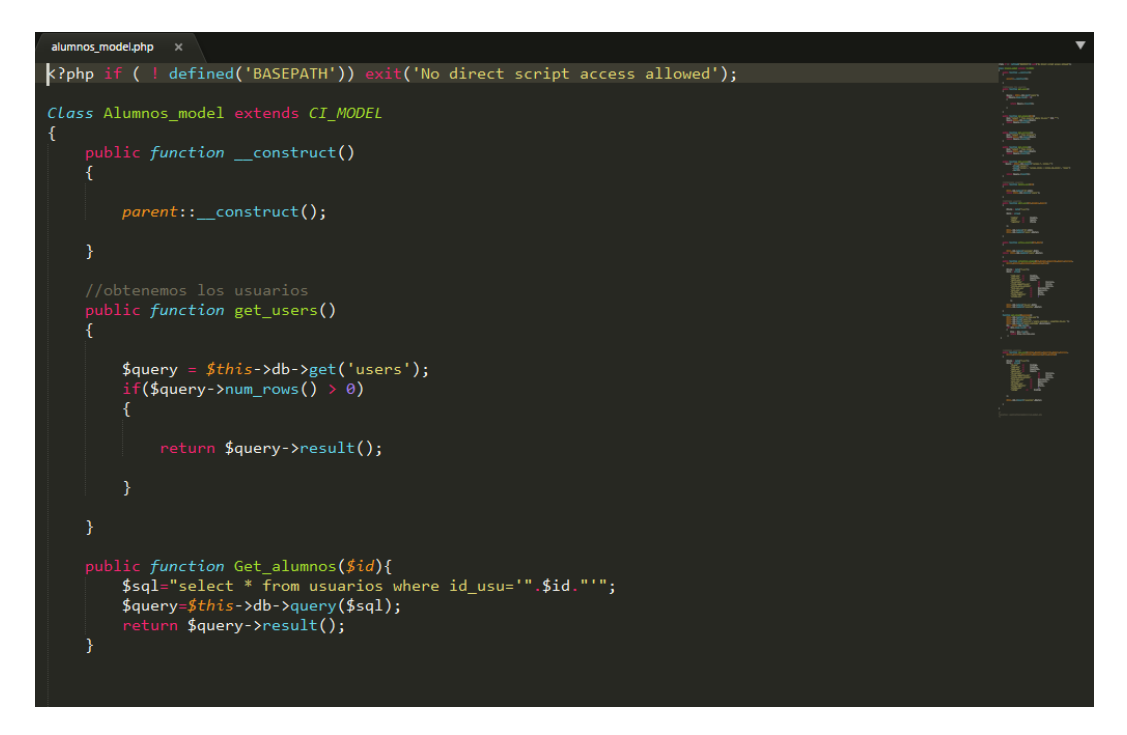

## **MODELO CARRERAS**

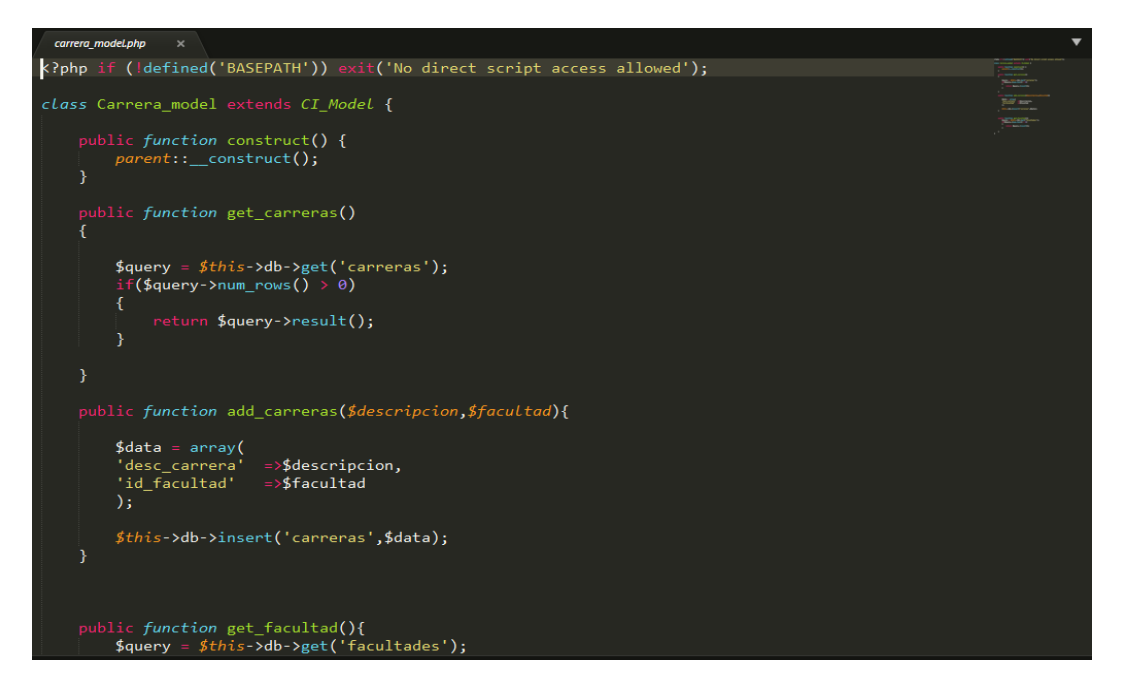

## **MODELO\_ MENUS**

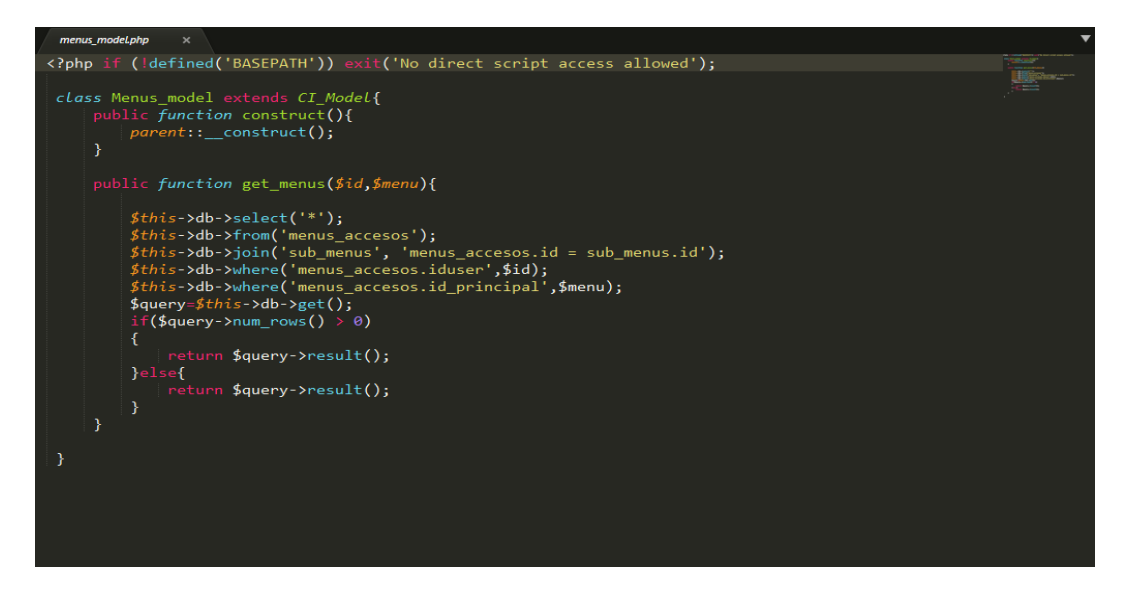

## **MODELO\_SEGURIDAD**

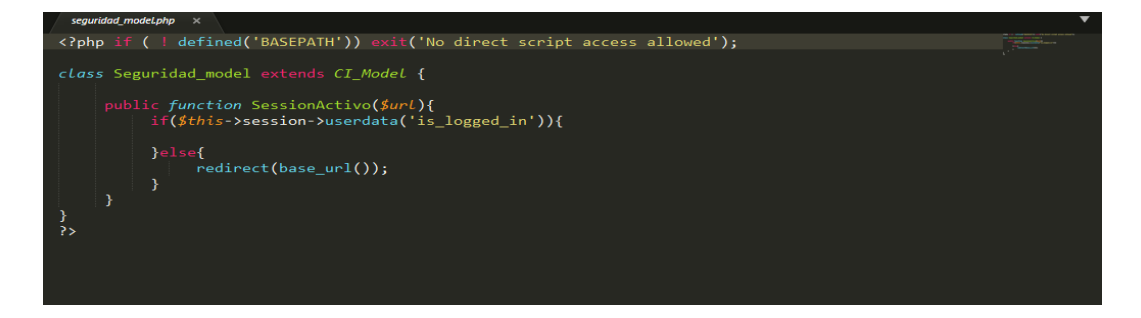

## **MODELO\_TIPO\_LIBROS**

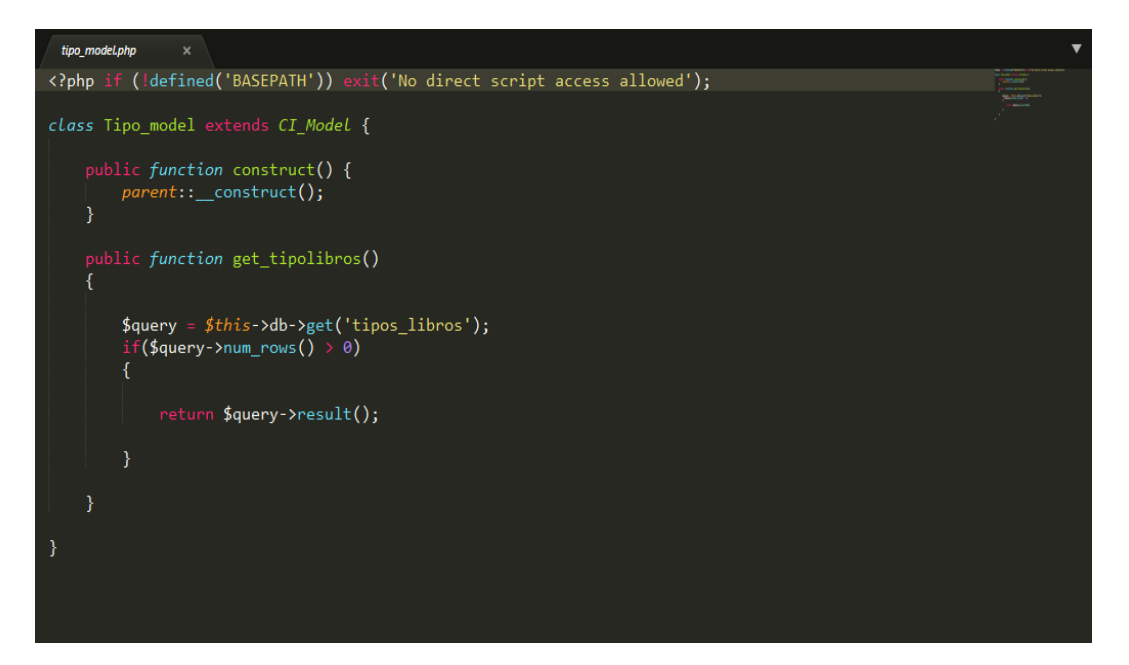

#### **MODELO\_USUARIO**

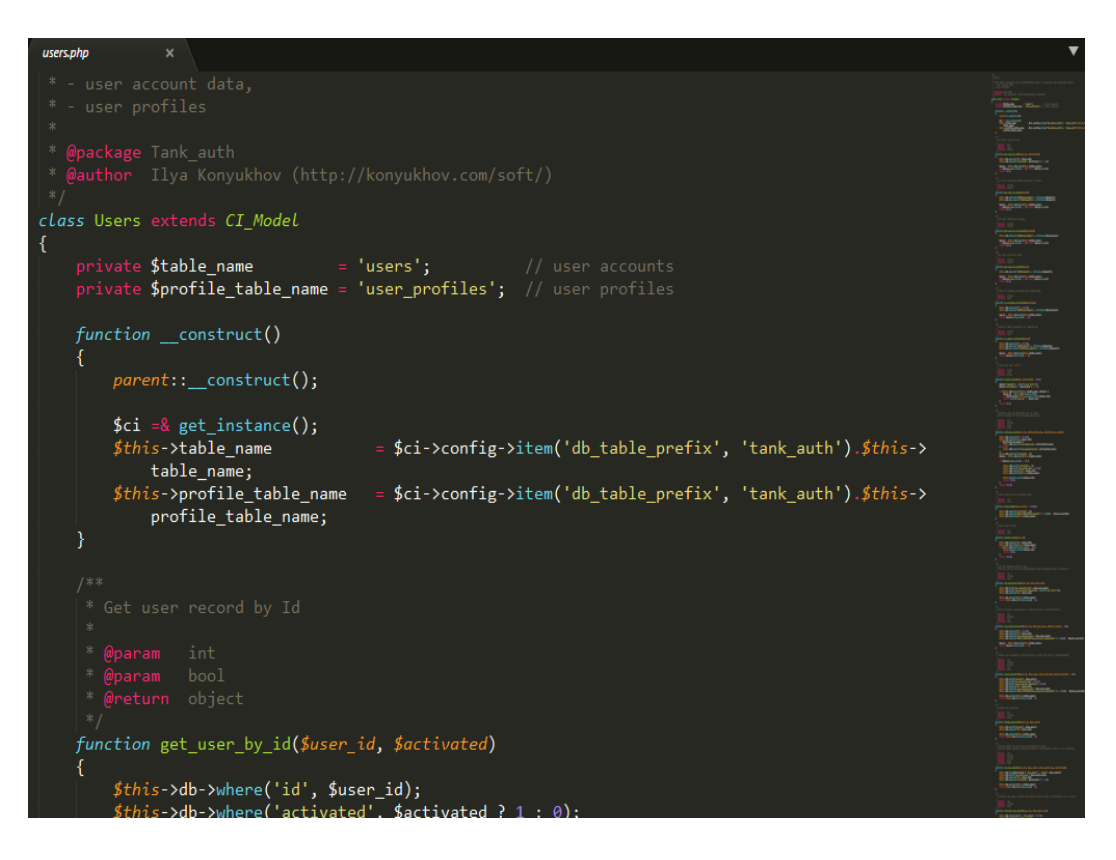

## **MODELO\_LOGIN**

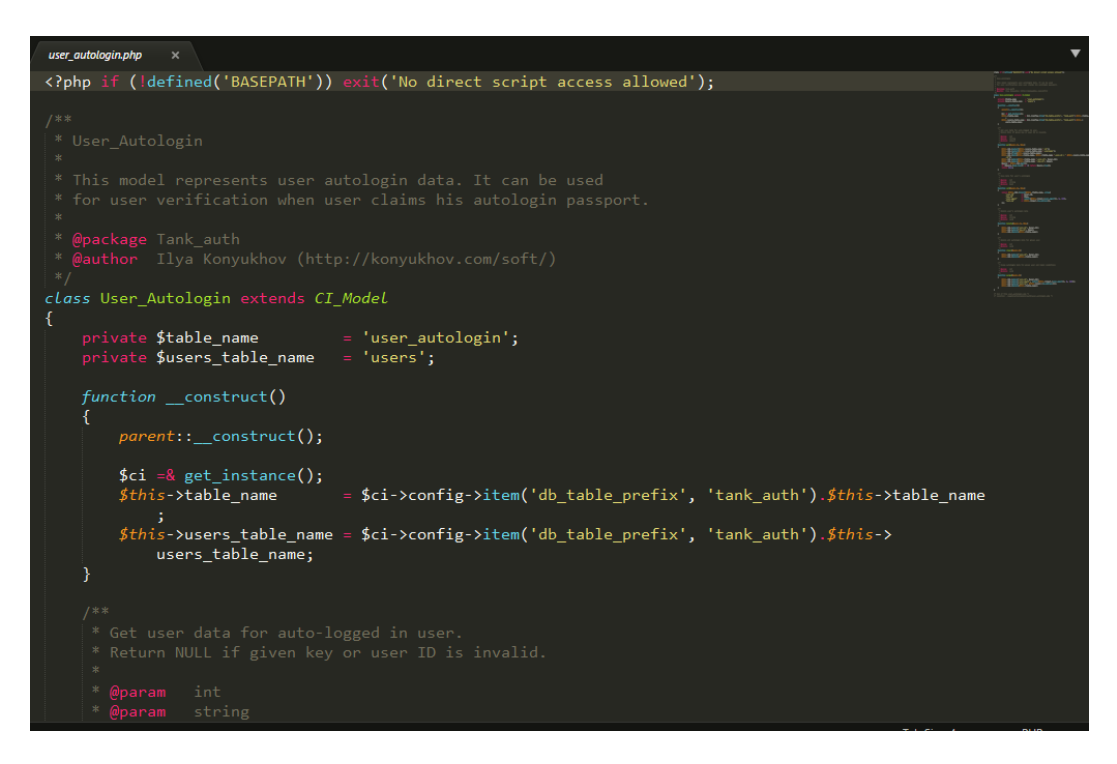

## **MODELO\_GESTION\_USUARIO**

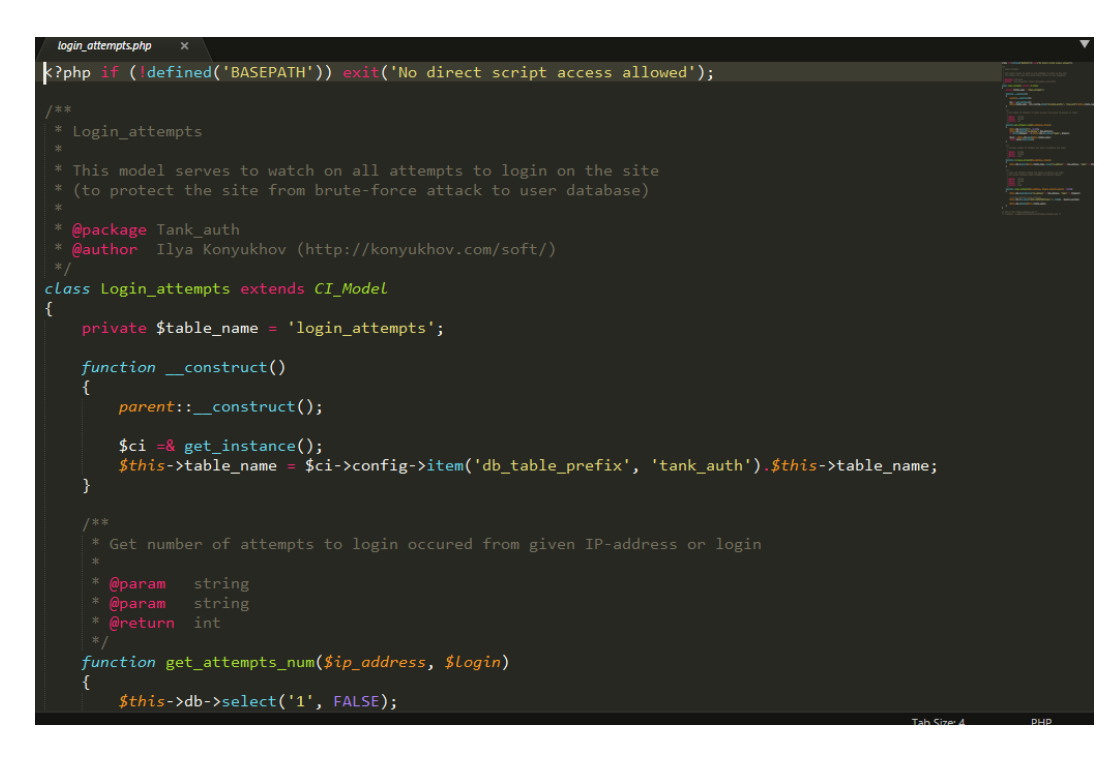

## **VISTAS DE LA APLICACIÓN**

La Vista, o interfaz de usuario, que compone la información que se envía al cliente y los mecanismos interacción con éste.

## **VISTA\_ALUMNO**

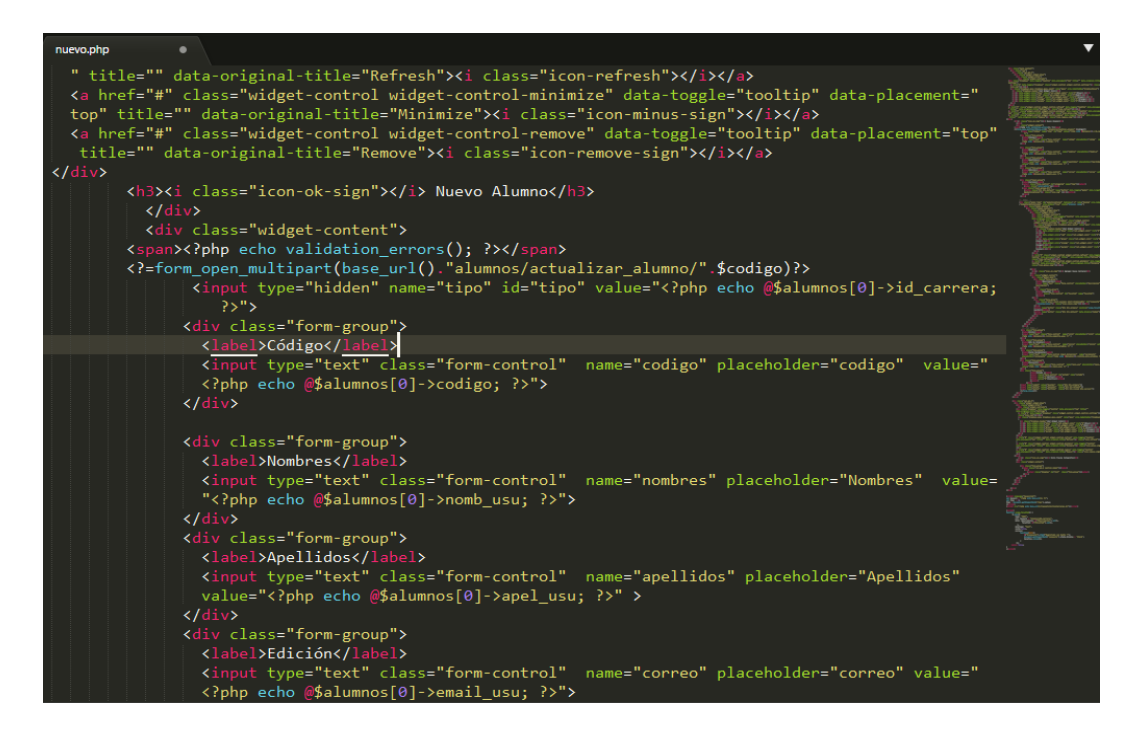

#### **VISTA\_LIBROS**

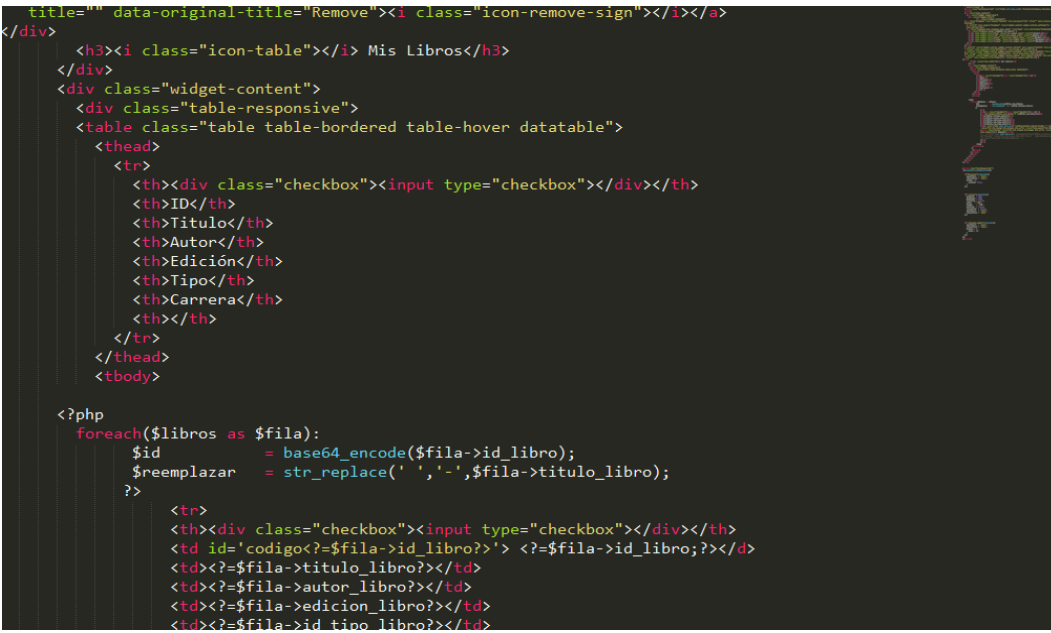

## **VISTA\_CARRERAS**

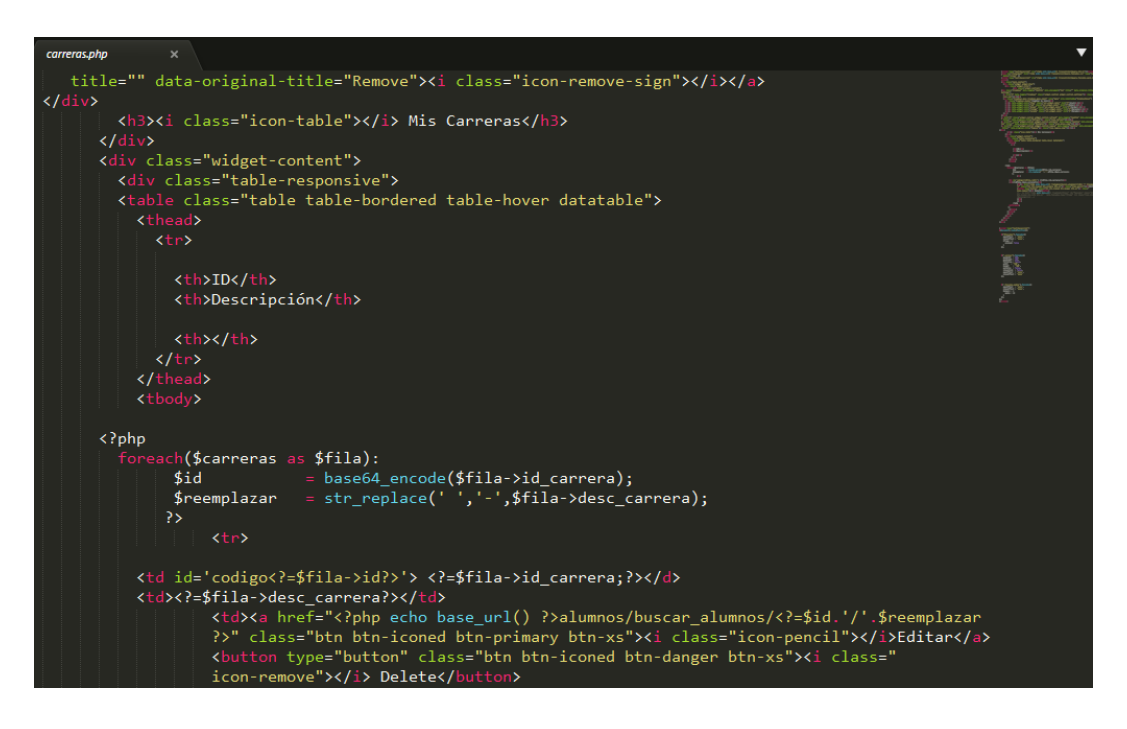

## **VISTA CICLOS**

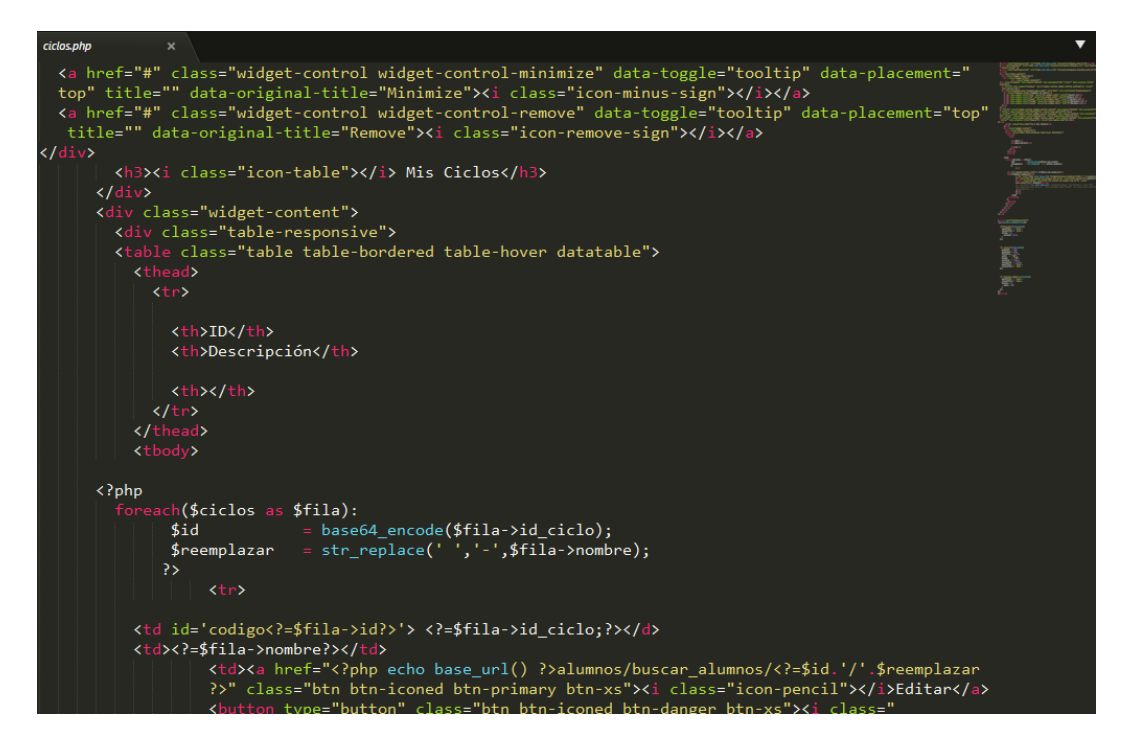

# **VISTA\_CURSOS**

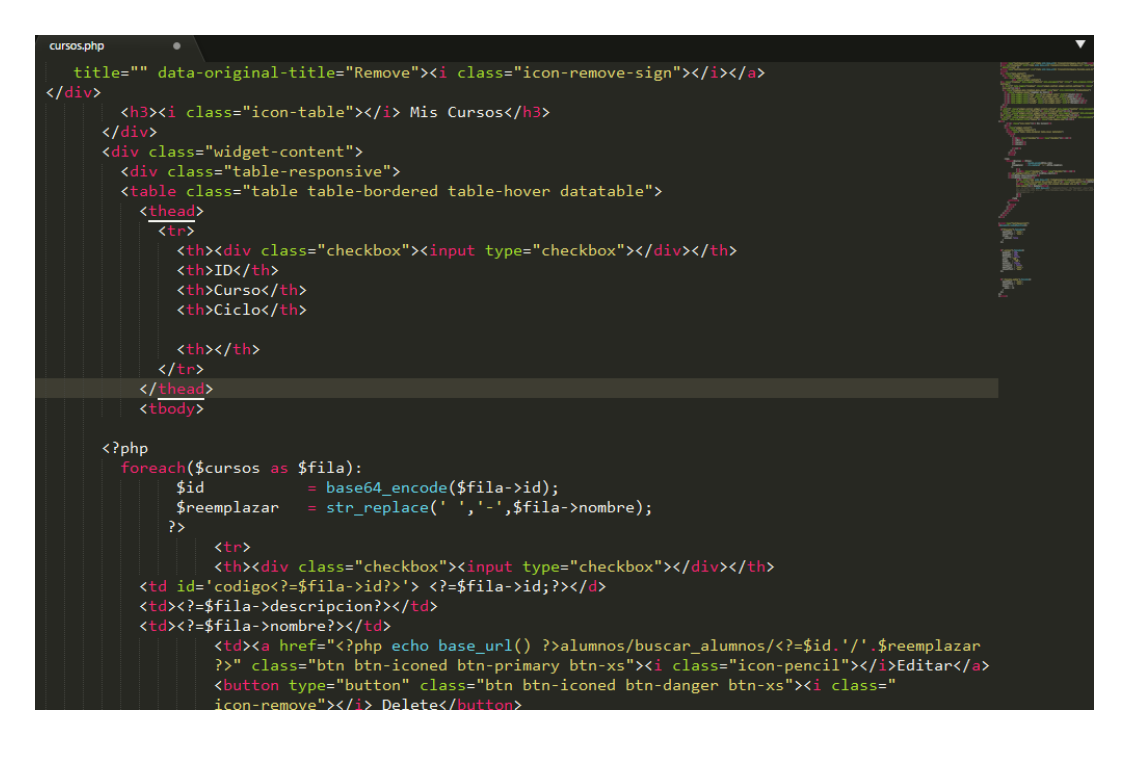

## **VISTA REPORTES**

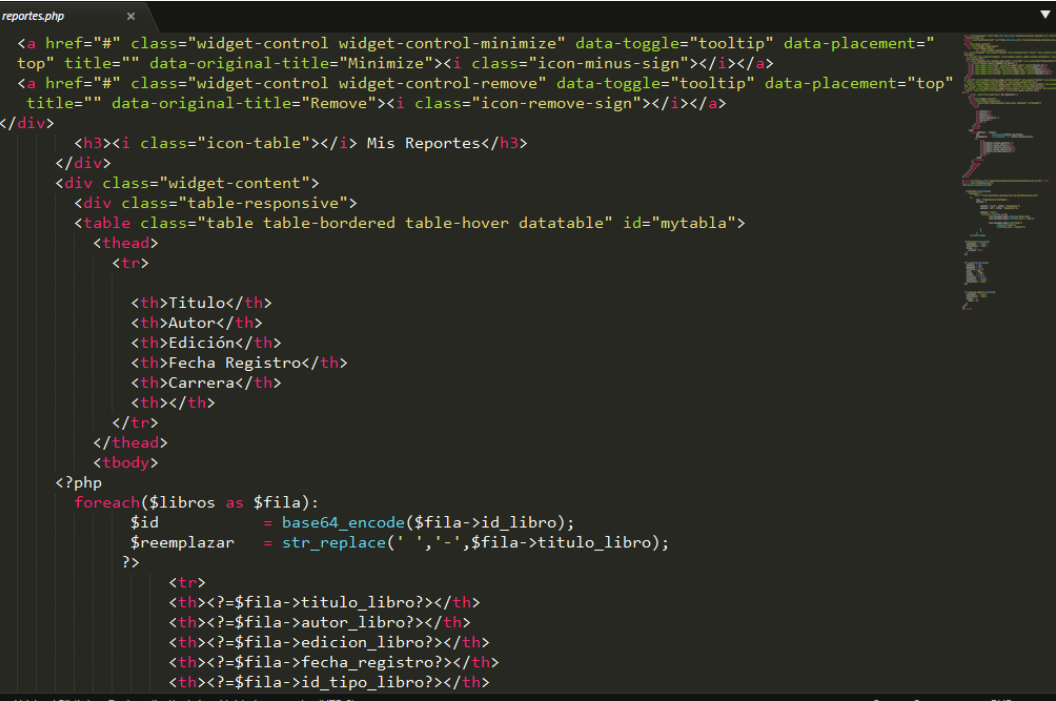

# **VISTA\_LOGIN**

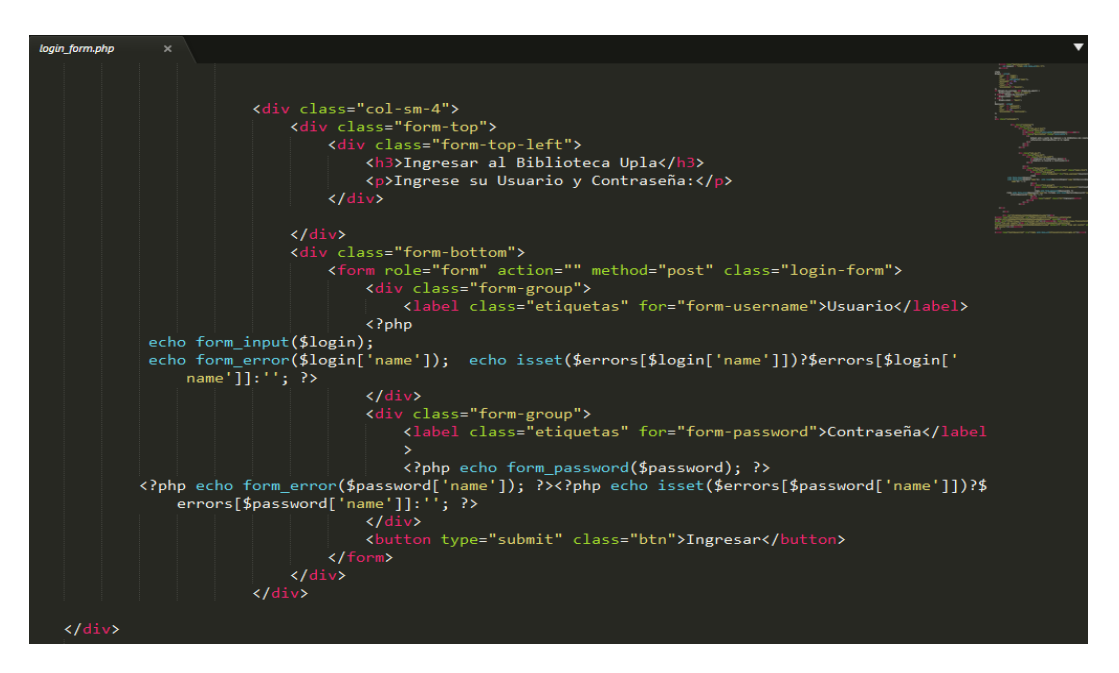

### **CONTROLADORES DE LA APLICACIÓN**

El Controlador, que actúa como intermediario entre el Modelo y la Vista, gestionando el flujo de información entre ellos y las transformaciones para adaptar los datos a las necesidades de cada uno.

## **CONTROLADOR\_ALUMNO**

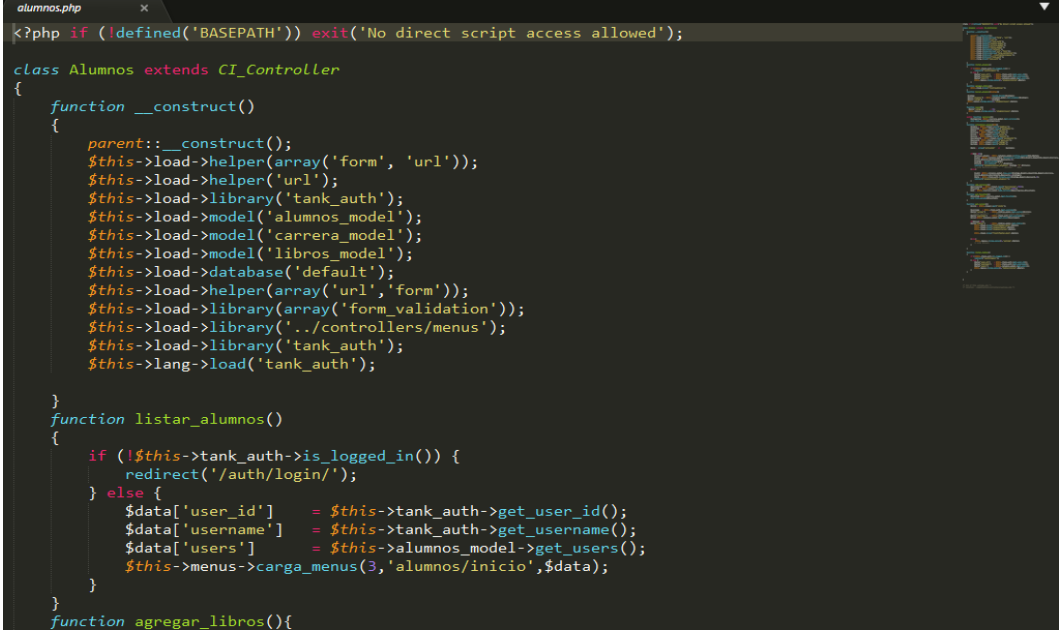

## **CONTROLADOR \_LOGIN**

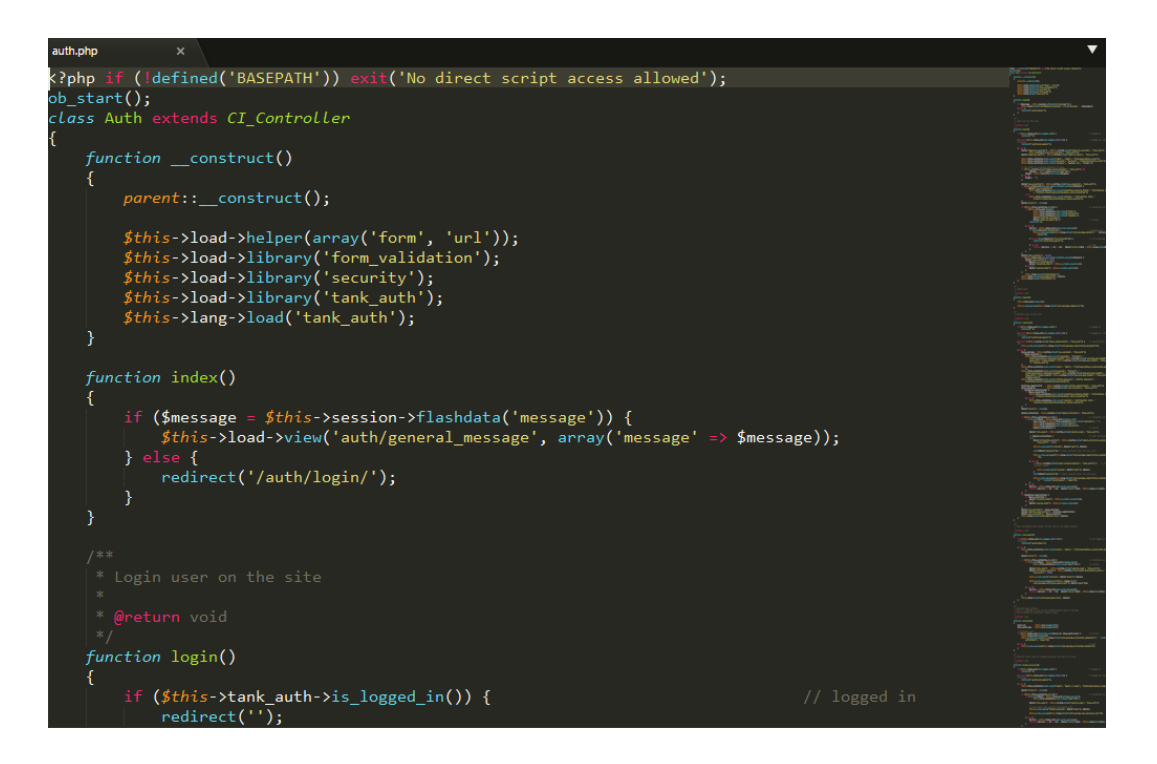

## **CONTROLADOR\_BUSCAR\_LIBRO**

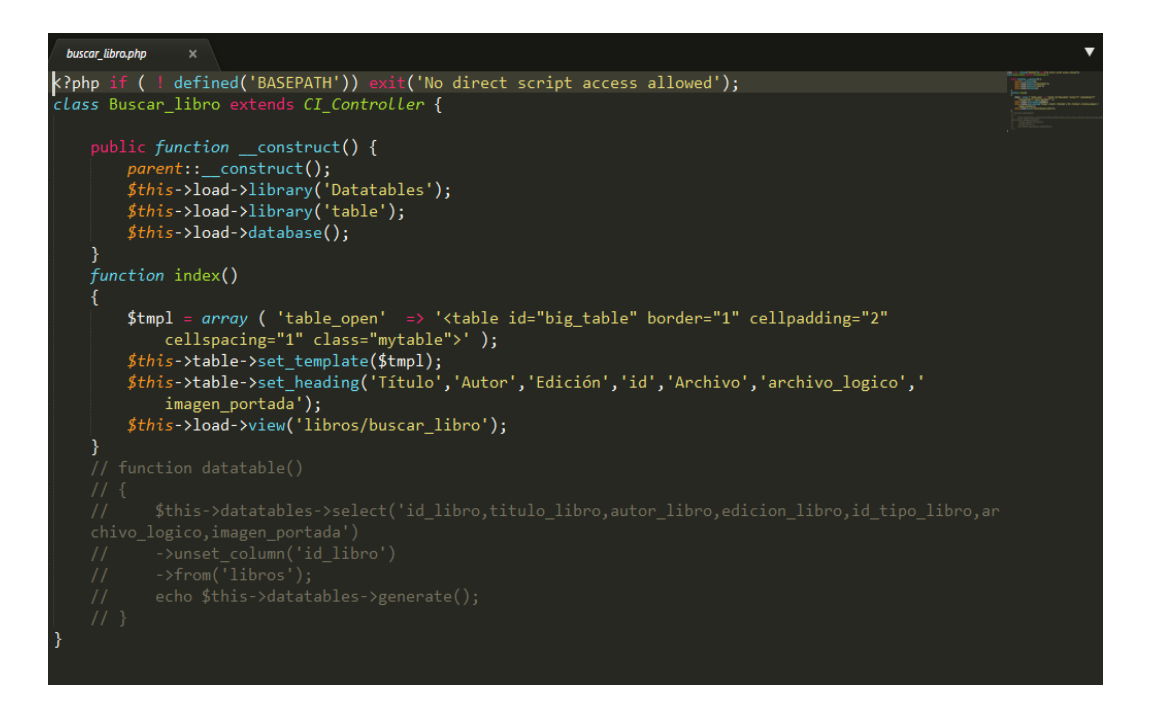

## **CONTROLADOR LIBROS**

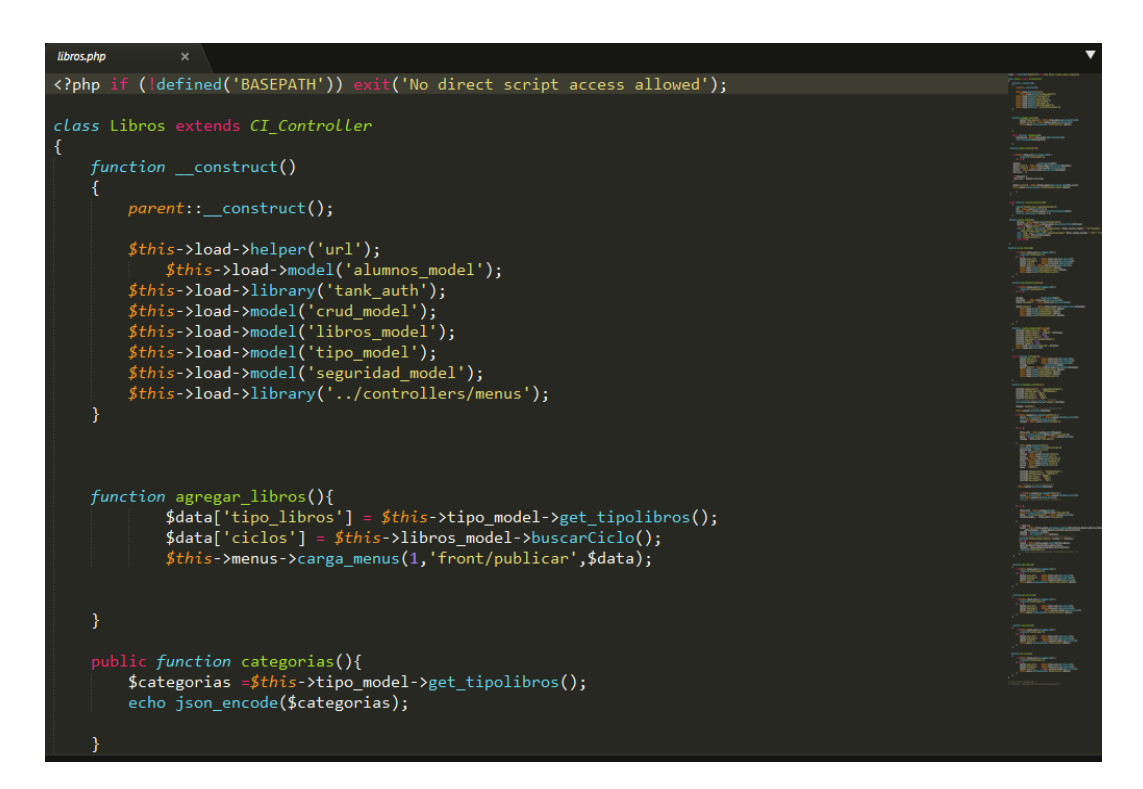

## **CONTROLADOR MENUS**

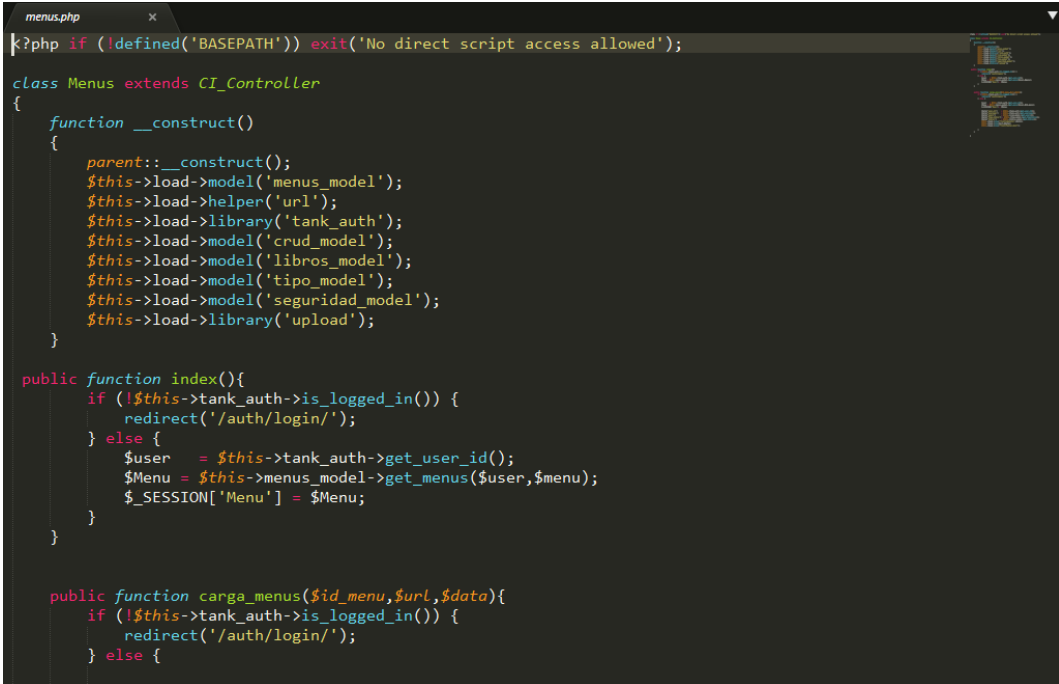

## **CONTROLADOR REPORTES**

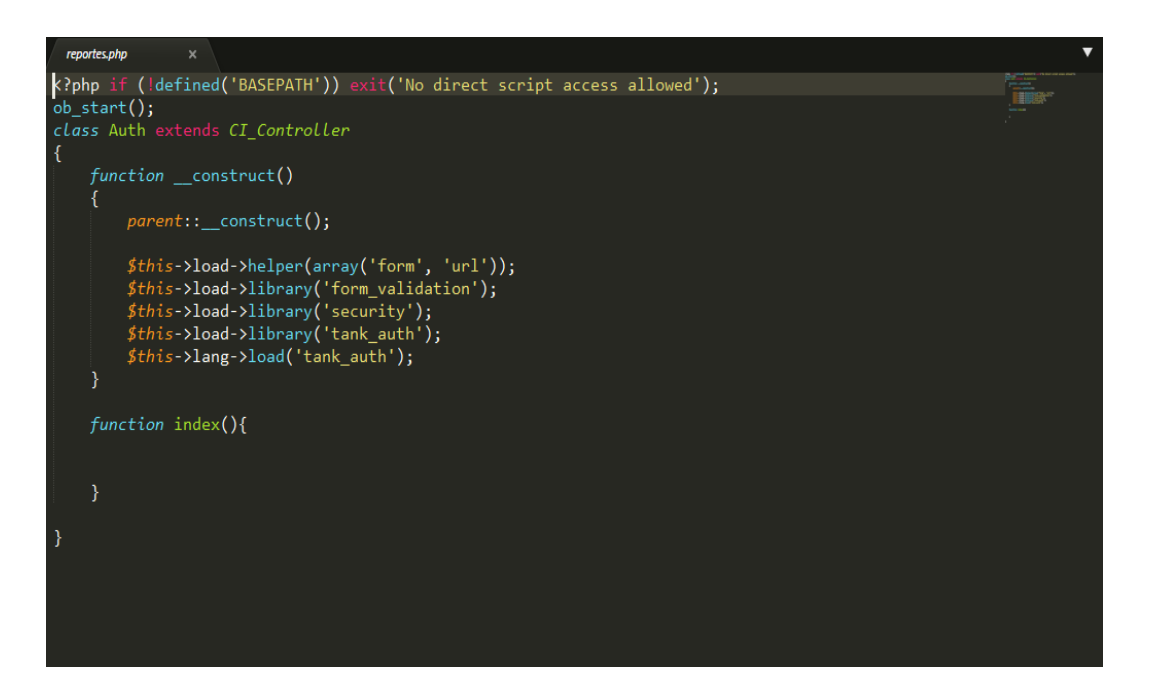

## **CONECCION A LA BASE DE DATOS**

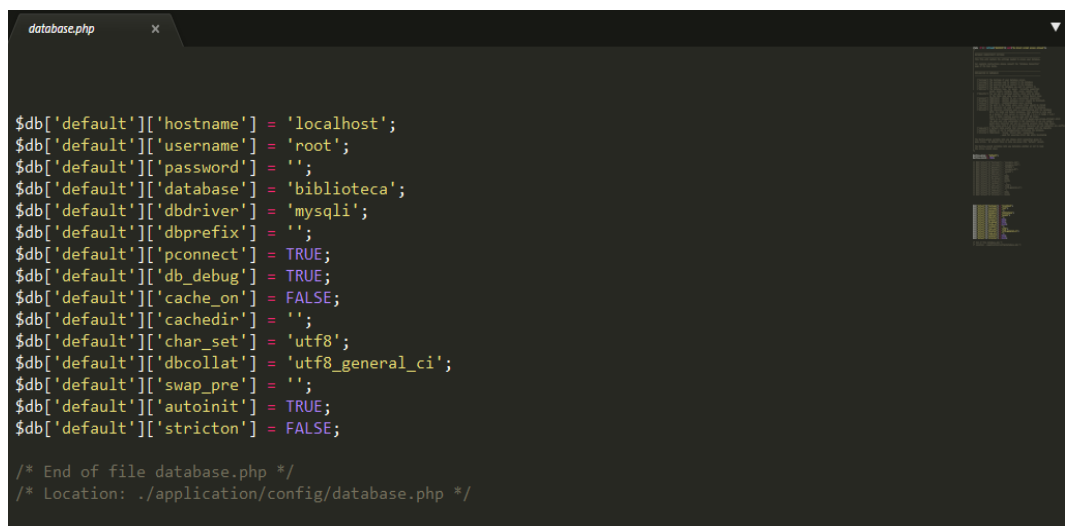

# **LOGIN**

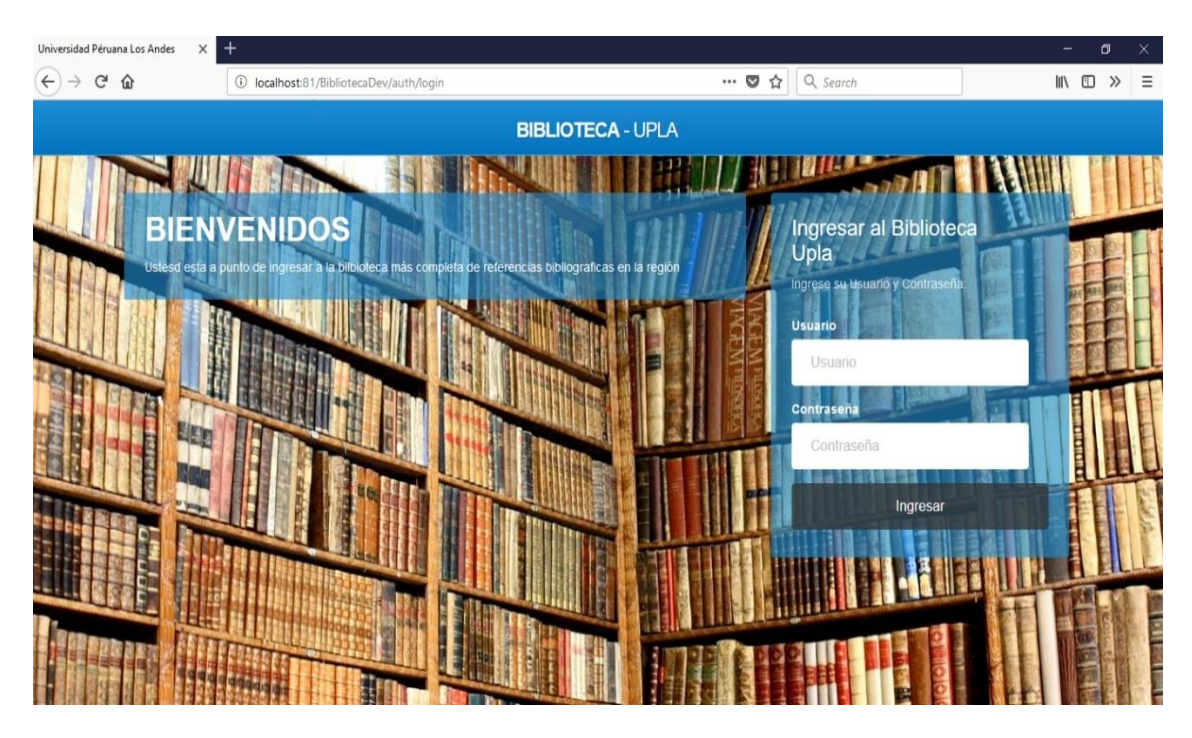

# **INGRESANDO COMO ADMINISTRADOR**

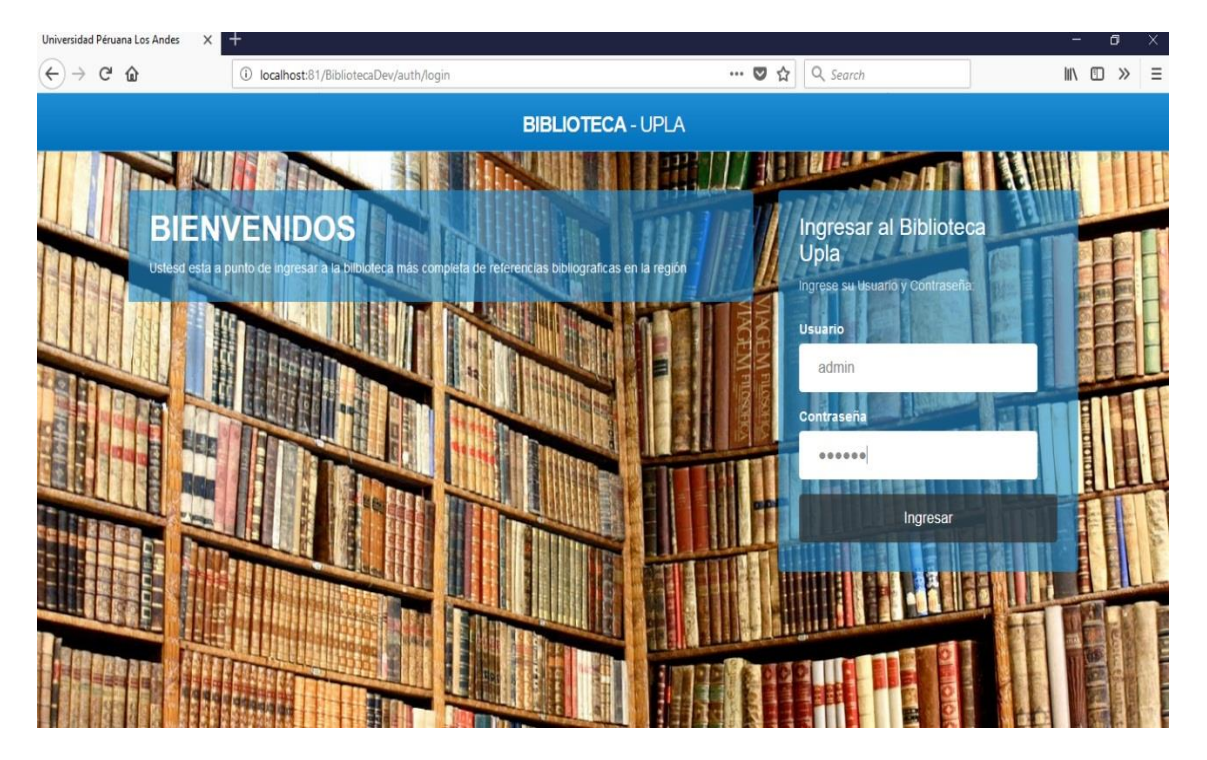

# **NUEVO LIBRO**

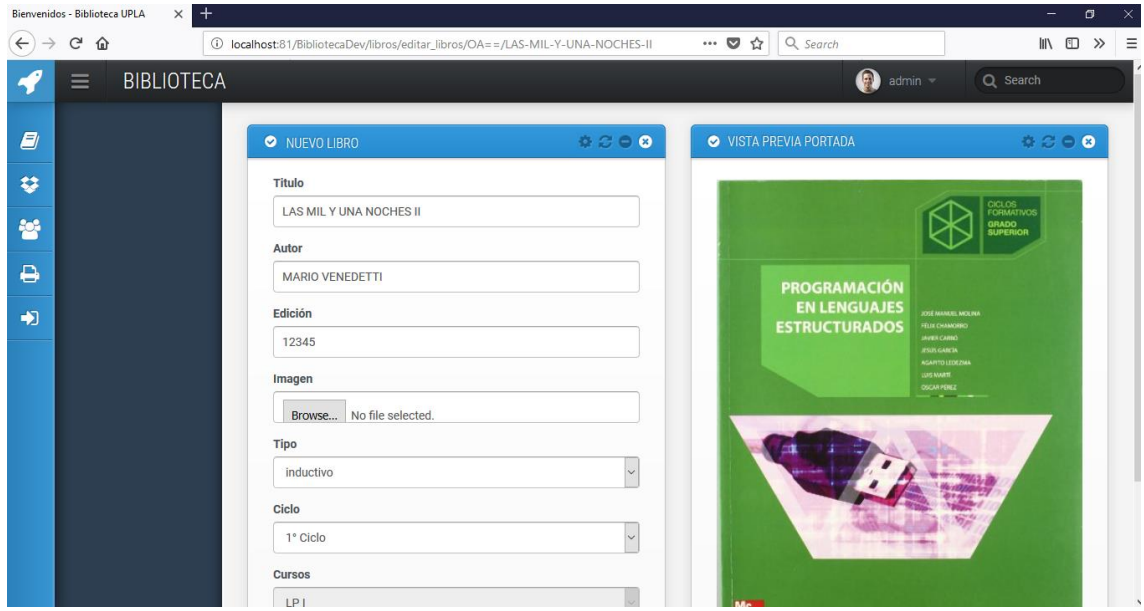

# **LISTA DE LIBROS**

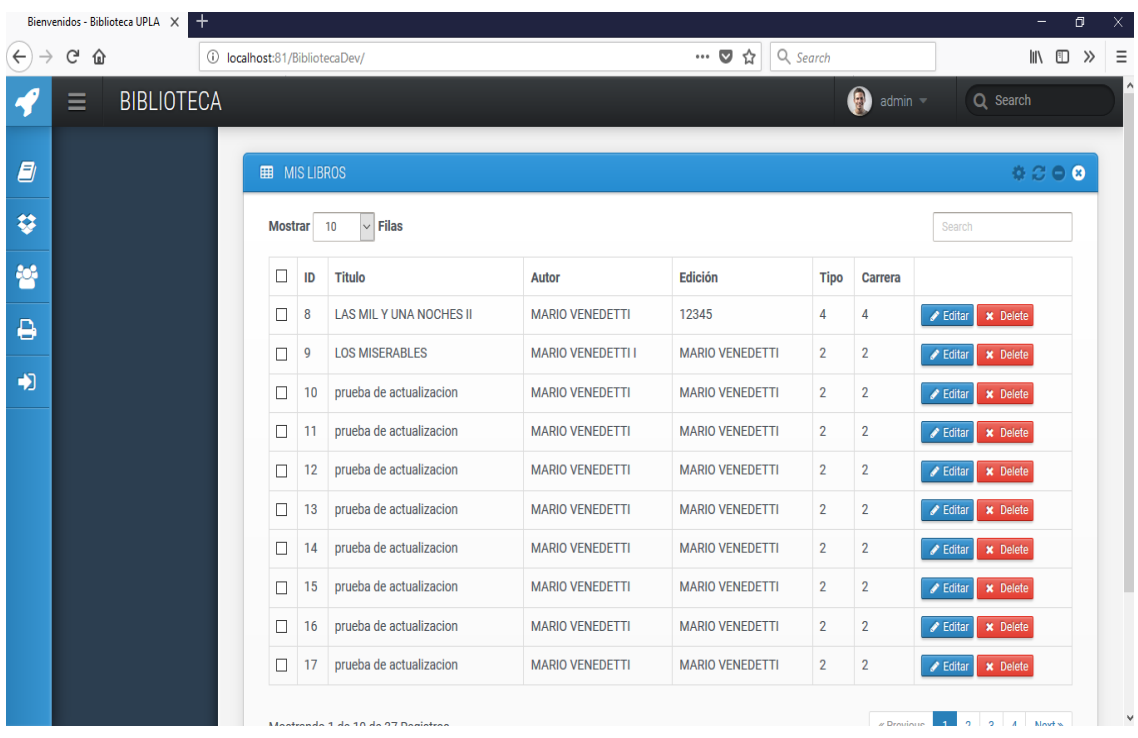

# **NUEVO USUARIO**

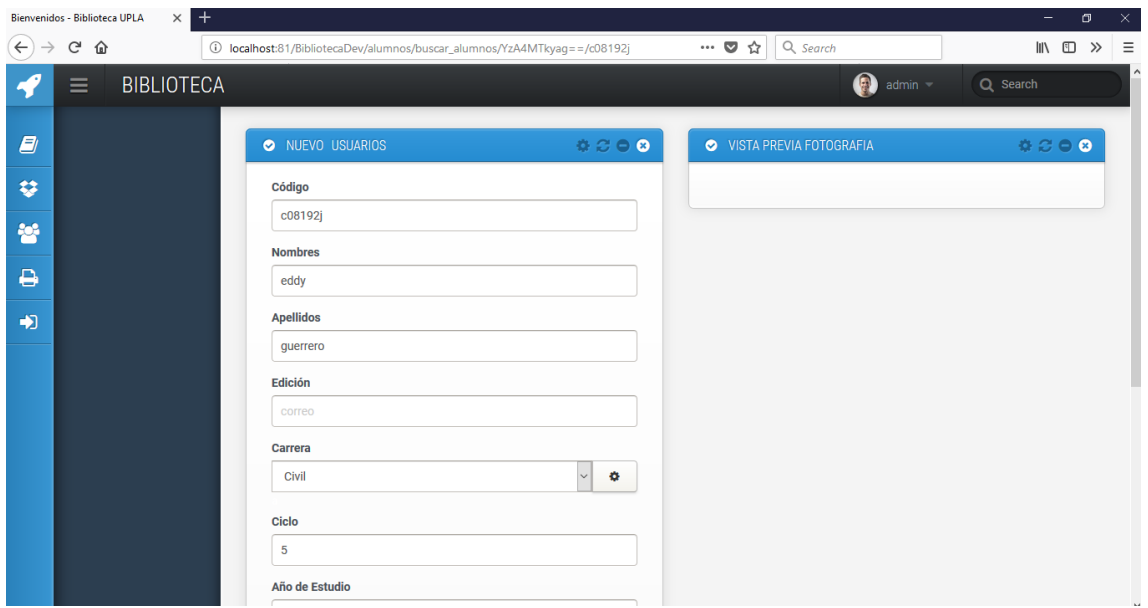

# **LISTA DE USUARIOS**

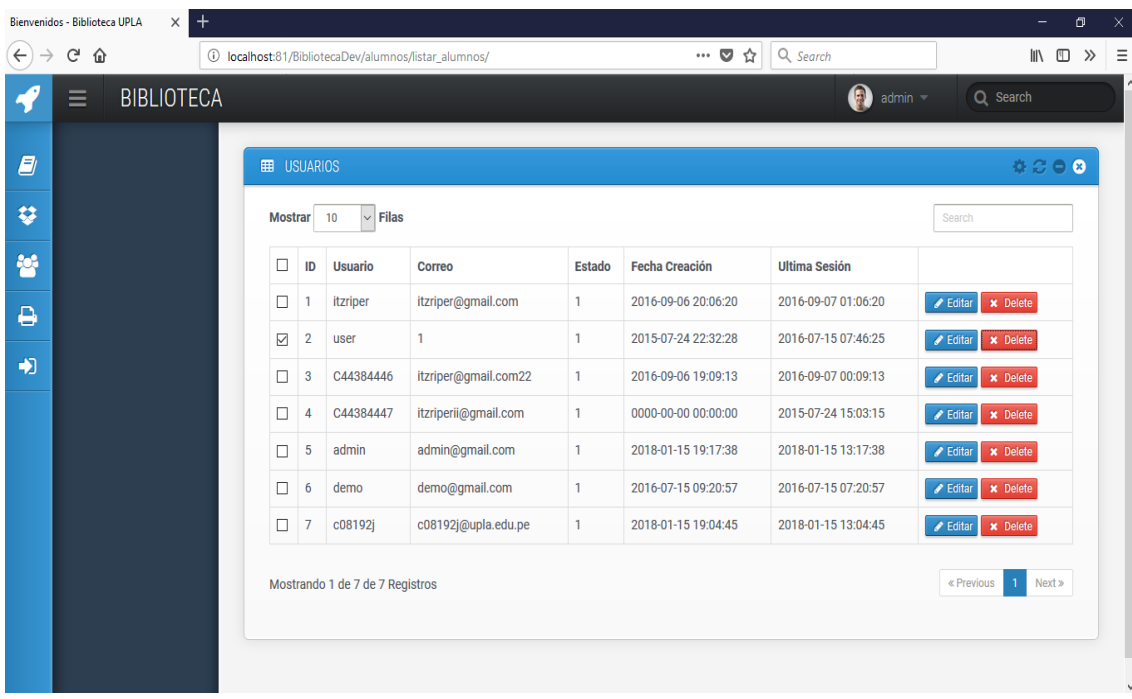
### **VENTANA REPORTES**

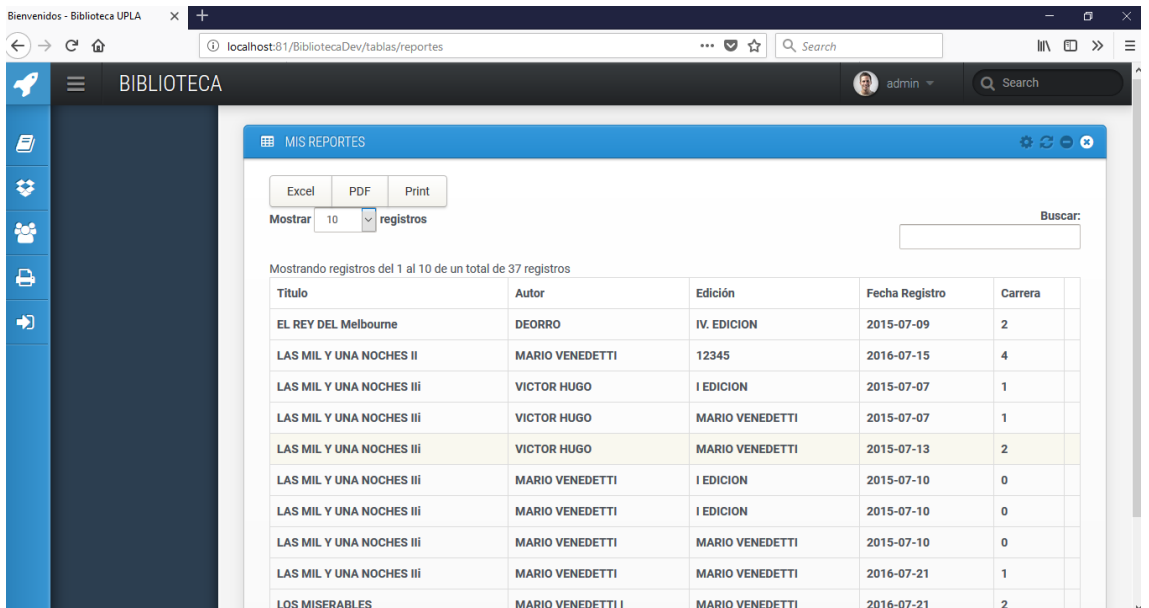

# **BUSQUEDA DE REPORTES**

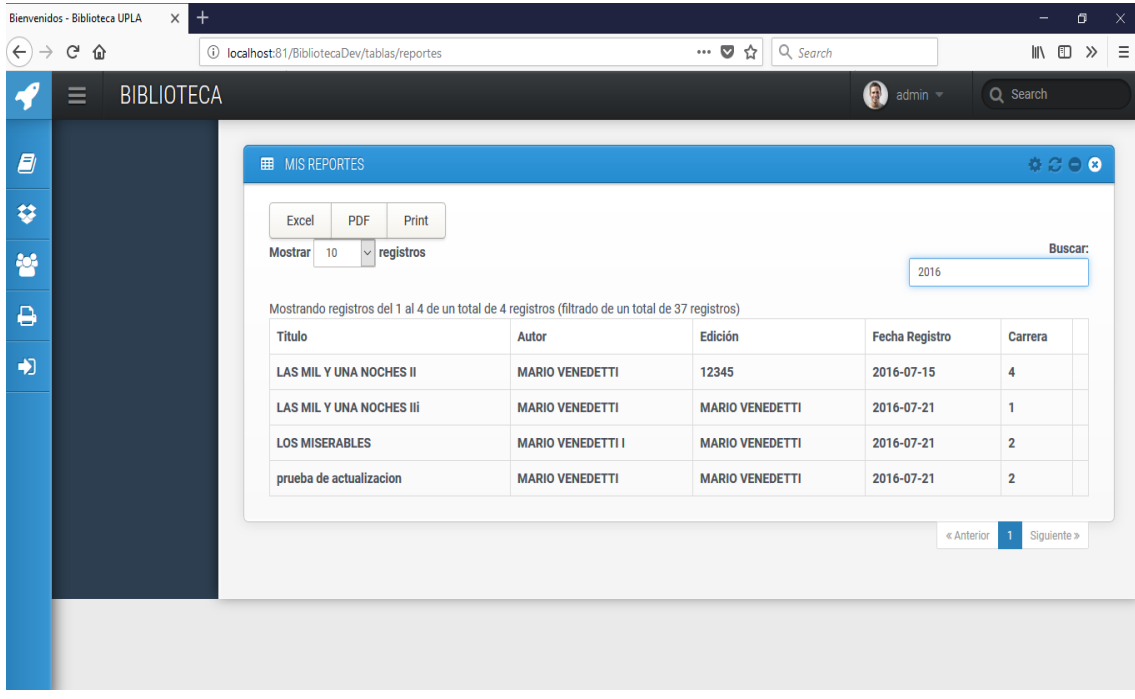

### **INGRESANDO COMO USUARIO**

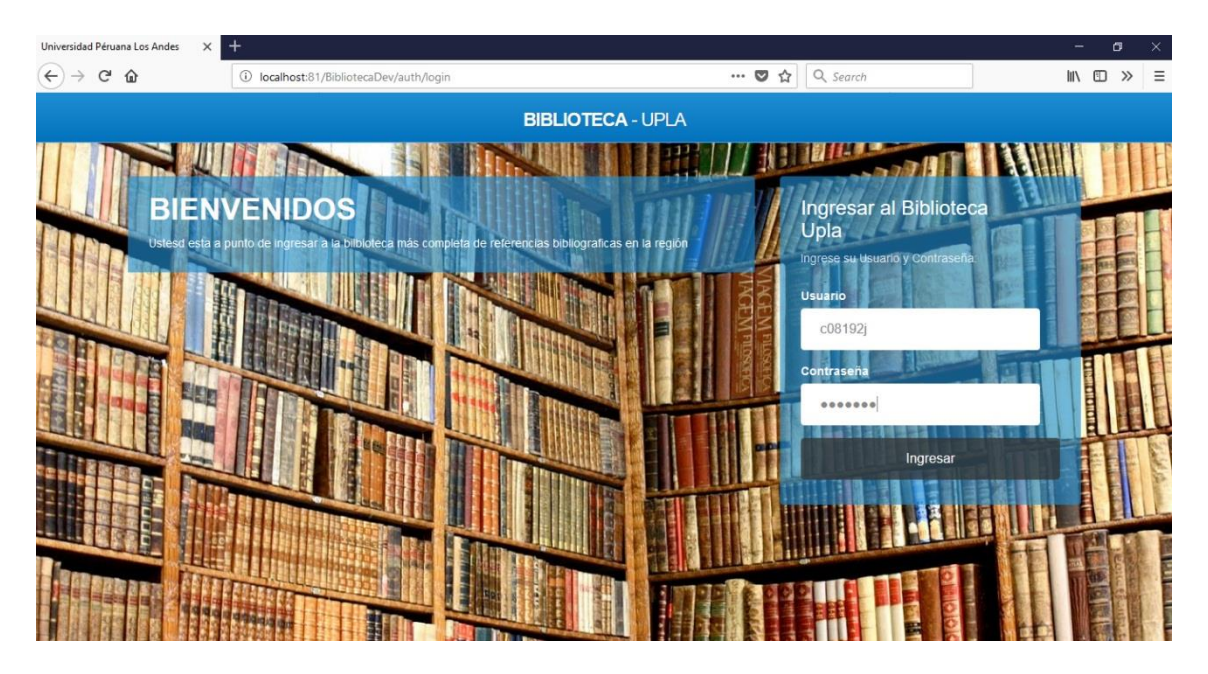

### **VER LIBRO**

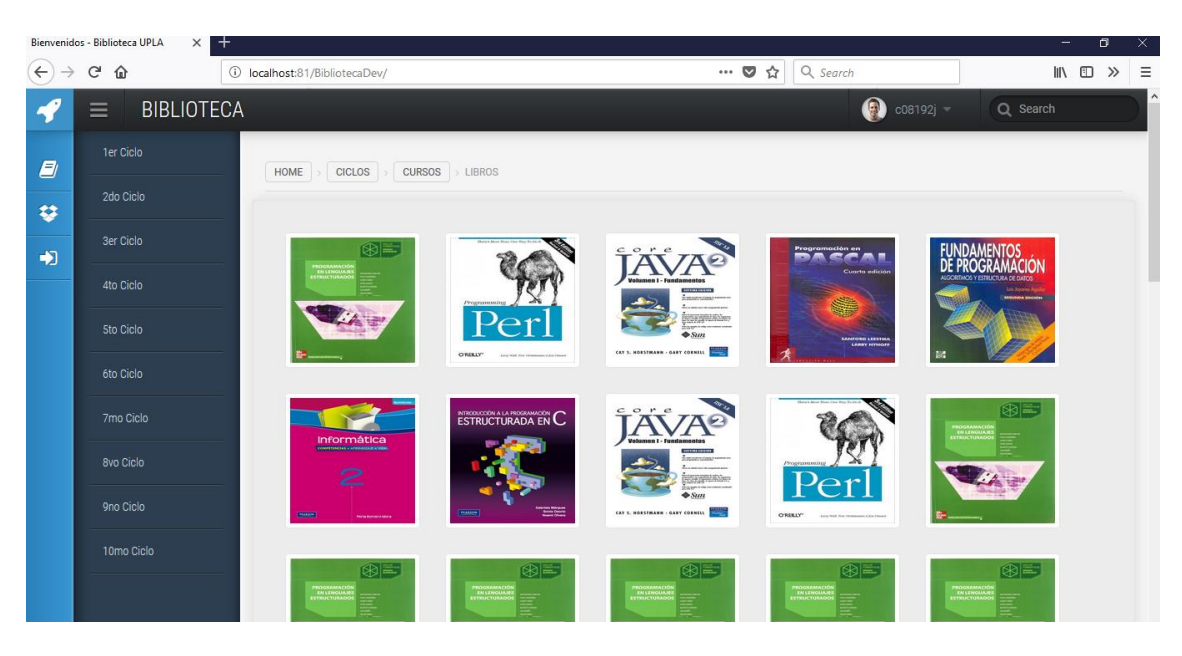

# **VER CURSOS**

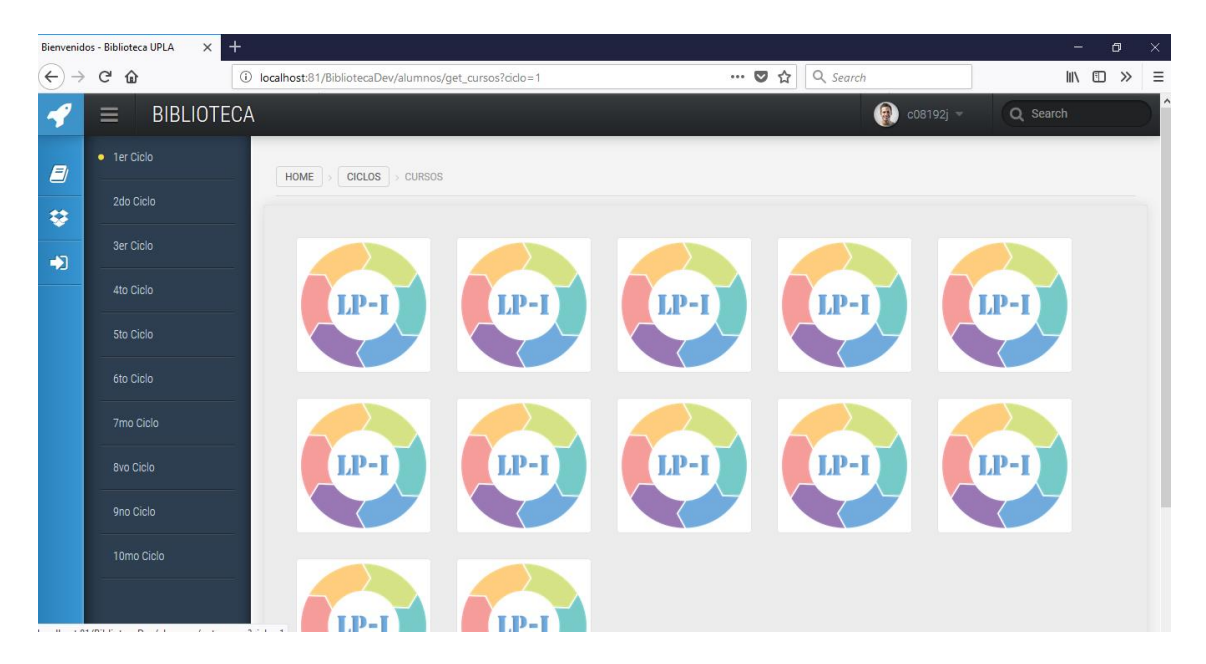

### **REPORTE DE LINK MALOGRADO DE LIBRO**

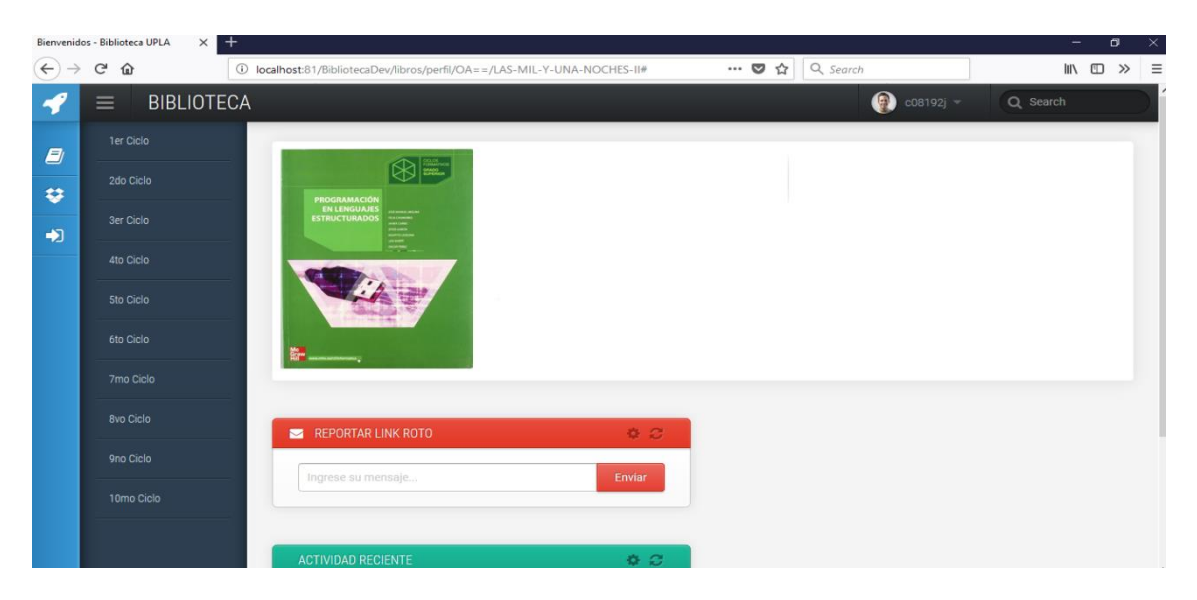

### **MOSTRAR LIBRO EN PDF**

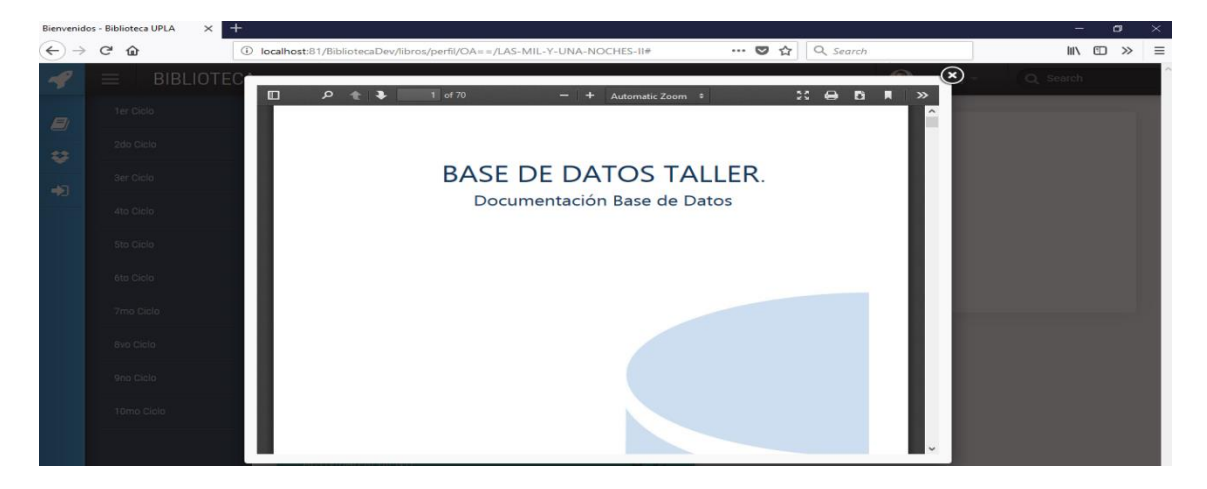

#### **IMPRIMIR LIBRO**

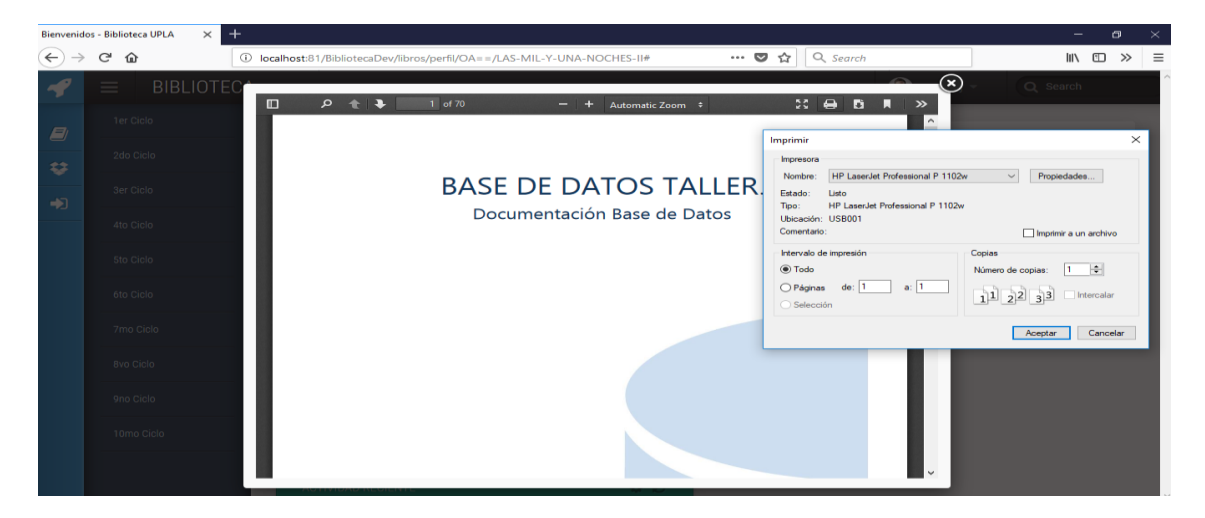

### **DESCARGAR LIBRO**

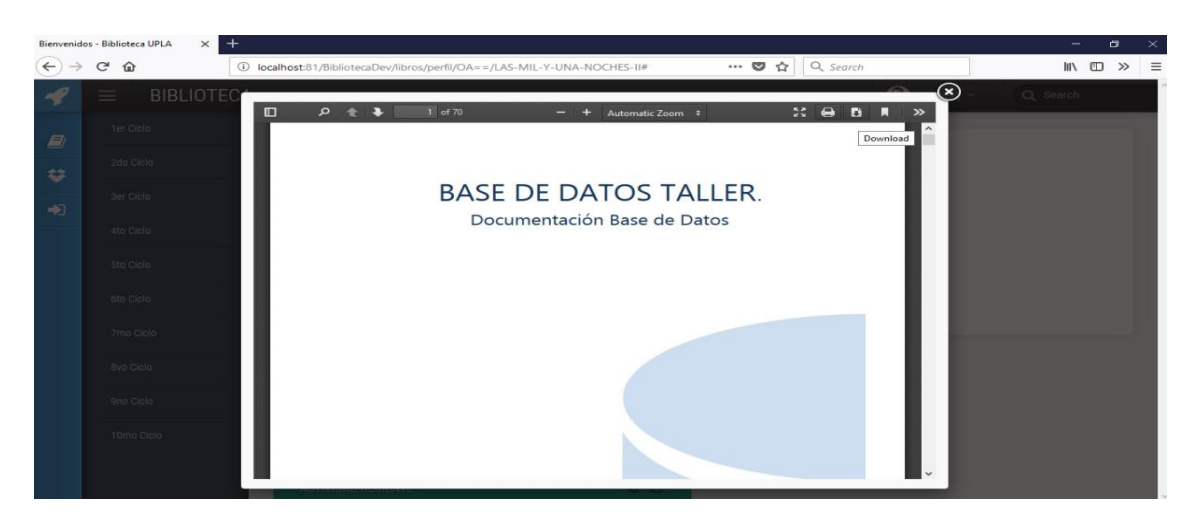

#### **FASE IV.-**

### **PRUEBAS DEL SISTEMA**

Para realizar las pruebas del sistema se utilizó la técnica de pruebas de la caja negra (Black Box), el cual consiste en obtener un resultado como salida del sistema considerando las entradas en la interfaz gráfica. A continuación, se presenta las pruebas realizadas.

#### **a) Prueba de caja negra – Autenticar Usuario**

En la Tabla 26, se describe la prueba unitaria para la autenticación de los usuarios frente al ingreso al sistema.

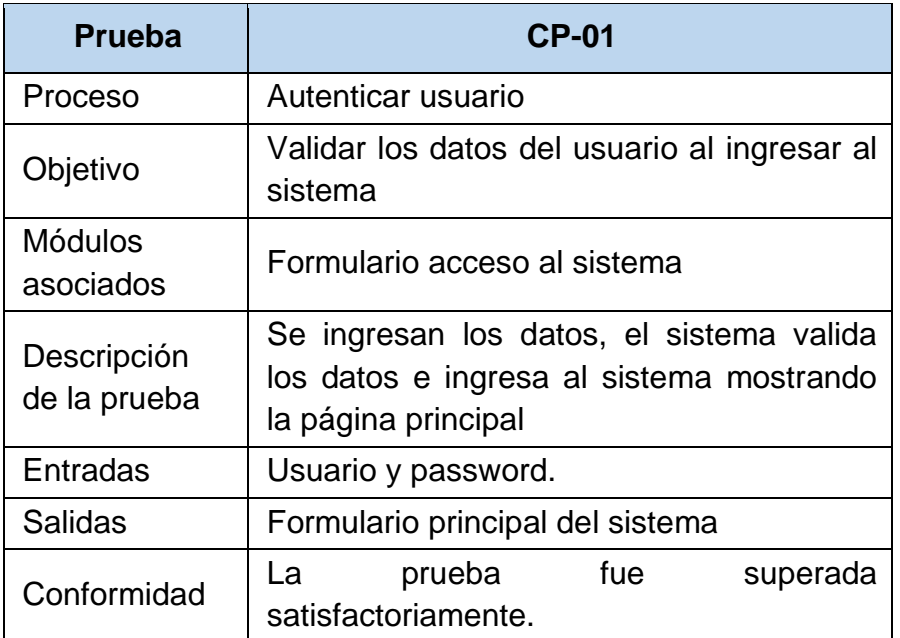

Tabla N° 24.- Prueba de Caja Negra: Autenticar Usuario

Fuente.- Propia

### **b) Prueba de caja negra – Gestión de Usuarios**

En la siguiente tabla, se describe la prueba de caja negra unitaria para la gestión de usuario

| <b>Prueba</b>               | <b>CP-02</b>                                                                                                    |
|-----------------------------|----------------------------------------------------------------------------------------------------|
| Proceso                     | Gestión de usuarios                                                                                                   |
| Objetivo                    | Realizar el ingreso de usuario nuevo                                                                                  |
| Módulos<br>asociados        | Formulario administración de usuario                                                                                  |
| Descripción de<br>la prueba | Se ingresan los datos correspondientes, el<br>sistema valida los datos ingresados y lo<br>guarda en la base de datos. |
| Entradas                    | Código usuario, acceso, login, password y<br>estado                                                                   |
| <b>Salidas</b>              | confirmación:<br>de<br>Mensaje<br>usuario<br>registrado                                                               |
| Conformidad                 | La prueba fue superada satisfactoriamente.                                                                            |

Tabla N° 25.- Prueba de Caja Negra: gestión de Usuario

Fuente.- Propia

#### **c) Prueba de caja negra – Gestión de Libros**

En la siguiente tabla, se realiza la prueba de caja negra unitaria para la gestión de libros.

| <b>Prueba</b> | $CP-03$                             |
|---------------|-------------------------------------|
| Proceso       | Gestión de libros                   |
| Objetivo      | Realizar el ingreso de libros nuevo |
| Módulos       | Formulario administración de libros |

Tabla N° 26.- Prueba de Caja Negra: gestión libros

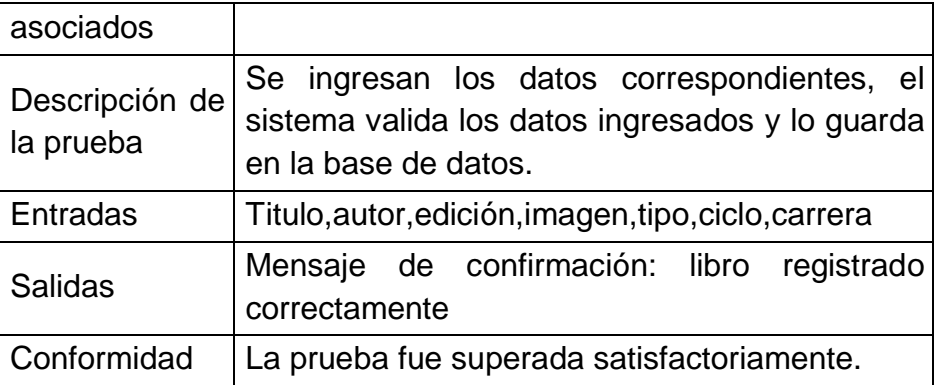

Fuente.- Propia

# **d) Prueba de caja negra – Gestión de Carreras**

En la siguiente tabla, se realiza la prueba de caja negra unitaria para la gestión de carreras.

Tabla N° 27.- Prueba de Caja Negra: Gestión de Carreras

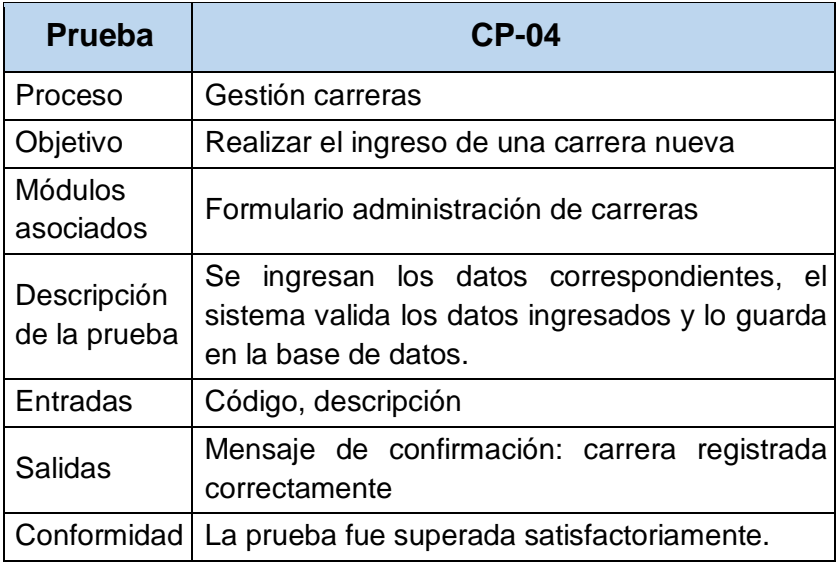

Fuente.- Propia

#### **e) Prueba de caja negra – Gestión de Cursos**

En la siguiente tabla, se realiza la prueba de caja negra unitaria para la gestión de cursos.

Tabla N° 28.- Prueba de Caja Negra: Gestión de Cursos

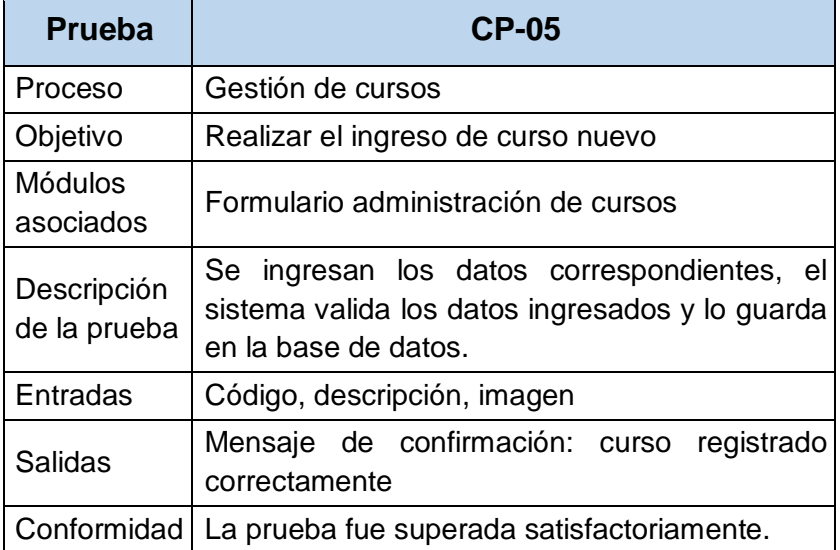

Fuente.- Propia

### **f) Prueba de caja negra – Gestión de Ciclos**

En la siguiente tabla, se realiza la prueba de caja negra unitaria para la gestión de ciclos.

Tabla N° 29.- Prueba de Caja Negra: gestión de ciclos

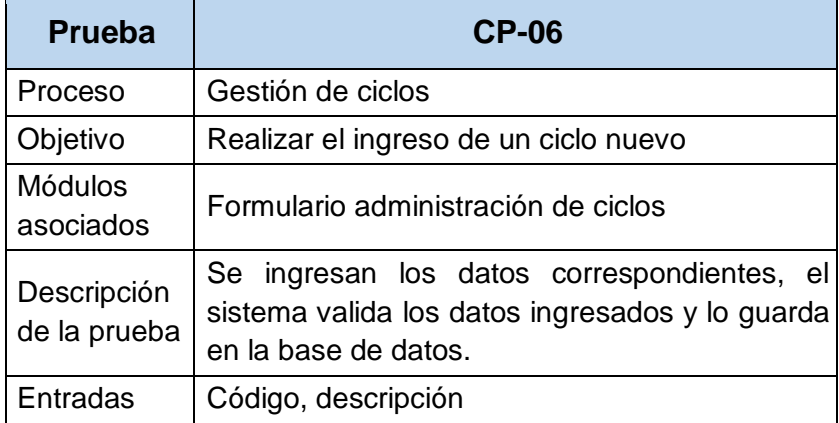

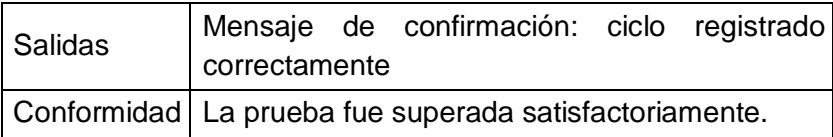

Fuente.- Propia

#### **g) Prueba de caja negra – Ver Libros**

En la siguiente tabla, se realiza la prueba de caja negra unitaria para ver libros

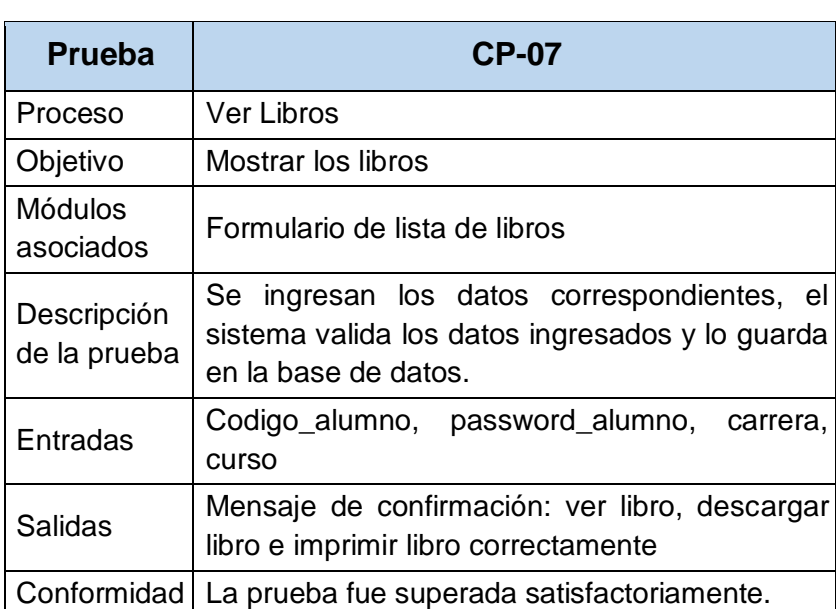

Tabla N° 30.- Prueba de Caja Negra: Ver Libros

Fuente.- Propia

### **h) Prueba de caja negra – Ver Cursos**

En la siguiente tabla, se realiza la prueba de caja negra unitaria para ver cursos

Tabla N° 31.- Prueba de Caja Negra: Ver Cursos

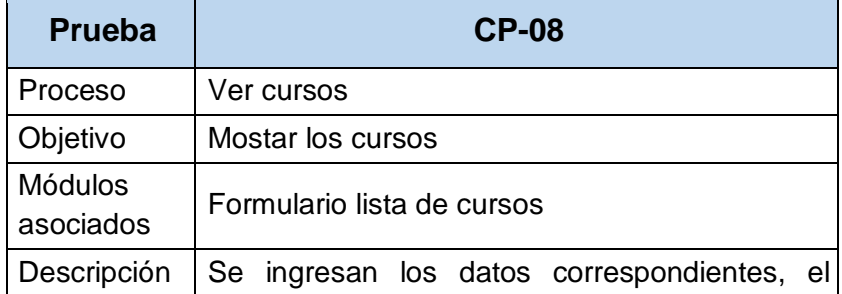

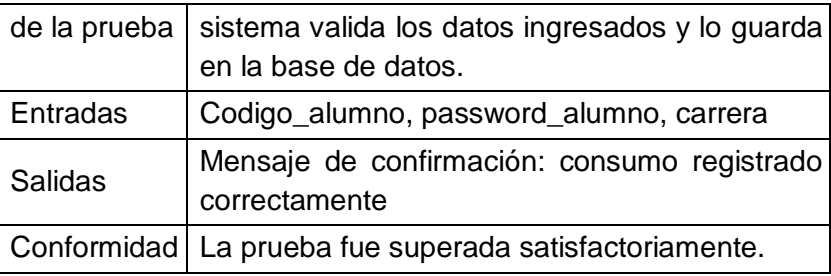

Fuente.- Propia

### **i) Prueba de caja negra – Generar Reporte de Libros**

En la siguiente tabla, se describe la prueba unitaria para la generación de reporte de libros.

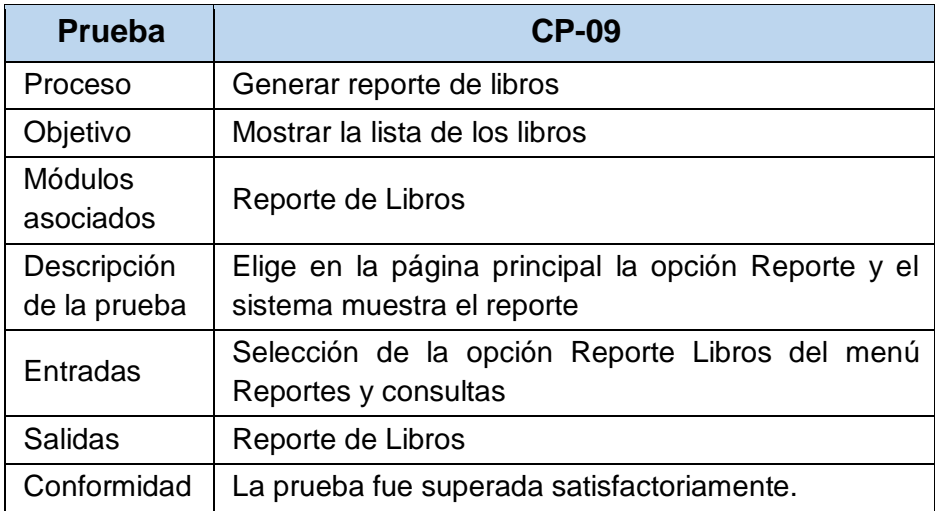

Tabla N° 32.- Prueba de Caja Negra: Generar Reporte de libros

Fuente. – Propia

# **VALIDACION DEL SISTEMA CON EL ISO 25000**

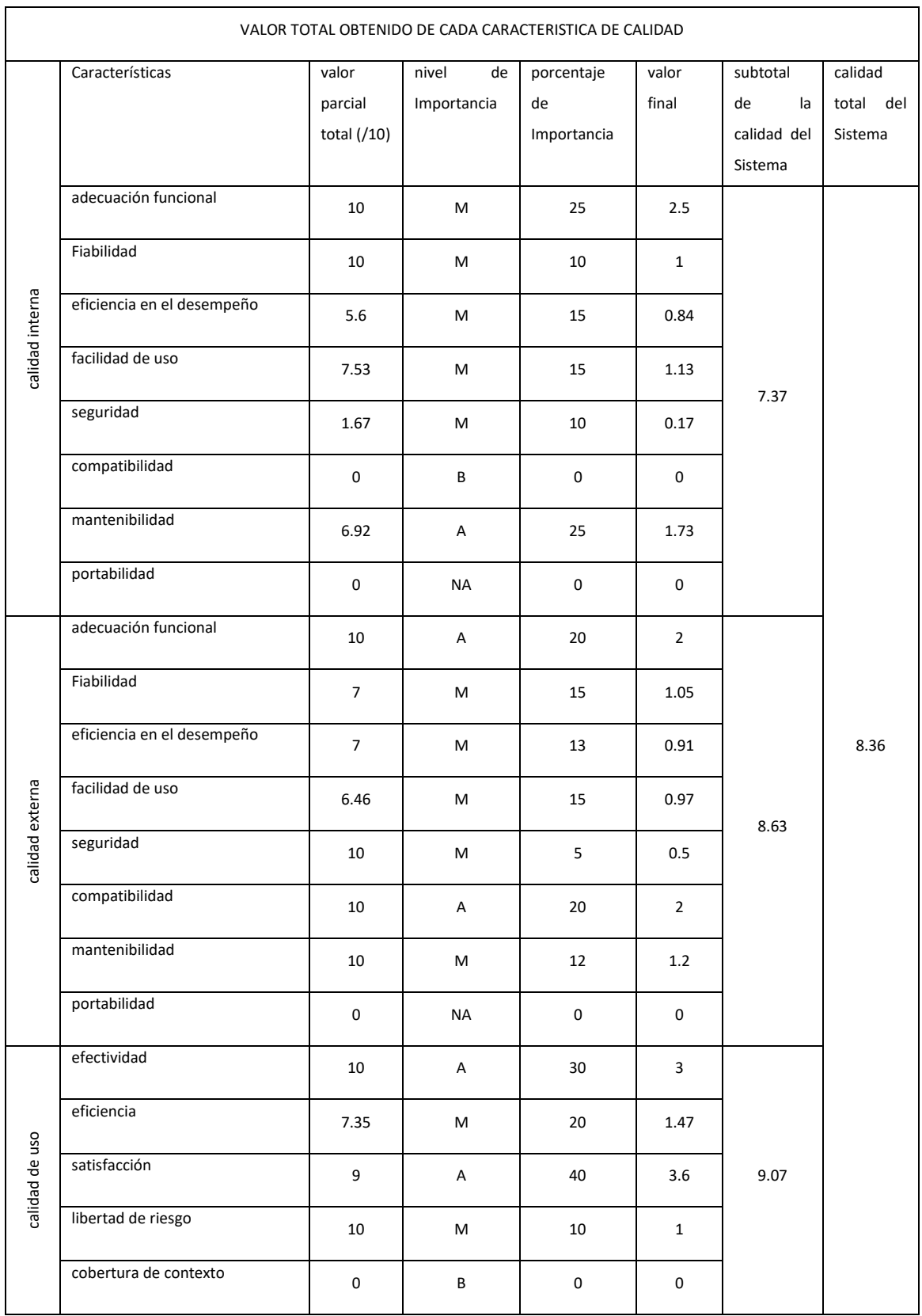

FUENTE PROPIA ADECUADO AL ISO 25000

# RESULTADO FINAL

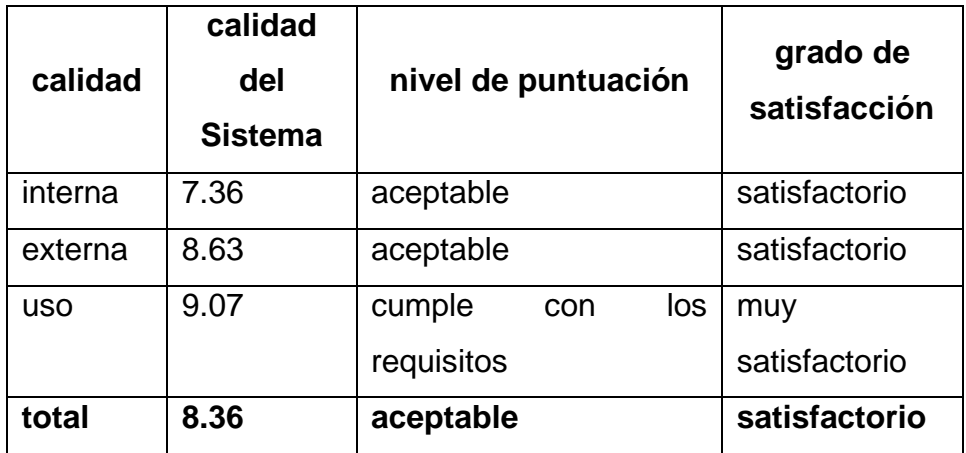